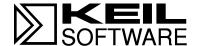

# Cx51 Compiler

Optimizing C Compiler and Library Reference for Classic and Extended 8051 Microcontrollers

Information in this document is subject to change without notice and does not represent a commitment on the part of the Keil Software, Inc. The software described in this document is furnished under license agreement or nondisclosure agreement and may be used or copied only in accordance with the terms of the agreement. It is against the law to copy the software on any medium except as specifically allowed in the license or nondisclosure agreement. The purchaser may make one copy of the software for backup purposes. No part of this manual may be reproduced or transmitted in any form or by any means, electronic or mechanical, including photocopying, recording, or through information storage and retrieval systems, for any purpose other than for the purchaser's personal use, without the express written permission of Keil Software, Inc.

© Copyright 1988-2001 Keil Elektronik GmbH. and Keil Software, Inc. All rights reserved.

Keil C51<sup>TM</sup>, Keil CX51<sup>TM</sup>, and μVision2 are a trademarks of Keil Elektronik GmbH.

Microsoft<sup>®</sup> and Windows<sup>TM</sup> are trademarks or registered trademarks of Microsoft Corporation.

IBM®, PC®, and PS/2® are registered trademarks of International Business Machines Corporation.

Intel®, MCS® 51, MCS® 251, ASM-51®, and PL/M-51® are registered trademarks of Intel Corporation.

Every effort is made to ensure accuracy in this manual and to give appropriate credit to persons, companies, and trademarks referred to herein.

## **Preface**

This manual describes how to use the **Cx51** Optimizing C Compilers to compile C programs for your target 8051 environment. The **Cx51** Compiler package may be used on all 8051 family processors and is executable under the Windows 32-Bit command line prompt. This manual assumes that you are familiar with the Windows operating system, know how to program 8051 processors, and have a working knowledge of the C programming language.

#### **NOTE**

This manual uses the term Windows to refer to the 32-bit Windows Versions Windows 95, Windows 98, Windows ME, Windows NT, Windows 2000 and Windows XP.

If you have questions about programming in C, or if you would like more information about the C programming language, refer to "Books About the C Language" on page 16.

Many of the examples and descriptions in this manual discuss invoking the compiler from the Windows command prompt. While this may not be applicable to you if you are running Cx51 within an integrated development environment like  $\mu Vision2$ , examples in this manual are universal and apply to all programming environments.

# **Manual Organization**

This user's guide is divided into the following chapters and appendices:

- "Chapter 1. Introduction," describes the Cx51 compiler.
- "Chapter 2. Compiling with the Cx51," explains how to compile a source file using the Cx51 cross compiler. This chapter describes the command-line directives that control file processing, compiling, and output.
- "Chapter 3. Language Extensions," describes the C language extensions required to support the 8051 system architecture. This chapter provides a detailed list of commands, functions, and controls that are not found in the ANSI C Specification.
- "Chapter 4. Preprocessor," describes the components of the **Cx51** compiler preprocessor and includes examples.
- "Chapter 5. 8051 Derivatives," describes the 8051 family derivatives supported by the **Cx51** compiler. This chapter also includes tips that may help you improve your target program's performance.
- "Chapter 6. Advanced Programming Techniques," lists important information for the experienced developer. This chapter includes customization file descriptions, optimizer details, and segment naming conventions. This chapter also discusses how to interface programs created with the **Cx51** compiler with other 8051 programming languages.
- "Chapter 7. Error Messages," lists fatal errors, syntax errors, and warnings you may encounter while using the **Cx51** compiler.
- "Chapter 8. Library Reference," provides you with an extensive **Cx51** library reference. The library routines are listed by category and by include file. An alphabetical reference section, which includes example code for each of the library routines, concludes this chapter.

The Appendix includes information on the differences between compiler versions, writing code, and other items of interest.

# **Document Conventions**

This document uses the following conventions:

| Examples             | Description                                                                                                    |  |
|----------------------|----------------------------------------------------------------------------------------------------|--|
| README.TXT           | Bold capitalized text is used for the names of executable programs, data files, source files, environment variables, and commands you enter at the Windows command prompt. This text usually represents commands that you must type in manually (capital letters are not required). |  |
|                      | Example: CLS DIR BL51.EXE                                                                                                    |  |
| Language<br>Elements | Elements of the C language are presented in bold type including keywords, operators and library functions.                                                                                                    |  |
|                      | Example: if != long isdigit main >>                                                                                                    |  |
| Courier              | Text in this typeface represents information that displays on screen or prints out. This font is also used within the text when discussing or describing command line items.                                                                                                    |  |
| Variables            | Text in italics represents information that you must provide. For example,<br>projectfile in a syntax string means that you are required to supply the actual<br>project filename.                                                                                                  |  |
|                      | Occasionally, italics are also used to emphasize words in the text.                                                                                                    |  |
| Elements that repeat | Ellipses () are used in examples to indicate an item that may be repeated.                                                                                                    |  |
| Omitted code         | Vertical ellipses are used in source code examples to indicate a fragment of the program is omitted.                                                                                                    |  |
| •                    | Example:                                                                                                    |  |
| ·                    | <pre>void main (void) {</pre>                                                                                                    |  |
|                      | while (1);                                                                                                    |  |
| [Optional Items]     | Optional arguments in command-line and option fields are indicated by double brackets.                                                                                                    |  |
|                      | Example: C51 TEST.C PRINT [(filename)]                                                                                                    |  |
| { opt1   opt2 }      | Text contained within braces, separated by a vertical bar, represents a group of items from which one item in the list must be selected.                                                                                                    |  |
|                      | ■ Braces enclose all of the choices.                                                                                                    |  |
|                      | <ul> <li>Vertical bars separate the choices.</li> </ul>                                                                                                    |  |
| Keys                 | Text in the sans serif typeface represents keys on the keyboard. For example, "Press <b>Enter</b> to continue."                                                                                                    |  |

| Chapter 1. Introduction                     |            |
|---------------------------------------------|------------|
| Support for all 8051 Variants               | 15         |
| Books About the C Language                  |            |
| Chapter 2. Compiling with the Cx51 Compiler | 17         |
| Environment Variables                       |            |
| Running Cx51 from the Command Prompt        | 1 /<br>1 Q |
| ERRORLEVEL                                  |            |
| Cx51 Output Files                           |            |
| Control Directives                          |            |
| Directive Categories                        |            |
| Reference                                   |            |
| AREGS / NOAREGS                             |            |
|                                             |            |
| ASM / ENDASM                                |            |
| BROWSE                                      |            |
| COMPACT.                                    |            |
| COMPACT                                     |            |
| COND / NOCOND                               |            |
| DEBUG                                       |            |
| DEFINE                                      |            |
| DISABLE                                     |            |
| EJECT                                       |            |
| FLOATFUZZY                                  |            |
| INCDIR                                      |            |
| INTERVAL                                    |            |
| INTPROMOTE / NOINTPROMOTE                   |            |
| INTVECTOR / NOINTVECTOR                     |            |
| LARGE                                       |            |
| LISTINCLUDE                                 |            |
| MAXARGS                                     |            |
| MOD517 / NOMOD517                           |            |
| MODA2 / NOMODA2                             |            |
| MODAB2 / NOMODAB2                           |            |
| MODDA2 / NOMODDA2                           |            |
| MODDP2 / NOMODDP2                           | 54         |
| MODP2 / NOMODP2                             | 55         |
| NOAMAKE                                     | 56         |
| NOEXTEND                                    | 57         |
| OBJECT / NOOBJECT                           |            |
| OBJECTADVANCE                               |            |
| OBJECTEXTEND                                |            |
| ONEREGBANK                                  |            |
| OMF2                                        |            |
| OPTIMIZE                                    |            |

| ORDER                            | 65  |
|----------------------------------|-----|
| PAGELENGTH                       | 66  |
| PAGEWIDTH                        | 67  |
| PREPRINT                         | 68  |
| PRINT / NOPRINT                  | 69  |
| REGFILE                          | 70  |
| REGISTERBANK                     | 71  |
| REGPARMS / NOREGPARMS            | 72  |
| RET_PSTK, RET_XSTK               | 74  |
| ROM                              | 76  |
| SAVE / RESTORE                   | 77  |
| SMALL                            | 78  |
| SRC                              | 79  |
| STRING                           | 80  |
| SYMBOLS                          | 81  |
| USERCLASS                        | 82  |
| VARBANKING                       | 84  |
| WARNINGLEVEL                     | 85  |
| XCROM                            | 86  |
|                                  | 00  |
| Chapter 3. Language Extensions   |     |
| Keywords                         |     |
| Memory Areas                     |     |
| Program Memory                   |     |
| Internal Data Memory             |     |
| External Data Memory             |     |
| Far Memory                       |     |
| Special Function Register Memory |     |
| Memory Models                    |     |
| Small Model                      |     |
| Compact Model                    |     |
| Large Model                      |     |
| Memory Types                     |     |
| Explicitly Declared Memory Types |     |
| Implicit Memory Types            |     |
| Data Types                       |     |
| Bit Types                        |     |
| Bit-addressable Objects          | 99  |
| sfr                              |     |
|                                  |     |
| sfr16sbit                        |     |
|                                  |     |
| Absolute Variable Location       |     |
| Pointers                         |     |
| Generic Pointers                 |     |
| Memory-specific Pointers.        |     |
| Pointer Conversions              |     |
| Abstract Pointers                | 114 |

| Function Declarations                       | 118 |
|---------------------------------------------|-----|
| Function Parameters and the Stack           | 119 |
| Passing Parameters in Registers             | 120 |
| Function Return Values                      | 120 |
| Specifying the Memory Model for a Function  | 121 |
| Specifying the Register Bank for a Function | 122 |
| Register Bank Access                        | 124 |
| Interrupt Functions                         | 125 |
| Reentrant Functions                         | 129 |
| Alien Function (PL/M-51 Interface)          | 132 |
| Real-time Function Tasks                    | 133 |
| Chapter 4. Preprocessor                     |     |
| Directives                                  |     |
| Stringize Operator                          |     |
| Token-pasting operator                      |     |
| Predefined Macro Constants                  |     |
| Chapter 5. 8051 Derivatives                 |     |
| Analog Devices MicroConverter B2 Series     |     |
| Atmel 89x8252 and Variants                  |     |
| Dallas 80C320, 420, 520, and 530            |     |
| Dallas 80C390, 80C400, 5240, and Variants   |     |
| Arithmetic Accelerator                      |     |
| Infineon C517, C509, 80C537, and Variants   |     |
| Data Pointers                               |     |
| High-speed Arithmetic                       |     |
| Library Routines                            |     |
| Philips 8xC750, 8xC751, and 8xC752          |     |
| Philips 80C51MX Architecture                |     |
| Philips and Atmel WM Dual DPTR              |     |
| Chapter 6. Advanced Programming Techniques  | 149 |
| Customization Files                         |     |
| STARTUP.A51                                 |     |
| INIT.A51                                    |     |
| XBANKING.A51                                |     |
| Basic I/O Functions                         |     |
| Memory Allocation Functions                 |     |
| Optimizer                                   |     |
| General Optimizations                       |     |
| 8051-Specific Optimizations                 |     |
| Options for Code Generation                 |     |
| Segment Naming Conventions                  |     |
| Data Objects                                |     |
| Program Objects.                            |     |
| Interfacing C Programs to Assembler         |     |
| Function Parameters                         | 163 |

| Parameter Passing in Registers                                     |     |
|--------------------------------------------------------------------|-----|
| Parameter Passing in Fixed Memory Locations                        |     |
| Function Return Values                                             | 165 |
| Using the SRC Directive                                            | 166 |
| Register Usage                                                     | 168 |
| Overlaying Segments                                                |     |
| Example Routines                                                   |     |
| Small Model Example                                                |     |
| Compact Model Example                                              |     |
| Large Model Example                                                |     |
| Interfacing C Programs to PL/M-51                                  |     |
| Data Storage Formats                                               |     |
| Bit Variables                                                      |     |
| Signed and Unsigned Characters, Pointers to data, idata, and pdata |     |
| Signed and Unsigned Integers, Enumerations, Pointers to xdata and  |     |
| code                                                               | 177 |
| Signed and Unsigned Long Integers                                  |     |
| Generic and Far Pointers                                           |     |
| Floating-point Numbers                                             |     |
| Floating-point Errors                                              |     |
| Accessing Absolute Memory Locations                                |     |
| Absolute Memory Access Macros                                      |     |
| Linker Location Controls                                           |     |
| The at Keyword                                                     |     |
| Debugging                                                          |     |
| Chantan 7 Ennan Massagas                                           | 100 |
| Chapter 7. Error Messages                                          |     |
| Fatal Errors                                                       |     |
| Actions                                                            |     |
| Errors                                                             |     |
| Syntax and Semantic Errors                                         |     |
| Warnings                                                           | 205 |
| Chapter 8. Library Reference                                       | 209 |
| Intrinsic Routines                                                 |     |
| Library Files                                                      |     |
| Standard Types.                                                    |     |
| jmp buf                                                            |     |
| va list                                                            |     |
| Absolute Memory Access Macros.                                     |     |
| CBYTE                                                              |     |
| CWORD                                                              |     |
| DBYTE                                                              |     |
| DWORD                                                              |     |
| FARRAY, FCARRAY                                                    |     |
| FVAR, FCVAR,                                                       |     |
| PBYTE                                                              |     |
| PWORD                                                              |     |
| I WORD                                                             | 210 |

| XBYTE                                        | 217 |
|----------------------------------------------|-----|
| XWORD                                        | 217 |
| Routines by Category                         | 218 |
| Buffer Manipulation                          | 218 |
| Character Conversion and Classification      | 219 |
| Data Conversion.                             | 220 |
| Math Routines                                | 221 |
| Memory Allocation Routines                   |     |
| Stream Input and Output Routines             |     |
| String Manipulation Routines                 |     |
| Variable-length Argument List Routines       |     |
| Miscellaneous Routines.                      |     |
| Include Files.                               |     |
| 8051 Special Function Register Include Files |     |
| 80C517.H                                     |     |
| ABSACC.H                                     |     |
| ASSERT.H                                     |     |
| СТҮРЕ.Н                                      |     |
| INTRINS.H.                                   |     |
| MATH.H                                       |     |
| SETJMP.H                                     |     |
| STDARG.H                                     |     |
| STDDEF.H                                     |     |
| STDIO.H                                      |     |
| STDLIB.H.                                    |     |
| STRING.H                                     |     |
| Reference                                    |     |
| abs                                          |     |
| acos / acos517                               |     |
| asin / asin517                               |     |
| assert                                       |     |
| atan / atan517                               |     |
| atan2                                        |     |
| atof / atof517                               |     |
| atoi                                         |     |
| atol                                         |     |
| cabs                                         |     |
| calloc                                       |     |
| ceil                                         |     |
| chkfloat                                     |     |
| cos / cos517                                 |     |
| cosh                                         |     |
| crol                                         |     |
| _cror                                        |     |
| exp / exp517                                 |     |
| fabs                                         |     |
| floor                                        |     |
|                                              |     |

| fmod               | 253 |
|--------------------|-----|
| free               | 254 |
| getchar            | 255 |
| getkey             | 256 |
| gets               | 257 |
| init mempool       | 258 |
| irol               |     |
| <br>iror           |     |
| isalnum            |     |
| isalpha            | 262 |
| iscntrl            |     |
| isdigit            |     |
| isgraph            |     |
| islower            |     |
| isprint            |     |
| ispunct            |     |
| isspace            |     |
| isupper            |     |
| isxdigit           |     |
| labs               |     |
| log / log517       |     |
| log10 / log10517   |     |
| longjmp            |     |
| lrol               |     |
| lror               |     |
| malloc             |     |
| memccpy            |     |
| memchr             |     |
|                    |     |
| memcmp             |     |
| memcpy             |     |
| memmove            |     |
| memset             |     |
| modf               |     |
| _nop               |     |
| offsetof           |     |
| pow                |     |
| printf / printf517 |     |
| putchar            |     |
| puts               |     |
| rand               |     |
|                    | 299 |
|                    | 300 |
|                    | 304 |
|                    | 305 |
|                    | 306 |
| · ·                | 307 |
| sqrt / sqrt517     | 309 |

| srand                           |     |
|---------------------------------|-----|
| sscanf / sscanf517              |     |
| strcat                          |     |
| strchr                          |     |
| strcmp                          |     |
| strcpy                          |     |
| strcspn                         |     |
| strlen                          |     |
| strncat                         |     |
| strncmp                         |     |
| strncpy                         |     |
| strpbrk                         |     |
| strpos                          |     |
| strrchr                         |     |
| strrpbrk                        |     |
| strrpos                         |     |
| strspn                          |     |
| strstr                          |     |
| strtod / strtod517              |     |
| strtol                          | 331 |
| strtoul                         |     |
| tan / tan517                    |     |
| tanh                            | 336 |
| _testbit                        |     |
| toascii                         |     |
| toint                           |     |
| tolower                         |     |
| _tolower                        |     |
| toupper                         |     |
| _toupper                        |     |
| ungetchar                       |     |
| va_arg                          |     |
| va_end                          |     |
| va_start                        |     |
| vprintf                         |     |
| vsprintf                        | 351 |
| ndix A. Differences from ANSI C | 353 |
| ompiler-related Differences     |     |
| brary-related Differences       |     |
| •                               |     |
| ndix B. Version Differences     |     |
| ersion 6.0 Differences          |     |
| ersion 5 Differences            |     |
| ersion 4 Differences            |     |
| ersion 3.4 Differences          |     |
| ersion 3.2 Differences          |     |
| ersion 3.0 Differences          | 363 |
|                                 |     |

| Version 2 Differences                               | 364        |
|-----------------------------------------------------|------------|
| Appendix C. Writing Optimum Code                    | 367        |
| Memory Model                                        |            |
| Variable Location                                   | 369        |
| Variable Size                                       | 369        |
| Unsigned Types                                      | 370        |
| Local Variables                                     | 370        |
| Other Sources                                       | 370        |
| Appendix D. Compiler Limits                         | 371        |
| Appendix E. Byte Ordering                           | 373        |
| Appendix F. Hints, Tips, and Techniques             | 375        |
| Recursive Code Reference Error                      |            |
| Problems Using the printf Routines                  | 376        |
| Uncalled Functions                                  | 377        |
| Chedica i dilettons                                 |            |
| Using Monitor-51                                    |            |
|                                                     | 377        |
| Using Monitor-51                                    | 377<br>378 |
| Using Monitor-51 Trouble with the bdata Memory Type |            |

# **Chapter 1. Introduction**

The C programming language is a general-purpose programming language that provides code efficiency, elements of structured programming, and a rich set of operators. C is not a *big* language and is not designed for any one particular area of application. Its generality combined with its absence of restrictions, makes C a convenient and effective programming solution for a wide variety of software tasks. Many applications can be solved more easily and efficiently with C than with other more specialized languages.

The **Cx51** Optimizing C Compiler is a complete implementation of the American National Standards Institute (ANSI) standard for the C language. **Cx51** is not a universal C compiler adapted for the 8051 target. It is a ground-up implementation dedicated to generating extremely fast and compact code for the 8051 microprocessor. **Cx51** provides you with the flexibility of programming in C and the code efficiency and speed of assembly language.

The C language on its own is not capable of performing operations (such as input and output) that would normally require intervention from the operating system. Instead, these capabilities are provided as part of the standard library. Because these functions are separate from the language itself, C is especially suited for producing code that is portable across a wide number of platforms.

Since Cx51 is a cross compiler, some aspects of the C programming language and standard libraries are altered or enhanced to address the peculiarities of an embedded target processor. Refer to "Chapter 3. Language Extensions" on page 89 for more detailed information.

## **Support for all 8051 Variants**

The 8051 Family is one of the fastest growing Microcontroller Architectures. More than 400 device variants from various silicon vendors are today available. New extended 8051 Devices, like the Philips 80C51MX architecture are deticated for large application with several Mbytes code and data space.

For optimum support of these different 8051 variants, Keil provides the several development tools that are listed in the table below. A new output file format (OMF2) allows direct support of up to 16MB code and data space. The CX51 compiler is a variant of the C51 compiler that is designed for the new Philips 80C51MX architecture.

| Development Tools                                                              | Support Microcontrollers, Description                                                                                                    |
|--------------------------------------------------------------------------------|----------------------------------------------------------------------------------------------------|
| C51 Compiler<br>A51 Macro Assembler<br>BL51 Linker/Locater                     | Development Tools for <b>classic 8051</b> . Includes support for 32 x 64KB code banks.                                                                                     |
| C51 Compiler (with OMF2 Output)<br>AX51 Macro Assembler<br>LX51 Linker/Locater | Development Tools for <b>classic 8051</b> and <b>extended 8051 variants</b> (like the Dallas 390). Includes support for code banking and up to 16MB code and xdata memory. |
| CX51 Compiler<br>AX51 Macro Assembler<br>LX51 Extended Linker/Locater          | Development Tools for the <b>Philips 80C51MX</b> Supports up to 16MB code and xdata memory.                                                                                |

The Cx51 compiler is available in different packages. The table above refers to the entire line of the 8051 development tools.

#### **NOTE**

The term Cx51 is used to refer to both compiler variants: the C51 compiler and the CX51 compiler.

# **Books About the C Language**

There are a number of books that provide an introduction to the C programming language. There are even more books that detail specific tasks using C. The following list is by no means a complete list of books on the subject. The list is provided only as a reference for those who wish more information.

### The C Programming Language, Second Edition

Kernighan & Ritchie Prentice-Hall, Inc. ISBN 0-13-110370-9

### C: A Reference Manual, Second Edition

Harbison & Steel Prentice-Hall Software Series ISBN 0-13-109810-1

## C and the 8051: Programming and Multitasking

Schultz P T R Prentice-Hall, Inc. ISBN 0-13-753815-4

# Chapter 2. Compiling with the Cx51 Compiler

This chapter explains how to compile C source files and discusses the compiler control directives. These directives allow you to:

- Direct the Cx51 compiler to generate a listing file
- Control the amount of information included in the object file
- Specify optimization level and memory models

#### NOTE

Typically you will use the Cx51 compiler within the  $\mu Vision2$  IDE. For more information on using the  $\mu Vision2$  IDE, refer to the User's Guide "Getting Started with  $\mu Vision2$  and C51".

## **Environment Variables**

If you run the Cx51 compiler within the  $\mu$ Vision2 IDE, you need no additional settings on your computer. If you want to run the Cx51 compiler and utilities from the command prompt, you must manually create the following environment variables.

| Variable | Path     | Environment Variable specifies                                                                                                    |
|----------|----------|----------------------------------------------------------------------------------------------------|
| PATH     | \C51\BIN | path of the C51 and CX51 executable programs.                                                                                                    |
| TMP      |          | path to use for temporary files generated by the compiler. If the specified path does not exist, the compiler generates an error and aborts compilation. |
| C51INC   | \C51\INC | path to the folder for Cx51 include files.                                                                                                    |
| C51LIB   | \C51\LIB | path to the folder for Cx51 library files.                                                                                                    |

For Windows NT, Windows 2000 and Windows XP these environment variables are entered under Control Panel – System – Advanced – Environment Variables.

For Windows 95, Windows 98 and Windows ME the settings are placed in **AUTOEXEC.BAT** using the following commands:

SET C51INC=C:\KEIL\C51\INC SET C51LIB=C:\KEIL\C51\LIB

# Running Cx51 from the Command Prompt

To invoke the C51 or CX51 compiler, enter C51 or CX51 at the command prompt. On this command line, you must include the name of the C source file to be compiled, as well as any other necessary control directives required to compile your source file. The format for the Cx51 command line is:

```
C51 sourcefile [directives...]
CX51 sourcefile [directives...]
```

or:

```
C51 @commandfile
CX51 @commandfile
```

where:

is the name of the source program you want to compile.

directives are the directives you want to use to control the function of the

compiler. Refer to "Control Directives" on page 20 for a

detailed list of the available directives.

commandfile is the name of a command input file that may contain sourcefile

and *directives*. A *commandfile* is used, when the Cx51 invocation line gets complex and exceeds the limits of the

Windows command prompt.

The following command line example invokes C51, specifies the source file **SAMPLE.C**, and uses the controls **DEBUG**, **CODE**, and **PREPRINT**.

```
C51 SAMPLE.C DEBUG CODE PREPRINT
```

The **C***x***51** compiler displays the following information upon successful compilation.

```
C51 COMPILER V6.10
C51 COMPILATION COMPLETE. 0 WARNING(S), 0 ERROR(S)
```

## **ERRORLEVEL**

After compilation, the number of errors and warnings detected is output to the screen. The **Cx51** compiler then sets the **ERRORLEVEL** to indicate the status of the compilation. Values are listed in the following table:

| ERRORLEVEL | Meaning                      |
|------------|------------------------------|
| 0          | No errors or warnings        |
| 1          | Warnings only                |
| 2          | Errors and possibly warnings |
| 3          | Fatal errors                 |

You can access the **ERRORLEVEL** variable in batch files. Refer to the Windows command index or to batch commands in the Windows on-line help for more information on **ERRORLEVEL** or batch files.

## Cx51 Output Files

The **Cx51** compiler generates a number of output files during compilation. By default, each of these output files shares the same *filename* as the source file. However, each has a different file extension. The following table lists the files and gives a brief description of each.

| File Extension | Description                                                                                                    |
|----------------|----------------------------------------------------------------------------------------------------|
| filename.LST   | Files with this extension are listing files that contain the formatted source text along with any errors detected by the compiler. Listing files may optionally contain the symbols used and the assembly code generated. For more information, refer to the <b>PRINT</b> directive in the following sections. |
| filename.OBJ   | Files with this extension are object modules that contain relocatable object code. Object modules may be linked to an absolute object module by the <b>Lx51</b> Linker/Locator.                                                                                                    |
| filename.I     | Files with this extension contain the source text as expanded by the preprocessor. All macros are expanded and all comments are deleted in this listing. For more information, refer to the <b>PREPRINT</b> directive in the following sections.                                                               |
| filename.SRC   | Files with this extension are assembly source files generated from your C source code. These files can be assembled with the A51 assembler. For more information, refer to the <b>SRC</b> directive in the following sections.                                                                                 |

## **Control Directives**

The Cx51 compiler offers a number of control directives that you may use to control compilation. Directives are composed of one or more letters or digits and, unless otherwise specified, can be specified after the filename on the command line or within a source file using the #pragma directive. For example:

```
C51 testfile.c SYMBOLS CODE DEBUG
```

In the above examples, **SYMBOLS**, **CODE**, and **DEBUG** are all control directives. **testfile.c** is the source file to be compiled.

#### **NOTE**

The syntax is the same for the command line and the **#pragma** directive. Multiple options, however, may be specified on the **#pragma** line.

Typically, each control directive may be specified only once at the beginning of a source file. If a directive is specified more than once, the compiler generates a fatal error and aborts compilation. Directives that may be specified more than once are so noted in the following sections.

## **Directive Categories**

Control directives can be divided into three groups: source controls, object controls, and listing controls.

- Source controls define macros on the command line and determine the name of the file to be compiled.
- Object controls affect the form and content of the generated object module (\*.OBJ). These directives allow you to specify the optimizing level or include debugging information in the object file.
- <u>Listing controls</u> govern various aspects of the listing file (\*.LST), in particular its format and specific content.

The following table is an alphabetical list of the control directives. The underlined characters denote the abbreviation of the directive.

| Directive                                     | Class   | Description                                                                                                |
|-----------------------------------------------|---------|----------------------------------------------------------------------------------------------------|
| AREGS,<br>NOAREGS                             | Object  | Enable or disable absolute register (ARn) addressing.                                                      |
| ASM, ENDASM                                   | Source  | Marks the beginning and the end of an inline assembly block.                                               |
| BROWSE †                                      | Object  | Enable generation of browser information.                                                                  |
| <u>COD</u> E †                                | Listing | Add an assembly listing to the listing file.                                                               |
| COMPACT †                                     | Object  | Select COMPACT memory model.                                                                               |
| COND,<br>NOCOND †                             | Listing | Include or exclude source lines skipped by the preprocessor.                                               |
| <u>D</u> E <u>B</u> UG †                      | Object  | Include debugging information in the object file.                                                          |
| <u>D</u> E <u>F</u> INE                       | Source  | Define preprocessor names in the Cx51 invocation line.                                                     |
| DISABLE                                       | Object  | Disables interrupts for the duration of a function.                                                        |
| <u>EJ</u> ECT                                 | Listing | Inserts a form feed character into the listing file.                                                       |
| <u>F</u> LOAT <u>F</u> UZZY                   | Object  | Specify number of bits rounded during floating compare.                                                    |
| INCDIR †                                      | Source  | Specify additional path names for include files.                                                           |
| INTERVAL †                                    | Object  | Specify the interval for interrupt vectors for SIECO chips.                                                |
| INTPROMOTE,<br>NOINTPROMOTE †                 | Object  | Enable or disable ANSI integer promotion.                                                                  |
| INT <u>V</u> ECTOR,<br>NOINT <u>V</u> ECTOR † | Object  | Specify base address for interrupt vectors or disable vectors.                                             |
| LARGE †                                       | Object  | Select LARGE memory model.                                                                                 |
| <u>L</u> ISTIN <u>C</u> LUDE                  | Listing | Display contents of include files in the listing file.                                                     |
| MAXARGS †                                     | Object  | Specify size of variable argument lists.                                                                   |
| MOD517,<br>NOMOD517                           | Object  | Enable or disable code to support the additional hardware features of the 80C517 and derivatives.          |
| MODA2,<br>NOMODA2                             | Object  | Enable or disable dual DPTR register support for Atmel 82x8252 and variants.                               |
| MODAB2,<br>NOMODAB2                           | Object  | Enable or disable dual DPTR register support for Analog Device MicroConverter ADuC B2 series.              |
| MODDA,<br>NOMODDA                             | Object  | Enable or disable code to support the arithmetic accelerator available in Dallas 80C390, 80C400, and 5240. |
| MODDP2,<br>NOMODDP2                           | Object  | Enable or disable dual DPTR register support for Dallas Semiconductor 320, 520, 530, 550 and variants.     |
| MODP2,<br>NOMODP2                             | Object  | Enable or disable dual DPTR register support for Philips and AtmelWM derivatives.                          |
| NOAMAKE †                                     | Object  | Disable information records for µVision2 Update function.                                                  |
| NOEXTEND †                                    | Source  | Disable Cx51 extensions to ANSI C.                                                                         |
| OBJECT,<br>NOOBJECT †                         | Object  | Specify a name for the object file or suppress the object file.                                            |
| OBJECTEXTEND †                                | Object  | Include additional variable type information in the object file.                                           |
| ONEREG <u>B</u> ANK                           | Object  | Assume that only registerbank 0 is used in interrupt code.                                                 |
|                                               |         |                                                                                                    |

| Directive                     | Class   | Description                                                               |
|-------------------------------|---------|---------------------------------------------------------------------------|
| <u>O</u> MF <u>2</u> †        | Object  | Generate OMF2 output file format.                                         |
| <u>OPT</u> IMIZE              | Object  | Specify the level of optimization performed by the compiler.              |
| ORDER †                       | Object  | Allocate variables in the order of their appearance in the source file.   |
| PAGELENGTH †                  | Listing | Specify the number of rows on the page.                                   |
| PAGEWIDTH †                   | Listing | Specify the number of columns on the page.                                |
| PREPRINT †                    | Listing | Produce a preprocessor listing file where all macros are expanded.        |
| PRINT, NOPRINT †              | Listing | Specify a name for the listing file or disable the listing file.          |
| REGFILE †                     | Object  | Specify a register definition file for global register optimization.      |
| REGISTERBANK                  | Object  | Select the register bank to use for absolute register accesses.           |
| REGPARMS,<br>NOREGPARMS       | Object  | Enable or disable register parameter passing.                             |
| RET_PSTK †,<br>RET_XSTK †     | Object  | Use reentrant stack for saving return addresses.                          |
| ROM †                         | Object  | Control generation of AJMP/ACALL instructions.                            |
| SAVE,<br>RESTORE              | Object  | Saves and restores settings for AREGS, REGPARMS and OPTIMIZE directives.  |
| SMALL †                       | Object  | Select SMALL memory model. (Default.)                                     |
| SRC †                         | Object  | Create an assembler source file instead of an object module.              |
| STRING †                      | Object  | Locate implicit string constants to xdata or far memory.                  |
| SYMBOLS †                     | Listing | Include a list of all symbols used within the module in the listing file. |
| USERCLASS †                   | Object  | Renames memory class names for flexible variable location.                |
| <u>V</u> AR <u>B</u> ANKING † | Object  | Enable <b>far</b> memory type variables.                                  |
| WARNINGLEVEL †                | Listing | Select the level of Warning detection.                                    |
| XCROM †                       | Object  | Assume ROM space for <b>const xdata</b> variables.                        |

<sup>†</sup> These directives may be specified only once on the command line or at the beginning of a source file using in the #pragma statement. They may not be used more than once in a source file.

Control directives and their arguments, with the exception of arguments specified with the **DEFINE** directive, are not case sensitive.

## Reference

The remainder of this chapter describes each of the available Cx51 compiler control directives listed in alphabetical order. They are divided into the following sections:

**Abbreviation:** Gives any abbreviations that may be substituted for the

directive name.

**Arguments:** Describes and lists optional and required directive

arguments.

**Default:** Shows the directive's default setting.

**μVision2 Control:** Lists how to specify the directive.

**Description:** Provides a detailed description of the directive and how to

use it.

**See Also:** Names related directives.

**Example:** Shows you an example of how to use and, sometimes, the

effects of the directive.

## **AREGS / NOAREGS**

**Abbreviation:** None.

**Arguments:** None.

**Default:** AREGS

**μVision2 Control:** Options – C51 – Don't use absolute register accesses.

**Description:** The **AREGS** control causes the compiler to use absolute

register addressing for registers R0 through R7. Absolute addressing improves the efficiency of the generated code. For example, **PUSH** and **POP** instructions function only with direct or absolute addresses. Using the **AREGS** directive allows you to directly push and pop registers.

You may use the **REGISTERBANK** directive to define which register bank to use.

The **NOAREGS** directive disables absolute register addressing for registers R0 through R7. Functions which are compiled with **NOAREGS** are not dependent on the register bank and may use all 8051 register banks. This directive may be used for functions that are called from other functions using different register banks.

#### **NOTE**

Though it may be defined several times in a program, the *AREGS / NOAREGS* option is valid only when defined outside of a function declaration.

**Example:** 

The following is a source and code listing which uses both **NOAREGS** and **AREGS**.

```
stmt level
            source
  1
       extern char func ();
  2
           char k;
  3
  4
           #pragma NOAREGS
          noaregfunc () {
  5
  6 1
7 1
             k = func () + func ();
  8
  9
           #pragma AREGS
 10
           aregfunc () {
 11 1
            k = func () + func ();
 12 1
    ; FUNCTION noaregfunc (BEGIN)
                   ; SOURCE LINE # 6
0000 120000 E LCALL func
0003 EF MOV A,R7
0004 C0E0 PUSH ACC
0006 120000 E LCALL func
0009 DOEO POP ACC
000B 2F
            ADD A,R7
000C F500 R MOV k,A
                   ; SOURCE LINE # 7
000E 22 RET
     ; FUNCTION noaregfunc (END)
     ; FUNCTION aregfunc (BEGIN)
               ; SOURCE LINE # 11
0000 120000 E LCALL func
0003 C007 PUSH AR7
0005 120000 E LCALL func
0008 D0E0 POP ACC 000A 2F ADD A,R7
000B F500 R MOV k,A
                   ; SOURCE LINE # 12
000D 22 RET
    ; FUNCTION aregfunc (END)
```

Note the different methods of saving R7 on the stack. The code generated for the function noaregfunc is:

```
MOV A,R7
PUSH ACC
```

while the code for the aregfunc function is:

PUSH AR7

## **ASM / ENDASM**

**Abbreviation:** None.

**Arguments:** None.

**Default:** None.

μVision2 Control: This directive may not be specified on the command line.

**Description:** The **ASM** directive signals the beginning of a block of

source text to merge into the .SRC file generated using the

**SRC** directive.

This source text can be thought of as in-line assembly. However, it is output to the source file generated only when using the **SRC** directive. The source text is not assembled and output to the object file.

In  $\mu$ Vision2 you may set a file specific option for C source files that contain **ASM/ENDASM** sections as follows:

- Right click on the file in the Project Window Files tab
- Choose Options for... to open Options Properties page
- Enable Generate Assembler SRC file
- Enable Assemble SRC file.

With this setting,  $\mu$ Vision2 generates an assembler source file (.SRC) and translates this file with the Assembler to an Object file (.OBJ).

The **ENDASM** directive signals the end of the source text block.

#### **NOTE**

The ASM and ENDASM directives can occur only in the source file, as part of a #pragma directive.

#### **Example:**

#pragma asm / #pragma endasm

The following C source file:

generates the following .SRC file.

```
; ASM.SRC generated from: ASM.C
NAME ASM
?PR?main?ASM
                   SEGMENT CODE
EXTRN CODE (test)
EXTRN CODE (?C STARTUP)
PUBLIC main
; extern void test ();
; main () {
       RSEG ?PR?main?ASM
       USING 0
main:
                     ; SOURCE LINE # 3
; test ();
                    ; SOURCE LINE # 4
               LCALL test
; #pragma asm
               JMP $ ; endless loop
; #pragma endasm
; }
                    ; SOURCE LINE # 9
               RET ; END OF main
```

## **BROWSE**

Abbreviation: BR

**Arguments:** None.

**Default:** No browse information is created

**μVision2 Control:** Options – Output – Browse Information

**Description:** With **BROWSE**, the compiler creates browse information.

The browse information covers identifiers (including

preprocessor symbols), their memory space, type, definition-

and reference lists.

This information can be displayed within  $\mu$ Vision2. Select **View - Source Browser** to open the  $\mu$ Vision2 Source Browser. Refer to the  $\mu$ Vision2 Getting Started User's Guide, Chapter 4,  $\mu$ Vision2 Utilities, Source Browser for

more information.

Example: C51 SAMPLE.C BROWSE

#pragma browse

## CODE

Abbreviation: CD

**Arguments:** None.

**Default:** No assembly code listing is generated.

**μVision2 Control:** Options – Listing – C Compiler Listing – Assembly Code.

**Description:** The **CODE** directive appends an assembly mnemonics list

to the listing file. The assembler code is represented for each function contained in the source program. By default,

no assembly code listing is included in the listing file.

**Example:** 

```
C51 SAMPLE.C CD
#pragma code
```

The following example shows the C source followed by the resulting object code and its mnemonics. The line number of each statement that produced the code is displayed between the assembly lines. The characters R and E stand for Relocatable and External, respectively.

```
stmt level source
  1 extern unsigned char a, b;
  2
                unsigned char c;
  3
        main()
  6 1
           c = 14 + 15 * ((b / c) + 252);
ASSEMBLY LISTING OF GENERATED OBJECT CODE
     ; FUNCTION main (BEGIN)
                  ; SOURCE LINE # 5
                   ; SOURCE LINE # 6
0000 E500 E MOV A,b
0002 8500F0 R MOV B,c
0005 84
             DIV
                   AB
                  B,#0FH
0006 75F00F
             MOV
0009 A4 MUL AB
000A 24D2 ADD A,#0D2H
000C F500 R MOV c,A
                   ; SOURCE LINE # 7
000E 22 RET
    ; FUNCTION main (END)
```

## **COMPACT**

Abbreviation: CP

**Arguments:** None.

**Default:** SMALL

**μVision2 Control:** Options – Target – Memory Model

**Description:** This directive selects the **COMPACT** memory model.

In the **COMPACT** memory model, all function and procedure variables and local data segments reside in the external data memory of the 8051 system. This external data memory may be up to 256 bytes (one page) long. With this model, the short form of addressing the external data memory through @R0/R1 is used.

Regardless of memory model type, you may declare variables in any of the 8051 memory ranges. However, placing frequently used variables (such as loop counters and array indices) in internal data memory significantly improves system performance.

#### **NOTE**

The stack required for function calls is always placed in **IDATA** memory.

See Also: SMALL, LARGE, ROM

Example: C51 SAMPLE.C COMPACT

#pragma compact

## **COND / NOCOND**

**Abbreviation:** CO

**Arguments:** None.

**Default:** COND

**μVision2 Control:** Options – Listing – C Compiler Listing – Conditional.

**Description:** This directive determines whether or not those portions of

the source file affected by conditional compilation are

displayed in the listing file.

The **COND** directive includes lines omitted from compilation in the listing file. Line numbers and nesting levels are not output, making the file easier to read.

The effect of this directive takes place one line after the preprocessor detects it.

The  $\bf NOCOND$  directive excludes lines omitted from

compilation from the listing file.

#### **Example:**

The following example shows the listing file for a source file compiled with the **COND** directive.

The following example shows the listing file for a source file compiled with the **NOCOND** directive.

## **DEBUG**

Abbreviation: DB

**Arguments:** None.

**Default:** No Debug information is generated.

**μVision2** Control: Options – Output – Debug Information

**Description:** The **DEBUG** directive instructs the compiler to include

debugging information in the object file. By default, debugging information is excluded from the generated

object file.

Debug information is necessary for the symbolic testing of programs. This information contains both global and local variable definitions and their addresses, as well as function names and their line numbers. Debug information contained

in each object module remains valid through the

Link/Locate procedure. This information may be used by the μVision2 debugger or by any of the Intel-compatible

emulators.

#### **NOTE**

The **OBJECTEXTEND** directive can be used to instruct the compiler to include additional variable type definition information in the object file.

See Also: OBJECTEXTEND

Example: C51 SAMPLE.C DEBUG

#pragma db

## **DEFINE**

Abbreviation: DF

**Arguments:** One or more names separated by commas in accordance

with the naming conventions of the C language. An optional

argument can be specified for each name given in the

**DEFINE** directive.

**Default:** None.

**\muVision2 Control:** Enter names to define at Options – Cx51 – Define.

**Description:** The **DEFINE** directive defines names on the invocation line

which the preprocessor may query with **#if**, **#ifdef** and **#ifndef**. The defined names are copied exactly as they are entered. This command is case-sensitive. As an option,

each name may be assigned a value.

**NOTE** 

The **DEFINE** directive may be specified only on the command line. Use the C preprocessor #define directive for

use inside a C source.

Example: C51 SAMPLE.C DEFINE (check, NoExtRam)

C51 MYPROG.C DF (X1="1+5", iofunc="getkey ()")

## **DISABLE**

**Abbreviation:** None.

**Arguments:** None.

**Default:** None.

μVision2 Control: This directive may not be specified on the command line. It

may be specified only in the source file.

**Description:** The **DISABLE** directive instructs the compiler to generate

code that disables all interrupts for the duration of a function. **DISABLE** must be specified with a **#pragma** directive immediately before a function declaration. The **DISABLE** control applies to one function only and must be

re-specified for each new function.

**NOTE** 

**DISABLE** may be specified using the #**pragma** directive only, and may not be specified on the command line.

**DISABLE** can be specified more than once in a source file and must be specified once for each function that is to execute with interrupts disabled.

A function with disabled interrupts cannot return a bit value to the caller.

#### **Example:**

This example is a source and code listing of a function using the **DISABLE** directive. Note that the **EA** special function register is cleared at the beginning of the function (JBC EA,?C0002) and restored at the end (MOV EA,C).

```
stmt level
            source
           typedef unsigned char uchar;
  2
  3
            #pragma disable /* Disable Interrupts */
          uchar dfunc (uchar p1, uchar p2) {
  5 1
             return (p1 * p2 + p2 * p1);
     ; FUNCTION dfunc (BEGIN)
0000 D3 SETB C
            JBC EA, ?C0002
0001 10AF01
0004 C3 CLR C
0005 ?C0002:
            PUSH PSW
0005 C0D0
;---- Variable 'p1' assigned to register 'R7' ----
;---- Variable 'p2' assigned to register 'R5' ----
                   ; SOURCE LINE # 4
                   ; SOURCE LINE # 5
0007 ED
            MOV A,R5
0008 8FF0
            MOV B,R7
000A A4
            MUL AB
000B 25E0
000D FF
             ADD
                   A,ACC
            MOV R7,A
000D FF
                   ; SOURCE LINE # 6
000E ?C0001:
000E D0D0 POP PSW
0010 92AF
            MOV EA, C
0010 92AF MOV
0012 22 RET
    ; FUNCTION _dfunc (END)
```

# **EJECT**

**Abbreviation:** EJ

**Arguments:** None.

**Default:** None.

μVision2 Control: This directive may not be specified on the command line. It

may be specified only in the source file.

**Description:** The **EJECT** directive causes a form feed character to be

inserted into the listing file.

**NOTE** 

The **EJECT** directive occurs only in the source file, and

must be part of a **#pragma** directive.

Example: #pragma eject

# **FLOATFUZZY**

**Abbreviation:** FF

**Arguments:** A number between 0 and 7.

**Default:** FLOATFUZZY (3)

 $\mu$ Vision2 Control: Options – Cx51 – Bits to round for float compare

**Description:** The **FLOATFUZZY** directive determines the number of

bits rounded before a floating-point compare is executed.

The default value of 3 specifies that the three least significant bits of a float value are rounded before the

floating-point compare is executed.

Example: C51 MYFILE.C FLOATFUZZY (2)

#pragma FF (0)

# **INCDIR**

**Abbreviation:** None.

**Arguments:** Path specifications for include files enclosed in parentheses.

**Default:** None.

 $\mu$ Vision2 Control: Options – Cx51 – Include Paths.

**Description:** The **INCDIR** directive specifies the location of the **Cx51** 

compiler include files. The compiler accepts a maximum of

50 path declarations.

If more than one path declaration is required, the path names must be separated by semicolons. If you specify #include "filename.h", the Cx51 Compiler searches first the current directory and then the source file directory. When this search fails or the #include <filename.h> is used, the paths specified by the INCDIR directive are searched. When these searches still fail, the paths specified by the C51INC opvironment variable are used.

environment variable are used.

Example: C51 SAMPLE.C INCDIR(C:\KEIL\C51\MYINC;C:\CHIP\_DIR)

### **INTERVAL**

**Abbreviation:** None

**Arguments:** An optional interval, in parentheses, for the interrupt vector

table.

**Default:** INTERVAL (8)

 $\mu$ Vision2 Control: Options – Cx51 – Misc controls: enter the directive.

**Description:** The **INTERVAL** directive specifies an interval for interrupt

vectors. The interval specification is required for SIECO-51

derivatives which define interrupt vectors in 3-byte

intervals. Using this directive, the compiler locates interrupt

vectors at the absolute address calculated by:

 $(interval \times n) + offset + 3,$ 

where:

interval is the argument of the INTERVAL

directive (default 8).

*n* is the interrupt number.

offset is the argument of the INTVECTOR

directive (default 0).

See Also: INTVECTOR / NOINTVECTOR

Example: C51 SAMPLE.C INTERVAL(3)

#pragma interval(3)

### INTPROMOTE / NOINTPROMOTE

**Abbreviation:** IP / NOIP

**Arguments:** None.

**Default:** INTPROMOTE

 $\mu$ Vision2 Control: Options – Cx51 – Enable ANSI integer promotion rules.

**Description:** The **INTPROMOTE** directive enables ANSI integer

promotion rules. Expressions used in if statements are promoted from smaller types to integer expressions before comparison. This allows Microsoft C and Borland C programs to be ported to **Cx51** with fewer modifications.

Since the 8051 is an 8-bit processor, use of the

**INTPROMOTE** directive may generate less efficient code

in some applications.

The **NOINTPROMOTE** directive disables automatic integer promotions. Integer promotions are normally enabled to provide the greatest compatibility between **Cx51** and other ANSI compilers. However, integer promotions

can yield inefficient code on the 8051.

Example: C51 SAMPLE.C INTPROMOTE

#pragma intpromote

C51 SAMPLE.C NOINTPROMOTE

The following example demonstrates code generated using the **INTPROMOTE** and **NOINTPROMOTE** control directive.

| Cod                  | e gener    | ated with INTPROMOTE                 |  |  |
|----------------------|------------|--------------------------------------|--|--|
|                      | ; FUN      | CTION main (BEGIN) ; SOURCE LINE # 6 |  |  |
| 0000                 | AF00       | MOV R7,c                             |  |  |
| 0002                 |            | MOV A,R7                             |  |  |
| 0003                 |            | RLC A                                |  |  |
|                      | 95E0       | SUBB A, ACC                          |  |  |
| 0006                 |            |                                      |  |  |
| 0007                 |            | MOV R6,A<br>MOV A,R7                 |  |  |
| 0008                 |            | CPL A                                |  |  |
| 0009                 |            | ORL A,R6                             |  |  |
|                      | 7002       | .TNZ 2C0001                          |  |  |
|                      | F500       | MOV c,A                              |  |  |
| 000E                 |            | ?C0001:                              |  |  |
|                      |            | ; SOURCE LINE # 7                    |  |  |
| 000E                 | E500       | MOV A,c                              |  |  |
|                      | B4FF03     | CJNE A, #0FFH, ?C0002                |  |  |
|                      | 750001     | MOV c,#01H                           |  |  |
| 0016                 |            | ?C0002:                              |  |  |
|                      |            | ; SOURCE LINE # 8                    |  |  |
| 0016                 | AF00       | MOV R7,c                             |  |  |
| 0018                 |            | MOV A,R7                             |  |  |
| 0019                 |            | RLC A                                |  |  |
|                      | 95E0       | SUBB A, ACC                          |  |  |
| 001C                 |            |                                      |  |  |
| 001D                 |            | MOV R6,A<br>MOV A,R7                 |  |  |
|                      | 2405       | ADD A,#05H                           |  |  |
|                      | F500       | MOV i+01H,A                          |  |  |
| 0022                 |            | CLR A                                |  |  |
| 0023                 |            | ADDC A,R6                            |  |  |
| 0024                 | F500       | MOV i,A                              |  |  |
|                      |            | ; SOURCE LINE # 9                    |  |  |
| 0026                 | E500       | MOV A,c2                             |  |  |
| 0028                 | 2404       | ADD A,#04H                           |  |  |
| 002A                 | FF         | MOV R7,A                             |  |  |
| 002B                 | E4         | CLR A                                |  |  |
| 002C                 | 33         | RLC A                                |  |  |
| 002D                 | FE         | MOV R6,A                             |  |  |
| 002E                 | C3         | CLR C                                |  |  |
| 002F                 | E500       | MOV A,c1                             |  |  |
| 0031                 | 9 <b>F</b> | SUBB A,R7                            |  |  |
| 0032                 | EE         | MOV A,R6                             |  |  |
| 0033                 | 6480       | XRL A,#080H                          |  |  |
| 0035                 | F8         | MOV RO.A                             |  |  |
| 0036                 | 7480       | MOV A,#080H                          |  |  |
| 0038                 | 98         | SUBB A,R0                            |  |  |
| 0039                 | 5003       | JNC ?C0004                           |  |  |
| 003B                 | E4         | CLR A                                |  |  |
| 003C                 | F500       | MOV c1,A                             |  |  |
|                      |            | ; SOURCE LINE # 10                   |  |  |
| 003E                 |            | ?C0004:                              |  |  |
| 003E                 | 22         | RET                                  |  |  |
|                      |            | ; FUNCTION main (END)                |  |  |
| CODE SIZE = 63 Bytes |            |                                      |  |  |

```
Code generated with NOINTPROMOTE
                           ; FUNCTION main (BEGIN)
                           ; SOURCE LINE # 6
                                    MOV R7,c
 0000 AF00
                         MOV A,R7
0002 EF
0002 EF MOV A,R7
0003 33 RLC A
0004 95E0 SUBB A,ACC
0006 FE MOV A,R7
0008 F4 CPL A
0007 4E ORL A,R6
000A 7002 JNZ ?C0001
000C F500 MOV C,A
000E ?C0001:
; SOURCE LINE # 7
000E E500 MOV A,C
0010 B4FF03 CJNE A,#0FFH,
0013 750001 MOV c,#01H
                                     CJNE A, #0FFH, ?C0002
 0016
; SOURCE LINE # 8
0016 E500 MOV A,c
0018 2405 ADD A,#05H
001A FF
                                  MOV R7,A
001B 33 RLC A
001C 95E0 SUBB A,ACC
001E F500 MOV i,A
0020 8F00 MOV i+01H,R7
; SOURCE LINE # 9
0022 E500 MOV A,c2
0024 2404 ADD A,#04H
0026 FF MOV R7,A
0027 E500 MOV A,c1
0029 C3 CLR C
002A 9F SUBB A,R7
002B 5003 JNC ?C0004
002D E4 CLR A
002E F500 MOV C1,A
; SOURCE
?C0004:
0030 22 RET
                           ; SOURCE LINE # 10
                                   RET
                           ; FUNCTION main (END)
 CODE SIZE = 49 Bytes
```

### INTVECTOR / NOINTVECTOR

Abbreviation: IV / NOIV

**Arguments:** An optional offset, in parentheses, for the interrupt vector

table.

**Default:** INTVECTOR (0)

 $\mu$ Vision2 Control: Options – Cx51 – Misc controls: enter the directive.

**Description:** The **INTVECTOR** directive instructs the compiler to

generate interrupt vectors for functions which require them. An offset may be entered if the vector table starts at an

address other than 0.

Using this directive, the compiler generates an interrupt vector entry using either an **AJMP** or **LJMP** instruction depending upon the size of the program memory specified with the **ROM** directive.

The **NOINTVECTOR** directive prevents the generation of an interrupt vector table. This flexibility allows the user to provide interrupt vectors with other programming tools.

The compiler normally generates an interrupt vector entry using a 3-byte jump instruction (**LJMP**). Vectors are located starting at absolute address:

 $(interval \times n) + offset + 3,$ 

where:

**n** is the interrupt number.

interval is the argument of the INTERVAL

directive (default 8).

offset is the argument of the INTVECTOR

directive (default 0).

See Also: INTERVAL

2

Example: C51 SAMPLE.C INTVECTOR(0x8000)

#pragma iv(0x8000)

C51 SAMPLE.C NOINTVECTOR

#pragma noiv

## **LARGE**

Abbreviation: LA

**Arguments:** None.

**Default:** SMALL

**μVision2 Control:** Options – Target – Memory Model

**Description:** This directive selects the **LARGE** memory model.

In the **LARGE** memory model, all variables and local data segments of functions and procedures reside (as defined) in the external data memory of the 8051 system. Up to 64 KBytes of external data memory may be accessed. This, however, requires the long and therefore inefficient form of data access through the data pointer (**DPTR**).

Regardless of memory model type, you may declare variables in any of the 8051 memory ranges. However, placing frequently used variables (such as loop counters and array indices) in internal data memory significantly improves system performance.

#### **NOTE**

The stack required for function calls is always placed in **IDATA** memory.

See Also: SMALL, COMPACT, ROM

Example: C51 SAMPLE.C LARGE

#pragma large

# **LISTINCLUDE**

**Abbreviation:** LC

**Arguments:** None.

**Default: NOLISTINCLUDE** 

**μVision2 Control:** Options – Listing – C Compiler Listing – #include Files

**Description:** The **LISTINCLUDE** directive displays the contents of the

include files in the listing file. By default, include files are

not listed in the listing file.

Example: C51 SAMPLE.C LISTINCLUDE

#pragma listinclude

### **MAXARGS**

**Abbreviation:** None.

**Arguments:** Number of bytes compiler reserves for variable-length

argument lists.

 $\mu$ Vision2 Control: Options – Cx51 – Misc controls: enter the directive.

**Default:** MAXARGS(15) for small and compact models.

MAXARGS(40) for large model.

**Description:** With the **MAXARGS** directive, you specify the buffer size

for parameters passed in variable-length argument lists. **MAXARGS** defines the maximum number of parameters. The **MAXARGS** directive must be applied before the C function. This directive has no impact on the maximum number of arguments that may be passed to reentrant

functions.

Example:

C51 SAMPLE.C MAXARGS (20)

```
#pragma maxaregs (4) /* allow 4 bytes for parameters */
#include <stdarg.h>
void func (char typ, ...) {
 va list ptr;
 char c;
 int i;
 va_start (ptr, typ);
 switch *typ) {
                               /* a CHAR is passed */
   case 0:
     c = va_arg (ptr, char); break;
                               /* an INT is passed */
   case 1:
     i = va arg (ptr, int); break;
void testfunc (void) {
 func (0, 'c');
                            /* pass a char variable */
  func (1, 0x1234);
                            /* pass an int variable */
```

### **MOD517 / NOMOD517**

Abbreviation: None.

Optional parameters, enclosed in parentheses, to control **Arguments:** 

support for individual components of the 80C517.

**Default:** NOMOD517

μVision2 Control: Options – Target – Use On-Chip Arithmetic Unit

Options – Target – Use multiple DPTR registers

The MOD517 directive instructs the Cx51 compiler to **Description:** 

> produce code for the additional hardware components (the arithmetic processor and the additional data pointers) of the Infineon C517 or variants. This feature improves the performance of integer, long, and floating-point math operations, as well as functions that make use of the

additional data pointers.

The following library functions take advantage of the extra data pointers: memcpy, memmove, memcmp, strcpy, and

stremp.

Library functions that take advantage of the arithmetic processor have a 517 suffix. (Refer to "Chapter 8. Library Reference" on page 209 for details on these functions.)

Additional parameters may be specified with **MOD517** to control Cx51 support of the individual components of the Infineon device. When specified, the parameters must appear within parentheses immediately following the **MOD517** directive. Parentheses are not required if none of

these additional parameters is specified.

| Directive | Description                                                                                                    |
|-----------|----------------------------------------------------------------------------------------------------|
| NOAU      | When specified, the <b>Cx51</b> Compiler uses only the additional data pointers of the Infineon device. The arithmetic processor is not used. The <b>NOAU</b> parameter is useful for functions that are called by an interrupt while the arithmetic processor is already being used.                                                                             |
| NODP8     | When specified, the <b>Cx51</b> Compiler uses only the arithmetic processor. The additional data pointers are not used. The <b>NODP8</b> parameter is useful for interrupt functions declared without the using function attribute. In this case, the extra data pointers are not used and, therefore, do not need to be saved on the stack during the interrupt. |

Specifying both of these additional parameters with MOD517 has the same effect as using the NOMOD517 directive.

The **NOMOD517** directive disables generation of code that utilizes the additional hardware components of the C517 or variants.

#### **NOTE**

Though it may be defined several times in a program, the *MOD517* directive is valid only when defined outside of a function declaration.

## See Also: MODA2, MODAD2, MODDA, MODDP2, MODP2

### **Example:**

```
C51 SAMPL517.C MOD517

#pragma MOD517 (NOAU)

#pragma MOD517 (NODP8)

#pragma MOD517 (NODP8, NOAU)

C51 SAMPL517.C NOMOD517

#pragma NOMOD517
```

### **MODA2 / NOMODA2**

**Abbreviation:** None.

**Arguments:** None.

**Default:** NOMODA2

**μVision2 Control:** Options – Target – Use multiple DPTR registers

**Description:** The **MODA2** directive instructs the **Cx51** compiler to

produce code for the additional hardware components (specifically, the additional CPU data pointers) available in the Atmel 80x8252 or variants and compatible derivatives. Using additional data pointers can improve the performance of the following library functions: **memcpy**, **memmove**,

memcmp, strepy, and stremp.

The **NOMODA2** directive disables generation of code that

utilizes the additional CPU data pointers.

See Also: MOD517, MODAB2, MODDP2, MODP2

Example: C51 SAMPLE.C MODA2

#pragma moda2

C51 SAMPLE.C NOMODA2

#pragma nomoda2

### MODAB2 / NOMODAB2

**Abbreviation:** None.

**Arguments:** None.

**Default:** NOMODAB2

**μVision2 Control:** Options – Target – Use multiple DPTR registers

**Description:** The **MODAB2** directive instructs the **Cx51** compiler to

produce code for the additional hardware components (specifically, the additional CPU data pointers) available in the Analog Devices B2 series of MicroConverters. Using additional data pointers can improve the performance of the

following library functions: memcpy, memmove,

memcmp, strcpy, and strcmp.

The **NOMODAB2** directive disables generation of code that

utilizes the additional CPU data pointers.

See Also: MOD517, MODA2, MODDP2, MODP2

Example: C51 SAMPLE.C MODAB2

#pragma moda2

C51 SAMPLE.C NOMODAB2

#pragma nomoda2

### **MODDA2 / NOMODDA2**

**Abbreviation:** None.

**Arguments:** None.

**Default:** NOMODDA2

**μVision2** Control: Options – Target – Use On-Chip Arithmetic Accelerator

**Description:** The MODDA2 directive instructs the Cx51 compiler to

produce code for the additional hardware components (the arithmetic accelerator) of the Dallas Semiconductur

DS80C390, DS80C400 and DS5240. This feature improves

the performance of integer, and long operations.

The **NOMODDA** directive disables generation of code that

utilizes the on-chip Arithemetic Accelerator.

Use the following suggestions to help guarantee that only one thread of execution uses the arithmetic processor:

- Use the **MODDA** directive to compile functions which are guaranteed to execute only in the main program or functions used by one interrupt service routine, but not both.
- Compile all remaining functions with the NOMODDA directive.

See Also: MOD517

Example: C51 SAMPL390.C MODDA

#pragma modda

C51 SAMPL390.C NOMODDA

#pragma nomodda

## **MODDP2 / NOMODDP2**

**Abbreviation:** None.

**Arguments:** None.

Default: NOMODDP2

**μVision2 Control:** Options – Target – Use multiple DPTR registers

**Description:** The **MODDP2** directive instructs the **Cx51** compiler to

produce code for the additional hardware components (specifically, the additional CPU data pointers) available in the Dallas 80C320, C520, C530, C550, or variants and compatible derivatives. Using additional data pointers can improve the performance of the following library functions:

memcpy, memmove, memcmp, strcpy, and strcmp.

The **NOMODDP2** directive disables generation of code that

utilizes the additional CPU data pointers.

See Also: MOD517, MODA2, MODP2

Example: C51 SAMPL320.C MODDP2

#pragma moddp2

C51 SAMPL320.C NOMODDP2

#pragma nomoddp2

# **MODP2 / NOMODP2**

**Abbreviation:** None.

**Arguments:** None.

**Default:** NOMODP2

**μVision2 Control:** Options – Target – Use multiple DPTR registers

**Description:** The MODP2 directive instructs the Cx51 compiler to use

the additional DPTR registers (dual data pointers) that are available in some 8051 variants from Philips or AtmelWM. Using additional data pointers can improve the performance of the following library functions: **memcpy**, **memmove**,

memcmp, strcpy, and strcmp.

The **NOMODP2** directive disables generation of code that

utilizes the dual DPTR registers.

See Also: MOD517, MODA2, MODAB2, MODDP2

Example: C51 SAMPLE.C MODP2

#pragma modp2

C51 SAMPLE.C NOMODP2

#pragma nomodp2

# **NOAMAKE**

**Abbreviation:** NOAM

**Arguments:** None.

**Default:** AutoMAKE information is generated.

 $\mu$ Vision2 Control: This directive may not be used with  $\mu$ Vision2.

**Description:** NOAMAKE disables the AutoMAKE project information

records produced by the Cx51 compiler. It also disables the

register optimization information.

Use **NOAMAKE** to generate object files that can be used with older versions of the 8051 development tool chain.

Example: C51 SAMPLE.C NOAMAKE

#pragma NOAM

# **NOEXTEND**

**Abbreviation:** None.

**Arguments:** None.

**Default:** All language extensions are enabled.

**μVision2 Control:** Enter **NOEXTEND** at Options – C51 – Misc Controls

**Description:** The **NOEXTEND** control directs the compiler to process

only ANSI C language constructs. The **Cx51** language extensions are disabled. Reserved keywords such as **bit**, **reentrant** and **using** are not recognized and generate

compilation errors or warnings.

Example: C51 SAMPLE.C NOEXTEND

#pragma NOEXTEND

# **OBJECT / NOOBJECT**

**Abbreviation:** OJ / NOOJ

**Arguments:** An optional filename enclosed in parentheses.

Default: OBJECT (filename.OBJ)

**μVision2 Control:** Options – Output – Select Folder for Objects

**Description:** The **OBJECT**(*filename*) directive changes the name of the

object file to the file name provided. By default, the object files are created using the source file name and the.**OBJ** 

extension.

The **NOOBJECT** control prevents an object file from being

created.

Example: C51 SAMPLE.C OBJECT(sample1.obj)

#pragma oj(sample\_1.obj)

C51 SAMPLE.C NOOBJECT

#pragma nooj

## **OBJECTADVANCE**

**Abbreviation:** OA

**Arguments:** None.

**Default:** None.

μVision2 Control: Options – C51 – Code Optimization – Linker Code Packing

**Description:** The **OBJECTADVANCED** directive instructs the compiler

to include information in the object file for for linker-level program optimizations. This directive is used in conjunction with the **OPTIMIZE** directive to shrink program size and

decrease execution speed.

When enabled, the **OBJECTADVANCED** directive instructs the LX51 linker/locater to perform the following optimizations:

| OPTIMIZE<br>Level | Linker Optimizations Performed                                                                                                    |
|-------------------|----------------------------------------------------------------------------------------------------|
| 0 – 7             | Maximize AJMP / ACALL: The linker rearranges code segments to maximize AJMP and ACALL instructions which are shorter than LJMP and LCALL instructions.                                                                  |
| 8                 | Reuse of Common Entry Code: Setup code may be reused when multiple calls are made to a single function. Reusing common entry code reduces program size. This optimization is performed on the complete application.     |
| 9                 | Common Block Subroutines: Recurring instruction sequences are converted into subroutines. This reduces program size but slightly increases execution speed. This optimization is performed on the complete application. |
| 10                | Rearrange Code: When detecting common block subroutines, code is rearranged to obtain larger recurring sequences.                                                                                                    |
| 11                | Reuse of Common Exit Code: Indentical exit sequences are reused. This may reduce the size of common block subroutines even further. This optimization level generates the most compact program code possible.           |

See Also: OPTIMIZE, OMF2

Example: C51 SAMPLE.C OBJECTADVANCED DEBUG

## **OBJECTEXTEND**

Abbreviation: OE

**Arguments:** None.

**Default:** None.

**μVision2 Control:** Options – Output – Debug Information

**Description:** The **OBJECTEXTEND** directive instructs the compiler to

include additional variable-type, definition information in the generated object file. This additional information is used to identify objects within different scopes that have the same names so that they may be correctly differentiated by

various emulators and simulators.

**NOTE** 

Object files generated using this directive contain a superset of the OMF-51 specification for relocatable object formats. Emulators or simulators must provide enhanced object loaders to use this feature. If in doubt, do not use

OBJECTEXTEND.

See Also: DEBUG, OMF2

Example: C51 SAMPLE.C OBJECTEXTEND DEBUG

#pragma oe db

## **ONEREGBANK**

Abbreviation: OB

**Arguments:** None

**Default:** None

**μVision2 Control:** Enter **ONEREGBANK** at Options – C51 – Misc controls

**Description:** Cx51 selects registerbank 0 on entry to interrupts that do not

specify the **using** attribute. This is done at the beginning of

the interrupt service routine with the MOV PSW,#0 instruction. This ensures that high-priority interrupts that do

not use the **using** attribute can interrupt lower priority

interrupts that use a different registerbank.

If your application uses only one registerbank for interrupts, you may use the **ONEREGBANK** directive. This elimitates

the MOV PSW,#0 instruction.

Example: C51 SAMPLE.C ONEREGBANK

#pragma OB

#### OMF<sub>2</sub>

Abbreviation: O2

**Arguments:** None

**Default:** The C51 compiler generates by default the Intel OMF51 file

format. The OMF2 file format is default for the Cx51

compiler.

**μVision2 Control:** Project – Select Device – Use LX51 instead of BL51.

**Description:** The **OMF2** directive enables the OMF2 file format which

provides detailed symbol type checking across modules and eliminates the historic limitations of the Intel OMF51 file

format.

The OMF2 file format is required when you want to use one of the following features of the Cx51 compiler:

 Variable Banking: The VARBANKING directive enables use of the far memory type.

- XDATA ROM: Using the const xdata memory type specifies that XDATA variables are located in ROM.
- RAM Strings: The STRING directive specifies that string constants are located in xdata or far space.
- Contiguous Mode: The ROM (D512K) and ROM (D16M) directives enable the contiguous mode of the Dallas Semiconductor 390 and variants.

The OMF2 file format requires the extended **LX51** linker/locater and cannot be used with the BL51 linker/locater.

See Also: OBJECTEXTEND

Example: C51 SAMPLE.C OMF2

#pragma 02

# **OPTIMIZE**

**Abbreviation:** OT

**Arguments:** A decimal number between 0 and 9 enclosed in parentheses.

In addition, **OPTIMIZE** (**SIZE**) or **OPTIMIZE** (**SPEED**) may be used to select whether the optimization emphasis should be placed on code size or on execution speed.

**Default: OPTIMIZE (8, SPEED)** 

**μVision2 Control:** Options – C51 – Code Optimization

**Description:** The **OPTIMIZE** directive sets the optimization level and

emphasis.

#### **NOTE**

Each higher optimization level contains all of the characteristics of the preceding lower optimization level.

| Level | Description                                                                                                    |
|-------|----------------------------------------------------------------------------------------------------|
| 0     | <b>Constant Folding:</b> The compiler performs calculations that reduce expressions to numeric constants, where possible. This includes calculations of run-time addresses.                                                                                                    |
|       | <b>Simple Access Optimizing:</b> The compiler optimizes access of internal data and bit addresses in the 8051 system.                                                                                                    |
|       | <b>Jump Optimizing:</b> The compiler always extends jumps to the final target. Jumps to jumps are deleted.                                                                                                    |
| 1     | <b>Dead Code Elimination:</b> Unused code fragments and artifacts are eliminated.                                                                                                    |
|       | <b>Jump Negation:</b> Conditional jumps are closely examined to see if they can be streamlined or eliminated by the inversion of the test logic.                                                                                                    |
| 2     | <b>Data Overlaying:</b> Data and bit segments suitable for static overlay are identified and internally marked. The BL51 Linker/Locator has the capability, through global data flow analysis, of selecting segments which can then be overlaid.                                   |
| 3     | <b>Peephole Optimizing:</b> Redundant MOV instructions are removed. This includes unnecessary loading of objects from the memory as well as load operations with constants. Complex operations are replaced by simple operations when memory space or execution time can be saved. |

#### **Description** Level Register Variables: Automatic variables and function 4 arguments are located in registers when possible. Reservation of data memory for these variables is omitted. Extended Access Optimizing: Variables from the IDATA, XDATA, PDATA and CODE areas are directly included in operations. The use of intermediate registers is not necessary most of the time. Local Common Subexpression Elimination: If the same calculations are performed repetitively in an expression, the result of the first calculation is saved and used further whenever possible. Superfluous calculations are eliminated from the code Case/Switch Optimizing: Code involving switch and case statements is optimized as jump tables or jump strings. 5 Global Common Subexpression Elimination: Identical sub expressions within a function are calculated only once when possible. The intermediate result is stored in a register and used instead of a new calculation. Simple Loop Optimizing: Program loops that fill a memory range with a constant are converted and optimized. 6 Loop Rotation: Program loops are rotated if the resulting program code is faster and more efficient. Extended Index Access Optimizing: Uses the DPTR for 7 register variables where appropriate. Pointer and array access are optimized for both execution speed and code size. 8 Common Tail Merging: When there are multiple calls to a single function, some of the setup code can be reused, thereby reducing program size. 9 Common Block Subroutines: Detects recurring instruction sequences and converts them into subroutines. **Cx51** even rearranges code to obtain larger recurring sequences.

**OPTIMIZE** level 9 includes all optimizations of levels 0 to 8.

#### **Example:**

```
C51 SAMPLE.C OPTIMIZE (9)
C51 SAMPLE.C OPTIMIZE (0)
#pragma ot(6, SIZE)
#pragma ot(size)
```

# **ORDER**

**Abbreviation:** OR

**Arguments:** None.

**Default:** The variables are not ordered.

**μVision2 Control:** Options – C51 – Keep Variables in Order

**Description:** The **ORDER** directive instructs the Cx51 compiler to order

all variables in memory according to their order of definition in the C source file. **ORDER** disables the hash algorithm used by the C compiler. This directive causes the **Cx51** to

compiler more slowly.

Example: C51 SAMPLE.C ORDER

#pragma OR

# **PAGELENGTH**

**Abbreviation:** PL

**Arguments:** A decimal number up to 65535 enclosed in parentheses.

**Default:** PAGELENGTH (60)

μVision2 Control: Options – Listing – Page Length

**Description:** The **PAGELENGTH** directive specifies the number of lines

printed per page in the listing file. The default is 60 lines

per page, including headers and empty lines.

**See Also:** PAGEWIDTH

Example: C51 SAMPLE.C PAGELENGTH (70)

#pragma pl (70)

# **PAGEWIDTH**

**Abbreviation:** PW

**Arguments:** A decimal number in range 78 to 132 enclosed in

parentheses.

**Default:** PAGEWIDTH (132)

**μVision2 Control:** Options – Listing – Page Width

**Description:** The **PAGEWIDTH** directive specifies the number of

characters per line that may be printed to the listing file. Lines with more than the specified number of characters are

broken into two or more lines.

**See Also:** PAGELENGTH

Example: C51 SAMPLE.C PAGEWIDTH(79)

#pragma pw(79)

## **PREPRINT**

Abbreviation: PP

**Arguments:** An optional filename enclosed in parentheses.

**Default:** No preprocessor listing is generated.

**μVision2 Control:** Options – C51 – C Preprocessor Listing

**Description:** The **PREPRINT** directive instructs the compiler to produce

a preprocessor listing. Macro calls are expanded and comments are deleted. If **PREPRINT** is used without an argument, the source filename with the extension .I is used.

By default, the Cx51 compiler does not generate a

preprocessor output file.

**NOTE** 

The **PREPRINT** directive may be specified only on the command line. It may not be specified in the C source file using the **#pragma** directive.

Example: C51

C51 SAMPLE.C PREPRINT

C51 SAMPLE.C PP (PREPRO.LSI)

# **PRINT / NOPRINT**

**Abbreviation:** PR / NOPR

**Arguments:** An optional filename enclosed in parentheses.

Default: PRINT (filename.LST)

**μVision2 Control:** Options – Listing – Select Folder for List Files

**Description:** The compiler produces a listing of each compiled program

using the extension .LST. Using the PRINT directive, you

may redefine the name of the listing file.

The **NOPRINT** directive prevents the compiler from

generating a listing file.

Example: C51 SAMPLE.C PRINT(CON:)

#pragma pr (\usr\list\sample.lst)

C51 SAMPLE.C NOPRINT

#pragma nopr

# **REGFILE**

Abbreviation: RF

**Arguments:** A file name enclosed in parentheses.

**Default:** None.

**μVision2 Control:** Options – C51 – Global Register Coloring

**Description:** The **REGFILE** directive instructs the **Cx51** compiler to use

a register definition file for global register optimization. The register definition file specifies the register usage of external functions. Using this information, the **Cx51** compiler can optimize the use of the general purpose

registers. This feature enables global program-wide register

optimization.

Example: C51 SAMPLE.C REGFILE(sample.reg)

#pragma REGFILE(sample.reg)

### **REGISTERBANK**

Abbreviation: RB

**Arguments:** A number in range 0-3 enclosed in parentheses.

**Default: REGISTERBANK** (0)

**uVision2 Control:** Enter the **REGISTERBANK** directive at Options – C51 –

Misc controls.

**Description:** The **REGISTERBANK** directive selects which register

bank to use for subsequent functions declared in the source file. Resulting code may use the absolute form of register access when the absolute register number can be computed. The **using** function attribute supersedes the effects of the

**REGISTERBANK** directive.

#### NOTE

Unlike the **using** function attribute, the **REGISTERBANK** control does not switch the register bank.

Functions that return a value to the caller must always use the same register bank as the caller. If the register banks are not the same, return values may be returned in registers of the wrong register bank.

The **REGISTERBANK** directive may appear more than once in a source program; however, the directive is ignored if used within a function declaration.

Example: C51 SAMPLE.C REGISTERBANK(1)

#pragma rb(3)

### **REGPARMS / NOREGPARMS**

**Abbreviation:** None.

**Arguments:** None.

**Default: REGPARMS** 

**μVision2 Control:** Enter the **REGPARMS** directive at Options – C51 – Misc

controls.

**Description:** The **REGPARMS** directive directs the compiler to generate

code that passes up to three function arguments in registers. This type of parameter passing is similar to what you would use when writing in assembly and is significantly faster than storing function arguments in memory. Parameters that cannot be located in registers are passed using fixed memory

areas.

The **NOREGPARMS** directive forces all function arguments to be passed in fixed memory areas. This directive generates parameter passing code which is compatible with C51, Version 2 and Version 1.

#### **NOTE**

You may specify both the **REGPARMS** and **NOREGPARMS** directive several times within a source program. This allows you to create some program sections with register parameters and other sections using the old style of parameter passing.

Use **NOREGPARMS** to access older assembler functions or library files without having to reassemble or recompile them. This is illustrated in the following example program.

**Example:** 

C51 SAMPLE.C NOREGPARMS

## RET\_PSTK, RET\_XSTK

Abbreviation: RP, RX

**Arguments:** None.

**Default:** None.

uVision2 Control: Enter the RET PSTK, RET XSTK directive at

Options – C51 – Misc controls.

**Description:** The **RET\_PSTK**, and **RET\_XSTK** directives cause the

pdata or xdata reentrant stacks to be used for return addresses. Normally, return addresses are stored on the 8051's hardware stack. These directives instruct the compiler to generate code that pops the return address from the hardware stack and stores it on the reentrant stack

specified.

**RET\_PSTK** Uses the compact model reentrant stack. **RET\_XSTK** Uses the large model reentrant stack.

### **NOTE**

You may use the **RET\_xSTK** directives to unload return addresses from the on-chip or hardware stack. These directives may be selectively used on the modules that contain the deepest stack nesting.

If you use one of these directives you must initialize the reentrant stack pointer defined in the startup code. Refer to "STARTUP.A51" on page 151 for more information on how to initilize the reentrant stacks.

```
#pragma RET XSTK
           extern void func2 (void);
           void func (void) {
  5 1
            func2 ();
  6 1
ASSEMBLY LISTING OF GENERATED OBJECT CODE
           ; FUNCTION func (BEGIN)
0000 120000
            E LCALL ?C?CALL XBP
                                ; SOURCE LINE # 5
0003 120000 E LCALL func2
                                ; SOURCE LINE # 6
             E LJMP ?C?RET XBP
0006 020000
           ; FUNCTION func (END)
```

**Example:** 

```
C51 SAMPLE.C RET_XSTK
```

## **ROM**

**Abbreviation:** None.

**Arguments:** (SMALL), (COMPACT), (LARGE), (D512K), or (D16M)

**Default: ROM (LARGE)** 

μVision2 Control: Options – Target – Code Rom Size

**Description:** You use the **ROM** directive to specify the size of the

program memory. This directive affects the coding of the

JMP and CALL instructions.

| Option                               | Description                                                                                                    |
|--------------------------------------|----------------------------------------------------------------------------------------------------|
| SMALL                                | <b>CALL</b> and <b>JMP</b> instructions are coded as <b>ACALL</b> and <b>AJMP</b> . The maximum program size may be 2 KBytes. The entire program must be allocated within the 2 KByte program memory space.                                                                                                    |
| COMPACT                              | CALL instructions are coded as LCALL. JMP instructions are coded as AJMP within a function. The size of a function must not exceed 2 KBytes. The entire program may, however, comprise a maximum of 64 KBytes. The type of application determines whether or not ROM (COMPACT) is more advantageous than ROM (LARGE). Any code space saving advantages in using ROM (COMPACT) must be empirically determined. |
| LARGE                                | CALL and JMP instructions are coded as LCALL and LJMP. This allows you to use the entire address space without any restrictions. Program size is limited to 64 KBytes. Function size is also limited to 64 KBytes.                                                                                                    |
| D512K†<br>(Dallas 390<br>& variants) | 19-bit <b>ACALL</b> and <b>AJMP</b> instructions are generated. The maximum program size may be 512 KBytes. This mode is available only for the Dallas 390 and compatible devices.                                                                                                    |
| D16M†<br>(Dallas 390<br>& variants)  | 24-bit <b>LCALL</b> instructions and 19-bit <b>AJMP</b> instructions are generated. The maximum program size may be 16MBytes. This mode is available only for the Dallas 390 and compatible devices.                                                                                                    |

<sup>†</sup> The **D512K** and **D16M** options require the OMF2 directive.

See Also: SMALL, COMPACT, LARGE

Example: C51 SAMPLE.C ROM (SMALL)

#pragma ROM (SMALL)

### SAVE / RESTORE

**Abbreviation:** None.

**Arguments:** None.

**Default:** None.

 $\mu$ Vision2 Control: This directive cannot be specified on the command line.

**Description:** The **SAVE** directive stores the current settings of **AREGS**,

**REGPARMS** and the current **OPTIMIZE** level and emphasis. These settings are saved, for example, before an

#include directive and restored afterwards using

RESTORE.

The **RESTORE** directive retrieves the values of the last **SAVE** directive from the save stack

The maximum nesting depth for **SAVE** directives is eight levels.

### **NOTE**

**SAVE** and **RESTORE** may be specified only as an argument of a **#pragma** statement. You may not specify this control option in the command line.

### **Example:**

```
#pragma save
#pragma noregparms
extern void test1 (char c, int i);
extern char test2 (long l, float f);
#pragma restore
```

In the above example, parameter passing in registers is disabled for the two external functions, test1 and test2. The settings at the time of the SAVE directive are restored by the RESTORE directive.

## **SMALL**

Abbreviation: SM

**Arguments:** None.

**Default:** SMALL

**μVision2 Control:** Options – Target – Memory Model

**Description:** This directive selects the **SMALL** memory model that

places all function variables and local data segments in the internal data memory of the 8051 system. This allows very efficient access to data objects. The address space of the

**SMALL** memory model, however, is limited.

Regardless of memory model type, you may declare variables in any of the 8051 memory ranges. However, placing frequently used directives (such as loop counters and array indices) in internal data memory significantly improves system performance.

#### **NOTE**

The stack required for function calls is always placed in IDATA memory.

Always start by using the **SMALL** memory model. Then, as your application grows, you can place large variables and data in other memory areas by explicitly declaring the memory area with the variable declaration.

See Also: COMPACT, LARGE, ROM

Example: C51 SAMPLE.C SMALL

#pragma small

### **SRC**

**Abbreviation:** None.

**Arguments:** An optional filename in parentheses.

**Default:** None.

 $\mu$ Vision2 Control: Can be set under  $\mu$ Vision2 as follows:

- Right click on the file in the Project Window Files tab
- Choose Options for... to open Options Properties page
- Enable Generate Assembler SRC file

### **Description:**

Use the **SRC** directive to create an assembler source file instead of an object file. This source file may be assembled with the A51 assembler.

If a filename is not specified in parentheses, the base name and path of the C source file are used with the .SRC extension.

### **NOTE**

The compiler cannot simultaneously produce a source file and an object file.

See Also: ASM, ENDASM

Example: C51 SAMPLE.C SRC

C51 SAMPLE.C SRC(SML.A51)

### **STRING**

Abbreviation: ST

**Arguments:** (CODE), (XDATA), or (FAR)

**Default:** STRING (CODE)

μVision2 Control: Enter the directive STRING at

Options – C51 – Misc controls.

**Description:** The **STRING** directive allows you to specify the memory

> type used for implicit strings. By default, strings are implicitly located in code memory. For example, "hello

world" is located in code memory in the following:

```
void main (void) {
  printf ("hello world\n");
```

By using the **STRING** directive you can change the location of such strings. This option must be used carefully, since existing programs might use memory typed pointers to access strings. By allocating strings into the xdata or far memory space, you may avoid the use of code banking in your application. This option is useful especially for extended 8051 devices like the Philips 80C51MX.

| Option | Description                                                                                                 |
|--------|----------------------------------------------------------------------------------------------------|
| CODE   | Implicit strings are located in <b>code</b> space. This is the default setting of the <b>Cx51</b> compiler. |
| XDATA† | Implicit strings are located in const xdata space.                                                          |
| FAR†   | Implicit strings are located in <b>const far</b> space.                                                     |

† The option **XDATA** and **FAR** require the OMF2 directive.

See Also: OMF2, XCROM

C51 SAMPLE.C STRING (XDATA) **Example:** 

#pragma STRING (FAR)

## **SYMBOLS**

**Abbreviation:** SB

**Arguments:** None.

**Default:** No list of symbols is generated.

**μVision2 Control:** Options – Listing – C Compiler Listing - Symbols

**Description:** The **SYMBOLS** control directs the compiler to generate a

list of all symbols used in and by the program module being compiled. This list is included in the listing file. The memory category, memory type, offset, and size are listed

for each symbolic object.

Example: C51 SAMPLE.C SYMBOLS

#pragma SYMBOLS

The following listing file excerpt shows the symbol listing:

| NAME   |     |   |     |    |  | CLASS   | MSPACE | TYPE   | OFFSET | SIZE |
|--------|-----|---|-----|----|--|---------|--------|--------|--------|------|
| ====   |     |   |     |    |  | =====   |        | ====   |        | ==== |
| EA     |     |   |     |    |  | ABSBIT  |        | BIT    | 00AFH  | 1    |
| update |     |   |     |    |  | PUBLIC  | CODE   | PROC   |        |      |
| dtin   | ne. |   |     |    |  | PARAM   | DATA   | PTR    | 0000Н  | 3    |
| setime |     |   |     |    |  | PUBLIC  | CODE   | PROC   |        |      |
| mode   |     |   |     |    |  | PARAM   | DATA   | PTR    | 0000Н  | 3    |
| dtin   | ne. |   |     |    |  | PARAM   | DATA   | PTR    | 0003H  | 3    |
| setu   | ıpt | i | .me | ٠. |  | AUTO    | DATA   | STRUCT | 0006Н  | 3    |
| time . |     |   |     |    |  | * TAG * |        | STRUCT |        | 3    |
| hour   | •   |   |     |    |  | MEMBER  | DATA   | U CHAR | 0000Н  | 1    |
| min.   |     |   |     |    |  | MEMBER  | DATA   | U CHAR | 0001H  | 1    |
| sec.   |     |   |     |    |  | MEMBER  | DATA   | U CHAR | 0002H  | 1    |
| SBUF . |     |   |     |    |  | SFR     | DATA   | U CHAR | 0099Н  | 1    |
| ring . |     |   |     |    |  | PUBLIC  | DATA   | BIT    | 0001H  | 1    |
| SCON . |     |   |     |    |  | SFR     | DATA   | U CHAR | 0098H  | 1    |
| TMOD . |     |   |     |    |  | SFR     | DATA   | U CHAR | 0089Н  | 1    |
| TCON . |     |   |     |    |  | SFR     | DATA   | U CHAR | 0088Н  | 1    |
| mnu    |     |   |     |    |  | PUBLIC  | CODE   | ARRAY  | 00FDH  | 119  |

### **USERCLASS**

**Abbreviation:** UCL

**Arguments:** (*mspace* = *user\_classname*)

**mspace** refers to the default memory space used for variables or program code and is explained below:

| mspace | Description                                                          |
|--------|----------------------------------------------------------------------|
| CODE   | Program code.                                                        |
| CONST  | Variables in code space (CONST class).                               |
| XCONST | Constants in const xdata space (XDATA class).                        |
| XDATA  | Variables in xdata space (XDATA class).                              |
| HDATA  | Variables in extended far space (HDATA class).                       |
| HCONST | Constants in extended <b>const far</b> space ( <b>HCONST</b> class). |

*user\_classname* is the name for a memory class. You can supply any valid identifier for a class name.

**Default:** Segments receive the default class name.

μVision2 Control: Enter the directive USERCLASS at Options – C51 – Misc

controls.

**Description:** The **USERCLASS** directive assigns a user defined class

name for a compiler generated segment. By default, the **Cx51** compiler uses the basic class name for segment definitions. The user class name may be referenced at the extended LX51 linker/locater level to locate all segments with a class name, such as **HDATA\_FLASH**, to a specific memory section. The **USERCLASS** directive renames the basic class name for a complete module, but not overlayable segments

segments.

Memory classes are only available when you use the OMF2 format and the extended LX51 linker/locater.

**Example:** 

```
2
```

```
#pragma userclass (xdata = flash)
#pragma userclass (hconst = patch)

int xdata x1 [10];  // XDATA_FLASH
const char far tst[] = "Hello";  // HCONST_PATCH
```

### **VARBANKING**

Abbreviation: VB

**Arguments:** None No modification of the interrupt code.

(1) Save address extension SFR in interrupt code.

**Default:** The standard C51 library is used.

**μVision2 Control:** Options – Target – 'far' memory type support.

Options – Target – save address extension SFR in interrupts.

**Description:** The **VARBANKING** directive allows you to use **far** 

memory on classic 8051 devices. When enabled, a different set of library functions that support **far** memory are selected.

The access functions for **far** variables are configured in **XBANKING.A51**. Refer to "XBANKING.A51" on page 154 for more information.

VARBANKING (1) adds save and restore code for the address extension SFR to interrupt functions. The symbol ?C?XPAGE1SFR defined in XBANKING.A51 specifies the address of the address extension SFR. The initial value of this SFR is specified with the symbol ?C?XPAGE1RST. At the beginning of the interrupt function the instruction MOV ?C?XPAGE1SFR,?C?XPAGE1RST is inserted.

#### NOTE

Only interrupt functions in C modules that are translated with the VARBANKING (1) directive save and restore the address extension SFR. If your application contains other interrupt functions in assembly modules or libraries, you must check these functions carefully.

The examples in \KEIL\C51\EXAMPLES\FARMEMORY\ show how to use the C51 far memory type on classic 8051 devices.

Example: C51 SAMPLE.C VARBANKING

C51 MYFILE.C VARBANKING (1)

## **WARNINGLEVEL**

**Abbreviation: WL** 

**Arguments:** A number from 0-2.

**Default:** WARNINGLEVEL (2)

**μVision2 Control:** Options – C51 – Warnings

**Description:** The **WARNINGLEVEL** directive allows you to suppress

compiler warnings. Refer to "Chapter 7. Error Messages"

on page 189 for a full list of the compiler warnings.

| Warning Level | Description                                                                                   |
|---------------|-----------------------------------------------------------------------------------------------|
| 0             | Disables most compiler warnings.                                                              |
| 1             | Lists only those warnings which may generate incorrect code.                                  |
| 2 (Default)   | Lists all WARNING messages including warnings about unused variables, expressions, or labels. |

Example: C51 SAMPLE.C WL (1)

#pragma WARNINGLEVEL (0)

## **XCROM**

Abbreviation: XC

**Arguments:** None.

**Default:** All xdata variables are initialized during the execution of the

startup code.

 $\mu$ Vision2 Control: Enter the directive XCROM at Options – C51 – Misc

controls.

**Description:** The **XCROM** directive directs the compiler to store

constant variables in **xdata** memory rather than **code** memory. These variables must be declared using **const xdata**. This frees up code memory for your application

program.

Some new 8051 devices provide a memory management unit which allows you to map ROM space into the xdata memory area. For classic 8051 devices you may use a ROM device instead of RAM for the xdata space.

See Also: OMF2, STRING

Example: #pragma XCROM // Enable const xdata ROM

```
#pragma XCROM  // Enable const xdata ROM

/*
 * The following text will be in a ROM that
 * is addressed in the XDATA space.
 */

const char xdata text [] = "Hello World\n";

void main (void) {
  printf (text);
}
```

# **Chapter 3. Language Extensions**

The **Cx51** compiler provides several extensions to ANSI Standard C to support the elements of the 8051 architecture. These include extensions for:

- Memory Areas
- Memory Types
- Memory Models
- Memory Type Specifiers
- Variable Data Type Specifiers
- Bit Variables and Bit-addressable Data
- Special Function Registers
- Pointers
- Function Attributes

The following sections describe each of these in detail.

# **Keywords**

To facilitate many of the features of the 8051, the **Cx51** compiler adds a number of new keywords to the scope of the C language:

| _at_    | far        | sbit   |
|---------|------------|--------|
| alien   | idata      | sfr    |
| bdata   | interrupt  | sfr16  |
| bit     | large      | small  |
| code    | pdata      | _task_ |
| compact | _priority_ | using  |
| data    | reentrant  | xdata  |

You may disable these extensions using the **NOEXTEND** control directive. Refer to "Chapter 2. Compiling with the Cx51" on page 17 for more information.

# **Memory Areas**

The 8051 architecture supports several physically separate memory areas or memory spaces for program and data. Each memory area offers certain advantages and disadvantages. There are memory spaces that may be:

- read from but not written to.
- read from or written to.
- read from or written to more quickly than other memory spaces.

This wide variety of memory space is quite different from most mainframe, minicomputer, and microcomputer architectures where the program, data, and constants are all loaded into the same physical memory space within the computer. Refer to the *Intel 8-Bit Embedded Controllers* handbook or other 8051 data books for more information about the 8051 memory architecture.

# **Program Memory**

Program (CODE) memory is read only; it cannot be written to. Program memory may reside within the 8051 CPU, it may be external, or it may be both, depending upon the 8051 derivative and the hardware design.

There may be up to 64 KBytes of program memory. Program code, including all functions and library routines, is stored in program memory. Constant variables may also be stored in program memory. The 8051 executes programs stored in program memory only.

Program memory may be accessed using the **code** memory type specifier in the **Cx51** compiler.

# **Internal Data Memory**

Internal data memory resides within the 8051 CPU and is read/write. Up to 256 bytes of internal data memory are available depending upon the 8051 derivative. The first 128 bytes of internal data memory are both directly and indirectly addressable. The upper 128 bytes of data memory (from 0x80 to 0xFF) can be addressed only indirectly. There is also a 16 byte area starting at 20h that is bit-addressable.

Access to internal data memory is very fast because it can be accessed using an 8-bit address. However, internal data memory is limited to a maximum of 256 bytes.

Internal data can be broken down into three distinct memory types: data, idata, and bdata

The **data** memory specifier always refers to the first 128 bytes of internal data memory. Variables stored here are accessed using direct addressing.

The **idata** memory specifier refers to all 256 bytes of internal data memory; however, this memory type specifier code is generated by indirect addressing which is slower than direct addressing.

The **bdata** memory specifier refers to the 16 bytes of bit-addressable memory in the internal data area (20h to 2Fh). This memory type specifier allows you to declare data types that can also be accessed at the bit level.

# **External Data Memory**

External data memory is read/write. Access to external data is slower than access to internal data memory because the external data memory is indirectly accessed through a data pointer register which must be loaded with an address.

Several 8051 devices provide on-chip XRAM space that is accessed with the same instructions as the traditional external data space. This XRAM space is typically enabled via dedicated chip configuration SFR registers and overlaps the external memory space.

There may be up to 64 KBytes of external data memory; though, this address space does not necessarily have to be used as memory. Your hardware design may map peripheral devices into the memory space. If this is the case, your program would access external data memory to program and control the peripheral. This technique is referred to as memory-mapped I/O.

The Cx51 Compiler offers two different memory types that access external data: xdata and pdata.

The **xdata** memory specifier refers to any location in the 64 KByte address space of external data memory.

The **pdata** memory type specifier refers to only one (1) page or 256 bytes of external data memory. See "Compact Model" on page 95 for more information on **pdata**.

# **Far Memory**

Far memory refers to the extended addess space of many new 8051 variants. The **Cx51** Compiler uses generic 3-byte pointers to access extended memory spaces. Two **Cx51** memory types, **far** and **const far**, access variables in extended RAM space and constants in extended ROM space.

The **Philips 51MX Architecture** provides hardware support for 8MB **code** and **xdata** space using universal pointers. The new instructions of the 80C51MX architecture are used by the **Cx51** compiler to access **far** and **const far** variables.

The **Dallas 390** Architecture supports an extended **code** and **xdata** address space in contigious mode with a 24-bit DPTR register and the traditional MOVX and MOVC instructions. Variables defined with **far** and **const far** are located in these extended **xdata** and **code** address spaces.

Classic 8051 devices may also use far and const far variables if you configure XBANKING.A51 for your target hardware. This is useful for devices that provide an address extension SFR or additional memory spaces that can be mapped into the xdata space. You may also use xdata banking hardware to extend the address space of a classic 8051 device. Refer to "XBANKING.A51" on page 154 for more information.

### **NOTE**

You need to specify the C51 directive OMF2 and the extended LX51 linker/locater to use the **far** and **far const** memory types.

# **Special Function Register Memory**

The 8051 provides 128 bytes of memory for Special Function Registers (SFRs). SFRs are bit, byte, or word-sized registers that are used to control timers, counters, serial I/O, port I/O, and peripherals. Refer to "Special Function Registers" on page 101 for more information on SFRs.

# **Memory Models**

The memory model determines the default memory type to use for function arguments, automatic variables, and declarations with no explicit memory type specifier. You specify the memory model on the **Cx51** compiler command line using the **SMALL**, **COMPACT** and **LARGE** control directives. Refer to "Control Directives" on page 20 for more information about these directives.

### **NOTE**

Except in very special select applications, the **SMALL** memory model generates the fastest, most efficient code.

By explicitly declaring a variable with a memory type specifier, you may override the default memory type imposed by the memory model. Refer to "Memory Types" on page 95 for more information.

## **Small Model**

In this model, all variables, by default, reside in the internal data memory of the 8051 system. (This is the same as if they were declared explicitly using the **data** memory type specifier.) In this memory model, variable access is very efficient. However, all objects, as well as the stack must fit into the internal RAM. Stack size is critical because the real stack size depends upon the nesting depth of the various functions. Typically, if the linker/locator is configured to overlay variables in the internal data memory, the small model is the best model to use.

# **Compact Model**

Using the compact model, all variables, by default, reside in one page of external data memory. (This is as if they were explicitly declared using the **pdata** memory type specifier.) This memory model can accommodate a maximum of 256 bytes of variables. The limitation is due to the addressing scheme used, which is indirect through registers R0 and R1 (@R0, @R1). This memory model is not as efficient as the small model, therefore, variable access is not as fast. However, the compact model is faster than the large model.

When using the compact model, the Cx51 compiler accesses external memory with instructions that utilize the @R0 and @R1 operands. R0 and R1 are byte registers and provide only the low-order byte of the address. If the compact model is used with more than 256 bytes of external memory, the high-order address byte (or page) is provided by Port 2 on the 8051. In this case, you must initialize Port 2 with the proper external memory page to use. This can be done in the startup code. You must also specify the starting address for PDATA to the linker.

Refer to "STARTUP.A51" on page 151 for more information on configuring P2 for the compact model.

# **Large Model**

In the large model, all variables, by default, reside in external data memory (up to 64 KBytes). (This is the same as if they were explicitly declared using the **xdata** memory type specifier.) The data pointer (**DPTR**) is used for addressing. Memory access through this data pointer is inefficient, especially on variables with a length of two or more bytes. This type of data access mechanism generates more code than the small or compact models.

# **Memory Types**

The **Cx51** compiler explicitly supports the architecture of the 8051 and its derivatives and provides access to all memory areas of the 8051. Each variable may be explicitly assigned to a specific memory space.

Accessing the internal data memory is considerably faster than accessing the external data memory. For this reason, place frequently used variables in

internal data memory. Place larger, less frequently used variables in external data memory.

# **Explicitly Declared Memory Types**

You may specify where variables are stored by including a memory type specifier in the variable declaration.

The following table summarizes the available memory type specifiers.

| Memory Type | Description                                                                                                    |
|-------------|----------------------------------------------------------------------------------------------------|
| code        | Program memory (64 KBytes); accessed by opcode MOVC @A+DPTR.                                                                                  |
| data        | Directly addressable internal data memory; fastest access to variables (128 bytes).                                                           |
| idata       | Indirectly addressable internal data memory; accessed across the full internal address space (256 bytes).                                     |
| bdata       | Bit-addressable internal data memory; supports mixed bit and byte access (16 bytes).                                                          |
| xdata       | External data memory (64 KBytes); accessed by opcode MOVX @DPTR.                                                                              |
| far         | Extended RAM and ROM memory spaces (up to 16MB); accessed by user defined routines or specific chip extensions (Philips 80C51MX, Dallas 390). |
| pdata       | Paged (256 bytes) external data memory; accessed by opcode MOVX @Rn.                                                                          |

As with the **signed** and **unsigned** attributes, you may include memory type specifiers in the variable declaration.

### **Example:**

```
char data var1;
char code text[] = "ENTER PARAMETER:";
unsigned long xdata array[100];
float idata x,y,z;
unsigned int pdata dimension;
unsigned char xdata vector[10][4][4];
char bdata flags;
```

### **NOTE**

For compatibility with previous versions of the C51 compiler, you may specify the memory area before the data type. For example, the following declaration data char x; is equivalent to char data x;

Nonetheless, this feature should not be used in new programs because it may not be supported in future versions of the *Cx51* compiler.

Be careful when you are using the old C51 syntax together with memory-specific pointers. In this case, the definition:

data char \*x; is equivalent to char \*data x;

# **Implicit Memory Types**

If the memory type specifier is omitted in a variable declaration, the default or implicit memory type is automatically selected. Function arguments and automatic variables that cannot be located in registers are also stored in the default memory area.

The default memory type is determined by the **SMALL**, **COMPACT** and **LARGE** compiler control directives. Refer to "Memory Models" on page 94 for more information.

# **Data Types**

The **Cx51** compiler provides you with a number of basic data types to use in your C programs. The **Cx51** compiler supports the standard C data types as well as several data types that are unique to the 8051 platform. The following table lists the available data types.

|                |        | _      |                                  |
|----------------|--------|--------|----------------------------------|
| Data Types     | Bits   | Bytes  | Value Range                      |
| bit †          | 1      |        | 0 to 1                           |
| signed char    | 8      | 1      | -128 to +127                     |
| unsigned char  | 8      | 1      | 0 to 255                         |
| enum           | 8 / 16 | 1 or 2 | -128 to +127 or –32768 to +32767 |
| signed short   | 16     | 2      | -32768 to +32767                 |
| unsigned short | 16     | 2      | 0 to 65535                       |
| signed int     | 16     | 2      | -32768 to +32767                 |
| unsigned int   | 16     | 2      | 0 to 65535                       |
| signed long    | 32     | 4      | -2147483648 to +2147483647       |
| unsigned long  | 32     | 4      | 0 to 4294967295                  |
| float          | 32     | 4      | ±1.175494E-38 to ±3.402823E+38   |
| sbit †         | 1      |        | 0 or 1                           |
| sfr †          | 8      | 1      | 0 to 255                         |
| sfr16 †        | 16     | 2      | 0 to 65535                       |

<sup>†</sup> The **bit**, **sbit**, **sfr**, and **sfr16** data types are not provided in ANSI C and are unique to the **Cx51** compiler. These data types are described in detail in the following sections.

# **Bit Types**

The Cx51 compiler provides a **bit** data type that may be used for variable declarations, argument lists, and function-return values. A **bit** variable is declared like other C data types. For example:

All **bit** variables are stored in a bit segment located in the internal memory area of the 8051. Because this area is only 16 bytes long, a maximum of 128 **bit** variables may be declared within any one scope.

Memory types may be included in the declaration of a **bit** variable. However, because **bit** variables are stored in the internal data area of the 8051, the **data** and **idata** memory types only may be included in the declaration. Any other memory types are invalid.

The following restrictions apply to bit variables and bit declarations:

- Functions that disable interrupts (**#pragma disable**) and functions that are declared using an explicit register bank (**using** *n*) cannot return a bit value. The **C***x***51** compiler generates an error message for functions of this type that attempt to return a **bit** type.
- A bit cannot be declared as a pointer. For example:

```
bit *ptr; /* invalid */
```

■ An array of type **bit** is invalid. For example:

```
bit ware [5]; /* invalid */
```

# **Bit-addressable Objects**

Bit-addressable objects are objects that can be addressed as words or as bits. Only data objects that occupy the bit-addressable area of the 8051 internal memory fall into this category. The **Cx51** compiler places variables declared with the **bdata** memory type into this bit-addressable area. Furthermore, variables declared with the **bdata** memory type must be global. You may declare these variables as shown below:

The variables ibase and bary are bit-addressable. Therefore, the individual bits of these variables may be directly accessed and modified. Use the **sbit** keyword to declare new variables that access the bits of variables declared using **bdata**. For example:

The above example represents declarations, not assignments to the bits of the ibase and bary variables declared above. The expression following the carat symbol ('^') in the example specifies the position of the bit to access with this declaration. This expression must be a constant value. The range depends on the type of the base variable included in the declaration. The range is 0 to 7 for char and unsigned char, 0 to 15 for int, unsigned int, short, and unsigned short, and 0 to 31 for long and unsigned long.

You may provide external variable declarations for the **sbit** type to access these types in other modules. For example:

```
extern bit mybit0; /* bit 0 of ibase */
extern bit mybit15; /* bit 15 of ibase */

extern bit Ary07; /* bit 7 of bary[0] */
extern bit Ary37; /* bit 7 of bary[3] */
```

Declarations involving the **sbit** type require that the base object be declared with the memory type **bdata**. The only exceptions are the variants for special function bits. Refer to "Special Function Registers" on page 101 for more information

The following example shows how to change the ibase and bary bits using the above declarations.

The **bdata** memory type is handled like the **data** memory type except that variables declared with **bdata** reside in the bit-addressable portion of the internal data memory. Note that the total size of this area of memory may not exceed 16 bytes.

In addition to declaring **sbit** variables for scalar types, you may also declare **sbit** variables for structures and unions. For example:

```
union lft
  {
  float mf;
  long ml;
  };

bdata struct bad
  {
  char ml;
  union lft u;
  } tcp;

sbit tcpf31 = tcp.u.ml ^ 31;  /* bit 31 of float */
  sbit tcpm10 = tcp.ml ^ 0;
  sbit tcpm17 = tcp.ml ^ 7;
```

#### **NOTE**

You may not specify **bit** variables for the bit positions of a **float**. However, you may include the **float** and a **long** in a **union**. Then, you may declare **bit** variables to access the bits in the **long** type.

The **sbit** data type uses the specified variable as a base address and adds the bit position to obtain a physical bit address. Physical bit addresses are not equivalent to logical bit positions for certain data types. Physical bit position 0 refers to bit position 0 of the first byte. Physical bit position 8 refers to bit position 0 of the second byte. Because **int** variables are stored high-byte first, bit 0 of the integer is located in bit position 0 of the second byte. This is physical bit position 8 when accessed using an **sbit** data type.

# **Special Function Registers**

The 8051 family of microcontrollers provides a distinct memory area for accessing Special Function Registers (SFRs). SFRs are used in your program to control timers, counters, serial I/Os, port I/Os, and peripherals. SFRs reside from address 0x80 to 0xFF and can be accessed as bits, bytes, and words. For more information about Special Function Registers, refer to the *Intel 8-Bit Embedded Controllers* handbook or other 8051 data books.

Within the 8051 family, the number and type of SFRs vary. Note that no SFR names are predefined by the **Cx51** compiler. However, declarations for SFRs are provided in include files.

The **Cx51** compiler provides you with a number of include files for various 8051 derivatives. Each file contains declarations for the SFRs available on that derivative. See "8051 Special Function Register Include Files" on page 228 for more information about include files.

The Cx51 compiler provides access to SFRs with the sfr, sfr16, and sbit data types. The following sections describe each of these data types.

## sfr

SFRs are declared in the same fashion as other C variables. The only difference is that the data type specified is **sfr** rather than **char** or **int**. For example:

PO, P1, P2, and P3 are the SFR name declarations. Names for **sfr** variables are defined just like other C variable declarations. Any symbolic name may be used in an **sfr** declaration.

The address specification after the equal sign (=) must be a numeric constant. (Expressions with operators are not allowed.) Classic 8051 devices support the SFR address range 0x80 to 0xFF. The Philips 80C51MX provides an additional extended SFR space with the address range 0x180 to 0x1FF.

## sfr<sub>16</sub>

Many of the newer 8051 derivatives use two SFRs with consecutive addresses to specify 16-bit values. For example, the 8052 uses addresses 0xCC and 0xCD for the low and high bytes of timer/counter 2. The **Cx51** compiler provides the **sfr16** data type to access 2 SFRs as a 16-bit SFR.

Access to 16-bit SFRs is possible only when the low byte immediately precedes the high byte. The low byte is used as the address in the **sfr16** declaration. For example:

```
sfr16 T2 = 0xCC; /* Timer 2: T2L 0CCh, T2H 0CDh */
sfr16 RCAP2 = 0xCA; /* RCAP2L 0CAh, RCAP2H 0CBh */
```

In this example, T2 and RCAP2 are declared as 16-bit special function registers.

The **sfr16** declarations follow the same rules as outlined for **sfr** declarations. Any symbolic name can be used in an **sfr16** declaration. The address specification after the equal sign ('=') must be a numeric constant. Expressions with operators are not allowed. The address must be the low byte of the SFR low-byte, high-byte pair.

## sbit

With typical 8051 applications, it is often necessary to access individual bits within an SFR. The **Cx51** compiler makes this possible with the **sbit** data type which provides access to bit-addressable SFRs and other bit-addressable objects. For example:

```
sbit EA = 0xAF;
```

This declaration defines **EA** to be the SFR bit at address **OXAF**. On the 8051, this is the *enable all* bit in the interrupt enable register.

#### **NOTE**

Not all SFRs are bit-addressable. Only those SFRs whose address is evenly divisible by 8 are bit-addressable. The lower nibble of the SFR's address must be 0 or 8. For example, SFRs at 0xA8 and 0xD0 are bit-addressable, whereas SFRs at 0xC7 and 0xEB are not. To calculate an SFR bit address, add the bit position to the SFR byte address. So, to access bit 6 in the SFR at 0xC8, the SFR bit address would be 0xCE (0xC8 + 6).

Any symbolic name can be used in an **sbit** declaration. The expression to the right of the equal sign (=) specifies an absolute bit address for the symbolic name. There are three variants for specifying the address:

### Variant 1: sfr name ^ int constant

This variant uses a previously declared **sfr** (*sfr\_name*) as the base address for the **sbit**. The address of the existing SFR must be evenly divisible by 8. The expression following the carat symbol (^) specifies the position of the bit to access with this declaration. The bit position must be a number in the 0 to 7 range. For example:

```
sfr PSW = 0xD0;
sfr IE = 0xA8;
sbit OV = PSW ^ 2;
sbit CY = PSW ^ 7;
sbit EA = IE ^ 7;
```

### Variant 2: int constant ^ int constant

This variant uses an integer constant as the base address for the **sbit**. The base address value must be evenly divisible by 8. The expression following the carat symbol ('^') specifies the position of the bit to access with this declaration. The bit position must be a number in the 0 to 7 range. For example:

```
sbit OV = 0xD0 ^ 2;
sbit CY = 0xD0 ^ 7;
sbit EA = 0xA8 ^ 7;
```

## Variant 3: int\_constant

This variant uses an absolute bit address for the **sbit**. For example:

```
sbit OV = 0xD2;
sbit CY = 0xD7;
sbit EA = 0xAF;
```

### **NOTE**

Special function bits represent an independent declaration class that may not be interchangeable with other bit declarations or bit fields.

The **sbit** data type declaration may be used to access individual bits of variables declared with the **bdata** memory type specifier. Refer to "Bit-addressable Objects" on page 99 for more information.

# **Absolute Variable Location**

Variables may be located at absolute memory locations in your C program source modules using the **at** keyword. The usage for this feature is:

type [memory\_space] variable\_name \_at\_ constant;

where:

memory\_space is the memory space for the variable. If missing from the

declaration, the default memory space is used. Refer to "Memory Models" on page 94 for more information about

the default memory space.

*type* is the variable type.

variable name is the variable name.

*constant* is the address at which to locate the variable.

The absolute address following \_at\_ must conform to the physical boundaries of the memory space for the variable. The Cx51 compiler checks for invalid address specifications.

### **NOTE**

If you use the <u>at</u> keyword to declare a variable that accesses an XDATA peripheral, you may require the **volatile** keyword to ensure that the C compiler does not optimize out necessary memory accesses.

The following restrictions apply to absolute variable location:

- 1. Absolute variables cannot be initialized.
- 2. Functions and variables of type bit cannot be located at an absolute address.

The following example demonstrates how to locate several different variable types using the **at** keyword.

You may wish to declare your variables in one source module and access them in another. Use the following external declarations to access the <u>at</u> variables defined above in another source file.

```
struct link
{
  struct link idata *next;
  char    code *test;
  };

extern struct link idata list;   /* list at idata 0x40 */
  extern char xdata text[256];   /* array at xdata 0xE000 */
  extern int xdata i1;   /* int at xdata 0x8000 */
```

## **Pointers**

The **C**x51 compiler supports the declaration of variable pointers using the \* character. **C**x51 pointers can be used to perform all operations available in standard C. However, because of the unique architecture of the 8051 and its derivatives, the **C**x51 compiler provides two different types of pointers: generic pointers and memory-specific pointers. Each of these pointer types and pointer conversion methods are discussed in the following sections.

## **Generic Pointers**

Generic pointers are declared in the same fashion as standard C pointers. For example:

```
char *s;    /* string ptr */
int *numptr;    /* int ptr */
long *state;    /* Texas */
```

Generic pointers are always stored using three bytes. The first byte is the memory type, the second is the high-order byte of the offset, and the third is the low-order byte of the offset. Generic pointers may be used to access any variable regardless of its location in 8051 memory space. Many of the **Cx51** library routines use these pointer types for this reason. By using these generic pointers, a function can access data regardless of the memory in which it is stored.

#### NOTE

The code generated for a generic pointer executes more slowly than the equivalent code generated for a memory-specific pointer because the memory area is not known until run-time. The compiler cannot optimize memory accesses and must generate generic code that can access any memory area. If execution speed is a priority, you should use memory-specific pointers instead of generic pointers wherever possible.

The following code and assembly listing shows the values assigned to generic pointers for variables in different memory areas. Note that the first value is the memory space followed by the high-order byte and low-order byte of the address.

```
5
           void main (void)
   6
                              /* data vars */
  7
           char data dj;
      1
           int data dk;
   8
      1
  9
      1
           long data dl;
  10
      1
          char xdata xj;
  11
      1
                              /* xdata vars */
  12
     1
         int xdata xk;
  13 1
          long xdata xl;
  14
     1
          char code cj = 9;
                              /* code vars */
 15
     1
 16
     1
          int code ck = 357;
  17
      1
           long code cl = 123456789;
  18
      1
  19
      1
  20
     1
          c ptr = &dj;
                               /* data ptrs */
  21
     1
          i_ptr = &dk;
  22
     1
          l ptr = &dl;
  23
     1
  24
     1
          c ptr = &xj;
                              /* xdata ptrs */
          i ptr = &xk;
  25
     1
          l_ptr = &xl;
  26
     1
  27
      1
  28
      1
          c ptr = &cj;
                              /* code ptrs */
     1
  29
         i ptr = &ck;
 3.0
     1
           1 ptr = &cl;
  31
      1
ASSEMBLY LISTING OF GENERATED OBJECT CODE
     ; FUNCTION main (BEGIN)
                    ; SOURCE LINE # 5
                    ; SOURCE LINE # 6
                    ; SOURCE LINE # 20
0000 750000 R
             MOV
                   c ptr,#00H
0003 750000 R
               MOV c ptr+01H, #HIGH dj
0006 750000 R MOV c ptr+02H, #LOW dj
                    ; SOURCE LINE # 21
0009 750000 R MOV
                   i ptr,#00H
000C 750000 R
               MOV
                   i ptr+01H, #HIGH dk
000F 750000 R
             MOV
                    i ptr+02H, #LOW dk
                    ; SOURCE LINE # 22
0012 750000 R MOV
                   1 ptr, #00H
0015 750000 R MOV
                   l ptr+01H, #HIGH dl
0018 750000 R MOV
                   l ptr+02H, #LOW dl
                    ; SOURCE LINE # 24
001B 750001 R
               MOV
                    c ptr,#01H
001E 750000 R
               MOV
                    c_ptr+01H, #HIGH xj
0021 750000 R
             MOV
                   c ptr+02H, #LOW xj
                    ; SOURCE LINE # 25
0024 750001 R MOV
                    i ptr,#01H
0027 750000 R MOV
                   i ptr+01H, #HIGH xk
002A 750000 R MOV
                   i ptr+02H, #LOW xk
                     ; SOURCE LINE # 26
002D 750001 R
             MOV
                   1 ptr,#01H
0030 750000 R MOV
                   l ptr+01H, #HIGH xl
0033 750000 R
               MOV
                   l ptr+02H, #LOW xl
                     ; SOURCE LINE # 28
0036 7500FF R MOV c ptr, #0FFH
```

```
0039 750000 R MOV c_ptr+01H,#HIGH cj

003C 750000 R MOV c_ptr+02H,#LOW cj

; SOURCE LINE # 29

003F 7500FF R MOV i_ptr,#0FFH

0042 750000 R MOV i_ptr+01H,#HIGH ck

0045 750000 R MOV i_ptr+02H,#LOW ck

; SOURCE LINE # 30

0048 7500FF R MOV l_ptr+01H,#HIGH cl

004B 750000 R MOV l_ptr+01H,#HIGH cl

004E 750000 R MOV l_ptr+02H,#LOW cl

; SOURCE LINE # 31

0051 22 RET

; FUNCTION main (END)
```

In the above example listing, the generic pointers c\_ptr, i\_ptr, and 1\_ptr are all stored in the internal data memory of the 8051. However, you may specify the memory area in which a generic pointer is stored by using a memory type specifier. For example:

These examples are pointers to variables that may be stored in any memory area. The pointers, however, are stored in xdata, data, and idata respectively.

## **Memory-specific Pointers**

Memory-specific pointers always include a memory type specification in the pointer declaration and always refer to a specific memory area. For example:

Because the memory type is specified at compile-time, the memory type byte required by generic pointers is not needed by memory-specific pointers.

Memory-specific pointers can be stored using only one byte (idata, data, bdata, and pdata pointers) or two bytes (code and xdata pointers).

#### **NOTE**

The code generated for a memory-specific pointer executes more quickly than the equivalent code generated for a generic pointer. This is because the memory area is known at compile-time rather than at run-time. The compiler can use this information to optimize memory accesses. If execution speed is a priority, you should use memory-specific pointers instead of generic pointers wherever possible.

Like generic pointers, you may specify the memory area in which a memory-specific pointer is stored. To do so, prefix the pointer declaration with a memory type specifier. For example:

```
char data * xdata str; /* ptr in xdata to data char */
int xdata * data numtab; /* ptr in data to xdata int */
long code * idata powtab; /* ptr in idata to code long */
```

Memory-specific pointers may be used to access variables in the declared 8051 memory area only. Memory-specific pointers provide the most efficient method of accessing data objects, but at the cost of reduced flexibility.

The following code and assembly listing shows how pointer values are assigned to memory-specific pointers. Note that the code generated for these pointers is much less involved than the code generated in the generic pointers example listing in the previous section.

```
stmt level source
          char data *c_ptr; /* memory-specific char ptr */
         int xdata *i ptr;
                               /* memory-specific int ptr */
         long code *1 ptr; /* memory-specific long ptr */
  3
  4
  5
         long code powers of ten [] =
  7
            1L,
           10L,
  8
  9
           100L,
 10
           1000L,
 11
           10000L,
 12
           100000L,
           1000000L,
 13
           10000000L,
 14
           100000000L
 15
 16
            };
 17
 18
        void main (void)
 19
 20 1 char data strbuf [10];
 21 1 int xdata ringbuf [1000];
 22 1
 23 1
         c ptr = &strbuf [0];
 24 1
          i ptr = &ringbuf [0];
     1
 25
           1 ptr = &powers of ten [0];
 26
ASSEMBLY LISTING OF GENERATED OBJECT CODE
     ; FUNCTION main (BEGIN)
                    ; SOURCE LINE # 18
                    ; SOURCE LINE # 19
                   ; SOURCE LINE # 23
0000 750000 R MOV c_ptr, #LOW strbuf
                  ; SOURCE LINE # 24
0003 750000 R MOV i ptr, #HIGH ringbuf
0006 750000 R MOV i ptr+01H, #LOW ringbuf
                   ; SOURCE LINE # 25
0009 750000 R MOV 1_ptr, #HIGH powers_of_ten
000C 750000 R MOV 1_ptr+01H, #LOW powers_of_ten
                    ; SOURCE LINE # 26
000F 22
                RET
    ; FUNCTION main (END)
```

#### **Pointer Conversions**

The **Cx51** compiler may convert between memory-specific pointers and generic pointers. Pointer conversions can be forced by explicit program code using type casts or can be coerced by the compiler implicitly.

The **Cx51** compiler converts a memory-specific pointer into a generic pointer when the memory-specific pointer is passed as an argument to a function which requires a generic pointer. This is the case for functions such as **printf**, **sprintf**, and **gets** which use generic pointers as arguments. For example:

In the call to **printf**, the argument fmt which represents a 2-byte **code** pointer is automatically converted or coerced into a 3-byte generic pointer. This is done because the prototype for **printf** requires a generic pointer as the first argument.

#### **NOTE**

A memory-specific pointer used as an argument to a function is always converted into a generic pointer if no function prototype is present. This can cause errors if the called function actually expects a shorter pointer as an argument. Avoid these kinds of errors in programs by using **#include** files and prototype all external functions. This guarantees conversion of the necessary types by the compiler and ensures that the compiler detects type conversion errors.

The following table details the process involved in converting generic pointers (generic \*) to memory-specific pointers (code \*, xdata \*, idata \*, data \*, pdata \*).

| Conversion Type             | Description                                                                                 |
|-----------------------------|---------------------------------------------------------------------------------------------|
| generic * to code *         | The offset section (2 bytes) of the generic pointer is used.                                |
| generic * to xdata *        | The offset section (2 bytes) of the generic pointer is used.                                |
| generic * to data *         | The low-order byte of the generic pointer offset is used. The high-order byte is discarded. |
| generic * to idata *        | The low-order byte of the generic pointer offset is used. The high-order byte is discarded. |
| generic * to <b>pdata</b> * | The low-order byte of the generic pointer offset is used. The high-order byte is discarded. |

The following table describes the process involved in converting memory-specific pointers (code \*, xdata \*, idata \*, data \*, pdata \*) to generic pointers (generic \*).

| Conversion Type      | Description                                                                                                    |
|----------------------|----------------------------------------------------------------------------------------------------|
| code * to generic *  | The memory type of the generic pointer is set to 0xFF for <b>code</b> . The 2-byte offset of the <b>code</b> * is used.                                                         |
| xdata * to generic * | The memory type of the generic pointer is set to 0x01 for <b>xdata</b> . The 2-byte offset of the <b>xdata</b> * is used.                                                       |
| data * to generic *  | The 1-byte offset of the <b>idata</b> * / <b>data</b> * is converted to an <b>unsigned int</b> and used as the offset.                                                          |
| idata * to generic * | The memory type of the generic pointer is set to 0x00 for idata / data.                                                                                                    |
| pdata * to generic * | The memory type of the generic pointer is set to 0xFE for <b>pdata</b> . The 1-byte offset of the <b>pdata</b> * is converted to an <b>unsigned int</b> and used as the offset. |

The following listing illustrates a few pointer conversions and the resulting code:

```
stmt level source
  1
         int *p1;
                           /* generic ptr (3 bytes) */
          int xdata *p2; /* xdata ptr (2 bytes) */
         int idata *p3; /* idata ptr (1 byte) */
          int code *p4;
                           /* code ptr (2 bytes */
  5
         void pconvert (void) {
  7
     1 p1 = p2;
                            /* xdata* to generic* */
     1
         p1 = p3;
                            /* idata* to generic* */
     1
                           /* code* to generic* */
  9
         p1 = p4;
     1
 10
 11 1 p4 = p1;
                           /* generic* to code* */
                           /* generic* to idata* */
 12 1 p3 = p1;
 13 1 p2 = p1;
                            /* generic* to xdata* */
 14
     1
 15 1
          p2 = p3;
                            /* idata* to xdata* (WARN) */
*** WARNING 259 IN LINE 15 OF P.C: pointer: different mspace
 16 1 p3 = p4; /* code* to idata* (WARN) */
*** WARNING 259 IN LINE 16 OF P.C: pointer: different mspace
 17 1
           }
ASSEMBLY LISTING OF GENERATED OBJECT CODE
     ; FUNCTION pconvert (BEGIN)
                   ; SOURCE LINE # 7
0000 750001 R MOV p1,#01H
0003 850000 R MOV p1+01H,p2
0006 850000 R MOV p1+02H,p2+01H
                   ; SOURCE LINE # 8
0009 750000 R MOV p1,#00H
000C 750000 R MOV p1+01H, #00H
000F 850000 R MOV p1+02H,p3
                   ; SOURCE LINE # 9
0012 7B05 MOV R3,#0FFH
0014 AA00 R MOV R2,p4
0016 A900 R MOV R1,p4+01H
0018 8B00 R MOV p1,R3
001A 8A00 R MOV p1+01H,R2
001C 8900 R MOV p1+02H,R1
; SOU.
001E AE02 MOV R6,AR2
0020 AF01 MOV R7,AR1
                   ; SOURCE LINE # 11
0022 8E00 R MOV p4,R6
0024 8F00 R MOV p4+01H,R7
                    ; SOURCE LINE # 12
0026 AF01 MOV R7,AR1
0028 8F00 R MOV p3,R7
                   ; SOURCE LINE # 13
; SOU 002A AE02 MOV R6,AR2
002C 8E00 R MOV p2,R6
002E 8F00 R MOV p2+01H,R7
                    ; SOURCE LINE # 15
0030 750000 R MOV p2,#00H
0033 8F00 R MOV p2+01H,R7
                    ; SOURCE LINE # 16
0035 850000 R MOV p3,p4+01H
                    ; SOURCE LINE # 17
0038 22
             RET
 ; FUNCTION pconvert (END)
```

#### **Abstract Pointers**

Abstract pointer types access fixed memory locations in any memory area. You may also use abstract pointers to call functions located at absolute or fixed addresses.

Abstract pointer types are described here using code examples with the following variables.

The following example assigns the address of the **main** C function to a pointer (stored in **data** memory) to a **char** stored in **code** memory.

| Source | <pre>pc = (void *) main;</pre> |     |                  |  |  |
|--------|--------------------------------|-----|------------------|--|--|
| Object | 0000 750000 R                  | MOV | pc,#HIGH main    |  |  |
|        | 0003 750000 R                  | MOV | pc+01H,#LOW main |  |  |

The following example casts the address of the variable **i** (which is an **int data**\*) to a pointer to a **char** in **idata**. Since **i** is stored in **data** and since indirectly accessed **data** is **idata**, this pointer conversion is valid.

| Source | pi = (char id | lata *) &i |           |
|--------|---------------|------------|-----------|
| Object | 0000 750000   | R MOV      | pi,#LOW i |

The following example casts a pointer to a **char** in **xdata** to a pointer to a **char** in **idata**. Since **xdata** pointers occupy 2 bytes and **idata** pointers occupy 1 byte, this pointer conversion may not yield the desired results since the upper byte of the **xdata** pointer is ignored. Refer to "Pointer Conversions" on page 111 for more information about converting between different pointer types.

| Source | pi = (char idata *) px | ;         |
|--------|------------------------|-----------|
| Object | 0000 850000 R MOV      | pi,px+01H |

The following example casts 0x1234 as a pointer to a **char** in **code** memory.

| Source | pc = (char code *)             | 0x1234;                          |
|--------|--------------------------------|----------------------------------|
|        | 0000 750012 R<br>0003 750034 R | MOV pc,#012H<br>MOV pc+01H,#034H |

The following example casts 0xFF00 as a function pointer that takes no arguments and returns an **int**, invokes the function, and assigns the return value to the variable **i**. The portion of this example that performs the function pointer type cast is: ((int (code \*) (void)) 0xFF00). By adding the argument list to the end of the function pointer, the compiler can correctly invoke the function.

| Source | i = ((int (code | *)(void)) | 0xFF00) (); |
|--------|-----------------|-----------|-------------|
| Object | 0000 12FF00     | LCALL     | 0FF00H      |
|        | 0003 8E00 R     | MOV       | i,R6        |
|        | 0005 8F00 R     | MOV       | i+01H,R7    |

The following example casts 0x8000 as a pointer to a **char** in **code** memory, extracts the **char** pointed to, and assigns it to the variable **c**.

| Source | c = *((char code * | ) 0x8000 | );           |
|--------|--------------------|----------|--------------|
| Object | 0000 908000        | MOV      | DPTR,#08000H |
|        | 0003 E4            | CLR      | A            |
|        | 0004 93            | MOVC     | A,@A+DPTR    |
|        | 0005 F500 R        | MOV      | c,A          |

The following example casts 0xFF00 as a pointer to a **char** in **xdata** memory, extracts the **char** pointed to, and adds it to the variable c.

| Source | c += *((char | xdata | *) 0xFF | 700);        |
|--------|--------------|-------|---------|--------------|
| Object | 0000 90FF00  |       | MOV     | DPTR,#0FF00H |
|        | 0003 E0      |       | MOVX    | A,@DPTR      |
|        | 0004 2500    | R     | ADD     | A,c          |
|        | 0006 F500    | R     | MOV     | c,A          |

The following example casts 0xF0 as a pointer to a **char** in **idata** memory, extracts the **char** pointed to, and adds it to the variable **c**.

| Source | c += *((char | r idata | *) 0xF0 | );       |
|--------|--------------|---------|---------|----------|
| Object | 0000 78F0    |         | MOV     | RO,#0F0H |
| -      | 0002 E6      |         | MOV     | A,@R0    |
|        | 0003 2500    | R       | ADD     | A,c      |
|        | 0005 F500    | R       | MOV     | c,A      |

The following example casts 0xE8 as a pointer to a **char** in **pdata** memory, extracts the **char** pointed to, and adds it to the variable c.

| Source | c += *((char pd | ata *) 0xE | 8);      |
|--------|-----------------|------------|----------|
| Object | 0000 78E8       | MOV        | R0,#0E8H |
|        | 0002 E2         | MOVX       | A,@R0    |
|        | 0003 2500 R     | ADD        | A,c      |
|        | 0005 F500 R     | MOV        | c,A      |

The following example casts 0x2100 as a pointer to an **int** in **code** memory, extracts the **int** pointed to, and assigns it to the variable **i**.

| Source | i = *((int code *)                                                   | ) 0x2100);                                                               |  |
|--------|----------------------------------------------------------------------|--------------------------------------------------------------------------|--|
| Object | 0000 902100<br>0003 E4<br>0004 93<br>0005 FE<br>0006 7401<br>0008 93 | MOV DPTR,#02100H CLR A MOVC A,@A+DPTR MOV R6,A MOV A,#01H MOVC A,@A+DPTR |  |
|        | 0009 8E00 R<br>000B F500 R                                           | MOV i,R6<br>MOV i+01H,A                                                  |  |

The following example casts 0x4000 as a pointer to a pointer in **xdata** that points to a **char** in **xdata**. The assignment extracts the pointer stored in **xdata** that points to the **char** which is also stored in **xdata**.

| Source | px =                                         | *((char                | xdata  | * xdata                                         | *) 0x4000);                                           |
|--------|----------------------------------------------|------------------------|--------|-------------------------------------------------|-------------------------------------------------------|
|        | 0000<br>0003<br>0004<br>0005<br>0006<br>0007 | FE<br>A3<br>E0<br>8E00 | R<br>R | MOV<br>MOVX<br>MOV<br>INC<br>MOVX<br>MOV<br>MOV | DPTR,#04000H A,@DPTR R6,A DPTR A,@DPTR px,R6 px+01H,A |

Like the previous example, this example casts 0x4000 as a pointer to a pointer in **xdata** that points to a **char** in **xdata**. However, the pointer is accessed as an array of pointers in **xdata**. The assignment accesses array element 0 (which is stored at 0x4000 in **xdata**) and extracts the pointer there that points to the **char** stored in **xdata**.

| Source | px = ((                                             | char xdata | * xdata                                  | *) 0x4000)                                                | [0]; |
|--------|-----------------------------------------------------|------------|------------------------------------------|-----------------------------------------------------------|------|
| Object | 0000 90<br>0003 E0<br>0004 FE<br>0005 A3<br>0006 E0 |            | MOV<br>MOVX<br>MOV<br>INC<br>MOVX<br>MOV | DPTR,#0400<br>A,@DPTR<br>R6,A<br>DPTR<br>A,@DPTR<br>px,R6 | 00H  |
|        | 0009 F5                                             | 00 R       | MOV                                      | px+01H,A                                                  |      |

The following example is identical to the previous one except that the assignment accesses element 1 from the array. Since the object pointed to is a pointer in **xdata** (to a **char**), the size of each element in the array is 2 bytes. The assignment accesses array element 1 (which is stored at 0x4002 in **xdata**) and extracts the pointer there that points to the **char** stored in **xdata**.

| Source | px = ((cha                                                                       | ır xdata | * xdata                                         | *) 0x4000)                                                            | [1]; |
|--------|----------------------------------------------------------------------------------|----------|-------------------------------------------------|-----------------------------------------------------------------------|------|
| Object | 0000 90400<br>0003 E0<br>0004 FE<br>0005 A3<br>0006 E0<br>0007 8E00<br>0009 F500 | R<br>R   | MOV<br>MOVX<br>MOV<br>INC<br>MOVX<br>MOV<br>MOV | DPTR,#0400<br>A,@DPTR<br>R6,A<br>DPTR<br>A,@DPTR<br>px,R6<br>px+01H,A | 2Н   |

#### **Function Declarations**

The **Cx51** compiler provides a number of extensions for standard C function declarations. These extensions allow you to:

- Specify a function as an interrupt procedure
- Choose the register bank used
- Select the memory model
- Specify reentrancy
- Specify alien (PL/M-51) functions

You may include these extensions or attributes (many of which may be combined) in the function declaration. Use the following standard format for your **Cx51** function declarations.

where:

return type is the type of the value returned from the function.

If no type is specified, **int** is assumed.

*function.* is the name of the function.

args is the argument list for the function.

**small**, **compact**, or **large** is the explicit memory model for the function.

reentrant indicates that the function is recursive or reentrant.

interrupt indicates that the function is an interrupt function.

using specifies which register bank the function uses.

Descriptions of these attributes and other features are described in detail in the following sections.

#### **Function Parameters and the Stack**

The stack pointer on the classic 8051 accesses internal data memory only. The **Cx51** compiler locates the stack area immediately following all variables in the internal data memory. The stack pointer accesses internal memory indirectly and can use all of the internal data memory up to the 0xFF limit.

The total stack space of the classic 8051 is limited: only 256 bytes maximum. Rather than consume stack space with function parameters or arguments, The **Cx51** compiler assigns a fixed memory location for each function parameter. When a function is called, the caller must copy the arguments into the assigned memory locations before transferring control to the desired function. The function then extracts its parameters, as needed, from these fixed memory locations. Only the return address is stored on the stack during this process. Interrupt functions require more stack space because they must switch register banks and save the values of a few registers on the stack.

#### **NOTE**

The **Cx51** compiler uses extended stack areas that are available in some enhanced 8051 variants. In this way the stack space can be increased to several KiloBytes.

By default, the **Cx51** compiler passes up to three function arguments in registers. This enhances speed performance. For more information, refer to "Passing Parameters in Registers" on page 120.

#### **NOTE**

Some 8051 derivatives provide only 64 bytes of on-chip data memory; most devices have just 256 bytes. Take this into consideration when determining which memory model to use, because the amount of on-chip data and idata memory used directly affects the amount of stack space.

## **Passing Parameters in Registers**

The **Cx51** compiler allows up to three function arguments to be passed in CPU registers. This mechanism significantly improves system performance as arguments do not have to be written to and read from memory. Argument or parameter passing can be controlled by the **REGPARMS** and **NOREGPARMS** control directives defined in the previous chapter.

The following table details the registers used for different argument positions and data types.

| Argument Number | char, 1-byte ptr | int, 2-byte ptr | long, float | generic ptr |
|-----------------|------------------|-----------------|-------------|-------------|
| 1               | R7               | R6 & R7         | R4—R7       | R1—R3       |
| 2               | R5               | R4 & R5         | R4—R7       | R1—R3       |
| 3               | R3               | R2 & R3         |             | R1—R3       |

If no registers are available for argument passing, fixed memory locations are used for function parameters.

#### **Function Return Values**

CPU registers are always used for function return values. The following table lists the return types and the registers used for each.

| Return Type                        | Register   | Description                       |
|------------------------------------|------------|-----------------------------------|
| bit                                | Carry Flag |                                   |
| char, unsigned char,<br>1-byte ptr | R7         |                                   |
| int, unsigned int,<br>2-byte ptr   | R6 & R7    | MSB in R6, LSB in R7              |
| long, unsigned long                | R4-R7      | MSB in R4, LSB in R7              |
| float                              | R4-R7      | 32-Bit IEEE format                |
| generic ptr                        | R1-R3      | Memory type in R3, MSB R2, LSB R1 |

#### **NOTE**

If the first parameter of a function is a **bit** type, then other parameters are not passed in registers. This is because parameters that are passed in registers are out of sequence with the numbering scheme shown above. For this reason, **bit** parameters should be declared at the end of the argument list.

## **Specifying the Memory Model for a Function**

A function's arguments and local variables are stored in the default memory space specified by the memory model. Refer to "Memory Models" on page 94 for more information.

You may, however, specify which memory model to use for a single function by including the **small**, **compact**, or **large** function attribute in the function declaration. For example:

The advantage of functions using the **SMALL** memory model is that the local data and function argument parameters are stored in the internal 8051 RAM. Therefore, data access is very efficient. The internal memory is limited. Occasionally, the small model cannot satisfy the requirements of a very large program and other memory models must be used. For this situation, you may declare that a function use a different memory model, as shown above.

By specifying the function model attribute in the function declaration, you can select which of the three possible reentrant stacks and frame pointers to use. Stack access in the **SMALL** model is more efficient than in the **LARGE** model.

## Specifying the Register Bank for a Function

The lowest 32 bytes of all members of the 8051 family are grouped into 4 banks of 8 registers each. Programs can access these registers as R0 through R7. The register bank is selected by two bits of the program status word (**PSW**). Register banks are useful when processing interrupts or when using a real-time operating system. Rather than saving the 8 registers, the CPU can switch to a different register bank for the duration of the interrupt service routine.

The **using** function attribute is used to specify which register bank a function uses. For example:

```
void rb_function (void) using 3
{
   .
   .
   .
   .
}
```

The **using** attribute takes as an argument an integer constant in the 0 to 3 range value. Expressions with operators are not allowed. The **using** attribute is not allowed in function prototypes. The **using** attribute affects the object code of the function as follows:

- The currently selected register bank is saved on the stack at function entry.
- The specified register bank is set.
- The former register bank is restored before the function is exited.

The following example shows how to specify the **using** function attribute and what the generated assembly code for the function entry and exit looks like.

```
stmt level source
         extern bit alarm;
int alarm_count;
extern void alfunc (bit b0);
   5
  ASSEMBLY LISTING OF GENERATED OBJECT CODE
     ; FUNCTION falarm (BEGIN)
0000 C0D0 PUSH PSW
0002 75D018 MOV PSW,#018H
             ; SOURCE LINE # 6
                   ; SOURCE LINE # 7
0005 0500 R INC alarm count+01H
0007 E500 R MOV A,alarm_count+01H
0009 7002 JNZ ?C0002
000B 0500 R INC alarm_count
000D ?C0002:
; SOURCE
000D D3 SETB C
000E 9200 E MOV alarm,C
                    ; SOURCE LINE # 8
0010 9200 E MOV ?alfunc?BIT,C
0012 120000 E LCALL alfunc
; SG
0015 D0D0 POP PSW
0017 22 RET
                   ; SOURCE LINE # 9
; FUNCTION falarm (END)
```

In the previous example, the code starting at offset <code>0000h</code> saves the initial <code>psw</code> on the stack and sets the new register bank. The code starting at offset <code>0015h</code> restores the original register bank by popping the original <code>psw</code> from the stack.

#### **NOTE**

The **using** attribute may not be used in functions that return a value in registers. You must exercise extreme care to ensure that register bank switches are performed only in carefully controlled areas. Failure to do so may yield incorrect function results. Even when you use the same register bank, functions declared with the **using** attribute cannot return a bit value.

The **using** attribute is most useful in **interrupt** functions. Usually a different register bank is specified for each interrupt priority level. Therefore, you could assign one register bank for all non-interrupt code, a second register bank for the high-level interrupt, and a third register bank for the low-level interrupt.

## **Register Bank Access**

The **Cx51** compiler defines the default register bank in a function. The **REGISTERBANK** control directive specifies which default register bank to use for all functions in a source file. This directive, however, does not generate code to switch the register bank.

Upon reset, the 8051 loads the PSW with 00h which selects register bank 0. By default, all non-interrupt functions use register bank 0. To change this, you must:

- Modify the startup code to select a different register bank
- Specify the REGISTERBANK control directive along with the new register bank number

By default, the **Cx51** compiler generates code that accesses the registers R0—R7 using absolute addresses. This is done for maximum performance. Absolute register accesses are controlled by the **AREGS** and **NOAREGS** control directives.

Functions which employ absolute register accesses must not be called from another function that uses a different register bank. Doing so causes unpredictable results because the called function assumes that a different register bank is selected.

To make a function insensitive to the current register bank, the function must be compiled using the **NOAREGS** control directive. This would be useful for a function that was called from the main program and also from an interrupt function that uses a different register bank.

#### **NOTE**

The **Cx51** compiler does not and cannot detect a register bank mismatch between functions. Therefore, make sure that functions using alternate register banks call only other functions that do not assume a default register bank.

Refer to "Chapter 2. Compiling with the Cx51" on page 17 for more information regarding the **REGISTERBANK**, **AREGS**, and **NOAREGS** directives.

## **Interrupt Functions**

The 8051 and its derivatives provide a number of hardware interrupts that may be used for counting, timing, detecting external events, and sending and receiving data using the serial interface. The standard interrupts found on an 8051 are listed in the following table:

| Interrupt Number | Interrupt Description | Address |
|------------------|-----------------------|---------|
| 0                | EXTERNAL INT 0        | 0003h   |
| 1                | TIMER/COUNTER 0       | 000Bh   |
| 2                | EXTERNAL INT 1        | 0013h   |
| 3                | TIMER/COUNTER 1       | 001Bh   |
| 4                | SERIAL PORT           | 0023h   |

As 8051 vendors create new parts, more interrupts are added. The **Cx51** compiler supports interrupt functions for 32 interrupts (0-31). Use the interrupt vector address in the following table to determine the interrupt number.

| Interrupt Number | Address |
|------------------|---------|
| 0                | 0003h   |
| 1                | 000Bh   |
| 2                | 0013h   |
| 3                | 001Bh   |
| 4                | 0023h   |
| 5                | 002Bh   |
| 6                | 0033h   |
| 7                | 003Bh   |
| 8                | 0043h   |
| 9                | 004Bh   |
| 10               | 0053h   |
| 11               | 005Bh   |
| 12               | 0063h   |
| 13               | 006Bh   |
| 14               | 0073h   |
| 15               | 007Bh   |

| Interrupt Number | Address |
|------------------|---------|
| 16               | 0083h   |
| 17               | 008Bh   |
| 18               | 0093h   |
| 19               | 009Bh   |
| 20               | 00A3h   |
| 21               | 00ABh   |
| 22               | 00B3h   |
| 23               | 00BBh   |
| 24               | 00C3h   |
| 25               | 00CBh   |
| 26               | 00D3h   |
| 27               | 00DBh   |
| 28               | 00E3h   |
| 29               | 00EBh   |
| 30               | 00F3h   |
| 31               | 00FBh   |

The **interrupt** function attribute, when included in a declaration, specifies that the associated function is an interrupt function. For example:

The **interrupt** attribute takes as an argument an integer constant in the 0 to 31 value range. Expressions with operators and the **interrupt** attribute are not allowed in function prototypes. The **interrupt** attribute affects the object code of the function as follows:

- The contents of the SFR ACC, B, DPH, DPL, and PSW, when required, are saved on the stack at function invocation time.
- All working registers used in the interrupt function are stored on the stack if a register bank is not specified with the using attribute.
- The working registers and special registers that were saved on the stack are restored before exiting the function.
- The function is terminated by the 8051 **RETI** instruction.

In addition, the Cx51 compiler generates the interrupt vector automatically.

The following sample program demonstrates how to use the **interrupt** attribute. The program also shows you what the code generated to enter and exit the interrupt function looks like. The **using** function attribute is used to select a register bank different from that of the non-interrupt program code. However, because no working registers are needed in this function, the code generated to switch the register bank is eliminated by the optimizer.

```
stmt level source
         extern bit alarm;
int alarm_count;
          void falarm (void) interrupt 1 using 3 {
   5
  6 1 alarm_count *= 2;
7 1 alarm = 1;
8 1 }
ASSEMBLY LISTING OF GENERATED OBJECT CODE
      ; FUNCTION falarm (BEGIN)
0000 C0E0 PUSH ACC 0002 C0D0 PUSH PSW
              ; SOURCE LINE # 5
                     ; SOURCE LINE # 6
0004 E500 R MOV A,alarm count+01H
0006 25E0 ADD A,ACC
0008 F500 R MOV alarm count+01H,A
000A E500 R MOV A,alarm_count 000C 33 RLC A
000D F500 R MOV alarm_count,A
                     ; SOURCE LINE # 7
000F D200 E SETB alarm
; SC 0011 D0D0 POP PSW 0013 D0E0 POP ACC 0015 32 RETI
                     ; SOURCE LINE # 8
 ; FUNCTION falarm (END)
```

In the example above, note that the ACC and PSW registers are saved at offset 0000h and restored at offset 0011h. Note also the RETI instruction generated to exit the interrupt.

The following rules apply to interrupt functions.

- No function arguments may be specified for an interrupt function. The compiler emits an error message if an interrupt function is declared with any arguments.
- Interrupt function declarations may not include a return value. They must be declared as void (see the above examples). The compiler emits an error message if any attempt is made to define a return value for the interrupt function. The implicit **int** return value, however, is ignored by the compiler.
- The compiler recognizes direct calls to interrupt functions and rejects them. It is pointless to call interrupt procedures directly, because exiting the procedure causes execution of the **RETI** instruction which affects the hardware interrupt system of the 8051 chip. Because no interrupt request on the part of the hardware existed, the effect of this instruction is indeterminate and usually fatal. Do not call an interrupt function indirectly through a function pointer.
- The compiler generates an interrupt vector for each interrupt function. The code generated for the vector is a jump to the beginning of the interrupt function. Generation of interrupt vectors can be suppressed by including the **NOINTVECTOR** control directive in the **Cx51** command line. In this case, you must provide interrupt vectors from separate assembly modules. Refer to the **INTVECTOR** and **INTERVAL** control directives for more information about the interrupt vector table.
- The Cx51 compiler allows **interrupt** numbers within the 0-31 range. Refer to your 8051 derivative document to determine which interrupts are available.
- Functions called from an interrupt procedure must function with the same register bank as the interrupt procedure. When the **NOAREGS** directive is not explicitly specified, the compiler may generate absolute register accesses using the register bank selected (by the **using** attribute or by the **REGISTERBANK** control) for that function. Unpredictable results may occur when a function assumes a register bank other than the one currently selected. Refer to "Register Bank Access" on page 124 for more information.

#### **Reentrant Functions**

A reentrant function can be shared by several processes at the same time. When a reentrant function is executing, another process can interrupt the execution and then begin to execute that same reentrant function. Normally, functions in the **Cx51** compiler cannot be called recursively or in a fashion which causes reentrancy. The reason for this limitation is that function arguments and local variables are stored in fixed memory locations. The **reentrant** function attribute allows you to declare functions that may be reentrant and, therefore, may be called recursively. For example:

```
int calc (char i, int b) reentrant {
  int x;
  x = table [i];
  return (x * b);
}
```

Reentrant functions can be called recursively and can be called *simultaneously* by two or more processes. Reentrant functions are often required in real-time applications or in situations where interrupt code and non-interrupt code must share a function

As in the above example, you may selectively define (using the **reentrant** attribute) functions as being reentrant. For each reentrant function, a reentrant stack area is simulated in internal or external memory depending upon the memory model used, as follows:

- Small model reentrant functions simulate the reentrant stack in idata memory.
- Compact model reentrant functions simulate the reentrant stack in pdata memory.
- Large model reentrant functions simulate the reentrant stack in xdata memory.

Reentrant functions use the default memory model to determine which memory space to use for the reentrant stack. You may specify (with the **small**, **compact**, and **large** function attributes) which memory model to use for a function. Refer to "Specifying the Memory Model for a Function" on page 121 for more information about memory models and function declarations.

The following rules apply to functions declared with the **reentrant** attribute.

- **bit** type function arguments may not be used. Local **bit** scalars are also not available. The reentrant capability does not support bit-addressable variables.
- Reentrant functions must not be called from alien functions.
- Reentrant function cannot use the **alien** attribute specifier to enable PL/M-51 argument passing conventions.
- A reentrant function may simultaneously have other attributes like using and interrupt and may include an explicit memory model attribute (small, compact, large).
- Return addresses are stored in the 8051 hardware stack. Any other required **PUSH** and **POP** operations also affect the 8051 hardware stack.
- Reentrant functions using different memory models may be intermixed.
   However, each reentrant function must be properly prototyped and must include its memory model attribute in the prototype. This is necessary for calling routines to place the function arguments in the proper reentrant stack.
- Each of the three possible reentrant models contains its own reentrant stack area and stack pointer. For example, if **small** and **large** reentrant functions are declared in a module, both small and large reentrant stacks are created along with two associated stack pointers (one for small and one for large).

The reentrant stack simulation architecture is inefficient, but necessary due to a lack of suitable addressing methods available on the 8051. For this reason, use reentrant functions sparingly.

The simulated stack used by reentrant functions has its own stack pointer which is independent of the 8051 stack and stack pointer. The stack and stack pointer are defined and initialized in the STARTUP.A51 file.

The following table details the stack pointer assembler variable name, data area, and size for each of the three memory models.

| Model   | Stack Pointer           | Stack Area                                                                      |
|---------|-------------------------|---------------------------------------------------------------------------------|
| SMALL   | <b>?C_IBP</b> (1 Byte)  | Indirectly accessible internal memory (idata).<br>256 bytes maximum stack area. |
| COMPACT | <b>?C_PBP</b> (1 Byte)  | Page-addressable external memory (pdata).<br>256 bytes maximum stack area.      |
| LARGE   | <b>?C_XBP</b> (2 Bytes) | Externally accessible memory (xdata). 64 KBytes maximum stack area.             |

The simulated stack area for reentrant functions is organized from top to bottom. The 8051 hardware stack is just the opposite and is organized bottom to top. When using the **SMALL** memory model, both the simulated stack and the 8051 hardware stack share the same memory area but from opposite directions.

The simulated stack and stack pointers are declared and initialized in the **Cx51** startup code in **STARTUP.A51** which can be found in the **LIB** subdirectory. You must modify the startup code to specify which simulated stack(s) to initialize in order to use reentrant functions. You can also modify the starting address for the top of the simulated stack(s) in the startup code. Refer to "STARTUP.A51" on page 151 for more information on reentrant function stack areas.

## Alien Function (PL/M-51 Interface)

You may call routines written in PL/M-51 from your C programs to access PL/M-51 routines from C, declare them external with the **alien** function type specifier. For example:

You may create functions in C that are called by PL/M-51 routines. To do this, use the **alien** function type specifier in the C function declaration. For example:

```
alien char c_func (char a, int b) {
  return (a * b);
}
```

Parameters and return values of PL/M-51 functions may be any of the following types: **bit**, **char**, **unsigned char**, **int**, and **unsigned int**. Other types, including **long**, **float**, and all types of pointers, can be declared in C functions with the **alien** type specifier. However, use these types with care because PL/M-51 does not directly support 32-bit binary integers or floating-point numbers.

Public variables declared in the PL/M-51 module are available to your C programs by declaring them external like you would for any C variable.

#### **Real-time Function Tasks**

The **Cx51** compiler provides support for the **RTX51 Full** and **RTX51 Tiny** real-time multitasking operating systems through use of the **\_task\_** and **\_priority\_** keywords. The **\_task\_** keyword defines a function as a real-time task. The **\_priority** keyword specifies the priority for the task.

#### For example:

| void func (void) | _task_ num _priority_ pri                                                                                                    |
|------------------|----------------------------------------------------------------------------------------------------|
| where:           |                                                                                                    |
| num              | is a task ID number from 0 to 255 for <b>RTX51 Full</b> or 0 to 15 for <b>RTX51 Tiny</b> .                                       |
| pri              | is the priority for the task. Refer to the <i>RTX51 User's Guide</i> or the <i>RTX51 Tiny User's Guide</i> for more information. |

Task functions must be declared with a void return type and a void argument list.

# **Chapter 4. Preprocessor**

The preprocessor built into the **Cx51** compiler handles directives found in the source file. The **Cx51** compiler supports all of the ANSI Standard C directives. This chapter gives a brief overview of the preprocessor.

#### **Directives**

Preprocessor directives must be the first non-whitespace text specified on a line. All directives are prefixed with the pound or number-sign character ('#'). For example:

```
#pragma
#include <stdio.h>
#define DEBUG 1
```

The following table lists the preprocessor directives and gives a brief description of each.

| Directive | Description                                                                                                    |
|-----------|----------------------------------------------------------------------------------------------------|
| define    | Defines a preprocessor macro or constant.                                                                                                    |
| elif      | Initiates an alternative branch of the if condition, when the previous if, ifdef, ifndef, or elif branch was not taken.                                                                                                    |
| else      | Initiates an alternative branch when the previous if, ifdef, or ifndef branch was not taken.                                                                                                    |
| endif     | Ends an if, ifdef, ifndef, elif, or else block.                                                                                                    |
| error     | Outputs an error message defined by the user. This directive instructs the compiler to emit the specified error message.                                                                                                    |
| ifdef     | Evaluates an expression for conditional compilation. The argument to be evaluated is the name of a definition.                                                                                                    |
| ifndef    | Same as ifdef but the evaluation succeeds if the definition is not defined.                                                                                                    |
| if        | Evaluates an expression for conditional compilation.                                                                                                    |
| include   | Reads source text from an external file. The notation sequence determines the search sequence of the included files. Cx51 searches for include files specified with less-than/greater-than symbols ('<' '>') in the include file directory. Cx51 searches for include files specified with double-quotes (" ") in the current directory. |
| line      | Specifies a line number together with an optional filename. These specifications are used in error messages to identify the error position.                                                                                                    |
| pragma    | Allows you to specify directives that may be included on the C51 command line. Pragmas may contain the same directives that are specified on the command line.                                                                                                    |
| undef     | Deletes a preprocessor macro or constant definition.                                                                                                    |

# **Stringize Operator**

The stringize or number-sign operator ('#'), when used within a macro definition, converts a macro parameter into a string constant. This operator may be used only in a macro that has a specified argument or parameter list.

When the stringize operator immediately precedes the name of one of the macro parameters, the parameter passed to the macro is enclosed within quotation marks and is treated as a string literal. For example:

```
#define stringer(x) printf (#x "\n")
stringer (text)
```

This example results in the following actual output from the preprocessor:

```
printf ("text\n")
```

The expansion shows that the parameter is converted literally as if it were a string. When the preprocessor stringizes the x parameter, the resulting line is:

```
printf ("text" "\n")
```

Because strings separated by whitespace are concatenated at compile time, these two strings are combined into "text\n".

If the string passed as a parameter contains characters that should normally be literalized or escaped (for example, " and \), the required \ character is automatically added.

## Token-pasting operator

The token-pasting operator (##) within a macro definition combines two arguments. It permits two separate tokens in the macro definition to be joined into a single token.

If the name of a macro parameter used in the macro definition is immediately preceded or followed by the token-pasting operator, the macro parameter and the token-pasting operator are replaced by the value of the passed parameter. Text that is adjacent to the token-pasting operator that is not the name of a macro parameter is not affected. For example:

```
#define paster(n) printf ("token" #n " = %d", token##n)
paster (9);
```

This example results in the following actual output from the preprocessor:

```
printf ("token9 = %d", token9);
```

This example shows the concatenation of token##n into token9. Both the stringize and the token-pasting operators are used in this example.

# **Predefined Macro Constants**

The Cx51 compiler provides you with predefined constants to use in preprocessor directives and C code for more portable programs. The following table lists and describes each one.

| Constant | Description                                                                              |
|----------|------------------------------------------------------------------------------------------|
| C51      | Version number of the C51 compiler (for example, 610 for version 6.10).                  |
| CX51     | Version number of the <b>CX51</b> compiler (for example, 610 for version 6.10).          |
| DATE     | Date when the compilation was started in ANSI format (month dd yyyy).                    |
| DATE2    | Date when the compilation in short form (mm/dd/yy).                                      |
| FILE     | Name of the file being compiled.                                                         |
| LINE     | Current line number in the file being compiled.                                          |
| MODEL    | Memory model selected (0 for <b>SMALL</b> , 1 for <b>COMPACT</b> , 2 for <b>LARGE</b> ). |
| TIME     | Time when the compilation was started.                                                   |
| STDC     | Defined to 1 to indicate full conformance with the ANSI C Standard.                      |

## 5

# Chapter 5. 8051 Derivatives

A number of 8051 devices provide enhanced performance while remaining compatible with the 8051 core. These derivatives provide additional data pointers, very fast math operations, extended or reduced instruction sets.

The **C***x***51** compiler directly supports the enhanced features of the following 8051-based microcontrollers:

- Analog Devices ADuC MicroConverter B2 series (2 data pointers and extended stack space).
- Atmel 89x8252 and variants (2 data pointers).
- Dallas 80C320, 80C420, 80C520, 80C530, 80C550 an variants (2 data pointers).
- Dallas 80C390, 5240 and variants (contigious address mode, extended stack space, and arithmetic accelerator).
- Infineon C517, C517A, C509, and variants (high-speed 32-bit and 16-bit binary arithmetic operations, 8 data pointers).
- Philips 8xC750, 8xC751, and 8xC752 (maximum code space of 2 KBytes, no **LCALL** or **LJMP** instructions, 64 bytes internal, no external data memory).
- Philips 80C51MX architecture with extended instructions and memory space.
- Philips and AtmelWM support on several device variants 2 data pointers.

The **C***x***51** compiler provides you with support for these CPUs through the use of special libraries, library routines, or additional directives that enable the **C***x***51** compiler to generate object code that takes advantage of the device enhancements mentioned above. Refer to "Chapter 2. Compiling with the C*x*51" on page 17 for more information about these additional directives.

# 5

# **Analog Devices MicroConverter B2 Series**

The Analog Devices B2 series of MicroConverters provide 2 data pointers which can be used for memory access. Using multiple data pointers can improve the speed of library functions like **memcpy**, **memmove**, **memcmp**, **strcpy**, and **strcmp**.

The **MODAB2** directive instructs the the **Cx51** compiler compiler to generate code that uses both data pointers in your program.

The **Cx51** compiler uses at least one data pointer in an interrupt function. If an interrupt function is compiled using the **MODAB2** directive, both data pointers are saved on the stack. This happens even if the interrupt function uses only one data pointer.

To conserve stack space, you may compile interrupt functions with the **NOMODAB2** directive. The **Cx51**compiler does not use the second data pointer when this directive is used.

These devices offer also an extended stack space that is configured in startup file **START AD.A51**.

#### Atmel 89x8252 and Variants

The Atmel 89x8252 and variants provide 2 data pointers which can be used for memory access. Using multiple data pointers can improve the speed of library functions like **memcpy**, **memmove**, **memcmp**, **strcpy**, and **strcmp**.

The **MODA2** directive instructs the the **Cx51** compiler compiler to generate code that uses both data pointers in your program.

The **Cx51** compiler uses at least one data pointer in an interrupt function. If an interrupt function is compiled using the **MODA2** directive, both data pointers are saved on the stack. This happens even if the interrupt function uses only one data pointer.

To conserve stack space, you may compile interrupt functions with the **NOMODA2** directive. The **Cx51**compiler does not use the second data pointer when this directive is used.

## Dallas 80C320, 420, 520, and 530

The Dallas Semiconductor 80C320, 80C420, 80C520, and 80C530 provide 2 data pointers which may be used for memory access. Using multiple data pointers can improve the speed of library functions like **memcpy**, **memmove**, **memcmp**, **strcpy**, and **strcmp**.

The **MODDP2** directive instructs the **Cx51**compiler to generate code that uses both data pointers in your program.

The **Cx51**compiler uses at least one data pointer in an interrupt function. If an interrupt function is compiled using the **MODDP2** directive, both data pointers are saved on the stack—even if the interrupt function uses only one data pointer.

To conserve stack space, you may compile interrupt functions with the **NOMODDP2** directive. The **Cx51**compiler does not use the second data pointer when this directive is specified.

The DS80C420 provides auto toggle, decrement, and auto increment features for the dual data pointers. The library \KEIL\C51\LIB\C51DS2A.LIB contains accelerated versions of the memcpy, memmove, memcmp, strcpy, and strcmp functions that use these features. Add this library to your project when you use the dual DPTR feature on this device.

The DS80C550, DS80C390, and DS5240 provide auto toggle and decrement features for the dual data pointers. The library \KEIL\C51\LIB\C51DS2T.LIB contains accelerated versions of the memcpy, memmove, memcmp, strcpy, and strcmp functions that use these features. Add this library to your project when you use the dual DPTR feature on these devices.

## 5

# Dallas 80C390, 80C400, 5240, and Variants

The Dallas Semiconductor 80C390, 80C400, 5240, and variants provide additional CPU modes that are fully supported by the Keil compiler.

Contiguous mode allows you to create large programs that exceed the classic 8051's 64K limit. The **ROM(D512K)** and **ROM(D16M)** directives instruct the **Cx51** compiler to generate code for the contiguous mode. The **far** memory type is used to access variables and constants using 24-bit DPTR addressing mode (in contiguous mode).

#### **NOTE**

The contiguous mode requires the extended LX51 linker/locater and the extended AX51 macro assembler that are available only in the PK51 Professional Developers Kit.

In addition to the extended address space, the DS80C390, DS80C400, and DS5240 provide auto toggle and decrement features for the dual data pointers. The \KEIL\C51\LIB\C51DS2T.LIB library contains accelerated versions of the memcpy, memmove, memcmp, strcpy, and strcmp functions that use these features. For non-contiguous mode (classic 8051 mode) applications, you must add this library to your project to use the dual DPTR of these devices. The contiguous mode C library already contains the library routines for the auto toggle and decrement features.

The DS80C390, DS80C400, and DS5240 offer an extended stack space that is configured in the **START390.A51** startup file.

# 5

#### **Arithmetic Accelerator**

The **Cx51** compiler uses the 32-bit and 16-bit arithmetic operations of the DS80C390, DS80C400 and DS5240 to improve performance of a number of math-intensive operations. C language programs execute considerably faster when using either of these CPUs.

Use the following suggestions to help guarantee that only one thread of execution uses the arithmetic processor:

- Use the **MODDA** directive to compile functions which are guaranteed to execute only in the main program or functions used by one interrupt service routine, but not both.
- Compile all remaining functions with the **NOMODDA** directive.

# Infineon C517, C509, 80C537, and Variants

The Infineon C517, C517A, and C509 perform high-speed 32-bit and 16-bit arithmetic operations which improve of many **int**, **long**, and **float** operations.

The C517, C517A, C509, and C515C provide 8 data pointers that may be used to increase the speed of memory to memory operations.

The **MOD517** directive instructs the **Cx51**compiler to generate code that utilizes these advanced features.

#### **Data Pointers**

The Infineon C515C, C517, C517A, and C509 provide 8 data pointers which may be used to speed-up memory access. Using multiple data pointers can improve the execution of library functions such as: **memcpy**, **memmove**, **memcmp**, **strcpy**, and **strcmp**. The 8 data pointers of the C515C, C517, C517 and C509 may also reduce the stack load of interrupt functions.

The Cx51 compiler uses only 2 of the 8 data pointers at a time. In order to keep the stack load in the interrupt routines low, Cx51 switches to 2 unused data pointers when switching the register bank. The contents of the register DPSEL are saved on the stack and a new pair of data pointers is selected. Saving the data pointers on the stack is no longer required.

If an interrupt routine does not switch to another register bank (for example, the function is declared without the **using** attribute), the data pointers must be saved on the stack (using 4 bytes of stack space). To keep the size of the stack as small as possible, use the **MOD517(NODP8)** directive to compile the interrupt routine and the functions it calls. This generates code for the interrupt using only one data pointer and only 2 bytes of stack space.

#### **High-speed Arithmetic**

The **Cx51** compiler uses the 32-bit and 16-bit arithmetic operations of the C517, C517A, and C509 to improve performance of a number of math-intensive operations. C language programs execute considerably faster when using either of these CPUs.

Use the following suggestions to help guarantee that only one thread of execution uses the arithmetic processor:

- Use the **MOD517** directive to compile functions which are guaranteed to execute only in the main program or functions used by one interrupt service routine, but not both.
- Compile all remaining functions with the **MOD517(NOAU)** directive.

#### **Library Routines**

The extra features of the C517, C517A, and C509 are used in several library routines to enhance performance. These routines are listed below and are described in detail in "Chapter 8. Library Reference" on page 209.

| acos517 | log10517   | sqrt517   |
|---------|------------|-----------|
| asin517 | log517     | sscanf517 |
| atan517 | printf517  | strtod517 |
| atof517 | scanf517   | tan517    |
| cos517  | sin517     |           |
| exp517  | sprintf517 |           |

#### Philips 8xC750, 8xC751, and 8xC752

The Philips 8xC750, 8xC751, and 8xC752 derivatives support a maximum of 2 KBytes of internal program memory. The CPU cannot execute **LCALL** and **LJMP** instructions. The following must be considered when using these devices:

- A special library, 80C751.LIB, which does not use these instructions is necessary for these devices.
- The Cx51 compiler must be set to avoid using LJMP and LCALL instructions. This is accomplished using the ROM(SMALL) directive.

Note that the following restrictions apply when creating programs for the 8xC750, 8xC751, and 8xC752:

- Stream functions such as printf and putchar may not be used. These functions are usually not necessary for this chip because it is only equipped with a maximum of 2 KBytes and has no serial interface.
- Floating-point operations may not be used. Only operations using **char**, **unsigned char**, **int**, **unsigned int**, **long**, **unsigned long**, and **bit** data types are allowed.
- The Cx51 compiler must be invoked with the ROM(SMALL) directive. This control statement instructs the C51 compiler to use only AJMP and ACALL instructions.
- The library file 80C751.LIB must be included in the input module list of the linker. For example:

BL51 myprog.obj, startup751.obj, 80C751.LIB

■ A special startup module, START751.A51, is required. This file contains startup code that is comparable to that found in STARTUP.A51, but contains no LJMP or LCALL instructions. Refer to "Customization Files" on page 150 for more information.

#### Philips 80C51MX Architecture

The Philips 80C51MX architecture provides an extended instruction set and extended addressing modes to support up to 16MB memory space. The universal pointer registers and the related instructions give you hardware support for generic pointers. You may use the **far** memory type to place variables anywhere in the extended memory space. Programming examples for the Philips 80C51MX architecture are found in the folder C51\EXAMPLES\PHILIPS 80C51MX.

The Philips 80C51MX architecture is supported with the extended CX51 compiler, LX51 linker/locater, and AX51 macro assembler. These additional components are available in the PK51 Professional Developers Kit.

#### Philips and Atmel WM Dual DPTR

Philips Semiconductors and Atmel Wireless and Microcontrollers provide several compatible 8051 variants with dual data pointers. Using multiple data pointers can improve the speed of library functions like **memcpy**, **memmove**, **memcmp**, **strcpy**, and **strcmp**.

The **MODP2** directive instructs the **Cx51** compiler to generate code that uses both data pointers in your program.

The Cx51 compiler uses at least one data pointer in an interrupt function. If an interrupt function is compiled using the MODP2 directive, both data pointers are saved on the stack - this happens even if the interrupt function uses only one data pointer.

To conserve stack space, you may compile interrupt functions with the **NOMODP2** directive to prevent the **Cx51** compiler from using the second data pointer.

# Chapter 6. Advanced Programming Techniques

This chapter describes advanced programming information that experienced software engineers will find invaluable. Knowledge of most of these topics is not necessary to successfully create an embedded 8051 target program using the **Cx51** compiler. However, the following sections provide insight into how many non-standard procedures can be accomplished (for example, interfacing to PL/M-51).

This chapter discusses the following topics:

- Files you may alter to customize the startup procedures
- Files you may alter to customize run-time execution of library routines
- The conventions the Cx51 compiler uses to name code and data segments
- How to interface Cx51 functions to assembly and PL/M-51 routines
- Data storage formats for the different Cx51 data types
- Different optimizing features of the Cx51 optimizing compiler

#### **Customization Files**

The Cx51 compiler provides a number of source files you can modify to adapt your target program to a specific hardware platform. These files contain:

- Code that is executed upon startup (STARTUP.A51)
- Code that is used to initialize static variables (INIT.A51)
- Code that is used to perform low-level stream I/O
- Code for memory allocation

The code contained in these files is already compiled or assembled and included in the C library. When you link your program, the code from the library is automatically included.

You may customize these files to adjust them to your requirements. If you are working with the  $\mu Vision2$  IDE, we recommend that you copy the customization file in your project folder to make modifications. The modified version of the file can be added the same way as other source files to your project.

When you are working with command-line tools, you must include the object files of the modified customization files in the linker command line. The following example shows you how to include custom replacement files for STARTUP.A51 and PUTCHAR.C:

Lx51 MYMODUL1.OBJ, MYMODUL2.OBJ, STARTUP.OBJ, PUTCHAR.OBJ

The file XBANKING.A51 allows you to change the configuration of the extended far memory access rountines.

#### STARTUP.A51

The STARTUP.A51 file contains the startup code for a Cx51 target program. This source file is located in the LIB directory. Include a copy of this file in each 8051 project that needs custom startup code.

The startup code is executed immediately upon reset of the target system and optionally performs the following operations, in order:

- Clears internal data memory
- Clears external data memory
- Clears paged external data memory
- Initializes the small model reentrant stack and pointer
- Initializes the large model reentrant stack and pointer
- Initializes the compact model reentrant stack and pointer
- Initializes the 8051 hardware stack pointer
- Transfers control to the main C function

The STARTUP.A51 file provides you with assembly constants that you may change to control the actions taken at startup. These are defined in the following table

| Constant Name | Description                                                                                                    |
|---------------|----------------------------------------------------------------------------------------------------|
| IDATALEN      | Indicates the number of bytes of idata that are to be initialized to 0. The default is 80h because most 8051 derivatives contain at least 128 bytes of internal data memory. Use a value of 100h for the 8052 and other derivatives that have 256 bytes of internal data memory. |
| XDATASTART    | Specifies the xdata address to start initializing to 0.                                                                                                    |
| XDATALEN      | Indicates the number of bytes of xdata to be initialized to 0. The default is 0.                                                                                                    |
| PDATASTART    | Specifies the pdata address to start initializing to 0.                                                                                                    |
| PDATALEN      | Indicates the number of bytes of pdata to be initialized to 0. The default is 0.                                                                                                    |
| IBPSTACK      | Indicates whether or not the small model reentrant stack pointer (?C_IBP) should be initialized. A value of 1 causes this pointer to be initialized. A value of 0 prevents initialization of this pointer. The default is 0.                                                     |
| IBPSTACKTOP   | Specifies the top start address of the small model reentrant stack area. The default is 0xFF in idata memory.                                                                                                    |
|               | The <b>Cx51</b> compiler does not check to see if the stack area available satisfies the requirements of the applications. It is your responsibility to perform such a test.                                                                                                    |

| Constant Name | Description                                                                                                    |
|---------------|----------------------------------------------------------------------------------------------------|
| XBPSTACK      | Indicates whether or not the large model reentrant stack pointer (?C_XBP) should be initialized. A value of 1 causes this pointer to be initialized. A value of 0 prevents initialization of this pointer. The default is 0.                                                   |
| XBPSTACKTOP   | Specifies the top start address of the large model reentrant stack area. The default is 0xFFFF in xdata memory.                                                                                                    |
|               | The <b>Cx51</b> compiler does not check to see if the available stack area satisfies the requirements of the applications. It is your responsibility to perform such a test.                                                                                                   |
| PBPSTACK      | Indicates whether the compact model reentrant stack pointer (?C_PBP) should be initialized. A value of 1 causes this pointer to be initialized. A value of 0 prevents initialization of this pointer. The default is 0.                                                        |
| PBPSTACKTOP   | Specifies the top start address of the compact model reentrant stack area. The default is 0xFF in pdata memory.                                                                                                    |
|               | The <b>Cx51</b> compiler does not check to see if the available stack area satisfies the requirements of the applications. It is your responsibility to perform such a test.                                                                                                   |
| PPAGEENABLE   | Enables (a value of 1) or disables (a value of 0) the initialization of port 2 of the 8051 device. The default is 0. The addressing of port 2 allows the mapping of 256 byte variable memory in any arbitrary xdata page.                                                      |
| PPAGE         | Specifies the value to write to Port 2 of the 8051 for pdata memory access. This value represents the xdata memory page to use for pdata. This is the upper 8 bits of the absolute address range to use for pdata.                                                             |
|               | For example, if the pdata area begins at address 1000h (page 10h) in the xdata memory, <b>PPAGEENABLE</b> should be set to 1, and <b>PPAGE</b> should be set to 10h. The BL51 Linker/Locator must contain a value between 1000h and 10FFh in the PDATA directive. For example: |
|               | BL51 <input modules=""/> PDATA (1050H)                                                                                                    |
|               | Neither BL51 nor Cx51 checks to see if the <b>PDATA</b> directive and the <b>PPAGE</b> assembler constant are correctly specified. You must ensure that these parameters contain suitable values.                                                                              |

There are numerous devices in the 8051 family that require special startup code. The following list provides an overview of the various startup versions:

| Startup File | Description                                                         |
|--------------|---------------------------------------------------------------------|
| STARTUP.A51  | Standard startup code for classic 8051 devices.                     |
| START_AD.A51 | Startup code for Analog Devices MicroConverters B2 series variants. |
| STARTLPC.A51 | Startup code for Philips LPC variants.                              |
| START390.A51 | Startup code for Dallas 80C390, 80C400, 5240 contigious mode.       |
| START_MX.A51 | Startup code for Philips 80C51MX architecture.                      |
| START751.A51 | Startup code for Philips 80C75x variants.                           |

#### INIT.A51

The INIT.A51 file contains the initialization routine for variables that were explicitly initialized. If your system is equipped with a watchdog timer, you can integrate a watchdog refresh into the initialization code using the watchdog macro. This macro needs to be defined only if the initialization takes longer than the watchdog cycle time. For example, if you are using an Infineon C515, the macro could be defined as follows:

| WATCHDOG | MACRO |      |
|----------|-------|------|
|          | SETB  | WDT  |
|          | SETB  | SWDT |
|          | ENDM  |      |

The INIT\_TNY.A51 file is a reduced version of INIT.A51 that may be used for projects that do not contain XDATA memory. You should use this file when you write code for single-chip devices, like the Philips LPC series, that contain variable initializations in data space.

#### **XBANKING.A51**

This file provides routines for **far** (HDATA) and **const far** (HCONST) memory type support. The extended LX51 linker/locater manages the extended address spaces HDATA and HCONST that are addressed with **far** and **const far**. The **Cx51** Compiler uses a 3-byte generic pointer to access these memory areas. Variables defined with the **far** memory type are placed in the memory class **HDATA**. Variables defined with **const far** get the memory class **HCONST**. The LX51 linker/locater allows you to locate these memory classes in the physical 16MB code or 16MB xdata spaces. To use **far** memory with the C51 Compiler for classic 8051 devices you must use the "VARBANKING" directive described on page 84.

The memory types **far** and **const far** provide support for the large code/xdata spaces of new 8051 devices. If the CPU you are using provides an extended 24-bit DPTR register, you may adapt the default version of the file **XBANKING.A51** and define the symbols listed in the following table.

| Constant Name | Description                                                                                                    |
|---------------|----------------------------------------------------------------------------------------------------|
| ?C?XPAGE1SFR  | SFR address of DPTR page register that contains DPTR bit 16-23.                                                                                                    |
| ?C?XPAGE1RST  | Reset value of the ?C?XPAGE1SFR to address the X:0 region. This setting used by the C51 compiler when you are using the VARBANKING(1) directive. With VARBANKING(1) the C51 compiler saves the ?C?XPAGE1SFR at the beginning of interrupt functions and sets this register to the ?C?XPAGE1RST value |

The **far** memory type allows you to address special memory areas like EEPROM space or strings in code banking ROM. Your application accesses these memory areas as if they are a part of the standard 8051 memory space. Example programs in the folder **C51\EXAMPLES\FARMEMORY** show how to use the C51 far memory type on classic 8051 devices. If an example that fulfills your requirements is not provided, you may adapt the access routines listed in the table below.

| Access Routine         | Description                                     |
|------------------------|-------------------------------------------------|
| ?C?CLDXPTR, ?C?CSTXPTR | load/store a BYTE (char) in extended memory.    |
| ?C?ILDXPTR, ?C?ISTXPTR | load/store a WORD (int) in extended memory.     |
| ?C?PLDXPTR, ?C?PSTXPTR | load/store a 3-BYTE pointer in extended memory. |
| ?C?LLDXPTR, ?C?LSTXPTR | load/store a DWORD (long) in extended memory.   |

Each access routine gets as a parameter the memory address in a 3-byte pointer representation in the CPU registers R1/R2/R3. The register R3 holds the memory type value. For classic 8051 devices, the **Cx51** compiler uses the following memory type values:

| R3 Value  | Memory Type  | Memory Class | Address Range                                                            |
|-----------|--------------|--------------|--------------------------------------------------------------------------|
| 0x00      | data / idata | DATA / IDATA | I:0x00-I:0xFF                                                            |
| 0x01      | xdata        | XDATA        | X:0x0000-X:0xFFFF                                                        |
| 0x02-0x7F | far          | HDATA        | X:0x010000-X:0x7E0000                                                    |
| 0x80-0xFD | far const    | HCONST       | C:0x800000-C:0xFD0000 (far const is mapped into the banked memory areas) |
| 0xFE      | pdata        | XDATA        | one 256-byte page in XDATA memory                                        |
| 0xFF      | code         | CODE / CONST | C:0x0000-C:0xFFFF                                                        |

The R3 values 0x00, 0x01, 0xFE and 0xFF are already handled within the runtime library. Only the values 0x02 - 0xFE are passed to the XPTR access routines described above. The AX51 macro assembler provides the MBYTE operator that calculates the R3 value that needs to be passed to the XPTR access function. Below is an AX51 Assembler example for using XPTR access functions:

```
MOV R1,#LOW (variable) ; gives LSB address byte of variable
MOV R1,#HIGH (variable) ; gives MSB address byte of variable
MOV R1,#MBYTE (variable) ; gives memory type byte of variable
CALL ?C?CLDXPTR ; load BYTE variable into A
```

#### **Basic I/O Functions**

The following files contain the source code for the low-level stream I/O routines. When you use the  $\mu Vision2$  IDE, you can simply add the modified versions to the project.

| C Source File | Description                                                                                                    |
|---------------|----------------------------------------------------------------------------------------------------|
| PUTCHAR.C     | Used by all stream routines that output characters. You may adapt this routine to your individual hardware (for example, LCD or LED displays).                                                                    |
|               | The default version outputs characters via the serial interface. An <b>XON/XOFF</b> protocol is used for flow control. Linefeed characters ('\n') are converted into carriage return/linefeed sequences ('\r\n'). |
| GETKEY.C      | Used by all stream routines that input characters. You may adapt this routine to your individual hardware (for example, for matrix keyboards).                                                                    |
|               | The default version reads a character via the serial interface. No data conversions are performed.                                                                                                    |

## **Memory Allocation Functions**

The following files contain the source code for the memory allocation routines.

| C Source File | Description                                                                                                    |
|---------------|----------------------------------------------------------------------------------------------------|
| CALLOC.C      | Allocates memory for an array from the memory pool.                                                                                                    |
| FREE.C        | Returns a previously allocated memory block to the memory pool.                                                                                             |
| INIT_MEM.C    | Specifies the location and size of a memory pool from which memory may be allocated using the <b>malloc</b> , <b>calloc</b> , and <b>realloc</b> functions. |
| MALLOC.C      | Allocates memory from the memory pool.                                                                                                    |
| REALLOC.C     | Resizes a previously allocated memory block.                                                                                                    |

## **Optimizer**

The Cx51 compiler is an optimizing compiler. This means that the compiler takes certain steps to ensure that the code generated and output to the object file is the most efficient (smallest and/or fastest) code possible. The compiler analyzes the generated code to produce more efficient instruction sequences. This ensures that your Cx51 compiler program runs as quickly as possible.

The **Cx51** compiler provides several different levels of optimizing. Refer to "OPTIMIZE" on page 63 for detailed information.

#### **General Optimizations**

| Optimization                               | Description                                                                                                    |
|--------------------------------------------|----------------------------------------------------------------------------------------------------|
| Constant Folding                           | Several constant values occurring in an expression or address calculation are combined as a constant.                                               |
| Jump Optimizing                            | Jumps are inverted or extended to the final target address when the program efficiency is thereby increased.                                        |
| Dead Code Elimination                      | Code which cannot be reached (dead code) is removed from the program.                                                                               |
| Register Variables                         | Automatic variables and function arguments are located in registers when possible. Reservation of data memory for these variables is omitted.       |
| Parameter Passing Via Registers            | A maximum of three function arguments can be passed in registers.                                                                                   |
| Global Common Subexpression<br>Elimination | Identical subexpressions or address calculations that occur multiple times in a function are recognized and calculated only once when possible.     |
| Reuse of Common Entry Code                 | When there are multiple calls to a single function, some of<br>the setup code can be reused, thereby reducing program<br>size.                      |
| Common Block Subroutines                   | Detects recurring instruction sequences and converts them into subroutines. The compiler even rearranges code to obtain larger recurring sequences. |

## **8051-Specific Optimizations**

| Optimization               | Description                                                                                                    |
|----------------------------|----------------------------------------------------------------------------------------------------|
| Peephole Optimization      | Complex operations are replaced by simplified operations when memory space or execution time can be saved as a result.                         |
| Extended Access Optimizing | Constants and variables are directly included in operations.                                                                                   |
| Data Overlaying            | Data and bit segments of functions are identified as OVERLAYABLE and are overlaid with other data and bit segments by the BL51 Linker/Locator. |
| Case/Switch Optimizing     | Optimize switch case statements by using a jump table or string of jumps.                                                                      |

## **Options for Code Generation**

| Optimization   | Description                                                                                                    |  |
|----------------|----------------------------------------------------------------------------------------------------|--|
| OPTIMIZE(SIZE) | Common C operations are replaced by subprograms. Program code is thereby reduced.                                                 |  |
| NOAREGS        | The <b>Cx51</b> compiler no longer uses absolute register access. Program code is independent of the register bank.               |  |
| NOREGPARMS     | Parameter passing is always performed in local data segments. The program code is compatible to earlier versions of <b>Cx51</b> . |  |

## **Segment Naming Conventions**

Objects generated by the **C***x***51** compiler (program code, program data, and constant data) are stored in segments which are units of code or data memory. A segment may be relocatable or may be absolute. Each relocatable segment has a type and a name. This section describes the conventions used by the **C***x***51** comiler for naming these segments.

Segment names include a *module\_name* which is the name of the source file in which the object is declared. In order to accommodate a wide variety of existing software and hardware tools, all segment names are converted and stored in uppercase.

Each segment name has a prefix that corresponds to the memory type used for the segment. The prefix is enclosed in question marks (?). The following is a list of the standard segment name prefixes:

| Segment Prefix | Memory Type Description |                                              |  |
|----------------|-------------------------|----------------------------------------------|--|
| ?PR?           | program                 | Executable program code                      |  |
| ?CO?           | code                    | Constant data in program memory              |  |
| ?BI?           | bit                     | Bit data in internal data memory             |  |
| ?BA?           | bdata                   | Bit-addressable data in internal data memory |  |
| ?DT?           | data                    | Internal data memory                         |  |
| ?FD?           | far                     | Far memory (RAM space)                       |  |
| ?FC?           | const far               | Far memory (constant ROM space)              |  |
| ?ID?           | idata                   | Indirectly-addressable internal data memory  |  |
| ?PD?           | pdata                   | Paged data in external data memory           |  |
| ?XD?           | xdata                   | Xdata memory (RAM space)                     |  |
| ?XC?           | const xdata             | Xdata memory (constant ROM space)            |  |

## **Data Objects**

Data objects are the variables and constants you declare in your C programs. The **C***x***51** compiler generates a separate segment for each memory type for which a variable is declared. The following table lists the segment names generated for different variable data objects.

| Segment Name    | Description                                               |
|-----------------|-----------------------------------------------------------|
| ?BA?module_name | Bit-addressable data objects                              |
| ?BI?module_name | Bit objects                                               |
| ?CO?module_name | Constants (strings and initialized variables)             |
| ?DT?module_name | Objects declared in data                                  |
| ?FC?module_name | Objects declared in const far (requires OMF2 directive)   |
| ?FD?module_name | Objects declared in far (requires OMF2 directive)         |
| ?ID?module_name | Objects declared in idata                                 |
| ?PD?module_name | Objects declared in pdata                                 |
| ?XC?module_name | Objects declared in const xdata (requires OMF2 directive) |
| ?XD?module_name | Objects declared in xdata                                 |

#### **Program Objects**

Program objects include the code generated for C program functions by the **Cx51** compiler. Each function in a source module is assigned a separate code segment using the ?PR?function\_name?module\_name naming convention. For example, the function **error\_check** in the file **SAMPLE.C** would result in a segment name of ?PR?ERROR\_CHECK?SAMPLE.

Segments are also created for local variables that are declared within the body of a function. These segment names follow the above conventions and have a different prefix depending upon the memory area in which the local variables are stored.

Function arguments were historically passed using fixed memory locations. This is still true for routines written in PL/M-51. However, **Cx51** can pass up to 3 function arguments in registers. Other arguments are passed using the traditional fixed memory areas. Memory space is reserved for all function arguments regardless of whether or not some of these arguments may be passed in registers. The parameter areas must be publicly known to any calling module. So, they are publicly defined using the following segment names:

?function\_name?BYTE
?function\_name?BIT

For example, if **func1** is a function that accepts both **bit** arguments as well as arguments of other data types, the **bit** arguments are passed starting at ?FUNC1?BIT, and all other parameters are passed starting at ?FUNC1?BYTE. Refer to "Interfacing C Programs to Assembler" on page 163 for examples of the function argument segments.

Functions that have parameters, local variables, or **bit** variables contain all additional segments for these variables. These segments can be overlaid by the BL51 Linker/Locator.

They are created as follows based on the memory model used.

| Small model segment naming conventions |                                   |                               |  |
|----------------------------------------|-----------------------------------|-------------------------------|--|
| Information Segment Type Segment Name  |                                   |                               |  |
| Program code                           | code                              | ?PR?function_name?module_name |  |
| Local variables                        | data                              | ?DT?function_name?module_name |  |
| Local bit variables                    | bit ?BI?function_name?module_name |                               |  |

| Compact model segment naming conventions |                                   |                               |  |
|------------------------------------------|-----------------------------------|-------------------------------|--|
| Information Segment Type Segment Name    |                                   |                               |  |
| Program code                             | code                              | ?PR?function_name?module_name |  |
| Local variables                          | pdata                             | ?PD?function_name?module_name |  |
| Local bit variables                      | bit ?BI?function_name?module_name |                               |  |

| Large model segment naming conventions |                                   |                               |  |
|----------------------------------------|-----------------------------------|-------------------------------|--|
| Information Segment Type Segment Name  |                                   |                               |  |
| Program code                           | code                              | ?PR?function_name?module_name |  |
| Local variables                        | xdata                             | ?XD?function_name?module_name |  |
| Local bit variables                    | bit ?BI?function_name?module_name |                               |  |

The names for functions with register parameters and reentrant attributes are modified slightly to avoid run-time errors. The following table lists deviations from the standard segment names.

| Declaration                 | Symbol  | Description                                                                                                    |
|-----------------------------|---------|----------------------------------------------------------------------------------------------------|
| void func (void)            | FUNC    | Names of functions that have no arguments or whose arguments are not passed in registers are transferred to the object file without any changes. The function name is converted to uppercase. |
| void func1 (char)           | _FUNC1  | For functions with arguments passed in registers, the underscore character ('_') is prefixed to the function name. This identifies those functions that transfer arguments in CPU registers.  |
| void func2 (void) reentrant | _?FUNC2 | For functions that are reentrant, the string "_?" is prefixed to the function name. This is used to identify reentrant functions.                                                             |

## **Interfacing C Programs to Assembler**

You can easily interface your programs to routines written in 8051 Assembler. The A51 Assembler is an 8051 macro assembler that emits object modules in OMF-51 format. By observing a few programming rules, you can call assembly routines from C and vice versa. Public variables declared in the assembly module are available to your C programs.

There are several reasons to call an assembly routine from your C program.

- You may have assembly code already written that you wish to use
- You may need to improve the speed of a particular function
- You may want to manipulate SFRs or memory-mapped I/O devices directly from assembly

This section describes how to write assembly routines that can be directly interfaced to C programs.

For an assembly routine to be called from C, it must be aware of the parameter passing and return value conventions used in C functions. For all practical purposes, it must appear to be a C function.

#### **Function Parameters**

By default, C functions pass up to three parameters in registers. The remaining parameters are passed in fixed memory locations. You may use the directive **NOREGPARMS** to disable parameter passing in registers. Parameters are passed in fixed memory locations if parameter passing in registers is disabled or if there are too many parameters to fit in registers. Functions that pass parameters in registers are flagged by the **Cx51** compiler with an underscore character ('\_') prefixed to the function name at code generation time. Functions that pass parameters only in fixed memory locations are not prefixed with an underscore. Refer to "Using the SRC Directive" on page 166 for an example.

## **Parameter Passing in Registers**

C functions may pass parameters in registers and fixed memory locations. A maximum of 3 parameters may be passed in registers. All other parameters are passed using fixed memory locations. The following tables define what registers are used for passing parameters.

| Arg Number | char, 1-byte ptr | int, 2-byte ptr                      | long, float | generic ptr                                           |
|------------|------------------|--------------------------------------|-------------|-------------------------------------------------------|
| 1          | R7               | R6 & R7<br>(MSB in R6,<br>LSB in R7) | R4—R7       | R1—R3<br>(Mem type in R3,<br>MSB in R2,<br>LSB in R1) |
| 2          | R5               | R4 & R5<br>(MSB in R4,<br>LSB in R5) | R4—R7       | R1—R3<br>(Mem type in R3,<br>MSB in R2,<br>LSB in R1) |
| 3          | R3               | R2 & R3<br>(MSB in R2,<br>LSB in R3) |             | R1—R3<br>(Mem type in R3,<br>MSB in R2,<br>LSB in R1) |

The following examples clarify how registers are selected for parameter passing.

| Declaration                                    | Description                                                                                                    |
|------------------------------------------------|----------------------------------------------------------------------------------------------------|
| func1 ( int a)                                 | The first and only argument, a, is passed in registers R6 and R7.                                                                                                    |
| <pre>func2 (   int b,   int c,   int *d)</pre> | The first argument, $b$ , is passed in registers R6 and R7. The second argument, $c$ , is passed in registers R4 and R5. The third argument, $d$ , is passed in registers R1, R2, and R3.                                                                                                    |
| <pre>func3 (   long e,   long f)</pre>         | The first argument, <b>e</b> , is passed in registers R4, R5, R6, and R7. The second argument, <b>f</b> , cannot be located in registers since those available for a second parameter with a type of long are already used by the first argument. This parameter is passed using fixed memory locations. |
| <pre>func4 (   float g,   char h)</pre>        | The first argument, $g$ , passed in registers R4, R5, R6, and R7. The second parameter, $h$ , cannot be passed in registers and is passed in fixed memory locations.                                                                                                    |

#### **Parameter Passing in Fixed Memory Locations**

Parameters passed to assembly routines in fixed memory locations use segments named <code>?function\_name?BYTE</code> and <code>?function\_name?BIT</code> to hold the parameter values passed to the function <code>function\_name</code>. Bit parameters are copied into the <code>?function\_name?BIT</code> segment prior to calling the function. All other parameters are copied into the <code>?function\_name?BYTE</code> segment. All parameters are assigned space in these segments even if they are passed using registers. Parameters are stored in the order in which they are declared in each respective segment.

The fixed memory locations used for parameter passing may be in internal data memory or external data memory depending upon the memory model used. The **SMALL** memory model is the most efficient and uses internal data memory for parameter segments. The **COMPACT** and **LARGE** models use external data memory for the parameter passing segments.

#### **Function Return Values**

Function return values are always passed using CPU registers. The following table lists the possible return types and the registers used for each.

| Return Type                             | Register   | Description                           |  |
|-----------------------------------------|------------|---------------------------------------|--|
| Bit                                     | Carry Flag | Single bit returned in the carry flag |  |
| char / unsigned char,<br>1-byte pointer | R7         | Single byte typed returned in R7      |  |
| int / unsigned int,<br>2-byte ptr       | R6 & R7    | MSB in R6, LSB in R7                  |  |
| long / unsigned long                    | R4-R7      | MSB in R4, LSB in R7                  |  |
| Float                                   | R4-R7      | 32-Bit IEEE format                    |  |
| generic pointer                         | R1-R3      | Memory type in R3, MSB R2, LSB R1     |  |

#### **Using the SRC Directive**

The **Cx51** compiler can create assembly source files you assemble with the A51 Assembler. These files may be useful when you want to determine the argument passing conventions between C and assembly.

To create an assembly source file, you must use the **SRC** directive with the **Cx51** compiler. For example:

```
#pragma SRC
#pragma SMALL
unsigned int asmfunc1 (
  unsigned int arg)
{
return (1 + arg);
}
```

generates the following assembly output file when compiled using the SRC directive.

```
; ASM1.SRC generated from: ASM1.C
NAME
       ASM1
?PR? asmfunc1?ASM1 SEGMENT CODE
PUBLIC asmfunc1
; #pragma SRC
; #pragma SMALL
; unsigned int asmfunc1 (
               RSEG ?PR? asmfunc1?ASM1
               USING 0
 asmfunc1:
;---- Variable 'arg?00' assigned to Register 'R6/R7' ----
                    ; SOURCE LINE # 4
                     ; SOURCE LINE # 6
; return (1 + arg);
                     ; SOURCE LINE # 7
               MOV A,R7
                    A,#01H
               ADD
               MOV
                     R7,A
               CLR A
               ADDC A, R6
               MOV R6, A
; }
                     ; SOURCE LINE # 8
?C0001:
               RET
; END OF _asmfunc1
               END
```

In this example, note that the function name, asmfunc1, is prefixed with an underscore character signifying that arguments are passed in registers. The arg parameter is passed using R6 and R7.

The following example shows the assembly source generated for the same function; however, register parameter passing has been disabled using the **NOREGPARMS** directive.

```
; ASM2.SRC generated from: ASM2.C
NAME
       ASM2
?PR?asmfunc1?ASM2 SEGMENT CODE
?DT?asmfunc1?ASM2 SEGMENT DATA
PUBLIC ?asmfunc1?BYTE
PUBLIC asmfunc1
              RSEG ?DT?asmfunc1?ASM2
?asmfunc1?BYTE:
arg?00: DS 2
; #pragma SRC
; #pragma SMALL
; #pragma NOREGPARMS
; unsigned int asmfunc1 (
               RSEG ?PR?asmfunc1?ASM2
               USING 0
asmfunc1:
                   ; SOURCE LINE # 5
                    ; SOURCE LINE # 7
; return (1 + arg);
                     ; SOURCE LINE # 8
              MOV A,arg?00+01H
               ADD A,#01H
               MOV
                    R7,A
               CLR A
               ADDC A, arg?00
               MOV R6, A
; }
                    ; SOURCE LINE # 9
?C0001:
               RET
; END OF asmfunc1
               END
```

Note in this example that the function name, asmfunc1, is not prefixed with an underscore character and that the arg parameter is passed in the ?asmfunc1?BYTE segment.

#### **Register Usage**

Assembler functions can change all register contents in the current selected register bank as well as the contents of the registers **ACC**, **B**, **DPTR**, and **PSW**. When invoking a C function from assembly, assume that these registers may be destroyed by the C function that is called.

#### **Overlaying Segments**

If the overlay process is executed during program linking and locating, it is important that each assembler subroutine have a unique program segment. This is necessary so that during the overlay process the references between the functions are calculated using the references of the individual segments. The data areas of the assembler subprograms may be included in the overlay analysis when the following points are observed:

- All segment names must be created using the Cx51 compiler segment naming conventions.
- Each assembler function with local variables must be assigned its own data segment. This data segment may be accessed by other functions only for passing parameters. Parameters must be passed in order.

#### **Example Routines**

The following program examples show you how to pass parameters to and from assembly routines. The following C functions are used in all of these examples:

#### **Small Model Example**

In the small model, parameters passed in fixed memory locations are stored in internal data memory. The parameter passing segment for variables is located in the **data** area.

The following are two assembly code examples. The first shows how the example function is called from assembly. The second example displays the assembly code for the example function.

#### Calling a C function from assembly.

#### Asssembly code for the example function:

```
MODULE
                                   ; Names of the program module
?PR?FUNCTION?MODULE SEGMENT CODE
                                   ; Seg for prg code in 'function'
?DT?FUNCTION?MODULE SEGMENT DATA OVERLAYABLE
                                   ; Seg for local vars in 'function'
?BI?FUNCTION?MODULE SEGMENT BIT OVERLAYABLE
                                   ; Seg for local bit vars in 'function'
PUBLIC
             function, ? function?BYTE, ? function?BIT
                                   ; Public symbols for 'C' function call
            ?PD?FUNCTION?MODULE
RSEG
                                  ; Segment for local variables
? function?BYTE:
                                  ; Start of parameter passing segment
va: DS 2
                                  ; int variable: v a
v b:
     DS 1
                                  ; char variable: v b
v d: DS 4
                                  ; long variable: v d
                                   ; Additional local variables
RSEG
            ?BI?FUNCTION?MODULE
                                  ; Segment for local bit variables
? function?BIT:
                                  ; Start of parameter passing segment
v_c: DBIT 1
                                  ; bit variable: v c
v_e: DBIT 1
                                  ; bit variable: v e
                                   ; Additional local bit variables
RSEG
             ?PR?FUNCTION?MODULE ; Program segment
function:
             MOV v_a,R6 ; A function prolog and epilog is
                                 ; not necessary. All variables can
             MOV v_a+1,R7
             MOV v b,R5
                                 ; immediately be accessed.
             MOV R6, #HIGH retval
                                 ; Return value
             MOV R7, #LOW retval
                                 ; int constant
             RET
                                   ; Return
```

#### **Compact Model Example**

In the compact model, parameters passed in fixed memory locations are stored in external data memory. The parameter passing segment for variables is located in the **pdata** area.

The following are two assembly code examples. The first shows you how the example function is called from assembly. The second example displays the assembly code for the example function.

#### Calling a C function from assembly.

```
EXTRN CODE
             ( function) ; Ext declarations for function names
EXTRN XDATA (?_function?BYTE) ; Seg for local variables
EXTRN BIT (? function?BIT) ; Seg for local bit variables
       MOV R6,#HIGH intval ; int a

MOV R7,#LOW intval ; int a

MOV R5,#charconst ; char b

SETB ?_function?BIT+0 ; bit c

MOV R0,#?_function?BYTE+3 ; Addr of 'v_d' in the passing area
       MOV A,longval+0
                                        ; long d
        MOVX @RO,A
                                        ; Store parameter byte
                                       ; Inc parameter passing address
        INC RO
        INC RU
MOV A,longval+1 ; long d
MOVX @RO,A ; Store parameter byte
                                       ; Inc parameter passing address
        INC RO
        MOV A,longval+2
                                       ; long d
        MOVX @RO,A
                                       ; Store parameter byte
        INC RO
                                       ; Inc parameter passing address
                                ; long d
        MOV A,longval+3
        MOVX @RO,A
                                        ; Store parameter byte
        MOV C,bitvalue
MOV ?_function?BIT+1,C
        MOV C,bitvalue
                                       ; bit e
        LCALL function
        MOV intresult+0,R6
                                       ; Store int
        MOV intresult+1,R7
                                       ; Retval
```

#### Asssembly code for the example function:

```
MODULE
                                    ; Name of the program module
?PR?FUNCTION?MODULE SEGMENT CODE
                                   ; Seg for program code in 'function';
?PD?FUNCTION?MODULE SEGMENT XDATA OVERLAYABLE IPAGE
                                   ; Seg for local vars in 'function'
?BI?FUNCTION?MODULE SEGMENT BIT
                                 OVERLAYABLE
                                   ; Seg for local bit vars in
'function'
PUBLIC
            function, ? function?BYTE, ? function?BIT
                                   ; Public symbols for C function call
RSEG
            ?PD?FUNCTION?MODULE
                                   ; Segment for local variables
? function?BYTE:
                                   ; Start of the parameter passing seg
va: DS 2
                                   ; int variable: v a
vb: DS 1
                                   ; char variable: v b
v d: DS 4
                                   ; long variable: v d
                                   ; Additional local variables
                                   ; Segment for local bit variables
RSEG
           ?BI?FUNCTION?MODULE
? function?BIT:
                                   ; Start of the parameter passing seg
v c: DBIT 1
                                   ; bit variable: v c
     DBIT 1
v_e:
                                   ; bit variable: v_e
                                    ; Additional local bit variables
RSEG
             ?PR?FUNCTION?MODULE
                                       ; Program segment
             MOV R0,#? function?BYTE+0 ; Special function prolog
function:
             MOV
                  A,R6
                                      ; and epilog is not
             MOVX @RO,A
                                       ; necessary. All
                                       ; vars can immediately
             INC R0
             MOV A,R7
                                       ; be accessed
             MOVX @RO,A
             INC RO
            MOV A, R5
             MOVX @RO,A
             MOV
                  R6,#HIGH retval
                                      ; Return value
             MOV R7, #LOW retval
                                        ; int constant
             RET
                                        ; Return
```

#### **Large Model Example**

In the large model, parameters passed in fixed memory locations are stored in external data memory. The parameter passing segment for variables is located in the **xdata** area.

The following are two assembly code examples. The first shows you how the example function is called from assembly. The second example displays the assembly code for the example function.

#### Calling a C function from assembly.

```
EXTRN CODE
              ( function)
                                    ; Ext declarations for function names
EXTRN XDATA (? function?BYTE)
                                    ; Start of transfer for local vars
EXTRN BIT (?_function?BIT)
                                     ; Start of transfer for local bit vars
        MOV R6,#HIGH intval ; int a
MOV R7,#LOW intval ; int a
MOV R5,#charconst ; char b
SETB ?_function?BIT+0 ; bit c
        MOV RO, #? function?BYTE+3; Address of 'v d' in the passing area
        MOV A,longval+0 ; long d
MOVX @DPTR,A ; Store p
        MOVX @DPTR, A
                                     ; Store parameter byte
                                    ; Increment parameter passing address
        MOV A,longval+1 ; long d
MOVX @DPTR,A ; Store p
        INC DPTR
                                    ; Store parameter byte
        MOV A,longval+2 ; long d
MOVX @DPTR,A ; Store p
                                    ; Increment parameter passing address
                                    ; Store parameter byte
                                     ; Increment parameter passing address
                              ; long d
        MOV A,longval+3
        MOVX @DPTR, A
                                     ; Store parameter byte
        MOV C,bitvalue
        MOV ? function?BIT+1,C ; bit e
        LCALL function
        MOV intresult+0,R6 ; Store int MOV intresult+1,R7 ; Retval
```

#### Asssembly code for the example function:

```
MODULE
                                   ; Name of the program module
?PR?FUNCTION?MODULE SEGMENT CODE
                                   ; Seg for program code in 'functions'
?XD?FUNCTION?MODULE SEGMENT XDATA
                                   OVERLAYABLE
                                   ; Seg for local vars in 'function'
?BI?FUNCTION?MODULE SEGMENT BIT
                                   OVERLAYABLE
                                   ; Seg for local bit vars in 'function'
PUBLIC
             function, ? function?BYTE, ? function?BIT
                                   ; Public symbols for C function call
            ?XD?FUNCTION?MODULE
RSEG
                                  ; Segment for local variables
? function?BYTE:
                                   ; Start of the parameter passing seg
                                   ; int variable: v a
va: DS 2
     DS
           1
                                   ; char variable: v b
v b:
v_d: DS
          4
                                   ; long variable: v l
.; Additional local variables from 'function'
RSEG
            ?BI?FUNCTION?MODULE
                                  ; Segment for local bit variables
? function?BIT:
                                  ; Start of the parameter passing seg
v_c: DBIT 1
                                  ; bit variable: v c
     DBIT 1
                                  ; bit variable: v e
v_e:
                                   ; Additional local bit variables
             ?PR?FUNCTION?MODULE
RSEG
                                           ; Program segment
function:
             MOV DPTR, #? function?BYTE+0 ; Special function prolog
                 A,R6
             MOV
                                          ; and epilog is not
             MOVX @DPTR,A
                                          ; necessary. All vars
             INC R0
                                          ; can immediately be
             MOV A, R7
                                           ; accessed.
             MOVX @DPTR, A
             INC RO
             MOV A, R5
             MOVX @DPTR, A
             MOV
                   R6,#HIGH retval
                                           ; Return value
                   R7,#LOW retval
                                           ; int constant
             MOV
             RET
                                          ; Return
```

## Interfacing C Programs to PL/M-51

Intel's PL/M-51 is a popular programming language that is similar to C in many ways. You can easily interface the **Cx51** compiler to routines written in PL/M-51.

- You can access PL/M-51 functions from C by declaring them with the alien function type specifier.
- Public variables declared in the PL/M-51 module are available to your C programs.
- The PL/M-51 compiler generates object files in the OMF-51 format.

The **Cx51** compiler can generate code using the PL/M-51 parameter passing conventions. The **alien** function type specifier is used to declare public or external functions that are compatible with PL/M-51 in any memory model. For example:

```
extern alien char plm_func (int, char);
alien unsigned int c_func (unsigned char x, unsigned char y) {
  return (x * y);
}
```

Parameters and return values of PL/M-51 functions may be any of the following types: **bit**, **char**, **unsigned char**, **int**, and **unsigned int**. Other types, including **long**, **float**, and all types of pointers, can be declared in C functions with the **alien** type specifier. However, use these types with care because PL/M-51 does not directly support 32-bit binary integers or floating-point numbers.

#### **NOTE**

PL/M-51 does not support variable-length argument lists. Therefore, functions declared using the **alien** type specifier must have a fixed number of arguments. The ellipsis notation used for variable-length argument lists is not allowed for **alien** functions and causes the **Cx51** compiler to generate an error message. For example:

```
extern alien unsigned int plm_i (char, int, ...);

*** ERROR IN LINE 1 OF A.C: 'plm_i': Var_parms on alien function
```

## **Data Storage Formats**

This section describes the storage formats of the data types available in the Cx51 compiler. The Cx51 compiler offers a number of basic data types to use in your C programs. The following table lists these data types along with their size requirements and value ranges.

| Data Type                | Bits   | Bytes  | Value Range                                        |
|--------------------------|--------|--------|----------------------------------------------------|
| Bit                      | 1      | _      | 0 to 1                                             |
| signed char              | 8      | 1      | -128 to +127                                       |
| unsigned char            | 8      | 1      | 0 to 255                                           |
| Enum                     | 8 / 16 | 1 or 2 | -128 to +127 or -32768 to +32767                   |
| signed short             | 16     | 2      | -32768 to +32767                                   |
| unsigned short           | 16     | 2      | 0 to 65535                                         |
| signed int               | 16     | 2      | -32768 to +32767                                   |
| unsigned int             | 16     | 2      | 0 to 65535                                         |
| signed long              | 32     | 4      | -2147483648 to 2147483647                          |
| unsigned long            | 32     | 4      | 0 to 4294967295                                    |
| Float                    | 32     | 4      | ±1.175494E-38 to ±3.402823E+38                     |
| data *, idata *, pdata * | 8      | 1      | 0x00 to 0xFF                                       |
| code*, xdata *           | 16     | 2      | 0x0000 to 0xFFFF                                   |
| generic pointer          | 24     | 3      | Memory type (1 byte); Offset (2 bytes) 0 to 0xFFFF |

Other data types, like structures and unions, may contain scalars from this table. All elements of these data types are allocated sequentially and are byte-aligned due to the 8-bit architecture of the 8051 family.

#### **Bit Variables**

Scalars of type **bit** are stored using a single bit. Pointers to **bits** and arrays of **bits** are not allowed. Bit objects are always located in the bit-addressable internal memory of the 8051 CPU. The BL51 Linker/Locator overlays bit objects if possible.

## Signed and Unsigned Characters, Pointers to data, idata, and pdata

Scalars of type **char** are stored in a single byte (8 bits). Memory-specific pointers that reference **data**, **idata**, and **pdata** are also stored using a single byte (8 bits). If an **enum** can be represented with an 8 bit value, the enum is also stored in a single byte.

#### Signed and Unsigned Integers, Enumerations, Pointers to xdata and code

Scalars of type **int**, **short**, and **enum**, and memory-specific pointers that reference **xdata** or **code** are all stored using two bytes (16 bits). The high-order byte is stored first, followed by the low-order byte. For example, an integer value of 0x1234 is stored in memory as follows:

| Address  | +0   | +1   |
|----------|------|------|
| Contents | 0x12 | 0x34 |

#### **Signed and Unsigned Long Integers**

Scalars of type **long** are stored using four bytes (32 bits). The bytes are stored in high to low order. For example, the long value 0x12345678 is stored in memory as follows:

| Address  | +0   | +1   | +2   | +3   |
|----------|------|------|------|------|
| Contents | 0x12 | 0x34 | 0x56 | 0x78 |

6

#### **Generic and Far Pointers**

Generic pointers have no declared explicit memory type. They may point to any memory area on the 8051. These pointers are stored using three bytes (24 bits). The first byte contains a value that indicates the memory area or memory type. The remaining two bytes contain the address offset with the high-order byte first. The following memory format is used:

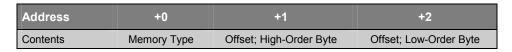

Depending on the compiler version that you are using, the memory type byte has the following values:

| Memory Type                     | idata / data / bdata | Xdata | pdata | code |
|---------------------------------|----------------------|-------|-------|------|
| C51 Compiler (8051 devices)     | 0x00                 | 0x01  | 0xFE  | 0xFF |
| CX51 Compiler (Philips 80C51MX) | 0x7F                 | 0x00  | 0x00  | 0x80 |

The Philips 80C51MX architecture supports new CPU instructions that operate on a universal pointer. Universal pointers are identical with Cx51 generic pointers.

The format of the generic pointers is also used for pointers with the memory type **far**. Therefore, any other memory type values are used to address **far** memory space.

The following example shows the memory storage of a generic pointer (on the C51 compiler) that references address 0x1234 in the **xdata** memory area.

| Address  | +0   | +1   | +2   |
|----------|------|------|------|
| Contents | 0x01 | 0x12 | 0x34 |

#### **Floating-point Numbers**

Scalars of type **float** are stored using four bytes (32-bits). The format used follows the IEEE-754 standard.

A floating-point number is expressed as the product of two parts: the mantissa and a power of two. For example:

$$\pm mantissa \times 2^{exponent}$$

The mantissa represents the actual binary digits of the floating-point number.

The power of two is represented by the exponent. The stored form of the exponent is an 8-bit value from 0 to 255. The actual value of the exponent is calculated by subtracting 127 from the stored value (0 to 255) giving a range of - 127 to +128.

The mantissa is a 24-bit value (representing about seven decimal digits) whose most significant bit (MSB) is always 1 and is, therefore, not stored. There is also a sign bit that indicates whether the floating-point number is positive or negative.

Floating-point numbers are stored on byte boundaries in the following format:

| Address  | +0        | +1        | +2        | +3        |
|----------|-----------|-----------|-----------|-----------|
| Contents | SEEE EEEE | ЕМММ ММММ | мммм мммм | мммм мммм |

#### where:

s represents the sign bit where 1 is negative and 0 is positive.

is the exponent with an offset of 127.

m is the 24-bit mantissa (stored in 23 bits).

Zero is a special value denoted with an exponent field of 0 and a mantissa of 0.

The floating-point number -12.5 is stored as a hexadecimal value of 0xC1480000. In memory, this value appears as follows:

| Address  | +0   | +1   | +2   | +3   |
|----------|------|------|------|------|
| Contents | 0xC1 | 0x48 | 0x00 | 0x00 |

It is fairly simple to convert floating-point numbers to and from their hexadecimal storage equivalents. The following example demonstrates how this is done for the value -12.5 shown above.

The floating-point storage representation is not an intuitive format. To convert this to a floating-point number, the bits must be separated as specified in the floating-point number storage format table shown above. For example:

| Address | +0       | +1       | +2      | +3       |
|---------|----------|----------|---------|----------|
| Format  | SEEEEEE  | ЕМММММММ | ммммммм | мммммммм |
| Binary  | 11000001 | 01001000 | 0000000 | 0000000  |
| Hex     | 00       | 00       | 48      | C1       |

From this illustration, you can determine the following information:

- The sign bit is 1, indicating a negative number.
- The exponent value is 10000010 binary or 130 decimal. Subtracting 127 from 130 leaves 3, which is the actual exponent.
- The mantissa appears as the following binary number:

There is an understood binary point at the left of the mantissa that is always preceded by a 1. This digit is omitted from the stored form of the floating-point number. Adding 1 and the binary point to the beginning of the mantissa gives the following value:

#### 1.10010000000000000000000

Next, adjust the mantissa for the exponent. A negative exponent moves the decimal point to the left. A positive exponent moves the decimal point to the right. Because the exponent is three, the mantissa is adjusted as follows:

#### 1100.10000000000000000000

The result is a binary floating-point number. Binary digits to the left of the decimal point represent the power of two corresponding to their position. For example, 1100 represents  $(1 \times 2^3) + (1 \times 2^2) + (0 \times 2^1) + (0 \times 2^0)$ , which is 12.

Binary digits to the right of the decimal point also represent the power of two corresponding to their position. However, the powers are negative. For example, .100... represents  $(1 \times 2^{-1}) + (0 \times 2^{-2}) + (0 \times 2^{-3}) + ...$  which equals .5.

The sum of these values is 12.5. Because the sign bit was set, this number should be negative. So, the hexadecimal value 0xc1480000 is -12.5.

## Floating-point Errors

The 8051 does not contain an interrupt vector to trap floating-point errors; therefore, your software must appropriately respond to these error conditions.

In addition to the normal floating-point values, a floating-point number may contain a binary error value. These values are defined as a part of the IEEE standard and are used whenever an error occurs during normal processing of floating-point operations. Your code should check for possible arithmetic errors at the end of each floating-point operation.

| Name | Value     | Meaning                               |
|------|-----------|---------------------------------------|
| NaN  | 0xFFFFFF  | Not a number                          |
| +INF | 0x7F80000 | Positive infinity (positive overflow) |
| -INF | 0xFF80000 | Negative infinity (negative overflow) |

### **NOTE**

The Cx51 library function \_chkfloat\_ lets you quickly check floating-point status.

You can use the following union to store floating-point values.

This **union** contains a **float** and an **unsigned long** in order to perform floating-point math operations and to respond to the IEEE error states.

For example:

```
#define NaN
           0xFFFFFFFF /* Not a number (error) */
#define plusINF 0x7F800000 /* Positive overflow */
#define minusINF 0xFF800000 /* Negative overflow */
union f {
 float
                            /* Floating-point value */
               f;
unsigned long ul;
                            /* Unsigned long value */
void main (void) {
 float a, b;
 union f x;
 x.f = a * b;
 if (x.ul == NaN || x.ul == plusINF || x.ul == minusINF) {
  /* handle the error */
 else {
  /* result is correct */
```

# C

# **Accessing Absolute Memory Locations**

The C programming language does not support a method of explicitly specifying the memory location of a static or global variable. There are three ways to reference explicit memory location. You can use the:

- Absolute memory access macros
- Linker location controls
- The \_at\_ keyword

Each of these three methods is described below.

# **Absolute Memory Access Macros**

First, you may use the absolute memory access macros provided as part of the **Cx51** library. Use the following macros to directly access the memory areas of the 8051.

| <b>CBYTE</b>   | FCVAR | CWORD |
|----------------|-------|-------|
| DBYTE          | FVAR  | DWORD |
| FARRAY         | PBYTE | PWORD |
| <b>FCARRAY</b> | XBYTE | XWORD |

Refer to "Absolute Memory Access Macros" on page 212 for definitions of these macros.

## **Linker Location Controls**

The second method of referencing explicit memory location is to declare the variables in a stand-alone C module, and use the location directives of the BL51 Linker/Locator to specify an absolute memory address.

In the following example, assume that we have a structure called alarm\_control that we want to reside at address 2000h in xdata. We start by entering a source file named ALMCTRL.C that contains only the declaration for this structure

```
.
.
struct alarm_st {
  unsigned int alarm_number;
  unsigned char enable flag;
  unsigned int time_delay;
  unsigned char status;
};
xdata struct alarm_st alarm_control;
.
.
.
```

The Cx51 compiler generates an object file for ALMCTRL.C and includes a segment for variables in the xdata memory area. Because it is the only variable declared in this module, alarm\_control is the only variable in that segment. The name of the segment is ?XD?ALMCTRL. The Lx51 Linker/Locator allows you to specify the base address of any segment by using the location directives.

For BL51 you must use the XDATA directive, since the alarm\_control variable was declared to reside in xdata:

```
BL51 ... almctrl.obj XDATA(?XD?ALMCTRL(2000h)) ...
```

For LX51 the SEGMENTS directive is used to locate the segment in xdata space:

```
LX51 ... almctrl.obj SEGMENTS(?XD?ALMCTRL(X:0x2000)) ...
```

This instructs the linker to locate the segment named ?XD?ALMCTRL at address 2000h in the **xdata** memory area.

In the same way you may also locate segments in the other memory areas like **code**, **xdata**, **pdata**, **idata**, and **data**. Refer to the *A51 Macro Assembler User's Guide* for more information about the Linker/Locator.

## The \_at\_ Keyword

The third method of accessing absolute memory locations is to use the <code>\_at\_</code> keyword when you declare variables in your C source files. The following example demonstrates how to locate several different variable types using the <code>at\_</code> keyword.

Refer to "Absolute Variable Location" on page 104 for more information about the **\_at\_** keyword.

#### NOTE

If you use the <u>at</u> keyword to declare a variable that accesses an XDATA peripheral, you may require the **volatile** keyword to ensure that the C compiler does not optimize out necessary memory accesses.

# **Debugging**

When you are using the  $\mu$ Vision2 IDE and the  $\mu$ Vision2 Debugger, you will get complete debug information when you enable **Options for Target – Output – Debug Information**. For command line tools the following rules apply.

By default, the C51 compiler uses the Intel Object Format (OMF-51) for object files and generates complete symbol information. All Intel compatible emulators may be used for program debugging. The **DEBUG** directive embeds debugging information in the object file. In addition, the **OBJECTEXTEND** directive embeds additional variable type information in the object file which allows type-specific display of variables and structures when using certain emulators.

The Cx51 compiler uses the OMF2 object file format. The OMF2 format is also used by the Cx51 compiler when the directive OMF2 is active. The OMF2 format requires the extended LX51 linker/locater and cannot be used with the BL51 linker/locater. The OMF2 object file format provides extensive debug information and is supported by the  $\mu$ Vision2 debugger and some emulators.

# **Chapter 7. Error Messages**

This chapter lists Fatal Error, Syntax Error, and Warning messages that you may encounter as you develop a program. Each section includes a brief description of the message as well as corrective actions you can take to eliminate the error or warning condition.

## **Fatal Errors**

Fatal errors cause immediate termination of the compilation. These errors normally occur as the result of invalid options specified on the command line. Fatal errors are also generated when the compiler cannot access a specified source include file.

Fatal error messages conform to one of the following formats:

```
C51 FATAL-ERROR -
                                     <current action>
                ACTION:
                                     line in which the error is detected>
                LINE:
                                     <corresponding error message>
                ERROR:
C51 TERMINATED.
C51 FATAL-ERROR -
                                     <current action>
                ACTION:
                FILE:
                                     <file in which the error is detected>
                                     <corresponding error message>
                ERROR:
C51 TERMINATED.
```

The following are descriptions of the possible text for the Action and Error fields in the above messages.

## **Actions**

#### ALLOCATING MEMORY

The compiler could not allocate enough memory to compile the specified source file.

### CREATING LIST-FILE / OBJECT-FILE / WORKFILE

The compiler could not create the list file, object file, or work file. This error may occur if the disk is full or write-protected, or if the file already exists and is read only.

### GENERATING INTERMEDIATE CODE

The source file contains a function that is too large to be translated into pseudo-code by the compiler. Try breaking the function into smaller functions and re-compiling.

#### OPENING INPUT-FILE

The compiler failed to find or open the selected source or include file.

#### PARSING INVOKE-/#PRAGMA-LINE

An error was detected while evaluating arguments on the command line or while evaluating parameters in a **#pragma** statement.

#### PARSING SOURCE-FILE / ANALYZING DECLARATIONS

The source file contains too many external references. Reduce the number of external variables and functions accessed by the source file.

#### WRITING TO FILE

An error was encountered while writing to the list file, object file, or work file.

# 7

## **Errors**

#### '(' AFTER CONTROL EXPECTED

Some control parameters need an argument enclosed in parentheses. This message is displayed when the left parenthesis is missing.

#### ')' AFTER PARAMETER EXPECTED

This message indicates that the right parenthesis of the enclosed argument is missing.

### BAD DIGIT IN NUMBER

The numerical argument of a control parameter contains invalid characters. Only decimal digits are acceptable.

#### CAN'T CREATE FILE

The filename defined on the **FILE** line cannot be created.

#### CAN'T HAVE GENERAL CONTROL IN INVOCATION LINE

General controls (for example, **EJECT**) cannot be included on the command line. Place these controls in the source file using the **#pragma** statement.

#### FILE DOES NOT EXIST

The filename defined on the **FILE** line, cannot be found.

#### FILE WRITE-ERROR

An error occurred while writing to the list, preprint, work, or object file because of insufficient disk space.

#### IDENTIFIER EXPECTED

This message is generated when the **DEFINE** control has no arguments. **DEFINE** requires an identifier as its argument. This is the same convention as in the C language.

### MEMORY SPACE EXHAUSTED

The compiler could not allocate enough memory to compile the specified source file. If you receive this message consistently, you should split the source file into two or more smaller files and re-compile.

#### MORE THAN 100 ERRORS IN SOURCE-FILE

During the compilation more than 100 errors were detected. This causes the termination of the compiler.

### MORE THAN 256 SEGMENTS/EXTERNALS

More than 256 total references were encountered in a source file. A single source file cannot contain more than 256 functions or external references. This is a historical restriction mandated by the Intel Object Module Format (OMF-51). Functions which contain scalar and/or **bit** declarations produce two and sometimes three segment definitions in the object file.

#### NON-NULL ARGUMENT EXPECTED

The selected control parameter needs an argument (for example, a filename or a number) enclosed in parentheses.

#### OUT OF RANGE NUMBER

The numerical argument of a control parameter is out of range. For instance, the **OPTIMIZE** control allows only the numbers 0 through 6. A value of 7 would generate this error message.

#### PARSE STACK OVERFLOW

The parse stack has overflowed. This can occur if the source program contains extremely complex expressions or if blocks are nested more than 31 levels deep.

### PREPROCESSOR: LINE TOO LONG (32K)

An intermediate expansion exceeded 32K characters in length.

### PREPROCESSOR: MACROS TOO NESTED

During macro expansion the stack consumption of the preprocessor grew too large to continue. This message usually indicates a recursive macro definition, but can also indicate a macro with too many levels of nesting.

#### RESPECIFIED OR CONFLICTING CONTROL

A command-line parameter was specified twice or conflicting command-line parameters were specified.

### SOURCE MUST COME FROM A DISK-FILE

The source and include files must exist on either a hard disk or diskette. The console **CON**:, :CI:, or similar devices are not allowed as input files.

### UNKNOWN CONTROL

The selected control parameter is unrecognized by the compiler.

# 7

# **Syntax and Semantic Errors**

Syntax and semantic errors typically occur in the source program. They identify actual programming errors. When one of these errors is encountered, the compiler attempts to recover from the error and continue processing the source file. As more errors are encountered, the compiler outputs additional error messages. However, no object file is produced.

Syntax and semantic errors produce a message in the list file. These error messages are in the following format:

\*\*\* ERROR number IN LINE line OF file: error message

where:

| number        | is the error number.                                                       |
|---------------|----------------------------------------------------------------------------|
| line          | corresponds to the line number in the source file or include file.         |
| file          | is the name of the source or include file in which the error was detected. |
| error message | is descriptive text and is dependent upon the type of error encountered.   |

The following table lists syntax and semantic errors by error number. The error message displayed is listed along with a brief description and possible cause and correction.

| Number | Error Message and Description                                                                                                    |
|--------|----------------------------------------------------------------------------------------------------|
| 100    | Unprintable character 0x?? skipped  An illegal character was found in the source file. (Note that characters inside a comment are not checked.)                                                                                              |
| 101    | Unclosed string A string is not terminated with a quote (").                                                                                                    |
| 102    | String too long A string may not contain more than 4096 characters. Use the concatenation symbol ('\') to logically continue strings longer than 4096 characters. Lines terminated in this fashion are concatenated during lexical analysis. |
| 103    | Invalid character constant A character constant has an invalid format. The notation '\c' is valid only when c is any printable ASCII character.                                                                                              |
| 125    | <b>Declarator too complex (20)</b> The declaration of an object may contain a maximum of 20 type modifiers ('[', ']', '*', '(', ')'). This error is almost always followed by error 126.                                                     |

| Number | Error Message and Description                                                                                                    |
|--------|----------------------------------------------------------------------------------------------------|
| 126    | <b>Type-stack underflow</b> The type declaration stack has underflowed. This error is usually a side-effect of error 125.                                                                                                    |
| 127    | Invalid storage class An object was declared with an invalid memory space specification. This occurs if an object is declared with storage class of <b>auto</b> or <b>register</b> outside of a function.                                                                                                    |
| 129    | Missing ';' before 'token' This error usually indicates that a semicolon is missing from the previous line. When this error occurs, the compiler may generate an excess of error messages.                                                                                                    |
| 130    | Value out of range The numerical argument after a using or interrupt specifier is invalid. The using specifier requires a register bank number between 0 and 3. The interrupt specifier requires an interrupt vector number between 0 and 31.                                                                              |
| 131    | <b>Duplicate function-parameter</b> A formal parameter name exists more than once within a function. The formal parameter names must be unique in function declarations.                                                                                                    |
| 132    | Not in formal parameter list  The parameter declarations inside a function use a name not present in the parameter name list. For example:                                                                                                    |
|        | <pre>char function (v0, v1, v2) char *v0, *v1, *v5; /* 'v5' is unknown in the formal list */ {     /* */ }</pre>                                                                                                    |
| 134    | xdata/idata/pdata/data on function not permitted Functions always reside in code memory and cannot be executed out of other memory areas. Functions are implicitly defined as memory type code.                                                                                                    |
| 135    | Bad storage class for bit  Declarations of bit scalars may include one of the static or extern storage classes. The register or alien classes are invalid.                                                                                                    |
| 136    | 'void' on variable  The type void is allowed only as a non-existent return value or an empty argument list for functions (void func (void)), or in combination with a pointer (void *).                                                                                                    |
| 138    | Interrupt() may not receive or return value(s) An interrupt function was defined with one or more formal parameters or with a return value. Interrupt functions may not contain invocation parameters or return values.                                                                                                    |
| 140    | Bit in illegal memory-space Definitions of bit scalars may contain the optional memory type data. If the memory type is missing then the type data is assumed, because bits always reside in the internal data memory. This error can occur when an attempt is made to use another data type with a bit scalar definition. |
| 141    | Syntax error near <i>token</i> : expected <i>other_token</i> ,  The <i>token</i> seen by the compiler is wrong. Depending upon the context the expected token is displayed.                                                                                                    |
| 142    | Invalid base address The base-address of an <b>sfr</b> or <b>sbit</b> declaration is in error. Valid bases are values in the 0x80 to 0xFF range. If the declaration uses the notation <b>base^pos</b> , then the base address must also be a multiple of eight.                                                            |

**Error Message and Description** 

Number

| 143        | Invalid absolute bit address The absolute address in <b>sbit</b> declarations must be in the 0x80 to 0xFF range.                                                                                                    |
|------------|----------------------------------------------------------------------------------------------------|
| 144        | Base^pos: invalid bit position The definition of the bit position within an <b>sbit</b> declaration must be in the 0 to 7 range.                                                                                                    |
| 145<br>146 | Undeclared sfr Invalid sfr The declaration of an absolute bit (base^pos) contains an invalid base-specification. The base must be the name of a previously declared sfr. Any other names are invalid.                                                               |
| 147        | Object too large The size of a single object may not exceed the absolute limit of 65535 (64 Kbytes - 1).                                                                                                    |
| 149        | Function member in struct/union A struct or union may not contain a function-type member. However, pointers to functions are perfectly valid.                                                                                                    |
| 150        | <b>Bit member in struct/union</b> A union-aggregate may not contain members of type <b>bit</b> . This restriction is imposed due to the architecture of the 8051.                                                                                                   |
| 151        | Self relative struct/union A structure cannot contain an instance of itself.                                                                                                    |
| 152        | <b>Bit-field type too small for number of bits</b> The number of bits specified in the bit-field declaration exceeds the number of bits in the given base type.                                                                                                    |
| 153        | Named bit-field cannot have zero width  The named field had a zero width. Only unnamed bit-fields are allowed to have zero width.                                                                                                    |
| 154        | Ptr to field Pointers to bit-fields are not valid types.                                                                                                    |
| 155        | char/int required for fields The base type for bit-fields requires one of the types char or int. unsigned char and unsigned int types are also valid.                                                                                                    |
| 156<br>157 | Alien permitted on functions only Var_parms on alien function The storage class alien is allowed only for external PL/M-51 functions. The formal notation (char *,) is not legal on alien functions. PL/M-51 functions always require a fixed number of parameters. |
| 158        | Function contains unnamed parameter  The parameter list of a function definition contains an unnamed abstract type definition. This notation is permitted only in function prototypes.                                                                              |
| 159        | Type follows void Prototype declarations of functions may contain an empty parameter list (for example, int func (void)). This notation may not contain further type definitions after void.                                                                        |
| 160        | void invalid The void type is legal only in combination with pointers or as the non-existent return value of a function.                                                                                                    |
| 161        | Formal parameter ignored  A declaration of an external function inside a function used a parameter name list without any type specification (for example, extern yylex(a,b,c);).                                                                                    |

| Number | Error Message and Description                                                                                                    |
|--------|----------------------------------------------------------------------------------------------------|
| 162    | <b>Duplicate function-parameter</b> The name of a defined object inside a function duplicates the name of a parameter.                                                                                                    |
| 163    | Unknown array size In general, a formal size specifier is not required for external, single, or multi-dimensional arrays. Typically, the compiler calculates the size at initialization. For external arrays, the size is of no great interest. This error is the result of attempting to use the sizeof operator on an undimensioned array or on a multi-dimensional array with undefined element sizes. |
| 164    | Ptr to nul This error is usually the result of a previous error for a pointer declaration.                                                                                                    |
| 165    | Ptr to bit The type combination pointer to bit is not a legal type.                                                                                                    |
| 166    | Array of functions Arrays cannot contain functions; however, they may contain pointers to functions.                                                                                                    |
| 167    | Array of fields Bit-fields may not be arranged as arrays.                                                                                                    |
| 168    | Array of bit An array may not have type bit as its basic type. This limitation is imposed by the architecture of the 8051.                                                                                                    |
| 169    | Function returns function A function cannot return a function; however, a function may return a pointer to a function.                                                                                                    |
| 170    | Function returns array A function cannot return an array; however, a pointer to an array is valid.                                                                                                    |
| 171    | Missing enclosing loop A break or continue statement may occur only within a for, while, do, or switch statement.                                                                                                    |
| 172    | Missing enclosing switch A case statement may occur only within a switch statement.                                                                                                    |
| 173    | Missing return-expression A function which returns a value of any type but int, must contain a return statement including an expression. Because of compatibility to older programs, no check is done on functions which return an int value.                                                                                                    |
| 174    | Return-expression on void-function A void function cannot return a value and thus may not contain a return statement.                                                                                                    |
| 175    | Duplicate case value Each case statement must contain a constant expression as its argument. The value must not occur more than once in the given level of the <b>switch</b> statement.                                                                                                    |
| 176    | More than one 'default' A switch statement may not contain more than one default statement.                                                                                                    |
| 177    | Different struct/union Different types of structures are used in an assignment or as an argument to a function.                                                                                                    |
| 178    | Struct/union comparison illegal The comparison of two structures or unions is not allowed according to ANSI.                                                                                                    |
| 179    | Illegal type conversation from/to 'void' Type casts to or from void are invalid.                                                                                                    |
|        |                                                                                                    |

| Г |   |
|---|---|
|   |   |
|   | , |
|   | , |
|   |   |

| Number                   | Error Message and Description                                                                                                    |
|--------------------------|----------------------------------------------------------------------------------------------------|
| 180                      | Can't cast to 'function' Type casts to function types are invalid. Try casting to a pointer to a function.                                                                                                    |
| 181                      | Incompatible operand At least one operand type is not valid with the given operator (for example,  ~float_type).                                                                                                    |
| 183                      | Unmodifiable Ivalue The object to be changed resides in <b>code</b> memory or has <b>const</b> attribute and therefore cannot be modified.                                                                                                    |
| 184                      | Sizeof: illegal operand The sizeof operator cannot determine the size of a function or bit-field.                                                                                                    |
| 185                      | <b>Different memory space</b> The memory space of an object declaration differs from the memory space of a prior declaration for the same object.                                                                                                    |
| 186                      | Invalid dereference This error message may be caused by an internal compiler problem. Please contact technical support if this error is repeated.                                                                                                    |
| 187                      | Not an Ivalue The needed argument must be the address of an object that can be modified.                                                                                                    |
| 188                      | Unknown object size The size of an object cannot be computed because of a missing dimension size on an array or indirection via a <b>void</b> pointer.                                                                                                    |
| 189                      | '&' on bit/sfr illegal The address-of operator ('&') is not allowed on bit objects or special function registers (sfr).                                                                                                    |
| 190                      | <b>'&amp;': not an Ivalue</b> An attempt was made to construct a pointer to an anonymous object.                                                                                                    |
| 193<br>193<br>193<br>193 | Illegal op-type(s) Illegal add/sub on ptr Illegal operation on bit(s) Bad operand type This error results when an expression uses illegal operand-types with the given operator. Examples of invalid expressions are bit * bit, ptr + ptr, or ptr * anything. The error message includes the operator which caused the error. |
|                          | The following operations may be executed with bit-type operands:                                                                                                    |
|                          | Assignment (=)                                                                                                    |
|                          | OR / Compound OR ( ,  =)                                                                                                    |
|                          | AND / Compound AND (&, &=)  XOR / Compound XOR (^, ^=)                                                                                                    |
|                          | Compare bit with bit or constant (==, !=)                                                                                                    |
|                          | Negation (~)                                                                                                    |
|                          | <b>bit</b> operands may be used in expressions with other data types. In this case a type cast is automatically performed.                                                                                                    |
| 194                      | *** indirection to object of unknown size  The indirection operator * may not be used with void pointers because the object size, which the pointer refers to, is unknown.                                                                                                    |
| 195                      | **' illegal indirection The * operator may not be applied on non-pointer arguments.                                                                                                    |
|                          |                                                                                                    |

| Number | Error Message and Description                                                                                                    |
|--------|----------------------------------------------------------------------------------------------------|
| 196    | Mspace probably invalid  The conversion of a constant to a pointer constant yields an invalid memory space, for example char $p = 0.91234$ .                                                                                                    |
| 198    | Sizeof returns zero The sizeof operator returns a zero value.                                                                                                    |
| 199    | Left side of '->' requires struct/union pointer  The argument on the left side of the -> operator must be a struct pointer or a union pointer.                                                                                                    |
| 200    | Left side of '.' requires struct/union  The argument on the left side of the . operator must have type struct or union.                                                                                                    |
| 201    | Undefined struct/union tag The given struct or union tag name is unknown.                                                                                                    |
| 202    | Undefined identifier The given identifier is undefined.                                                                                                    |
| 203    | Bad storage class (nameref) This error indicates a problem within the compiler. Please contact technical support if this error is repeated.                                                                                                    |
| 204    | Undefined member The given member name in a struct or union reference is undefined.                                                                                                    |
| 205    | Can't call an interrupt function  An interrupt function should not be called like a normal function. The entry and exit code for these functions is specially coded for interrupts.                                                                                                    |
| 207    | <b>Declared with 'void' parameter list</b> A function declared with a <b>void</b> parameter list cannot receive parameters from the caller.                                                                                                    |
| 208    | Too many actual parameters  The function call includes more parameters than previously declared.                                                                                                    |
| 209    | Too few actual parameters Too few actual parameters were included in a function call.                                                                                                    |
| 210    | Too many nested calls Function calls can be nested at most 10 levels deep.                                                                                                    |
| 211    | Call not to a function  The term of a function call does not evaluate to a function or pointer to function.                                                                                                    |
| 212    | Indirect call: parameters do not fit within registers  An indirect function call through a pointer cannot contain actual parameters. An exception to this rule is when all parameters can be passed in registers. This is due to the method of parameter passing employed by Cx51. The name of the called function must be known because parameters are written into the data segment of the called function. For indirect calls, however, the name of the called function is not known. |
| 213    | Left side of asn-op not an Ivalue The address of a changeable object is required on the left side of the assignment operator.                                                                                                    |
| 214    | Illegal pointer conversion Objects of type bit, float or aggregates cannot be converted to pointers.                                                                                                    |
| 215    | Illegal type conversion Struct/union/void cannot be converted to any other types.                                                                                                    |
|        |                                                                                                    |

| - |    |
|---|----|
|   | 7/ |
| • |    |

| Number     | Error Message and Description                                                                                                    |
|------------|----------------------------------------------------------------------------------------------------|
| 216        | Subscript on non-array or too many dimensions  An array reference contained either too many dimension specifiers or the object was not an array.                                                                                       |
| 217        | Non-integral index The dimension expression of an array must be of the type char, unsigned char, int, or unsigned int. All other types are illegal.                                                                                    |
| 218        | Void-type in controlling expression  The limit expression in a while, for, or do statement cannot be of type void.                                                                                                    |
| 219        | Long constant truncated to int The value of a constant expression must be capable of being represented by an int type.                                                                                                    |
| 220        | <b>Illegal constant expression</b> A constant expression is expected. Object names, variables or functions, are not allowed in constant expressions.                                                                                   |
| 221        | Non-constant case/dim expression A case value or a dimension specification ([ ]) must be a constant expression.                                                                                                    |
| 222<br>223 | Div by zero Mod by zero The compiler detected a division or a modulo by zero.                                                                                                    |
| 225        | Expression too complex, simplify An expression is too complex and must be broken into two or more sub expressions.                                                                                                    |
| 226        | Duplicate struct/union/enum tag The name for a struct, union, or enum is already defined within current scope.                                                                                                    |
| 227        | Not a union tag The name for a union is already defined as a different type.                                                                                                    |
| 228        | Not a struct tag The name for a struct is already defined as a different type.                                                                                                    |
| 229        | Not an enum tag The name for an enum is already defined as a different type.                                                                                                    |
| 230        | Unknown struct/union/enum tag The specified struct, union, or enum name is undefined.                                                                                                    |
| 231        | Redefinition The specified name is already defined and cannot be redefined.                                                                                                    |
| 232        | Duplicate label The specified label is already defined.                                                                                                    |
| 233        | Undefined label This message indicates a label that was accessed but was not defined. Sometimes this message appears several lines after the actual label reference. This is caused by the method used to search for undefined labels. |
| 234        | '{', scope stack overflow(31)  The maximum of 31 nested blocks has been exceeded. Additional levels of nested blocks are ignored.                                                                                                    |
| 235        | Parameter <number>: different types Parameter types in the function declaration are different from those in the function prototype.</number>                                                                                           |
|            |                                                                                                    |

| Number     | Error Message and Description                                                                                                    |  |
|------------|----------------------------------------------------------------------------------------------------|--|
| 236        | <b>Different length of parameter lists</b> The number of parameters in the function declaration is different from the number of parameters in the function prototype.                                             |  |
| 237        | Function already has a body An attempt was made to declare a body for a function twice.                                                                                                    |  |
| 238<br>239 | Duplicate member Duplicate parameter An attempt was made to define an already defined struct member or function parameter.                                                                                        |  |
| 240        | More than 128 local bit's  No more than 128 bit-scalars may be defined inside a function.                                                                                                    |  |
| 241        | Auto segment too large The required space for local objects exceeds the model-dependent maximum. The maximum segment sizes are defined as follows:                                                                |  |
|            | SMALL 128 bytes COMPACT 256 bytes LARGE 65535 bytes                                                                                                    |  |
| 242        | Too many initializers  The number of initializers exceeded the number of objects to be initialized.                                                                                                    |  |
| 243        | String out of bounds The number of characters in the string exceeds the number of characters required to initialize the array of characters.                                                                      |  |
| 244        | Can't initialize, bad type or class An attempt was made to initialize a bit or an sfr.                                                                                                    |  |
| 245        | Unknown pragma, line ignored The #pragma statement is unknown so, the entire line is ignored.                                                                                                    |  |
| 246        | Floating-point error This error occurs when a floating-point argument lies outside of the valid range for 32-bit floating values. The numeric range of the 32-bit IEEE values is: ±1.175494E-38 to ±3.402823E+38. |  |
| 247        | Non-address/constant initializer A valid initializer expression must evaluate to a constant value or the name of an object plus or minus a constant.                                                              |  |
| 248        | Aggregate initialization needs curly braces The braces ({ }) around the given struct or union initializer were missing.                                                                                           |  |
| 249        | Segment <name>: Segment too large The compiler detected a data segment that was too large. The maximum size of a data segment depends on memory space.</name>                                                     |  |
| 250        | '\esc'; value exceeds 255 An escape sequence in a string constant exceeds the valid value range. The maximum value is 255.                                                                                        |  |
| 251        | Illegal octal digit The specified character is not a valid octal digit.                                                                                                    |  |
| 252        | Misplaced primary control, line ignored Primary controls must be specified at the start of the C module before any #include directives or declarations.                                                           |  |

| Number | Error Message and Description                                                                                                    |  |  |
|--------|----------------------------------------------------------------------------------------------------|--|--|
| 253    | Internal error (ASMGEN\CLASS) This error can occur under the following circumstances:                                                                                                    |  |  |
|        | ■ An intrinsic function (for example, _testbit_) was activated incorrectly. This is the case when no prototype of the function exists and the number of actual parameters or their type is incorrect. For this reason, the appropriate declaration files must always be used (INTRINS.H, STRING.H). See Chapter 8 for more information on intrinsic functions. |  |  |
|        | <ul> <li>Cx51 recognized an internal consistency problem. Please contact technical<br/>support if this error occurs.</li> </ul>                                                                                                    |  |  |
| 255    | Switch expression has illegal type The expression in a switch statement does not have a legal data type.                                                                                                    |  |  |
| 256    | Conflicting memory model A function which contains the alien attribute may contain only the model specification small. The parameters of the function must lie in internal data memory. This applies to all external alien declarations and alien functions. For example:                                                                                      |  |  |
|        | alien plm_func (char c) large { }                                                                                                    |  |  |
|        | generates error 256.                                                                                                    |  |  |
| 257    | Alien function cannot be reentrant A function that contains the alien attribute cannot simultaneously contain the attribute reentrant. The parameters of the function cannot be passed via the virtual stack. This applies to all external alien declarations and alien functions.                                                                             |  |  |
| 258    | Mspace illegal on struct/union member  Mspace on parameter ignored  A member of a structure or a parameter may not contain the specification of a memory type. The object to which the pointer refers may, however, contain a memory type. For example:                                                                                                    |  |  |
|        | struct vp { char code c; int xdata i; };                                                                                                    |  |  |
|        | generates error 258.                                                                                                    |  |  |
|        | struct v1 { char c; int xdata *i; };                                                                                                    |  |  |
|        | is the correct declaration for the <b>struct</b> .                                                                                                    |  |  |
| 259    | Pointer: different mspace A spaced pointer has been assigned another spaced pointer with a different memory space. For example:                                                                                                    |  |  |
|        | <pre>char xdata *p1; char idata *p2; p1 = p2;    /* different memory spaces */</pre>                                                                                                    |  |  |
| 260    | Pointer truncation A spaced pointer has been assigned some constant value which exceeds the range covered by the pointers memory space. For example:                                                                                                    |  |  |
|        | char idata *p1 = 0x1234;                                                                                                    |  |  |

| Number | Error Message and Description                                                                                                    |
|--------|----------------------------------------------------------------------------------------------------|
| 261    | <pre>Bit(s) in reentrant() A function with the attribute reentrant cannot have bit objects declared inside the function. For example:  int func1 (int i1) reentrant {    bit b1, b2;     /* not allowed ! */    return (i1 - 1); }</pre>                                                                                                    |
| 262    | <pre>'using/disable': can't return bit value Functions declared with the using attribute and functions which rely on disabled interrupts (#pragma disable) cannot return a bit value to the caller. For example: bit test (void) using 3 {    bit b0;    return (b0); } produces error 262.</pre>                                                                                                    |
| 263    | Save/restore: save-stack overflow/underflow The maximum nesting depth #pragma save comprises eight levels. The pragmas save and restore work with a stack according to the LIFO (last in, first out) principal.                                                                                                    |
| 264    | Intrinsic ' <intrinsic_name>': declaration/activation error  This error indicates that an intrinsic function was defined incorrectly (parameter number or ellipsis notation). This error should not occur if you are using the standard .H files. Make sure that you are using the .H files that were included with Cx51. Do not try to define your own prototypes for intrinsic library functions.</intrinsic_name> |
| 265    | Recursive call to non-reentrant function  Non reentrant functions cannot be called recursively since such calls would overwrite the parameters and local data of the function. If you need recursive calls, you should declare the function with the reentrant attribute.                                                                                                    |
| 267    | Funcdef requires ANSI-style prototype A function was invoked with parameters but the declaration specifies an empty parameter list. The prototype should be completed with the parameter types in order to give the compiler the opportunity to pass parameters in registers and have the calling mechanism consistent over the application.                                                                         |
| 268    | Bad taskdef (taskid/priority/using) The task declaration is incorrect.                                                                                                    |
| 271    | Misplaced 'asm/endasm' control The asm and endasm statements may not be nested. Endasm requires that an asm block be opened by a previous asm statement. For example:  #pragma asm assembler instruction(s) #pragma endasm                                                                                                    |

| Ζ, |
|----|
| 4  |
|    |

| Number | Error Message and Description                                                                                                    |
|--------|----------------------------------------------------------------------------------------------------|
| 272    | 'asm' requires SRC control to be active  The use of asm and endasm in a source file requires that the file be compiled using the SRC directive. The compiler then generates an assembly source file which may then be assembled with A51.                                                                              |
| 273    | 'asm/endasm' not allowed in include file  The use of asm and endasm is not permitted within include files. For debug reasons executable code should be avoided in include files anyway.                                                                                                    |
| 274    | Absolute specifier illegal The absolute address specification is not allowed on bit objects, functions, and function locals. The address must conform to the memory space of the object. For example, the following declaration is invalid because the range of the indirectly addressable data space is 0x00 to 0xFF. |
|        | idata int _at_ 0x1000;                                                                                                    |
| 278    | Constant too big This error occurs when a floating-point argument lies outside of the valid range for 32-bit floating values. The numeric range of the 32-bit IEEE values is: ±1.175494E-38 to ±3.402823E+38.                                                                                                    |
| 279    | Multiple initialization An attempt has been made to initialize some object more than once.                                                                                                    |
| 280    | unreferenced symbol/label/parameter A symbol, label, or parameter that was declared in a function and was not used.                                                                                                    |
| 281    | non-pointer type converted to pointer The referenced program object cannot be converted to a pointer.                                                                                                    |
| 282    | not a sfr reference This function invocation requires a SFR location as parameter.                                                                                                    |
| 283    | asmparms: parameters do not fit within registers Parameters do not fit within the available CPU registers.                                                                                                    |
| 284    | <name>: in overlayable space, function no longer reentrant A reentrant function contains explicit memory type specifiers for local variables. The function will no longer be fully reentrant.</name>                                                                                                    |
| 300    | Unterminated comment This message occurs when a comment does not have a closing delimiter (*/).                                                                                                    |
| 301    | Identifier expected The syntax of a preprocessor directive expects an identifier.                                                                                                    |
| 302    | Misused # operator This message occurs if the stringize operator '#' is not followed by an identifier.                                                                                                    |
| 303    | Formal argument expected This message occurs if the stringize operator '#' is not followed by an identifier representing a formal parameter name of the macro currently being defined.                                                                                                    |
| 304    | Bad macro parameter list The macro parameter list does not represent a brace enclosed, comma separated list of identifiers.                                                                                                    |
| 305    | Unterminated string/char constant A string or character constant is invalid. Typically, this error is encountered if the closing quote is missing.                                                                                                    |
| 306    | Unterminated macro call The end of the input file was reached while the preprocessor was collecting and expanding actual parameters of a macro call.                                                                                                    |
|        |                                                                                                    |

| Number     | Error Message and Description                                                                                                    |
|------------|----------------------------------------------------------------------------------------------------|
| 307        | Macro 'name': parameter count mismatch The number of actual parameters in a macro call does not match the number of parameters of the macro definition. This error indicates that too few parameters were specified.                          |
| 308        | Invalid integer constant expression The numerical expression of an if/elif directive contains a syntax error.                                                                                                    |
| 309        | Bad or missing file name The filename argument in an include directive is invalid or missing.                                                                                                    |
| 310        | Conditionals too nested(20)  The source file contains too many nested directives for conditional compilation.  The maximum nesting level allowed is 20.                                                                                       |
| 311<br>312 | Misplaced elif/else control Misplaced endif control The directives elif, else, and endif are legal only within an if, ifdef, or ifndef directive.                                                                                             |
| 313        | Can't remove predefined macro 'name' An attempt was made to remove a predefined macro. User-defined macros may be deleted using the #undef directive. Predefined macros cannot be removed.                                                    |
| 314        | Bad # directive syntax In a preprocessor directive, the character '#' must be followed by either a newline character or the name of a preprocessor command (for example, if/define/ifdef,).                                                   |
| 315        | Unknown # directive 'name' The name of the preprocessor directive is not known to the compiler.                                                                                                    |
| 316        | Unterminated conditionals  The number of endifs does not match the number of if or ifdefs after the end of the input file.                                                                                                    |
| 318        | Can't open file 'filename' The given file could not be opened.                                                                                                    |
| 319        | 'File' is not a disk file  The given file is not a disk file. Files other than disk files are not legal for compilation.                                                                                                    |
| 320        | User_error_text This error number is reserved for errors introduced with the #error directive of the preprocessor. The #error directive emits the user error text to come up with error 320 which prevents the compiler from generating code. |
| 321        | Missing <character> In the filename argument of an include directive, the closing character is missing. For example: #include <stdio.h< th=""></stdio.h<></character>                                                                         |
| 325        | Duplicate formal parameter 'name' A formal parameter of a macro may be define only once.                                                                                                    |
| 326        | Macro body cannot start or end with '##' The concat operator ('##') cannot be the first or last token of a macro body.                                                                                                    |
| 327        | Macro 'macroname': more than 50 parameters The number of parameters per macro is limited to 50.                                                                                                    |

# **Warnings**

Warnings produce information about potential problems which may occur during the execution of the resulting program. Warnings do not hinder compilation of the source file.

Warnings produce a message in the list file. These warning messages are in the following format:

\*\*\* WARNING number IN LINE line OF file: warning message

where:

is the error number. number corresponds to the line number in the source file or include line file. is the name of the source or include file in which the error file was detected warning message is descriptive text that is dependent upon the type of warning encountered.

The following table lists warnings by number. The warning message displayed is listed along with a brief description and possible cause and correction.

| Number | Warning Message and Description                                                                                                    |
|--------|----------------------------------------------------------------------------------------------------|
| 173    | Missing return-expression A function which returns a value of any type but int, must contain a return statement including an expression. Because of compatibility to older programs, no check is done on functions which return an int value.                                                                                  |
| 182    | Pointer to different objects A pointer was assigned the address of a different type.                                                                                                    |
| 185    | Different memory space The memory space of an object declaration differs from the memory space of a prior declaration for the same object.                                                                                                    |
| 196    | Mspace probably invalid This warning is caused by the assignment of an invalid constant value to a pointer. Valid pointer constants are long or unsigned long. The compiler uses 24 bits (3 bytes) for pointer objects. The low-order 16 bits represent the offset. The high-order 8 bits represent the memory space selector. |
| 198    | Sizeof returns zero  The calculation of the size of an object yields zero. This value may be wrong if the object is external or if not all dimension sizes of an array are known.                                                                                                    |

| Number | Warning Message and Description                                                                                                    |
|--------|----------------------------------------------------------------------------------------------------|
| 206    | Missing function prototype  The called function is unknown because no prototype declaration exists. Calls to unknown functions are always at risk that the number of parameters does not correspond to the actual requirements. If this is the case, the function is called incorrectly.     |
|        | Without function prototypes, the compiler has no way to check for missing or excessive parameters or their types. To avoid this warning, include prototypes of the functions used in your program.                                                                                           |
|        | Function prototypes must be specified before the function is called. Note that function definitions automatically produce prototypes.                                                                                                    |
| 209    | Too few actual parameters Too few actual parameters were included in a function call.                                                                                                    |
| 219    | Long constant truncated to int The value of a constant expression must be capable of being represented by an int type.                                                                                                    |
| 245    | Unknown pragma, line ignored The #pragma statement is unknown, so the entire pragma line is ignored.                                                                                                    |
| 258    | Mspace illegal on struct/union member Mspace on parameter ignored A member of a structure or a parameter may not contain the specification of a memory type. The object to which the pointer refers may, however, contain a memory type. For example:                                        |
|        | struct vp { char code c; int xdata i; };                                                                                                    |
|        | generates error 258.                                                                                                    |
|        | struct v1 { char c; int xdata *i; };                                                                                                    |
|        | is the correct declaration for the <b>struct</b> .                                                                                                    |
| 259    | <b>Pointer: different mspace</b> This warning is generated when two pointers that do not refer to the same memory type of object are compared.                                                                                                    |
| 260    | <b>Pointer truncation</b> This error or warning occurs when converting a pointer to a pointer with a smaller offset area. The conversion takes place, but the offset of the larger pointer is truncated to fit into the smaller pointer.                                                     |
| 261    | Bit in reentrant function A reentrant function cannot contain bits because bit scalars cannot be stored on the virtual stack.                                                                                                    |
| 265    | 'name': recursive call to non-reentrant function  A direct recursion to a non-reentrant function was discovered. This can be intentional but should be functionally checked (through the generated code) for each individual case. Indirect recursions are discovered by the linker/locator. |

```
Number
            Warning Message and Description
  271
            Misplaced 'asm/endasm' control
            The asm and endasm statements may not be nested. Endasm requires that an
            asm block be opened by a previous asm statement. For example:
            #pragma asm
            assembler instruction(s)
            #pragma endasm
  275
            Expression with possibly no effect
            The compiler detected an expression which does not generate code. For example:
            void test (void) {
              int i1, i2, i3;
              i1, i2, i3;
                                      /* dead expression */
              i1 << 3;
                                      /* result is not used */
  276
            Constant in condition expression
            The compiler detected a conditional expression with a constant value. In most
            cases this is a typing mistake. For example:
            void test (void) {
              int i1, i2, i3;
              if (i1 = 1) i2 = 3; /* const assigned with = */
              while (i3 = 2);
                                         /* const assigned with = */
  277
            Different mspaces to pointer
            A typedef declaration has a conflict of the memory spaces. For example:
            typedef char xdata XCC;
                                            /* mspace xdata */
            typedef XCC idata PICC;
                                            /* mspace collision */
  280
            Unreferenced symbol/label
            This message identifies a symbol or label which has been defined but not used.
  307
            Macro 'name': parameter count mismatch
            The number of actual parameters in a macro call does not match the number of
            parameters of the macro definition. This warning indicates that too many
            parameters were used. Excess parameters are ignored.
            Macro 'name': invalid redefinition
  317
            A predefined macro cannot be redefined or removed. Refer to "Predefined Macro
            Constants" on page 138 for more information.
  322
            Unknown identifier
            The identifier in an #if directive line is undefined (evaluates to FALSE).
  323
            Newline expected, extra characters found
            A #directive line is correct but contains extra non commented characters. For
            example:
            #include <stdio.h> foo
```

# **Chapter 8. Library Reference**

The **Cx51** run-time library provides you with more than 100 predefined functions and macros to use in your 8051 C programs. This library makes embedded software development easier by providing you with routines that perform common programming tasks such as string and buffer manipulation, data conversion, and floating-point math operations.

Typically, the routines in this library conform to the ANSI C Standard. However, some functions differ slightly in order to take advantage of the features found in the 8051 architecture. For example, the function **isdigit** returns a **bit** value as opposed to an **int**. Where possible, function return types and argument types are adjusted to use the smallest possible data type. In addition, unsigned data types are favored over signed types. These alterations to the standard library provide a maximum of performance while also reducing program size.

All routines in this library are implemented to be independent of and to function using any register bank.

## **Intrinsic Routines**

The **Cx51** compiler supports a number of intrinsic library functions. Non-intrinsic functions generate **ACALL** or **LCALL** instructions to perform the library routine. Intrinsic functions generate in-line code to perform the library routine. The generated in-line code is much faster and more efficient than a called routine would be. The following functions are available in intrinsic form:

| _crol_ | _iror_ | _nop_     |
|--------|--------|-----------|
| _cror_ | _lrol_ | _testbit_ |
| _irol_ | _lror_ |           |

These routines are described in detail in the following sections.

# **Library Files**

The Cx51 library includes six different compile-time libraries which are optimized for various functional requirements. These libraries support most of the ANSI C function calls.

| Library File | Description                                                |
|--------------|------------------------------------------------------------|
| C51S.LIB     | Small model library without floating-point arithmetic      |
| C51FPS.LIB   | Small model floating-point arithmetic library              |
| C51C.LIB     | Compact model library without floating-point arithmetic    |
| C51FPC.LIB   | Compact model floating-point arithmetic library            |
| C51L.LIB     | Large model library without floating-point arithmetic      |
| C51FPL.LIB   | Large model floating-point arithmetic library              |
| 80C751.LIB   | Library for use with the Signetics 8xC751 and derivatives. |

The Philips 80C51MX, Dallas 390 contiguous mode and variable code banking requires a different set of Cx51 run-time libraries. The LX51 linker/locater automatically adds the correct library set to your project.

Several library modules are provided in source code form. These routines are used to perform low-level hardware-related I/O for the stream I/O functions. You can find the source for these routines in the LIB directory. You may modify these source files and substitute them for the library routines. By using these routines, you can quickly adapt the library to perform (using any hardware I/O device available in your target) stream I/O. Refer to "Stream Input and Output" on page 224 for more information.

C51 Compiler 211

# **Standard Types**

The Cx51 standard library contains definitions for a number of standard types which may be used by the library routines. These standard types are declared in include files which you may access from your C programs.

## jmp\_buf

The **jmp\_buf** type is defined in **SETJMP.H** and specifies the buffer used by the **setjmp** and **longjmp** routines to save and restore the program environment. The **jmp\_buf** type is defined as follows:

```
#define _JBLEN 7
typedef char jmp_buf[_JBLEN];
```

## va list

The **va\_list** array type is defined in **STDARG.H**. This type holds data required by the **va\_arg** and **va\_end** routines. The **va\_list** type is defined as follows:

```
typedef char *va_list;
```

# **Absolute Memory Access Macros**

The **Cx51** standard library contains definitions for a number of macros that allow you to access explicit memory addresses. These macros are defined in **ABSACC.H**. Each of these macros is defined to be used like an array.

## **CBYTE**

The **CBYTE** macro allows you to access individual bytes in the program memory of the 8051. You may use this macro in your programs as follows:

```
rval = CBYTE [0x0002];
```

to read the contents of the byte in program memory at address 0002h.

## **CWORD**

The **CWORD** macro allows you to access individual words in the program memory of the 8051. You may use this macro in your programs as follows:

```
rval = CWORD [0x0002];
```

to read the contents of the word in program memory at address 0004h  $(2 \times \text{sizeof (unsigned int)} = 4)$ .

#### NOTE

The index used with this macro does not represent the memory address of the integer value. To obtain the memory address, you must multiply the index by the size of an integer (2 bytes).

C51 Compiler 213

## **DBYTE**

The **DBYTE** macro allows you to access individual bytes in the internal data memory of the 8051. You may use this macro in your programs as follows:

```
rval = DBYTE [0x0002];
DBYTE [0x0002] = 5;
```

to read or write the contents of the byte in internal data memory at address 0002h.

## **DWORD**

The **DWORD** macro allows you to access individual words in the internal data memory of the 8051. You may use this macro in your programs as follows:

```
rval = DWORD [0x0002];
DWORD [0x0002] = 57;
```

to read or write the contents of the word in internal data memory at address  $0004h (2 \times sizeof (unsigned int) = 4)$ .

### **NOTE**

The index used with this macro does not represent the memory address of the integer value. To obtain the memory address, you must multiply the index by the size of an integer (2 bytes).

## FARRAY, FCARRAY

The **FARRAY** and **FCARRAY** macros can be used to access an array of type *object* in the **far** and **const far** memory areas. **FARRAY** provides access to the **far** space (memory class HDATA). **FCARRAY** provides access to the **const far** space (memory class HCONST). You can use this macros in your programs as follows:

```
int i;
long 1;

1 = FARRAY (long, 0x8000)[i];
FARRAY (long, 0x8000)[10] = 0x12345678;

#define DualPortRam FARRAY (int, 0x24000)
DualPortRam [i] = 0x1234;

1 = FCARRAY (long, 0x18000)[5];
```

The **FARRAY** and **FCARRAY** macros scales the index by the size of type *object* and adds the result to *addr*. The final address is then used to access the memory.

### **NOTE**

The absolute addressed object cannot cross a 64KB segment boundary. For example, you cannot access a long array that has 10 elements and starts at address 0xFFF8.

C51 Compiler 215

## FVAR, FCVAR,

The FVAR and FCVAR macro definitions may be used to access absolute memory addresses in the far and const far memory areas. FVAR provides access to the far space (memory class HDATA). FCVAR provides access to the const far space (memory class HCONST). You can use these macros in your programs as follows:

The **HVAR** macro uses the **huge** modifier to access the memory by segment and offset, as opposed to **MVAR's** page and offset.

### **NOTE**

The absolute addressed object cannot cross a 64KB segment boundary. For example, you cannot access a long variable at address 0xFFFE.

## **PBYTE**

The **PBYTE** macro allows you to access individual bytes in one page of the external data memory of the 8051. You may use this macro in your programs as follows:

```
rval = PBYTE [0x0002];
PBYTE [0x0002] = 38;
```

to read or write the contents of the byte in **pdata** memory at address 0002h.

## **PWORD**

The **PWORD** macro allows you to access individual words in one page of the external data memory of the 8051. You may use this macro in your programs as follows:

```
rval = PWORD [0x0002];
PWORD [0x0002] = 57;
```

to read or write the contents of the word in **pdata** memory at address 0004h  $(2 \times \text{sizeof (unsigned int)} = 4)$ .

#### NOTE

The index used with this macro does not represent the memory address of the integer value. To obtain the memory address, you must multiply the index by the size of an integer (2 bytes).

### **XBYTE**

The **XBYTE** macro allows you to access individual bytes in the external data memory of the 8051. You may use this macro in your programs as follows:

```
rval = XBYTE [0x0002];
XBYTE [0x0002] = 57;
```

to read or write the contents of the byte in external data memory at address 0002h.

#### **XWORD**

The **XWORD** macro allows you to access individual words in the external data memory of the 8051. You may use this macro in your programs as follows:

```
rval = XWORD [2];
XWORD [2] = 57;
```

to read or write the contents of the word in external data memory at address  $0004h (2 \times \text{sizeof (unsigned int}) = 4)$ .

#### **NOTE**

The index used with this macro does not represent the memory address of the integer value. To obtain the memory address, you must multiply the index by the size of an integer (2 bytes).

# **Routines by Category**

This sections gives a brief overview of the major categories of routines available in the **Cx51** standard library. Refer to "Reference" on page 232 for a complete description of routine syntax and usage.

#### **NOTE**

Many of the routines in the Cx51 standard library are reentrant, intrinsic, or both. These specifications are listed under attributes in the following tables. Unless otherwise noted, routines are non-reentrant and non-intrinsic.

# **Buffer Manipulation**

| Routine | Attributes | Description                                                                                                    |
|---------|------------|----------------------------------------------------------------------------------------------------|
| тетссру |            | Copies data bytes from one buffer to another until a specified character or specified number of characters has been copied. |
| memchr  | reentrant  | Returns a pointer to the first occurrence of a specified character in a buffer.                                             |
| тетстр  | reentrant  | Compares a given number of characters from two different buffers.                                                           |
| тетсру  | reentrant  | Copies a specified number of data bytes from one buffer to another.                                                         |
| memmove | reentrant  | Copies a specified number of data bytes from one buffer to another.                                                         |
| memset  | reentrant  | Initializes a specified number of data bytes in a buffer to a specified character value.                                    |

The buffer manipulation routines are used to work on memory buffers on a character-by-character basis. A buffer is an array of characters like a string, however, a buffer is usually not terminated with a null character ('\0'). For this reason, these routines require a buffer length or count argument.

All of these routines are implemented as functions. Function prototypes are included in the **STRING.H** include file.

### **Character Conversion and Classification**

| Routine  | Attributes | Description                                                        |
|----------|------------|--------------------------------------------------------------------|
| isalnum  | reentrant  | Tests for an alphanumeric character.                               |
| isalpha  | reentrant  | Tests for an alphabetic character.                                 |
| iscntrl  | reentrant  | Tests for a Control character.                                     |
| isdigit  | reentrant  | Tests for a decimal digit.                                         |
| isgraph  | reentrant  | Tests for a printable character with the exception of space.       |
| islower  | reentrant  | Tests for a lowercase alphabetic character.                        |
| isprint  | reentrant  | Tests for a printable character.                                   |
| ispunct  | reentrant  | Tests for a punctuation character.                                 |
| isspace  | reentrant  | Tests for a whitespace character.                                  |
| isupper  | reentrant  | Tests for an uppercase alphabetic character.                       |
| isxdigit | reentrant  | Tests for a hexadecimal digit.                                     |
| toascii  | reentrant  | Converts a character to an ASCII code.                             |
| toint    | reentrant  | Converts a hexadecimal digit to a decimal value.                   |
| tolower  | reentrant  | Tests a character and converts it to lowercase if it is uppercase. |
| _tolower | reentrant  | Unconditionally converts a character to lowercase.                 |
| toupper  | reentrant  | Tests a character and converts it to uppercase if it is lowercase. |
| _toupper | reentrant  | Unconditionally converts a character to uppercase.                 |

The character conversion and classification routines allow you to test individual characters for a variety of attributes and convert characters to different formats.

The **\_tolower**, **\_toupper**, and **toascii** routines are implemented as macros. All other routines are implemented as functions. All macro definitions and function prototypes are found in the **CTYPE.H** include file.

# **Data Conversion**

| Routine               | Attributes | Description                                       |
|-----------------------|------------|---------------------------------------------------|
| abs                   | reentrant  | Generates the absolute value of an integer type.  |
| atof / atof517        |            | Converts a string to a float.                     |
| atoi                  |            | Converts a string to an int.                      |
| atol                  |            | Converts a string to a long.                      |
| cabs                  | reentrant  | Generates the absolute value of a character type. |
| labs                  | reentrant  | Generates the absolute value of a long type.      |
| strtod /<br>strtod517 |            | Converts a string to a float.                     |
| strtol                |            | Converts a string to a long.                      |
| strtoul               |            | Converts a string to an unsigned long.            |

The data conversion routines convert strings of ASCII characters to numbers. All of these routines are implemented as functions and most are prototyped in the include file STDLIB.H. The abs, cabs, and labs functions are prototyped in the MATH.H include file. The atof517, and strtod517 function are prototyped in the include file 80C517.H.

# **Math Routines**

| Routine          | Attributes              | Description                                                         |  |
|------------------|-------------------------|---------------------------------------------------------------------|--|
| acos / acos517   |                         | Calculates the arc cosine of a specified number.                    |  |
| asin / asin517   |                         | Calculates the arc sine of a specified number.                      |  |
| atan / atan517   |                         | Calculates the arc tangent of a specified number.                   |  |
| atan2            |                         | Calculates the arc tangent of a fraction.                           |  |
| ceil             |                         | Finds the integer ceiling of a specified number.                    |  |
| cos / cos517     |                         | Calculates the cosine of a specified number.                        |  |
| cosh             |                         | Calculates the hyperbolic cosine of a specified number.             |  |
| exp / exp517     |                         | Calculates the exponential function of a specified number.          |  |
| fabs             | reentrant               | Finds the absolute value of a specified number.                     |  |
| floor            |                         | Finds the largest integer less than or equal to a specified number. |  |
| fmod             |                         | Calculates the floating-point remainder.                            |  |
| log / log517     |                         | Calculates the natural logarithm of a specified number.             |  |
| log10 / log10517 |                         | Calculates the common logarithm of a specified number.              |  |
| modf             |                         | Generates integer and fractional components of a specified number.  |  |
| pow              |                         | Calculates a value raised to a power.                               |  |
| rand             | reentrant               | Generates a pseudo random number.                                   |  |
| sin / sin517     |                         | Calculates the sine of a specified number.                          |  |
| sinh             |                         | Calculates the hyperbolic sine of a specified number.               |  |
| srand            |                         | Initializes the pseudo random number generator.                     |  |
| sqrt / sqrt517   |                         | Calculates the square root of a specified number.                   |  |
| tan / tan517     |                         | Calculates the tangent of a specified number.                       |  |
| tanh             |                         | Calculates the hyperbolic tangent of a specified number.            |  |
| _chkfloat_       | intrinsic,<br>reentrant | Checks the status of float numbers.                                 |  |
| _crol_           | intrinsic,<br>reentrant | Rotates an unsigned char left a specified number of bits.           |  |
| _cror_           | intrinsic,<br>reentrant | Rotates an unsigned char right a specified number of bits.          |  |
| _irol_           | intrinsic,<br>reentrant | Rotates an unsigned int left a specified number of bits.            |  |
| _iror_           | intrinsic,<br>reentrant | Rotates an unsigned int right a specified number of bits.           |  |
| _lrol_           | intrinsic,<br>reentrant | Rotates an unsigned long left a specified number of bits.           |  |
| _lror_           | intrinsic,<br>reentrant | Rotates an unsigned long right a specified number of bits.          |  |

The math routines perform common mathematical calculations. Most of these routines work with floating-point values and therefore include the floating-point libraries and support routines.

All of these routines are implemented as functions. Most are prototyped in the include file MATH.H. Functions which end in 517 (acos517, asin517, atan517, cos517, exp517, log517, log10517, sin517, sqrt517, and tan517) are prototyped in the 80C517.H include file. The rand and srand functions are prototyped in the STDLIB.H include file.

The \_chkfloat\_, \_crol\_, \_cror\_, \_irol\_, \_iror\_, \_lrol\_, and \_lror\_ functions are prototyped in the INTRINS.H include file.

# **Memory Allocation Routines**

| Routine      | Attributes | Description                                                               |
|--------------|------------|---------------------------------------------------------------------------|
| calloc       |            | Allocates storage for an array from the memory pool.                      |
| free         |            | Frees a memory block that was allocated using calloc, malloc, or realloc. |
| init_mempool |            | Initializes the memory location and size of the memory pool.              |
| malloc       |            | Allocates a block from the memory pool.                                   |
| realloc      |            | Reallocates a block from the memory pool.                                 |

The memory allocation functions provide you with a means to specify, allocate, and free blocks of memory from a memory pool. All memory allocation functions are implemented as functions and are prototyped in the **STDLIB.H** include file.

Before using any of these functions to allocate memory, you must first specify, using the **init\_mempool** routine, the location and size of a memory pool from which subsequent memory requests are satisfied.

The **calloc** and **malloc** routines allocate blocks of memory from the pool. The **calloc** routine allocates an array with a specified number of elements of a given size and initializes the array to 0. The **malloc** routine allocates a specified number of bytes.

The **realloc** routine changes the size of an allocated block, while the **free** routine returns a previously allocated memory block to the memory pool.

## **Stream Input and Output Routines**

| Routine              | Attributes | Description                                                                       |
|----------------------|------------|-----------------------------------------------------------------------------------|
| getchar              | reentrant  | Reads and echoes a character using the _getkey and putchar routines.              |
| _getkey              |            | Reads a character using the 8051 serial interface.                                |
| gets                 |            | Reads and echoes a character string using the getchar routine.                    |
| printf / printf517   |            | Writes formatted data using the putchar routine.                                  |
| putchar              |            | Writes a character using the 8051 serial interface.                               |
| puts                 | reentrant  | Writes a character string and newline ('\n') character using the putchar routine. |
| scanf / scanf517     |            | Reads formatted data using the getchar routine.                                   |
| sprintf / sprintf517 |            | Writes formatted data to a string.                                                |
| sscanf / sscanf517   |            | Reads formatted data from a string.                                               |
| ungetchar            |            | Places a character back into the getchar input buffer.                            |
| vprintf              |            | Writes formatted data using the putchar function.                                 |
| vsprintf             |            | Writes formatted data to a string.                                                |

The stream input and output routines allow you to read and write data to and from the 8051 serial interface or a user-defined I/O interface. The default **\_getkey** and **putchar** functions found in the **Cx51** library read and write characters using the 8051 serial interface. You can find the source for these functions in the **LIB** directory. You may modify these source files and substitute them for the library routines. When this is done, other stream functions then perform input and output using the new **\_getkey** and **putchar** routines.

If you want to use the existing **\_getkey** and **putchar** functions, you must first initialize the 8051 serial port. If the serial port is not properly initialized, the default stream functions do not function. Initializing the serial port requires manipulating special function registers SFRs of the 8051. The include file **REG51.H** contains definitions for the required SFRs.

The following example code must be executed immediately after reset, before any stream functions are invoked.

```
#include <reg51.h>
SCON = 0x50;
                     /* Setup serial port control register */
                      /* Mode 1: 8-bit uart var. baud rate */
                     /* REN: enable receiver */
PCON &= 0x7F;
                     /* Clear SMOD bit in power ctrl reg */
                     /* This bit doubles the baud rate */
TMOD &= 0xCF
                    /* Setup timer/counter mode register */
                     /* Clear M1 and M0 for timer 1 */
TMOD = 0x20;
                     /* Set M1 for 8-bit autoreload timer */
TH1 = 0xFD;
                     /* Set autoreload value for timer 1 */
                     /* 9600 baud with 11.0592 MHz xtal */
TR1 = 1;
                    /* Start timer 1 */
TI = 1;
                     /* Set TI to indicate ready to xmit */
```

The stream routines treat input and output as streams of individual characters. There are routines that process characters as well as functions that process strings. Choose the routines that best suit your requirements.

All of these routines are implemented as functions. Most are prototyped in the STDIO.H include file. The printf517, scanf517, sprintf517, and sscanf517 functions are prototyped in the 80C517.H include file.

# 8

# **String Manipulation Routines**

| Routine  | Attributes | Description                                                                                                |
|----------|------------|----------------------------------------------------------------------------------------------------|
| strcat   |            | Concatenates two strings.                                                                                  |
| strchr   | reentrant  | Returns a pointer to the first occurrence of a specified character in a string.                            |
| strcmp   | reentrant  | Compares two strings.                                                                                      |
| strcpy   | reentrant  | Copies one string to another.                                                                              |
| strcspn  |            | Returns the index of the first character in a string that matches any character in a second string.        |
| strien   | reentrant  | Returns the length of a string.                                                                            |
| strncat  |            | Concatenates up to a specified number of characters from one string to another.                            |
| strncmp  |            | Compares two strings up to a specified number of characters.                                               |
| strncpy  |            | Copies up to a specified number of characters from one string to another.                                  |
| strpbrk  |            | Returns a pointer to the first character in a string that matches any character in a second string.        |
| strpos   | Reentrant  | Returns the index of the first occurrence of a specified character in a string.                            |
| strrchr  | Reentrant  | Returns a pointer to the last occurrence of a specified character in a string.                             |
| strrpbrk |            | Returns a pointer to the last character in a string that matches any character in a second string.         |
| strrpos  | Reentrant  | Returns the index of the last occurrence of a specified character in a string.                             |
| strspn   |            | Returns the index of the first character in a string that does not match any character in a second string. |
| strstr   |            | Returns a pointer in a string that is identical to a second sub-string.                                    |

The string routines are implemented as functions and are prototyped in the **STRING.H** include file. They perform the following operations:

- Copying strings
- Appending one string to the end of another
- Comparing two strings
- Locating one or more characters from a specified set in a string

All string functions operate on null-terminated character strings. To work on non-terminated strings, use the buffer manipulation routines described earlier in this section.

# **Variable-length Argument List Routines**

| Routine  | Attributes | Description                                          |
|----------|------------|------------------------------------------------------|
| va_arg   | reentrant  | Retrieves an argument from an argument list.         |
| va_end   | reentrant  | Resets an argument pointer.                          |
| va_start | reentrant  | Sets a pointer to the beginning of an argument list. |

The variable-length argument list routines are implemented as macros and are defined in the STDARG.H include file. These routines provide you with a portable method of accessing arguments in a function that takes a variable number of arguments. These macros conform to the ANSI C Standard for variable-length argument lists.

### **Miscellaneous Routines**

| Routine   | Attributes              | Description                                            |
|-----------|-------------------------|--------------------------------------------------------|
| setjmp    | reentrant               | Saves the current stack condition and program address. |
| longjmp   | reentrant               | Restores the stack condition and program address.      |
| _nop_     | intrinsic,<br>reentrant | Inserts an 8051 NOP instruction.                       |
| _testbit_ | intrinsic,<br>reentrant | Tests the value of a bit and clears it to 0.           |

Routines found in the miscellaneous category do not fit easily into any other library routine category. The **setjmp** and **longjmp** routines are implemented as functions and are prototyped in the **STDJMP.H** include file.

The \_nop\_ and \_testbit\_ routines direct the compiler to generate an NOP instruction and a JBC instruction respectively. These routines are prototyped in the INTRINS.H include file.

### **Include Files**

The include files that are provided with the Cx51 standard library are found in the INC subdirectory. These files contain constant and macro definitions, type definitions, and function prototypes. The following sections describe the use and contents of each include file. Macros and functions included in the file are listed as well.

# 8051 Special Function Register Include Files

The **Cx51** compiler package provides you with a number of include files that define manifest constants for the special function registers found on many 8051 derivatives. These files can be found in the folder **KEIL\C51\INC** and the sub-folders. For example, the Special Function Registers (SFR) of the Philips 80C554 device are defined in the file **KEIL\C51\INC\PHILIPS\REG554.H**.

Within the  $\mu$ Vision2 editor context menu that opens on a right mouse click in an editor window, you can insert the SFR defintion that matches the selected device.

SFR definition files for all 8051 variants can be downloaded from www.keil.com. The device database available on this web page contains the header file for the Special Function Registers file of almost all 8051 devices.

### 80C517.H

The **80C517.H** include file contains routines that use the enhanced operational features of the 80C517 CPU and its derivatives. These routines are:

| acos517 | log10517   | sqrt517   |
|---------|------------|-----------|
| asin517 | log517     | sscanf517 |
| atan517 | printf517  | strtod517 |
| atof517 | scanf517   | tan517    |
| cos517  | sin517     |           |
| exp517  | sprintf517 |           |

### **ABSACC.H**

The ABSACC.H include file contains definitions for macros that allow you to directly access the different memory areas of the 8051.

| <b>CBYTE</b> | FARRAY         | <b>PBYTE</b> |
|--------------|----------------|--------------|
| CWORD        | <b>FCARRAY</b> | PWORD        |
| DBYTE        | FCVAR          | <b>XBYTE</b> |
| DWORD        | FVAR           | XWORD        |

#### **ASSERT.H**

The ASSERT.H include file defines the **assert** macro you can use to create test conditions in your programs.

#### CTYPE.H

The CTYPE.H include file contains definitions and prototypes for routines which classify ASCII characters and routines which perform character conversions. The following is a list of these routines:

| isalnum | isprint  | toint    |
|---------|----------|----------|
| isalpha | ispunct  | tolower  |
| iscntrl | isspace  | _tolower |
| isdigit | isupper  | toupper  |
| isgraph | isxdigit | toupper  |
| islower | toascii  |          |

### **INTRINS.H**

The INTRINS.H include file contains prototypes for routines that instruct the compiler to generate in-line intrinsic code.

| _chkfloat_ | _irol_ | _lror_    |
|------------|--------|-----------|
| _crol_     | _iror_ | _nop_     |
| _cror_     | _lrol_ | _testbit_ |

### **MATH.H**

The MATH.H include file contains prototypes and definitions for all routines that perform floating-point math calculations. Other math functions are also included in this file. All of the math function routines are listed below:

| abs   | exp       | modf |
|-------|-----------|------|
| acos  | fabs      | pow  |
| asin  | floor     | sin  |
| atan  | fmod      | sinh |
| atan2 | fprestore | sqrt |
| cabs  | fpsave    | tan  |
| ceil  | labs      | tanh |
| cos   | log       |      |
| cosh  | $\log 10$ |      |

### **SETJMP.H**

The **SETJMP.H** include file defines the **jmp\_buf** type and prototypes the **setjmp** and **longjmp** routines which use it.

### STDARG.H

The **STDARG.H** include file defines macros that allow you to access arguments in functions with variable-length argument lists. The macros include:

va\_arg va\_end va\_start

In addition, the **va\_list** type is defined in this file.

#### STDDEF.H

The **STDDEF.H** include file defines the **offsetof** macro you can use to determine the offset of members of a structure.

### STDIO.H

The **STDIO.H** include file contains prototypes and definitions for stream I/O routines. They are:

| getchar | putchar | sscanf    |
|---------|---------|-----------|
| _getkey | puts    | ungetchar |
| gets    | scanf   | vprintf   |
| printf  | sprintf | vsprintf  |

The STDIO.H include file also defines the EOF manifest constant.

### STDLIB.H

The **STDLIB.H** include file contains prototypes and definitions for the type conversion and memory allocation routines listed below:

| atof   | init_mempool | strtod  |
|--------|--------------|---------|
| atoi   | malloc       | strtol  |
| atol   | rand         | strtoul |
| calloc | realloc      |         |
| free   | srand        |         |

The STDLIB.H include file also defines the NULL manifest constant.

### STRING.H

The **STRING.H** include file contains prototypes for the following string and buffer manipulation routines:

| тетссру | strchr  | strncpy  |
|---------|---------|----------|
| memchr  | strcmp  | strpbrk  |
| memcmp  | strcpy  | strpos   |
| memcpy  | strcspn | strrchr  |
| memmove | strlen  | strrpbrk |
| memset  | strncat | strrpos  |
| strcat  | strncmp | strspn   |

The STRING.H include file also defines the NULL manifest constant.

### Reference

The following pages constitute the **Cx51** standard library reference. The routines included in the standard library are described here in alphabetical order and each is divided into several sections:

**Summary:** Briefly describes the routine's effect, lists include file(s)

containing its declaration and prototype, illustrates the

syntax, and describes any arguments.

**Description:** Provides you with a detailed description of the routine and

how it is used.

**Return Value:** Describes the value returned by the routine.

**See Also:** Names related routines.

**Example:** Gives a function or program fragment demonstrating proper

use of the function.

#### abs

Summary: #include <math.h>

int abs (

int val); /\* number to take absolute value

of \*/

**Description:** The **abs** function determines the absolute value of the

integer argument val.

**Return Value:** The **abs** function returns the absolute value of *val*.

See Also: cabs, fabs, labs

Example: #include

#### acos / acos517

Summary: #include <math.h>

float acos (

**float** x); /\* number to calculate arc

cosine of \*/

**Description:** The **acos** function calculates the arc cosine of the

floating-point number x. The value of x must be between -1 and 1. The floating-point value returned by **acos** is a

number in the 0 to  $\pi$  range.

The **acos517** function is identical to **acos**, but uses the arithmetic unit of the Infineon C517x, C509 to provide faster execution. When using this function, include the header file 80C517.H. Do not use this routine with a CPU

that does not support this feature.

**Return Value:** The **acos** function returns the arc cosine of x.

See Also: asin, atan, atan2

#### asin / asin517

Summary: #include <math.h>

float asin (

**float** x); /\* number to calculate arc sine

of \*/

**Description:** The **asin** function calculates the arc sine of the

floating-point number x. The value of x must be in the range -1 to 1. The floating-point value returned by **asin** is a

number in the  $-\pi/2$  to  $\pi/2$  range.

The asin517 function is identical to asin, but uses the arithmetic unit of the Infineon C517x, C509 to provide faster execution. When using this function, include the header file 80C517.H. Do not use this routine with a CPU

that does not support this feature.

**Return Value:** The **asin** function returns the arc sine of x.

See Also: acos, atan, atan2

#### assert

Summary: #include <assert.h>

void assert (

expression);

**Description:** The **assert** macro tests *expression* and prints a diagnostic

message using the **printf** library routine if it is false.

**Return Value:** None.

```
#include <assert.h>
#include <stdio.h>

void check_parms (
   char *string)
{
   assert (string != NULL); /* check for NULL ptr */
   printf ("String %s is OK\n", string);
}
```

#### atan / atan517

Summary: #include <math.h>

float atan (

**float** x); /\* number to calculate arc

tangent of \*/

**Description:** The **atan** function calculates the arc tangent of the

floating-point number x. The floating-point value returned

by **atan** is a number in the  $-\pi/2$  to  $\pi/2$  range.

The **atan517** function is identical to **atan**, but uses the arithmetic unit of the Infineon C517x, C509 to provide faster execution. When using this function, include the header file 80C517.H. Do not use this routine with a CPU

that does not support this feature.

**Return Value:** The atan function returns the arc tangent of x.

See Also: acos, asin, atan2

#### atan2

Summary: #include <math.h>

float atan2 (

**float** y, /\* denominator for arc tangent \*/ **float** x); /\* numerator for arc tangent \*/

**Description:** The atan2 function calculates the arc tangent of the

floating-point ratio y/x. This function uses the signs of both x and y to determine the quadrant of the return value. The floating-point value returned by **atan2** ia a number in

the  $-\pi$  to  $\pi$  range.

**Return Value:** The atan2 function returns the arc tangent of y/x.

See Also: acos, asin, atan

#### atof / atof517

Summary: #include <stdlib.h>

float atof (

void \*string); /\* string to convert \*/

**Description:** 

The **atof** function converts *string* into a floating-point value. The input *string* is a sequence of characters that can be interpreted as a floating-point number. This function stops processing characters from *string* at the first one it cannot recognize as part of the number.

The **atof517** function is identical to atof, but uses the arithmetic unit of the Infineon C517x, C509 to provide faster execution. When using this function, include the header file 80C517.H. Do not use this routine with a CPU that does not support this feature.

The **atof** function requires *string* to have the following format:

```
[\{+ \mid -\}] digits [.digits] [\{e \mid E\}] [\{+ \mid -\}] digits
```

where:

digits may be one or more decimal digits.

Return Value:

The **atof** function returns the floating-point value that is produced by interpreting the characters in *string* as a number.

See Also: atoi, atol, strtod, strtol, strtoul

```
#include <stdlib.h>
#include <stdlib.h>
/* for printf */

void tst_atof (void) {
  float f;
  char s [] = "1.23";

  f = atof (s);
  printf ("ATOF(%s) = %f\n", s, f);
}
```

#### atoi

Summary: #include <stdlib.h>

int atoi (

void \*string); /\* string to convert \*/

**Description:** The **atoi** function converts *string* into an integer value.

The input *string* is a sequence of characters that can be interpreted as an integer. This function stops processing characters from *string* at the first one it cannot recognize as

part of the number.

The atoi function requires string to have the following

format:

 $[whitespace][\{+ | -\}] digits$ 

where:

digits may be one or more decimal digits.

**Return Value:** The **atoi** function returns the integer value that is produced

by interpreting the characters in *string* as a number.

See Also: atof, atol, strtod, strtol, strtoul

#### atol

Summary: #include <stdlib.h>

long atol (

void \*string); /\* string to convert \*/

**Description:** The **atol** function converts *string* into a long integer value.

The input *string* is a sequence of characters that can be interpreted as a long. This function stops processing characters from *string* at the first one it cannot recognize as

part of the number.

The atol function requires string to have the following

format:

 $[whitespace][\{+ | -\}] digits$ 

where:

digits may be one or more decimal digits.

**Return Value:** The **atol** function returns the long integer value that is

produced by interpreting the characters in string as a

number.

See Also: atof, atoi, strtod, strtol, strtoul

Example: #include <stdlib.h>

#### cabs

**Example:** 

Summary: #include <math.h>

char cabs (

**char** *val*); /\* character to take absolute value of \*/

**Description:** The **cabs** function determines the absolute value of the

character argument val.

**Return Value:** The **cabs** function returns the absolute value of *val*.

See Also: abs, fabs, labs

...., .....

#### calloc

Summary: #include <stdlib.h>

void \*calloc (

unsigned int num, /\* number of items \*/
unsigned int len); /\* length of each item \*/

**Description:** 

The **calloc** function allocates memory for an array of *num* elements. Each element in the array occupies *len* bytes and is initialized to 0. The total number of bytes of memory allocated is  $num \times len$ .

#### **NOTE**

Source code is provided for this routine in the LIB directory. You can modify the source to customize this function for your hardware environment. Refer to "Chapter 6. Advanced Programming Techniques" on page 149 for more information.

Return Value:

The **calloc** function returns a pointer to the allocated memory or a null pointer if the memory allocation request cannot be satisfied

See Also:

free, init\_mempool, malloc, realloc

#### ceil

Summary: #include <math.h>

float ceil (

**float** *val*); /\* number to calculate ceiling for \*/

**Description:** The **ceil** function calculates the smallest integer value that is

greater than or equal to val.

**Return Value:** The **ceil** function returns a **float** that contains the smallest

integer value that is not less than val.

See Also: floor

### \_chkfloat\_

Summary: #include <intrins.h>

unsigned char chkfloat (

**float** *val*); /\* number for error checking \*/

**Description:** The \_chkfloat\_ function checks the status of a floating-point

number.

Return Value: The chkfloat function returns an unsigned char that

contains the following status information:

| Return Value | Meaning                         |
|--------------|---------------------------------|
| 0            | Standard floating-point numbers |
| 1            | Floating-point value 0          |
| 2            | +INF (positive overflow)        |
| 3            | -INF (negative overflow)        |
| 4            | NaN (Not a Number) error status |

```
#include <intrins.h>
                                        /* for printf */
#include <stdio.h>
char chkfloat (float);
float f1, f2, f3;
void tst chkfloat (void) {
  f1 = f2 * f3;
  switch (_chkfloat_ (f1)) {
   case 0:
      printf ("result is a number\n"); break;
    case 1:
      printf ("result is zero\n");
                                       break;
      printf ("result is +INF\n");
                                       break;
      printf ("result is -INF\n");
                                       break;
    case 4:
      printf ("result is NaN\n");
                                       break;
```

#### cos / cos517

Summary: #include <math.h>

float cos (

**float** x); /\* number to calculate cosine

for \*/

**Description:** The **cos** function calculates the cosine of the floating-point

value x. The value of x must be between -65535 and 65535. Values outside this range result in an **NaN** error.

The **cos517** function is identical to **cos**, but uses the arithmetic unit of the Infineon C517x, C509 to provide faster execution. When using this function, include the header file 80C517.H. Do not use this routine with a CPU

that does not support this feature.

**Return Value:** The  $\cos$  function returns the cosine for the value x.

See Also: sin, tan

#### cosh

Summary: #include <math.h>

float cosh (

**float** x); /\* value for hyperbolic cos

function \*/

**Description:** The **cosh** function calculates the hyperbolic cosine of the

floating-point value x.

**Return Value:** The **cosh** function returns the hyperbolic cosine for the

value x.

See Also: sinh, tanh

Example: #inclu

### \_crol\_

Summary: #include <intrins.h>

unsigned char \_crol\_ (
 unsigned char c,
 unsigned char b); /\* character to rotate left \*/
 /\* bit positions to rotate \*/

**Description:** The  $\_$ crol $\_$ routine rotates the bit pattern for the character c

left b bits. This routine is implemented as an intrinsic function. The code required is included in-line rather than

being called.

**Return Value:** The  $\_$ crol $\_$ routine returns the rotated value of c.

See Also: \_\_cror\_, \_irol\_, \_iror\_, \_lrol\_, \_lror\_

```
#include <intrins.h>
void tst_crol (void) {
  char a;
  char b;
  a = 0xA5;
  b = _crol_(a,3);  /* b now is 0x2D */
}
```

\_cror\_

Summary: #include <intrins.h>

unsigned char \_cror\_ (

unsigned char c, /\* character to rotate right \*/
unsigned char b); /\* bit positions to rotate \*/

**Description:** The **cror** routine rotates the bit pattern for the character c

right b bits. This routine is implemented as an intrinsic function. The code required is included in-line rather than

being called.

**Return Value:** The  $\_$ cror $\_$ routine returns the rotated value of c.

See Also: \_\_crol\_, \_irol\_, \_iror\_, \_lrol\_, \_lror\_

Example: #include <intrins.h>

```
#include <intrins.h>

void tst_cror (void) {
  char a;
  char b;

a = 0xA5;

b = _crol_(a,1); /* b now is 0xD2 */
}
```

#### **exp / exp517**

Summary: #include <math.h>

float exp (

**float** x); /\* power to use for  $e^x$  function

\*/

**Description:** The **exp** function calculates the exponential function for the

floating-point value x.

The **exp517** function is identical to **exp**, but uses the arithmetic unit of the Infineon C517x, C509 to provide faster execution. When using this function, include the header file 80C517.H. Do not use this routine with a CPU

that does not support this feature.

**Return Value:** The exp function returns the floating-point value  $e^x$ .

See Also: log, log10

#### fabs

**Example:** 

Summary: #include <math.h>

float fabs (

**float** *val*); /\* number to calc absolute value for \*/

**Description:** The **fabs** function determines the absolute value of the

floating-point number val.

**Return Value:** The **fabs** function returns the absolute value of *val*.

See Also: abs, cabs, labs

#### floor

Summary: #include <math.h>

 $\boldsymbol{float\;floor}\;($ 

**float** *val*); /\* value for floor function \*/

**Description:** The **floor** function calculates the largest integer value that is

less than or equal to val.

**Return Value:** The **floor** function returns a **float** that contains the largest

integer value that is not greater than val.

See Also: ceil

## fmod

Summary: #include <math.h>

float fmod (

**float** x, /\* value to calculate modulo for \*/ **float** y); /\* integer portion of modulo \*/

**Description:** 

The **fmod** function returns a value f such that f has the same sign as x, the absolute value of f is less than the absolute value of f, and there exists an integer f such that f equals f is less than the absolute value of f and there exists an integer f such that f is undefined.

**Return Value:** 

The **fmod** function returns the floating-point remainder of

```
x/y.
#include <math.h>
#include <stdio.h> /* for printf */

void tst_fmod (void) {
  float f;

  f = fmod (15.0, 4.0);
  printf ("fmod (15.0, 4.0) = %f\n", f);
}
```

#### free

Summary: #include <stdlib.h>

void free (

**void xdata** \**p*); /\* block to free \*/

**Description:** The **free** function returns a memory block to the memory

pool. The p argument points to a memory block allocated with the calloc, malloc, or realloc functions. Once it has been returned to the memory pool by the free function, the

block is available for subsequent allocation.

If p is a null pointer, it is ignored.

#### **NOTE**

Source code for this routine is located in the folder \KEIL\C51\LIB. You may modify the source to customize this function for your particular hardware environment. Refer to "Chapter 6. Advanced Programming Techniques" on page 149 for more information.

Return Value: None.

See Also: calloc, init mempool, malloc, realloc

## getchar

Summary: #include <stdio.h> char getchar (void);

**Description:** The **getchar** function reads a single character from the input

stream using the **\_getkey** function. The character read is then passed to the **putchar** function to be echoed.

#### **NOTE**

This function is implementation-specific and is based on the operation of the **\_getkey** and/or **putchar** functions. These functions, as provided in the standard library, read and write characters using the serial port of the 8051. Custom functions may use other I/O devices.

**Return Value:** The **getchar** function returns the character read.

See Also: \_\_getkey, putchar, ungetchar

Example: #include <stdio.h:

```
#include <stdio.h>

void tst_getchar (void) {
   char c;

while ((c = getchar ()) != 0x1B) {
    printf ("character = %c %bu %bx\n", c, c, c);
  }
}
```

## \_getkey

Summary: #include <stdio.h>

char \_getkey (void);

**Description:** The **\_getkey** function waits for a character to be received

from the serial port.

#### **NOTE**

This routine is implementation-specific, and its function may deviate from that described above. Source is included for the **\_getkey** and **putchar** functions which may be modified to provide character level I/O for any hardware device. Refer to "Customization Files" on page 150 for more information.

**Return Value:** The **\_getkey** routine returns the received character.

See Also: getchar, putchar, ungetchar

Example: #include <stdio.

```
#include <stdio.h>
void tst_getkey (void) {
  char c;

while ((c = _getkey ()) != 0x1B) {
    printf ("key = %c %bu %bx\n", c, c, c);
  }
}
```

#### gets

Summary: #include <stdio.h>

**Description:** 

The **gets** function calls the **getchar** function to read a line of characters into *string*. The line consists of all characters up to and including the first newline character ('\n'). The newline character is replaced by a null character ('\0') in *string*.

The *len* argument specifies the maximum number of characters that may be read. If *len* characters are read before a newline is encountered, the **gets** function terminates *string* with a null character and returns.

#### **NOTE**

This function is implementation-specific and is based on the operation of the **\_getkey** and/or **putchar** functions. These functions, as provided in the standard library, read and write characters using the serial port of the 8051. Custom functions may use other I/O devices.

**Return Value:** 

The **gets** function returns *string*.

See Also:

printf, puts, scanf

```
#include <stdio.h>
void tst_gets (void) {
   xdata char buf [100];

   do {
     gets (buf, sizeof (buf));
     printf ("Input string \"%s\"", buf);
   } while (buf [0] != '\0');
}
```

## init\_mempool

Summary: #include <stdlib.h>

**Description:** 

The **init\_mempool** function initializes the memory management routines and provides the starting address and size of the memory pool. The *p* argument points to a memory area in **xdata** which is managed using the **calloc**, **free**, **malloc**, and **realloc** library functions. The *size* argument specifies the number of bytes to use for the memory pool.

#### **NOTE**

This function must be used to setup the memory pool before any other memory management functions (calloc, free, malloc, realloc) can be called. Call the init\_mempool function only once at the beginning of your program.

Source code is provided for this routine in the folder \KEIL\C51\LIB. You can modify the source to customize this function for your hardware environment. Refer to "Chapter 6. Advanced Programming Techniques" on page 149 for more information.

**Return Value:** None.

See Also: calloc, free, malloc, realloc

```
#include <stdlib.h>

void tst_init_mempool (void) {
    xdata void *p;
    int i;

    init_mempool (&XBYTE [0x2000], 0x1000);
/* initialize memory pool at xdata 0x2000
    for 4096 bytes */

    p = malloc (100);
    for (i = 0; i < 100; i++) ((char *) p)[i] = i;
    free (p);
}</pre>
```

## \_irol\_

Summary: #include <intrins.h>

unsigned int \_irol\_ (

**unsigned int** i, /\* integer to rotate left \*/ **unsigned char** b); /\* bit positions to rotate \*/

**Description:** The **irol** routine rotates the bit pattern for the integer i

left  $\bar{b}$  bits. This routine is implemented as an intrinsic function. The code required is included in-line rather than

being called.

**Return Value:** The **\_irol**\_ routine returns the rotated value of *i*.

See Also: \_\_cror\_, \_crol\_, \_iror\_, \_lrol\_, \_lror\_

Example: #include <intrins.h>

```
#include <intrins.h>
void tst_irol (void) {
  int a;
  int b;

a = 0xA5A5;
b = _irol_(a,3);  /* b now is 0x2D2D */
}
```

## \_iror\_

Summary: #include <intrins.h>

unsigned int \_iror\_ (

**Description:** The **\_iror**\_ routine rotates the bit pattern for the integer *i* 

right b bits. This routine is implemented as an intrinsic function. The code required is included in-line rather than

being called.

**Return Value:** The \_iror\_ routine returns the rotated value of *i*.

See Also: \_\_cror\_, \_crol\_, \_irol\_, \_lror\_

```
#include <intrins.h>
void tst_iror (void) {
  int a;
  int b;

a = 0xA5A5;
b = _irol_(a,1);  /* b now is 0xD2D2 */
}
```

## isalnum

**Summary:** #include <ctype.h>

bit isalnum (

/\* character to test \*/ char c);

**Description:** The **isalnum** function tests c to determine if it is an

alphanumeric character ('A'-'Z', 'a'-'z', '0'-'9').

**Return Value:** The **isalnum** function returns a value of 1 if c is an

alphanumeric character or a value of 0 if it is not.

See Also: isalpha, iscntrl, isdigit, isgraph, islower, isprint, ispunct,

isspace, isupper, isxdigit

```
#include <ctype.h>
#include <stdio.h>
                                    /* for printf */
void tst isalnum (void) {
  unsigned char i;
  char *p;
  for (i = 0; i < 128; i++) {
   p = (isalnum (i) ? "YES" : "NO");
   printf ("isalnum (%c) %s\n", i, p);
```

# isalpha

Summary: #include <ctype.h>

bit isalpha (

**char** c); /\* character to test \*/

**Description:** The **isalpha** function tests c to determine if it is an

alphabetic character ('A'-'Z' or 'a'-'z').

**Return Value:** The **isalpha** function returns a value of 1 if c is an

alphabetic character and a value of 0 if it is not.

See Also: isalnum, iscntrl, isdigit, isgraph, islower, isprint, ispunct,

isspace, isupper, isxdigit

## iscntrl

Summary: #include <ctype.h>

bit iscntrl (

**char** c); /\* character to test \*/

**Description:** The **iscntrl** function tests c to determine if it is a control

character (0x00-0x1F or 0x7F).

**Return Value:** The **iscntrl** function returns a value of 1 if c is a control

character and a value of 0 if it is not.

See Also: isalnum, isalpha, isdigit, isgraph, islower, isprint,

ispunct, isspace, isupper, isxdigit

Example: #include <ctype.h>

# isdigit

Summary: #include <ctype.h>

bit isdigit (

**char** c); /\* character to test \*/

**Description:** The **isdigit** function tests c to determine if it is a decimal

digit ('0'-'9').

**Return Value:** The **isdigit** function returns a value of 1 if c is a decimal

digit and a value of 0 if it is not.

See Also: isalnum, isalpha, iscntrl, isgraph, islower, isprint,

ispunct, isspace, isupper, isxdigit

## isgraph

Summary: #include <ctype.h>

bit isgraph (

**char** c); /\* character to test \*/

**Description:** The **isgraph** function tests c to determine if it is a printable

character (not including space). The character values tested

for are 0x21-0x7E.

**Return Value:** The **isgraph** function returns a value of 1 if c is a printable

character and a value of 0 if it is not.

See Also: isalnum, isalpha, iscntrl, isdigit, islower, isprint, ispunct,

isspace, isupper, isxdigit

Example: #include <ctype.h>

## islower

Summary: #include <ctype.h>

bit islower (

**char** c); /\* character to test \*/

**Description:** The **islower** function tests c to determine if it is a

lowercase alphabetic character ('a'-'z').

**Return Value:** The **islower** function returns a value of 1 if c is a lowercase

letter and a value of 0 if it is not.

See Also: isalnum, isalpha, iscntrl, isdigit, isgraph, isprint, ispunct,

isspace, isupper, isxdigit

# isprint

Summary: #include <ctype.h>

bit isprint (

**char** c); /\* character to test \*/

**Description:** The **isprint** function tests c to determine if it is a printable

character (0x20-0x7E).

**Return Value:** The **isprint** function returns a value of 1 if c is a printable

character and a value of 0 if it is not.

See Also: isalnum, isalpha, iscntrl, isdigit, isgraph, islower,

ispunct, isspace, isupper, isxdigit

## ispunct

Summary: #include <ctype.h>

bit ispunct (

**char** c); /\* character to test \*/

**Description:** The **ispunct** function tests c to determine if it is a

punctuation character. The following symbols are

punctuation characters:

```
! " # $ % & ' (
) * + , - . / :
; < = > ? @ [ \
] ^ [ ] ~
```

**Return Value:** The **ispunct** function returns a value of 1 if c is a

punctuation character and a value of 0 if it is not.

See Also: isalnum, isalpha, iscntrl, isdigit, isgraph, islower, isprint,

isspace, isupper, isxdigit

## isspace

Summary: #include <ctype.h>

bit isspace (

**char** c); /\* character to test \*/

**Description:** The **isspace** function tests c to determine if it is a

whitespace character (0x09-0x0D or 0x20).

**Return Value:** The **isspace** function returns a value of 1 if c is a

whitespace character and a value of 0 if it is not.

See Also: isalnum, isalpha, iscntrl, isdigit, isgraph, islower, isprint,

ispunct, isupper, isxdigit

## isupper

Summary: #include <ctype.h>

bit isupper (

**char** c); /\* character to test \*/

**Description:** The **isupper** function tests c to determine if it is an

uppercase alphabetic character ('A'-'Z').

**Return Value:** The **isupper** function returns a value of 1 if c is an

uppercase character and a value of 0 if it is not.

See Also: isalnum, isalpha, iscntrl, isdigit, isgraph, islower, isprint,

ispunct, isspace, isxdigit

# isxdigit

Summary: #include <ctype.h>

bit isxdigit (

**char** c); /\* character to test \*/

**Description:** The **isxdigit** function tests c to determine if it is a

hexadecimal digit ('A'-'Z', 'a'-'z', '0'-'9').

**Return Value:** The **isxdigit** function returns a value of 1 if c is a

hexadecimal digit and a value of 0 if it is not.

See Also: isalnum, isalpha, iscntrl, isdigit, isgraph, islower, isprint,

ispunct, isspace, isupper

## labs

**Example:** 

Summary: #include <math.h>

long labs (

**long** *val*); /\* value to calc. abs. value for \*/

**Description:** The **labs** function determines the absolute value of the long

integer val.

**Return Value:** The **labs** function returns the absolute value of *val*.

See Also: abs, cabs, fabs

\_\_\_\_

## log / log517

Summary: #include <math.h>

float log (

**float** val); /\* value to take natural logarithm of \*/

**Description:** 

The **log** function calculates the natural logarithm for the floating-point number val. The natural logarithm uses the base e or 2.718282...

The **log517** function is identical to **log**, but uses the arithmetic unit of the Infineon C517x, C509 to provide faster execution. When using this function, include the header file 80C517.H. Do not use this routine with a CPU that does not support this feature.

**Return Value:** 

The **log** function returns the floating-point natural logarithm of *val*.

See Also: exp, log10

## log10 / log10517

Summary: #include <math.h>

float log10 (

**float** *val*); /\* value to take common logarithm of \*/

**Description:** The **log10** function calculates the common logarithm for the

floating-point number val. The common logarithm uses

base 10.

The **log10517** function is identical to log10, but uses the arithmetic unit of the Infineon C517x, C509 to provide faster execution. When using this function, include the header file 80C517.H. Do not use this routine with a CPU

that does not support this feature.

**Return Value:** The log10 function returns the floating-point common

logarithm of val.

See Also: exp, log

## longjmp

Summary: #include <setjmp.h>

void longjmp (

**jmp buf** env, /\* environment to restore \*/

int retval); /\* return value \*/

**Description:** The **longjmp** function restores the state which was

previously stored in *env* by the **setjmp** function. The *retval* argument specifies the value to return from the

setjmp function call.

The **longjmp** and **setjmp** functions can be used to execute a non-local goto and are usually utilized to pass control to an

error recovery routine.

Local variables and function arguments are restored only if

declared with the **volatile** attribute.

**Return Value:** None.

See Also: setjmp

```
#include <setjmp.h>
                                  /* for printf */
#include <stdio.h>
jmp buf env; /* jump environment (must be global) */
bit error flag;
void trigger (void) {
 /* put processing code here */
 if (error_flag != 0) {
   longjmp (env, 1);
                         /* return 1 to setjmp */
}
void recover (void) {
           /* put recovery code here */
void tst_longjmp (void) {
 if (setjmp (env) != 0) { /* setjmp returns a 0 */
  printf ("LONGJMP called\n");
   recover ();
 else {
   printf ("SETJMP called\n");
   error flag = 1;
                            /* force an error */
   trigger ();
```

## \_lrol\_

Summary: #include <intrins.h>

unsigned long \_lrol\_ (

**unsigned long** *l*, /\* 32-bit integer to rotate left \*/ **unsigned char** *b*); /\* bit positions to rotate \*/

**Description:** The \_lrol\_ routine rotates the bit pattern for the long integer

l left b bits. This routine is implemented as an intrinsic function. The code required is included in-line rather than

being called.

**Return Value:** The **\_lrol**\_ routine returns the rotated value of *l*.

See Also: \_\_cror\_, \_crol\_, \_irol\_, \_iror\_, \_lror\_

Example: #include <intrins.h>

```
#include <intrins.h>

void tst_lrol (void) {
  long a;
  long b;

  a = 0xA5A5A5A5;

  b = _lrol_(a,3);  /* b now is 0x2D2D2D2D */
}
```

## \_lror\_

Summary: #include <intrins.h>

unsigned long \_lror\_(

**unsigned long** l, /\* 32-bit int to rotate right \*/ **unsigned char** b); /\* bit positions to rotate \*/

**Description:** The \_lror\_ routine rotates the bit pattern for the long integer

l right b bits. This routine is implemented as an intrinsic function. The code required is included in-line rather than

being called.

**Return Value:** The  $\_$ Iror $\_$  routine returns the rotated value of l.

See Also: \_\_cror\_, \_crol\_, \_irol\_, \_iror\_, \_lrol\_

```
#include <intrins.h>
void tst_lror (void) {
  long a;
  long b;
  a = 0xA5A5A5A5;
  b = _lrol_(a,1);  /* b now is 0xD2D2D2D2 */
}
```

#### malloc

**Summary:** #include <stdlib.h>

void \*malloc (

/\* block size to allocate \*/ unsigned int size);

**Description:** The **malloc** function allocates a memory block from the

memory pool of *size* bytes in length.

#### **NOTE**

Source code is provided for this routine in the \KEIL\C51\ LIB directory. You may modify the source to customize this function for your hardware environment. Refer to "Chapter 6. Advanced Programming Techniques" on page

149 for more information.

Return Value: The **malloc** function returns a pointer to the allocated block

or a null pointer if there was not enough memory to satisfy

the allocation request.

See Also: calloc, free, init mempool, realloc

#include <stdlib.h> **Example:** 

```
/* for printf */
#include <stdio.h>
void tst malloc (void) {
  unsigned char xdata *p;
  p = malloc (1000);
                         /* allocate 1000 bytes */
  if (p == NULL)
   printf ("Not enough memory space\n");
     printf ("Memory allocated\n");
}
```

## memccpy

Summary: #include <string.h>

void \*memccpy (

void \*dest, /\* destination buffer \*/
void \*src, /\* source buffer \*/

char c, /\* character which ends copy \*/
int len); /\* maximum bytes to copy \*/

**Description:** The **memccpy** function copies 0 or more characters from

src to dest. Characters are copied until the character c is copied or until len bytes have been copied, whichever

comes first.

**Return Value:** The **memccpy** function returns a pointer to the byte in *dest* 

that follows the last character copied or a null pointer if the

last character copied was c.

See Also: memchr, memcmp, memcpy, memmove, memset

#### memchr

**Example:** 

Summary: #include <string.h>

void \*memchr (

void \*buf, /\* buffer to search \*/
char c, /\* byte to find \*/

int len); /\* maximum buffer length \*/

**Description:** The **memchr** function scans buf for the character c in the

first len bytes of the buffer.

**Return Value:** The memchr function returns a pointer to the character c

in buf or a null pointer if the character was not found.

See Also: memccpy, memcmp, memcpy, memmove, memset

#### memcmp

Summary: #include <string.h>

**Description:** 

The **memcmp** function compares two buffers *buf1* and *buf2* for *len* bytes and returns a value indicating their relationship as follows:

| Value | Meaning                |
|-------|------------------------|
| < 0   | buf1 less than buf2    |
| = 0   | but1 equal to buf2     |
| > 0   | buf1 greater than buf2 |

**Return Value:** 

The **memcmp** function returns a positive, negative, or zero value indicating the relationship of *buf1* and *buf2*.

See Also:

memccpy, memchr, memcpy, memmove, memset

## memcpy

Summary: #include <string.h>

void \*memcpy (

void \*dest, /\* destination buffer \*/
void \*src, /\* source buffer \*/

int len); /\* maximum bytes to copy \*/

**Description:** The **memcpy** function copies *len* bytes from *src* to *dest*.

If these memory buffers overlap, the **memcpy** function cannot guarantee that bytes in *src* are copied to *dest* before being overwritten. If these buffers do overlap, use

the **memmove** function.

**Return Value:** The memcpy function returns *dest*.

See Also: memccpy, memchr, memcmp, memmove, memset

#### memmove

Summary: #include <string.h>

void \*memmove (

void \*dest, /\* destination buffer \*/
void \*src, /\* source buffer \*/

int len); /\* maximum bytes to move \*/

**Description:** The **memmove** function copies *len* bytes from *src* to

dest. If these memory buffers overlap, the **memmove** 

function ensures that bytes in src are copied to dest before

being overwritten.

**Return Value:** The **memmove** function returns *dest*.

See Also: memccpy, memchr, memcmp, memcpy, memset

#### memset

**Example:** 

**Summary:** #include <string.h>

void \*memset ( void \*buf, /\* buffer to initialize \*/ /\* byte value to set \*/ char c, /\* buffer length \*/

**Description:** The **memset** function sets the first len bytes in buf to c.

**Return Value:** The **memset** function returns *dest*.

int len);

See Also: memccpy, memchr, memcmp, memcpy, memmove

```
#include <string.h>
#include <stdio.h>
                                    /* for printf */
void tst memset (void) {
 char buf [10];
 memset (buf, '\0', sizeof (buf));
              /* fill buffer with null characters */
```

## modf

Summary: #include <math.h>

float modf (

**float** *val*, /\* value to calculate modulo for \*/ **float** \**ip*); /\* integer portion of modulo \*/

**Description:** The **modf** function splits the floating-point number *val* into

integer and fractional components. The fractional part of *val* is returned as a signed floating-point number. The integer part is stored as a floating-point number at *ip*.

**Return Value:** The **modf** function returns the signed fractional part of *val*.

## \_nop\_

Summary: #include <intrins.h>

void \_nop\_ (void);

**Description:** The **nop** routine inserts an 8051 NOP instruction into the

program. This routine can be used to pause for 1 CPU cycle. This routine is implemented as an intrinsic function. The code required is included in-line rather than being

called.

**Return Value:** None.

## offsetof

Summary: #include <stddef.h>

int offsetof (

structure, /\* structure to use \*/

*member*); /\* member to get offset for \*/

**Description:** The **offsetof** macro calculates the offset of the *member* 

structure element from the beginning of the structure. The *structure* argument must specify the name of a structure. The *member* argument must specify the name of a member

of the structure.

**Return Value:** The **offsetof** macro returns the offset, in bytes, of the

*member* element from the beginning of **struct** *structure*.

```
#include <stddef.h>

struct index_st
   {
    unsigned char type;
    unsigned long num;
    unsigned ing len;
   };

typedef struct index_st index_t;

void main (void)
   {
   int x, y;

x = offsetof (struct index_st, len); /* x = 5 */
y = offsetof (index_t, num); /* x = 1 */
}
```

### pow

Summary: #include <math.h>

float pow (

**float** x, /\* value to use for base \*/

**float** y); /\* value to use for exponent \*/

**Description:** The **pow** function calculates x raised to the yth power.

**Return Value:** The **pow** function returns the value  $x^y$ . If  $x \ne 0$  and y = 0,

**pow** returns a value of 1. If x = 0 and  $y \le 0$ , **pow** returns **NaN**. If x < 0 and y is not an integer, **pow** returns **NaN**.

See Also: sqrt

Example: #ir

# printf / printf517

Summary: #include <stdio.h>

int printf (

**const char** \*fmtstr /\* format string \*/

[, arguments]...); /\* additional arguments \*/

**Description:** 

The **printf** function formats a series of strings and numeric values and builds a string to write to the output stream using the **putchar** function. The *fmtstr* argument is a format string and may be composed of characters, escape sequences, and format specifications.

Ordinary characters and escape sequences are copied to the stream in the order in which they are interpreted. Format specifications always begin with a percent sign ('%') and require additional *arguments* to be included in the function call.

The format string is read from left to right. The first format specification encountered references the first argument after *fmtstr* and converts and outputs it using the format specification. The second format specification accesses the second argument after *fmtstr*, and so on. If there are more arguments than format specifications, the extra arguments are ignored. Results are unpredictable if there are not enough arguments for the format specifications.

Format specifications have the following format:

$$% [flags] [width] [. precision] [{b | B | l | L}] type$$

Each field in the format specification can be a single character or a number which specifies a particular format option. The *type* field is a single character that specifies whether the argument is interpreted as a character, string, number, or pointer, as shown in the following table.

| Character | Argument Type | Output Format                                                                                                    |
|-----------|---------------|----------------------------------------------------------------------------------------------------|
| d         | int           | Signed decimal number                                                                                                    |
| u         | unsigned int  | Unsigned decimal number                                                                                                    |
| 0         | unsigned int  | Unsigned octal number                                                                                                    |
| x         | unsigned int  | Unsigned hexadecimal number using "0123456789abcdef"                                                                                                    |
| Х         | unsigned int  | Unsigned hexadecimal number using "0123456789ABCEDF"                                                                                                    |
| f         | float         | Floating-point number using the format [-]dddd.dddd                                                                                                    |
| е         | float         | Floating-point number using the format [-]d.dddde[-]dd                                                                                                    |
| E         | float         | Floating-point number using the format [-]d.ddddE[-]dd                                                                                                    |
| g         | float         | Floating-point number using either e or f format, whichever is more compact for the specified value and precision                                                                       |
| G         | float         | Identical to the g format except that (where applicable) E precedes the exponent instead of e                                                                                           |
| С         | char          | Single character                                                                                                    |
| s         | generic *     | String with a terminating null character                                                                                                    |
| р         | generic *     | Pointer using the format <i>t:aaaa</i> where <i>t</i> is the memory type the pointer references (c: code, i: data/idata, x: xdata, p: pdata) and <i>aaaa</i> is the hexadecimal address |

The optional characters **b** or **B** and **l** or **L** may immediately precede the type character to respectively specify **char** or **long** versions of the integer types **d**, **i**, **u**, **o**, **x**, and **X**.

The *flags* field is a single character used to justify the output and to print +/- signs and blanks, decimal points, and octal and hexadecimal prefixes, as shown in the following table.

| Flag        | Meaning                                                                                                    |
|-------------|----------------------------------------------------------------------------------------------------|
| -           | Left justify the output in the specified field width.                                                            |
| +           | Prefix the output value with a + or - sign if the output is a signed type.                                       |
| blank (' ') | Prefix the output value with a blank if it is a signed positive value. Otherwise, no blank is prefixed.          |
| #           | Prefixes a non-zero output value with 0, 0x, or 0X when used with o, x, and X field types, respectively.         |
|             | When used with the e, E, f, g, and G field types, the # flag forces the output value to include a decimal point. |
|             | The # flag is ignored in all other cases.                                                                        |
| *           | Ignore format specifier.                                                                                         |

The width field is a non-negative number that specifies the minimum number of characters printed. If the number of characters in the output value is less than width, blanks are added on the left or right (when the - flag is specified) to pad to the minimum width. If width is prefixed with a '0', zeros are padded instead of blanks. The width field never truncates a field. If the length of the output value exceeds the specified width, all characters are output.

The width field may be an asterisk ('\*'), in which case an **int** argument from the argument list provides the width value. Specifying a 'b' in front of the asterisk specifies that the argument used is an **unsigned char**.

The *precision* field is a non-negative number that specifies the number of characters to print, the number of significant digits, or the number of decimal places. The *precision* field can cause truncation or rounding of the output value in the case of a floating-point number as specified in the following table.

| Туре          | Meaning of Precision Field                                                                                                    |
|---------------|----------------------------------------------------------------------------------------------------|
| d, u, o, x, X | The <i>precision</i> field is where you specify the minimum number of digits that are included in the output value. Digits are not truncated if the number of digits in the argument exceeds that defined in the <i>precision</i> field. If the number of digits in the argument is less than the <i>precision</i> field, the output value is padded on the left with zeros. |
| f             | The <i>precision</i> field is where you specify the number of digits to the right of the decimal point. The last digit is rounded.                                                                                                    |
| e, E          | The <i>precision</i> field is where you specify the number of digits to the right of the decimal point. The last digit is rounded.                                                                                                    |
| g, G          | The <i>precision</i> field is where you specify the maximum number of significant digits in the output value.                                                                                                    |
| c, p          | The precision field has no effect on these field types.                                                                                                    |
| S             | The <i>precision</i> field is where you specify the maximum number of characters in the output value. Excess characters are not output.                                                                                                    |

The *precision* field may be an asterisk ('\*'), in which case an **int** argument from the argument list provides the value for the precision. Specifying a 'b' in front of the asterisk specifies that the argument used is an **unsigned char**.

The **printf517** function is identical to **printf**, but uses the arithmetic unit of the Infineon C517x, C509 to provide faster execution. When using this function, include the header file 80C517.H. Do not use this routine with a CPU that does not support this feature.

#### **NOTE**

This function is implementation-specific and is based on the operation of the **putchar** function. This function, as provided in the standard library, writes characters using the serial port of the 8051. Custom functions may use other I/O devices.

You must ensure that the argument type matches that of the format specification. You can use type casts to ensure that the proper type is passed to **printf**.

The total number of bytes that may be passed to **printf** is limited due to the memory restrictions imposed by the 8051. A maximum of 15 bytes may be passed in **SMALL** model or **COMPACT** model. A maximum of 40 bytes may be passed in **LARGE** model.

**Return Value:** The **printf** function returns the number of characters

actually written to the output stream.

See Also: gets, puts, scanf, sprintf, sscanf, vprintf

```
#include <stdio.h>
void tst_printf (void) {
  char a;
 int b;
 long c;
 unsigned char x;
 unsigned int y;
 unsigned long z;
 float f,g;
 char buf [] = "Test String";
 char *p = buf;
 a = 1;
 b = 12365;
  c = 0x7FFFFFFF;
 x = 'A';
 y = 54321;
 z = 0x4A6F6E00;
 f = 10.0;
 g = 22.95;
 printf ("char %bd int %d long %ld\n",a,b,c);
 printf ("Uchar %bu Uint %u Ulong %lu\n",x,y,z);
 printf ("xchar %bx xint %x xlong %lx\n",x,y,z);
 printf ("String %s is at address %p\n",buf,p);
 printf ("%f != %g\n", f, g);
 printf ("%*f != %*g\n", 8, f, 8, g);
```

# putchar

**Summary:** #include <stdio.h>

char putchar (

/\* character to output \*/ char c);

**Description:** The **putchar** function transmits the character c using the

8051 serial port.

#### **NOTE**

This routine is implementation-specific and its function may deviate from that described above. Source is included for the getkey and putchar functions which may be modified to provide character level I/O for any hardware device. Refer to "Customization Files" on page 150 for more information.

Return Value: The **putchar** routine returns the character output, c.

See Also: getchar, getkey, ungetchar

```
#include <stdio.h>
void tst putchar (void) {
  unsigned char i;
  for (i = 0x20; i < 0x7F; i++)
    putchar (i);
```

### puts

Summary: #include <stdio.h>

int puts (

const char \*string); /\* string to output \*/

**Description:** The **puts** function writes *string* followed by a newline

character ('\n') to the output stream using the putchar

function.

#### **NOTE**

This function is implementation-specific and is based on the operation of the **putchar** function. This function, as provided in the standard library, writes characters using the serial port of the 8051. Custom functions may use other I/O devices.

**Return Value:** The **puts** function returns **EOF** if an error occurred and a

value of 0 if no errors were encountered.

See Also: gets, printf, scanf

Example: #include <stdio.h>

```
#include <stdio.h>

void tst_puts (void) {

  puts ("Line #1");
  puts ("Line #2");
  puts ("Line #3");
}
```

# rand

Summary: #include <stdlib.h>

int rand (void);

**Description:** The **rand** function generates a pseudo-random number

between 0 and 32767.

**Return Value:** The **rand** function returns a pseudo-random number.

See Also: srand

### realloc

Summary: #include <stdlib.h>

void \*realloc (

**void xdata** \**p*, /\* previously allocated block \*/

unsigned int size); /\* new size for block \*/

#### **Description:**

The **realloc** function changes the size of a previously allocated memory block. The *p* argument points to the allocated block and the *size* argument specifies the new size for the block. The contents of the existing block are copied to the new block. Any additional area in the new block, due to a larger block size, is not initialized.

#### **NOTE**

Source code is provided for this routine in the folder \KEIL\C51\LIB. You can modify the source to customize this function for your hardware environment. Refer to "Chapter 6. Advanced Programming Techniques" on page 149 for more information.

#### Return Value:

The **realloc** function returns a pointer to the new block. If there is not enough memory in the memory pool to satisfy the memory request, a null pointer is returned and the original memory block is not affected.

#### See Also:

calloc, free, init\_mempool, malloc

# 8

### scanf

**Summary:** 

**Description:** 

The **scanf** function reads data using the **getchar** routine. Data input are stored in the locations specified by *argument* according to the format string *fmtstr*. Each *argument* must be a pointer to a variable that corresponds to the type defined in *fmtstr* which controls the interpretation of the input data. The *fmtstr* argument is composed of one or more whitespace characters, non-whitespace characters, and format specifications as defined below.

The **scanf517** function is identical to **scanf**, but uses the arithmetic unit of the Infineon C517x, C509 to provide faster execution. When using this function include the header file 80C517.H. Do not use this routine with a CPU that does not support this feature.

- Whitespace characters, blank (''), tab ('\t'), or newline ('\n'), causes scanf to skip whitespace characters in the input stream. A single whitespace character in the format string matches 0 or more whitespace characters in the input stream.
- Non-whitespace characters, with the exception of the percent sign ('%'), cause scanf to read but not store a matching character from the input stream. The scanf function terminates if the next character in the input stream does not match the specified non-whitespace character
- Format specifications begin with a percent sign ('%') and cause **scanf** to read and convert characters from the input stream to the specified type values. The converted value is stored to an *argument* in the parameter list. Characters following a percent sign that are not recognized as a format specification are treated as an ordinary character. For example, %% matches a single percent sign in the input stream.

The format string is read from left to right. Characters that are not part of the format specifications must match characters in the input stream. These characters are read from the input stream but are discarded and not stored. If a character in the input stream conflicts with the format string, **scanf** terminates. Any conflicting characters remain in the input stream.

The first format specification encountered in the format string references the first argument after *fmtstr* and converts input characters and stores the value using the format specification. The second format specification accesses the second argument after *fmtstr*, and so on. If there are more arguments than format specifications, the extra arguments are ignored. Results are unpredictable if there are not enough arguments for the format specifications.

Values in the input stream are called input fields and are delimited by whitespace characters. When converting input fields, **scanf** ends a conversion for an argument when a whitespace character is encountered. Additionally, any unrecognized character for the current format specification ends a field conversion.

Format specifications have the following format:

$$\%$$
 [\*] [width] [{b | h | l}] type

Each field in the format specification can be a single character or a number which specifies a particular format option.

The *type* field is where a single character specifies whether input characters are interpreted as a character, string, or number. This field can be any one of the characters in the following table.

| Character | Argument Type  | Input Format                                  |
|-----------|----------------|-----------------------------------------------|
| d         | int *          | Signed decimal number                         |
| i         | int *          | Signed decimal, hexadecimal, or octal integer |
| u         | unsigned int * | Unsigned decimal number                       |

| Character | Argument Type  | Input Format                                    |
|-----------|----------------|-------------------------------------------------|
| 0         | unsigned int * | Unsigned octal number                           |
| x         | unsigned int * | Unsigned hex number                             |
| е         | float *        | Floating-point number                           |
| f         | float *        | Floating-point number                           |
| g         | float *        | Floating-point number                           |
| С         | char *         | A single character                              |
| s         | char *         | A string of characters terminated by whitespace |

An asterisk (\*) as the first character of a format specification causes the input field to be scanned but not stored. The asterisk suppresses assignment of the format specification.

The *width* field is a non-negative number that specifies the maximum number of characters read from the input stream. No more than *width* characters are read from the input stream and converted for the corresponding *argument*. However, fewer than *width* characters may be read if a whitespace character or an unrecognized character is encountered first.

The optional characters **b**, **h**, and **l** may immediately precede the type character to respectively specify **char**, **short**, or **long** versions of the integer types **d**, **i**, **u**, **o**, and **x**.

#### NOTE

This function is implementation-specific and is based on the operation of the **\_getkey** and/or **putchar** functions. These functions, as provided in the standard library, read and write characters using the serial port of the 8051. Custom functions may use other I/O devices.

The total number of bytes that may be passed to **scanf** is limited due to the memory restrictions imposed by the 8051. A maximum of 15 bytes may be passed in **SMALL** model or **COMPACT** model. A maximum of 40 bytes may be passed in **LARGE** model.

**Return Value:** The **scanf** function returns the number of input fields that

were successfully converted. An **EOF** is returned if an error

is encountered.

See Also: gets, printf, puts, sprintf, sscanf, vprintf, vsprintf

```
#include <stdio.h>
void tst scanf (void) {
 char a;
 int b;
 long c;
 unsigned char x;
 unsigned int y;
 unsigned long z;
 float f,g;
 char d, buf [10];
 int argsread;
 printf ("Enter a signed byte, int, and long\n");
  argsread = scanf ("%bd %d %ld", &a, &b, &c);
 printf ("%d arguments read\n", argsread);
 printf ("Enter an unsigned byte, int, and long\n");
 argsread = scanf ("%bu %u %lu", &x, &y, &z);
 printf ("%d arguments read\n", argsread);
 printf ("Enter a character and a string\n");
 argsread = scanf ("%c %9s", &d, buf);
 printf ("%d arguments read\n", argsread);
 printf ("Enter two floating-point numbers\n");
 argsread = scanf ("%f %f", &f, &g);
 printf ("%d arguments read\n", argsread);
```

# setjmp

Summary: #include <setjmp.h>

int setjmp (

jmp\_buf env); /\* current environment \*/

**Description:** The **setjmp** function saves the current state of the CPU in

env. The state can be restored by a subsequent call to the **longjmp** function. When used together, the **setjmp** and **longjmp** functions provide you with a way to execute a

non-local goto.

A call to the **setjmp** function saves the current instruction address as well as other CPU registers. A subsequent call to the **longjmp** function restores the instruction pointer and registers, and execution resumes at the point just after the

setjmp call.

Local variables and function arguments are restored only if

declared with the volatile attribute.

**Return Value:** The **setjmp** function returns a value of 0 when the current

state of the CPU has been copied to *env*. A non-zero value indicates that the **longjmp** function was executed to return to the **setjmp** function call. In such a case, the return value

is the value passed to the **longjmp** function.

See Also: longjmp

**Example:** See longimp

### sin / sin517

Summary: #include <math.h>

float sin (

**float** x); /\* value to calculate sine for \*/

**Description:** The **sin** function calculates the sine of the floating-point

value x. The value of x must be in the -65535 to +65535

range or an NaN error value is generated.

The **sin517** function is identical to **sin**, but uses the arithmetic unit of the Infineon C517x, C509 to provide faster execution. When using this function include the header file 80C517.H. Do not use this routine with a CPU

that does not support this feature.

**Return Value:** The sin function returns the sine of x.

See Also: cos, tan

# sinh

Summary: #include <math.h>

float sinh (

**float** *val*); /\* value to calc hyperbolic sine for \*/

**Description:** The **sinh** function calculates the hyperbolic sine of the

floating-point value x. The value of x must be in the -65535 to +65535 range or an **NaN** error value is generated.

**Return Value:** The **sinh** function returns the hyperbolic sine of x.

See Also: cosh, tanh

# sprintf / sprintf517

Summary: #include <stdio.h>

int sprintf (

[, argument]...); /\* additional arguments \*/

**Description:** 

The **sprintf** function formats a series of strings and numeric values and stores the resulting string in *buffer*. The *fmtstr* argument is a format string and has the same requirements as specified for the **printf** function. Refer to "printf/ printf517" on page 290 for a description of the format string and additional arguments.

The **sprintf517** function is identical to **sprintf**, but uses the arithmetic unit of the Infineon C517x, C509 to provide faster execution. When using this function, include the header file 80C517.H. Do not use this routine with a CPU that does not support this feature.

#### **NOTE**

The total number of bytes that may be passed to **sprintf** is limited due to the memory restrictions imposed by the 8051. A maximum of 15 bytes may be passed in **SMALL** model or **COMPACT** model. A maximum of 40 bytes may be passed in **LARGE** model.

**Return Value:** 

The **sprintf** function returns the number of characters

actually written to buffer.

See Also:

gets, printf, puts, scanf, sscanf, vprintf, vsprintf

```
#include <stdio.h>
void tst_sprintf (void) {
  char buf [100];
  int n;

  int a,b;
  float pi;

  a = 123;
  b = 456;
  pi = 3.14159;

  n = sprintf (buf, "%f\n", 1.1);
  n += sprintf (buf+n, "%d\n", a);
  n += sprintf (buf+n, "%d %s %g", b, "---", pi);
  printf (buf);
}
```

# sqrt / sqrt517

Summary: #include <math.h>

float sqrt (

**float** x); /\* value to calculate square root

of \*/

**Description:** The sqrt function calculates the square root of x.

The **sqrt517** function is identical to **sqrt**, but uses the arithmetic unit of the Infineon C517x, C509 to provide faster execution. When using this function, include the header file 80C517.H. Do not use this routine with a CPU

that does not support this feature.

**Return Value:** The **sqrt** function returns the positive square root of x.

See Also: exp, log, pow

### srand

Summary: #include <stdlib.h>

void srand (

int seed); /\* random number generator seed \*/

**Description:** The **srand** function sets the starting value *seed* used by the

pseudo-random number generator in the **rand** function. The random number generator produces the same sequence of pseudo-random numbers for any given value of *seed*.

**Return Value:** None.

See Also: rand

### sscanf / sscanf517

Summary: #include <stdio.h>

int sscanf (

char \*buffer, /\* scanf input buffer \*/
const char \*fmtstr /\* format string \*/

[, argument]...); /\* additional arguments \*/

**Description:** 

The **sscanf** function reads data from the string *buffer*. Data input are stored in the locations specified by *argument* according to the format string *fmtstr*. Each *argument* must be a pointer to a variable that corresponds to the type defined in *fmtstr* which controls the interpretation of the input data. The *fmtstr* argument is composed of one or more whitespace characters, non-whitespace characters, and format specifications, as defined in the **scanf** function description. Refer to "scanf" on page 300 for a complete description of the formation string and additional arguments.

The **sscanf517** function is identical to **sscanf**, but uses the arithmetic unit of the Infineon C517x, C509 to provide faster execution. When using this function, include the header file 80C517.H. Do not use this routine with a CPU that does not support this feature.

#### **NOTE**

The total number of bytes that may be passed to **sscanf** is limited due to the memory restrictions imposed by the 8051. A maximum of 15 bytes may be passed in **SMALL** model or **COMPACT** model. A maximum of 40 bytes may be passed in **LARGE** model.

**Return Value:** 

The **sscanf** function returns the number of input fields that were successfully converted. An **EOF** is returned if an error is encountered.

See Also:

gets, printf, puts, scanf, sprintf, vprintf, vsprintf

```
#include <stdio.h>
void tst sscanf (void) {
 char a;
 int b;
 long c;
 unsigned char x;
 unsigned int y;
 unsigned long z;
 float f,g;
 char d, buf [10];
 int argsread;
 printf ("Reading a signed byte, int, and long\n");
  argsread = sscanf ("1 -234 567890",
                    "%bd %d %ld", &a, &b, &c);
 printf ("%d arguments read\n", argsread);
 printf ("Reading an unsigned byte, int, and long\n");
 argsread = sscanf ("2 44 98765432",
                     "%bu %u %lu", &x, &y, &z);
 printf ("%d arguments read\n", argsread);
 printf ("Reading a character and a string\n");
 argsread = sscanf ("a abcdefg", "%c %9s", &d, buf);
 printf ("%d arguments read\n", argsread);
 printf ("Reading two floating-point numbers\n");
 argsread = sscanf ("12.5 25.0", "%f %f", &f, &g);
 printf ("%d arguments read\n", argsread);
```

### strcat

**Example:** 

Summary: #include <string.h>

char \*strcat (

char \*dest, /\* destination string \*/
char \*src); /\* source string \*/

**Description:** The **streat** function concatenates or appends *src* to *dest* 

and terminates dest with a null character.

**Return Value:** The **streat** function returns *dest*.

See Also: strcpy, strlen, strncat, strncpy

# strchr

Summary: #include <string.h>

char \*strchr (

const char \*string, /\* string to search \*/

**char** c); /\* character to find \*/

**Description:** The **strchr** function searches *string* for the first occurrence

of c. The null character terminating string is included in

the search.

**Return Value:** The **strchr** function returns a pointer to the character *c* 

found in string or a null pointer if no matching character is

found.

See Also: strcspn, strpbrk, strpos, strrchr, strrpbrk, strrpos,

strspn, strstr

# strcmp

Summary: #include <string.h>

char stremp (

**Description:** The **strcmp** function compares the contents of *string1* and

string2 and returns a value indicating their relationship.

**Return Value:** The **strcmp** function returns the following values to indicate

the relationship of *string1* to *string2*:

| Value | Meaning                      |  |
|-------|------------------------------|--|
| < 0   | string1 less than string2    |  |
| = 0   | string1 equal to string2     |  |
| > 0   | string1 greater than string2 |  |

See Also: memcmp, strncmp

Example: #ir

# strcpy

**Example:** 

Summary: #include <string.h>

char \*strcpy (

char \*dest, /\* destination string \*/
char \*src); /\* source string \*/

**Description:** The **strcpy** function copies *src* to *dest* and appends a null

character to the end of dest.

**Return Value:** The **strcpy** function returns *dest*.

See Also: strcat, strlen, strncat, strncpy

# strcspn

Summary: #include <string.h>

int strcspn (

char \*src, /\* source string \*/
char \*set); /\* characters to find \*/

**Description:** The **strcspn** function searches the *src* string for any of the

characters in the *set* string.

**Return Value:** The **strcspn** function returns the index of the first character

located in *src* that matches a character in *set*. If the first character in *src* matches a character in *set*, a value of 0 is returned. If there are no matching characters in *src*, the

length of the string is returned.

See Also: strchr, strpbrk, strpos, strrchr, strrpbrk, strrpos, strspn

/\* for printf \*/

# strlen

Summary: #include <string.h>

int strlen (

char \*src); /\* source string \*/

**Description:** The **strlen** function calculates the length, in bytes, of *src*.

This calculation does not include the null terminating

character.

**Return Value:** The **strlen** function returns the length of *src*.

See Also: strcat, strcpy, strncat, strncpy

Example: #include <string.h>

void tst\_strlen (void) {

#include <stdio.h>

char buf [] = "Find the length of this string";
int len;

len = strlen (buf);
printf ("string length is %d\n", len);

}

### strncat

Summary: #include <string.h>

char \*strncat (

char \*dest, /\* destination string \*/
char \*src, /\* source string \*/

int len); /\* max. chars to concatenate \*/

**Description:** The **strncat** function appends at most *len* characters from

src to dest and terminates dest with a null character. If src is shorter than len characters, src is copied up to and

including the null terminating character.

**Return Value:** The **strncat** function returns *dest*.

See Also: strcat, strcpy, strlen, strncpy

# strncmp

Summary: #include <string.h>

char strncmp (

int len); /\* max characters to

compare \*/

**Description:** The **strncmp** function compares the first *len* bytes of

string1 and string2 and returns a value indicating their

relationship.

**Return Value:** The **strncmp** function returns the following values to

indicate the relationship of the first len bytes of string l to

string2:

| Value | Meaning                      |
|-------|------------------------------|
| < 0   | string1 less than string2    |
| = 0   | string1 equal to string2     |
| > 0   | string1 greater than string2 |

See Also: memcmp, strcmp

# strncpy

```
Summary: #include <string.h>
char *strncpy (
char *dest, /* destination string */
char *src, /* source string */
int len); /* max characters to
```

copy \*/

**Description:** The **strncpy** function copies at most *len* characters from

src to dest.

**Return Value:** The **strncpy** function returns *dest*.

See Also: strcat, strcpy, strlen, strncat

Example: #include <string.h>

# strpbrk

Summary: #include <string.h>

char \*strpbrk (

char \*string, /\* string to search \*/
char \*set); /\* characters to find \*/

**Description:** The **strpbrk** function searches *string* for the first

occurrence of any character from set. The null terminator is

not included in the search.

**Return Value:** The **strpbrk** function returns a pointer to the matching

character in string. If string contains no characters from

set, a null pointer is returned.

See Also: strchr, strcspn, strpos, strrchr, strrpbrk, strrpos, strspn

# strpos

Summary: #include <string.h>

int strpos (

**const char** \**string*, /\* string to search \*/

**char** c); /\* character to find \*/

**Description:** The **strpos** function searches *string* for the first occurrence

of c. The null character terminating string is included in

the search.

**Return Value:** The **strpos** function returns the index of the character

matching c in string or a value of -1 if no matching character was found. The index of the first character in

string is 0.

See Also: strchr, strcspn, strpbrk, strrchr, strrpbrk, strrpos,

strspn

### strrchr

Summary: #include <string.h>

char \*strrchr (

const char \*string, /\* string to search \*/

**char** c); /\* character to find \*/

**Description:** The **strrchr** function searches *string* for the last occurrence

of c. The null character terminating string is included in

the search.

**Return Value:** The **strrchr** function returns a pointer to the last character c

found in string or a null pointer if no matching character

was found.

See Also: strchr, strcspn, strpbrk, strrpos, strrpbrk, strrpos, strspn

Example: #inclu

## strrpbrk

Summary: #include <string.h>

char \*strrpbrk (

char \*string, /\* string to search \*/
char \*set); /\* characters to find \*/

**Description:** The **strrpbrk** function searches *string* for the last

occurrence of any character from set. The null terminator is

not included in the search.

**Return Value:** The **strrpbrk** function returns a pointer to the last matching

character in string. If string contains no characters from

set, a null pointer is returned.

See Also: strchr, strcspn, strpbrk, strpos, strrchr, strrpos, strspn

Example: #include <st

## strrpos

Summary: #include <string.h>

int strrpos (

**const char** \**string*, /\* string to search \*/

**char** c); /\* character to find \*/

**Description:** The **strrpos** function searches *string* for the last occurrence

of c. The null character terminating string is included in

the search.

**Return Value:** The **strrpos** function returns the index of the last character

matching c in string or a value of -1 if no matching character was found. The index of the first character in

string is 0.

See Also: strchr, strcspn, strpbrk, strpos, strrchr, strrpbrk, strspn,

strstr

## strspn

Summary: #include <string.h>

int strspn (

char \*string, /\* string to search \*/
char \*set); /\* characters to allow \*/

**Description:** The **strspn** function searches the *src* string for characters

not found in the set string.

**Return Value:** The **strspn** function returns the index of the first character

located in *src* that does not match a character in *set*. If the first character in *src* does not match a character in *set*, a value of 0 is returned. If all characters in *src* are found in

set, the length of *src* is returned.

See Also: strchr, strcspn, strpbrk, strpos, strrchr, strrpbrk,

strrpos

## strstr

Summary: #include <string.h>

char \*strstr (

const char \*src, /\* string to search \*/
char \*sub); /\* sub string to search \*/

**Description:** The **strstr** function locates the first occurrence of the string

sub in the string src and returns a pointer to the beginning

of the first occurrence.

**Return Value:** The **strstr** function returns a pointer within *src* that points

to a string identical to sub. If no such sub string exists in

src a null pointer is returned.

See Also: strchr, strpos

Example: #include

### strtod / strtod517

Summary: #include <stdlib.h>

unsigned long strtod (

const char \*string, /\* string to convert \*/

char \*\*ptr); /\* ptr to subsequent characters \*/

#### **Description:**

The **strtod** function converts *string* into a floating-point value. The input *string* is a sequence of characters that can be interpreted as a floating-point number. Whitespace characters at the beginning of string are skipped.

The **strtod517** function is identical to atof, but uses the arithmetic unit of the Infineon 80C517 to provide faster execution. When using this function, include the header file 80C517.H. Do not use this routine with a CPU that does not support this feature.

The **strtod** function requires *string* to have the following format:

$$[ \{+ \mid -\} ]$$
 digits  $[ . digits ] [ \{e \mid E\} [ \{+ \mid -\} ]]$  digits  $[ . digits ]$ 

where:

digits may be one or more decimal digits.

The value of *ptr* is set to point to the first character in the *string* immediately following the converted part of the *string*. If *ptr* is NULL, no value is assigned to *ptr*. If no conversion is possible, then *ptr* is set to the value of *string* and the value 0 is returned by **strtoul**.

Return Value:

The **strtod** function returns the floating-point value that is produced by interpreting the characters in the *string* as a number.

See Also: atof, atoi, atol, strtol, strtoul

```
#include <stdlib.h>
#include <stdlib.h>
/* for printf */

void tst_strtod (void) {
  float f;
  char s [] = "1.23";

  f = strtod (s, NULL);
  printf ("strtod(%s) = %f\n", s, f);
}
```

#### strtol

Summary: #include <stdlib.h>

long strtol (

**const char** \**string*, /\* string to convert \*/

**char** \*\**ptr*, /\* ptr to subsequent characters \*/ **unsigned char** *base*); /\* number base for conversion \*/

#### **Description:**

The **strtol** function converts *string* into a long value. The input *string* is a sequence of characters that can be interpreted as an integer number. Whitespace characters at the beginning of string are skipped. An optional sign may precede the number.

The **strtol** function requires *string* to have the following format:

$$[whitespace][\{+ | -\}] digits$$

where:

digits may be one or more decimal digits.

If the *base* is zero, the number should have the format of a *decimal-constant*, *octal-constant* or *hexadecimal-constant*. The radix of the number is deduced from its format. If the value of *base* is between 2 and 36, the number must consist of a non-zero sequence of letters and digits representing an integer in the specified base. The letters a through z (or A through Z) represent the values 10 through 36, respectively. Only those letters representing values less than the *base* are permitted. If the *base* is 16, the number may begin with 0x or 0X, which is ignored.

The value of *ptr* is set to point to the first character in *string* immediately following the converted part of the *string*. If *ptr* is NULL no value is assigned to *ptr*. If no conversion is possible, *ptr* is set to the value of *string* and the value 0 is returned by **strtol**.

#### Return Value:

The **strtol** function returns the integer value that is produced by interpreting the characters in *string* as number. The

value LONG\_MIN or LONG\_MAX is returned in case of overflow.

See Also: atof, atoi, atol, strtod, strtoul

```
#include <stdlib.h>
#include <stdlib.h>
/* for printf */

char s [] = "-123456789";

void tst_strtol (void) {
  long l;

  l = strtol (s, NULL, 10);
  printf ("strtol(%s) = %ld\n", s, l);
}
```

#### strtoul

Summary: #include <stdlib.h>

unsigned long strtoul (

**const char** \**string*, /\* string to convert \*/

**char** \*\*ptr, /\* ptr to subsequent characters \*/ **unsigned char** base); /\* number base for conversion \*/

#### **Description:**

The **strtoul** function converts *string* into an unsigned long value. The input *string* is a sequence of characters that can be interpreted as an integer number. Whitespace characters at the beginning of string are skipped. An optional sign may precede the number.

The **strtoul** function requires string to have the following format:

 $[whitespace][\{+ | -\}] digits$ 

where:

digits may be one or more decimal digits.

If the *base* is zero, the number should have the format of a *decimal-constant*, *octal-constant* or *hexadecimal-constant*. The radix of the number is deduced from its format. If the value of *base* is between 2 and 36, the number must consist of a non-zero sequence of letters and digits representing an integer in the specified base. The letters a through z (or A through Z) represent the values 10 through 36, respectively. Only those letters representing values less than the *base* are permitted. If the *base* is 16, the number may begin with 0x or 0X, which is ignored.

The value of *ptr* is set to point to the first character in *string* immediately following the converted part of the *string*. If *ptr* is NULL no value is assigned to *ptr*. If no conversion is possible, *ptr* is set to the value of *string* and the value 0 is returned by **strtoul**.

#### Return Value:

The **strtoul** function returns the integer value that is produced by interpreting the characters in *string* as a

number. The value ULONG\_MAX is returned in case of overflow.

See Also: atof, atoi, atol, strtod, strtol

```
#include <stdlib.h>
#include <stdlib.h>
/* for printf */

char s [] = "12345AB";

void tst_strtoul (void) {
  unsigned long ul;

  ul = strtoul (s, NULL, 16);
  printf ("strtoul(%s) = %lx\n", s, ul);
}
```

## tan / tan517

Summary: #include <math.h>

float tan (

**float** x); /\* value to calculate tangent of

\*/

**Description:** 

The tan function calculates the tangent of the floating-point value x. The value of x must be in the -65535 to +65535 range or an NaN error value is generated.

The **tan517** function is identical to **tan**, but uses the arithmetic unit of the Infineon C517x, C509 to provide faster execution. When using this function, include the header file 80C517.H. Do not use this routine with a CPU that does not support this feature.

**Return Value:** 

The **tan** function returns the tangent of x.

See Also:

cos, sin

## tanh

Summary: #include <math.h>

float tanh (

**float** x); /\* value to calc hyperbolic

tangent for \*/

**Description:** The **tanh** function calculates the hyperbolic tangent for the

floating-point value x.

**Return Value:** The **tanh** function returns the hyperbolic tangent of x.

See Also: cosh, sinh

## \_testbit\_

**Example:** 

Summary: #include <intrins.h>

bit \_testbit\_ (

**bit** b); /\* bit to test and clear \*/

**Description:** The \_testbit\_ routine produces a JBC instruction in the

generated program code to simultaneously test the bit b and clear it to 0. This routine can be used only on directly

addressable bit variables and is invalid on any type of expression. This routine is implemented as an intrinsic function. The code required is included in-line rather than

being called.

**Return Value:** The **testbit** routine returns the value of b.

\_ \_

## toascii

Summary: #include <ctype.h>

char toascii (

**char** c); /\* character to convert \*/

**Description:** The **toascii** macro converts *c* to a 7-bit ASCII character.

This macro clears all but the lower 7 bits of c.

**Return Value:** The **toascii** macro returns the 7-bit ASCII character for *c*.

**See Also:** toint

## toint

Summary: #include <ctype.h>

char toint (

**char** c); /\* digit to convert \*/

**Description:** The **toint** function interprets c as a hexadecimal value.

ASCII characters '0' through '9' generate values of 0 to 9.

ASCII characters 'A' through 'F' and 'a' through 'f' generate values of 10 to 15. If the value of c is not a

hexadecimal digit, the function returns -1.

**Return Value:** The **toint** function returns the value of the ASCII

hexadecimal character c.

See Also: toascii

Example: #include <ctype.h>

## tolower

Summary: #include <ctype.h>

char tolower (

**char** c); /\* character to convert \*/

**Description:** The **tolower** function converts c to a lowercase character.

If c is not an alphabetic letter, the **tolower** function has no

effect.

**Return Value:** The **tolower** function returns the lowercase equivalent of c.

See Also: tolower, toupper, toupper

Example: #include <ctype.h>

# \_tolower

Summary: #include <ctype.h>

char \_tolower (

**char** c); /\* character to convert \*/

**Description:** The **tolower** macro is a version of **tolower** that can be used

when c is known to be an uppercase character.

**Return Value:** The \_tolower macro returns a lowercase character.

See Also: tolower, toupper, \_toupper

void tst\_\_tolower ( char k) {
 if (isupper (k)) k = \_tolower (k);
}

## toupper

**Example:** 

Summary: #include <ctype.h>

char toupper (

char c); /\* character to convert \*/

**Description:** The **toupper** function converts c to an uppercase character.

If c is not an alphabetic letter, the **toupper** function has no

effect.

**Return Value:** The **toupper** function returns the uppercase equivalent of c.

See Also: tolower, tolower, toupper

## \_toupper

Summary: #include <ctype.h>

char \_toupper (

**char** c); /\* character to convert \*/

**Description:** The **toupper** macro is a version of **toupper** that can be

used when c is known to be a lowercase character.

**Return Value:** The **\_toupper** macro returns an uppercase character.

See Also: tolower, \_tolower, toupper

void tst\_\_toupper ( char k) {
 if (islower (k)) k = \_toupper (k);
}

# ungetchar

Summary: #include <stdio.h>

char ungetchar (

**char** c); /\* character to unget \*/

**Description:** The ungetchar function stores the character c back into the

input stream. Subsequent calls to **getchar** and other stream input functions return c. Only one character may be passed

to **unget** between calls to **getchar**.

**Return Value:** The **ungetchar** function returns the character c if

successful. If **ungetchar** is called more than once between function calls that read from the input stream, **EOF** is

returned indicating an error condition.

See Also: \_\_getkey, putchar, ungetchar

Example: #include <s

```
#include <stdio.h>
void tst_ungetchar (void) {
  char k;

while (isdigit (k = getchar ())) {
     /* stay in the loop as long as k is a digit */
  }
  ungetchar (k);
}
```

### va\_arg

Summary: #include <stdarg.h>

type va\_arg (

argptr, /\* optional argument list \*/
type); /\* type of next argument \*/

**Description:** 

The **va\_arg** macro is used to extract subsequent arguments from a variable-length argument list referenced by *argptr*. The *type* argument specifies the data type of the argument to extract. This macro may be called only once for each argument and must be called in the order of the parameters in the argument list.

The first call to **va\_arg** returns the first argument after the *prevparm* argument specified in the **va\_start** macro. Subsequent calls to **va\_arg** return the remaining arguments in succession.

Return Value:

The  $va\_arg$  macro returns the value for the specified

argument type.

See Also:

va end, va start

```
#include <stdarg.h>
                                    /* for printf */
#include <stdio.h>
int varfunc (char *buf, int id, ...) {
 va list tag;
 va_start (tag, id);
  if (id == 0) {
   int arg1;
   char *arg2;
   long arg3;
   arg1 = va_arg (tag, int);
   arg2 = va_arg (tag, char *);
   arg3 = va_arg (tag, long);
  else {
   char *arg1;
   char *arg2;
   long arg3;
   arg1 = va_arg (tag, char *);
   arg2 = va_arg (tag, char *);
    arg3 = va_arg (tag, long);
void caller (void) {
 char tmp_buffer [10];
 varfunc (tmp_buffer, 0, 27, "Test Code", 100L);
 varfunc (tmp buffer, 1, "Test", "Code", 348L);
}
```

## va\_end

Summary: #include <stdarg.h>

void va\_end (

argptr); /\* optional argument list \*/

**Description:** The **va\_end** macro is used to terminate use of the

variable-length argument list pointer argptr that was

initialized using the va\_start macro.

**Return Value:** None.

See Also: va\_arg, va\_start

**Example:** See va\_arg.

## va\_start

Summary: #include <stdarg.h>

void va start (

**Description:** The **va\_start** macro, when used in a function with a

variable-length argument list, initializes *argptr* for subsequent use by the **va\_arg** and **va\_end** macros. The *prevparm* argument must be the name of the function argument immediately preceding the optional arguments specified by an ellipses (...). This function must be called to initialize a variable-length argument list pointer before

any access using the va\_arg macro is made.

**Return Value:** None.

See Also: va\_arg, va\_end

**Example:** See va\_arg.

## vprintf

Summary: #include <stdio.h>

void vprintf (

**Description:** 

The **vprintf** function formats a series of strings and numeric values and builds a string to write to the output stream using the **putchar** function. The function is similar to the counterpart printf, but it accepts a pointer to a list of arguments instead of an argument list.

The *fmtstr* argument is a pointer to a format string and has the same form and function as the *fmtstr* argument for the **printf** function. Refer to "printf/printf517" on page 290 for a description of the format string. The *argptr* argument points to a list of arguments that are converted and output according to the corresponding format specifications in the format

#### **NOTE**

This function is implementation-specific and is based on the operation of the **putchar** function. This function, as provided in the standard library, writes characters using the serial port of the 8051. Custom functions may use other I/O devices.

**Return Value:** 

The **vprintf** function returns the number of characters actually written to the output stream.

See Also:

gets, puts, printf, scanf, sprintf, sscanf, vsprintf

# vsprintf

Summary: #include <stdio.h>

void vsprintf (

**Description:** The **vsprintf** function formats a series of strings and

numeric values and stores the string in *buffer*. The function is similar to the counterpart sprintf, but it accepts a pointer

to a list of arguments instead of an argument list.

The *fmtstr* argument is a pointer to a format string and has the same form and function as the *fmtstr* argument for the **printf** function. Refer to "printf/printf517" on page 290 for a description of the format string. The *argptr* argument points to a list of arguments that are converted and output according the corresponding format specifications in the

format.

**Return Value:** The **vsprintf** function returns the number of characters

actually written to the output stream.

See Also: gets, puts, printf, scanf, sprintf, sscanf, vprintf

```
#include <stdio.h>
#include <stdarg.h>
xdata char etxt[30];
                             /* text buffer */
void error (char *fmt, ...) {
 va_list arg_ptr;
 vsprintf (etxt, fmt, arg_ptr);
 va_end (arg_ptr);
void tst_vprintf (void) {
 int i;
 i = 1000;
              /* call error with one parameter */
 error ("Error: '%d' number too large\n", i);
        /* call error with just a format string */
 error ("Syntax Error\n");
```

# Appendix A. Differences from ANSI C

The **C***x***51** compiler differs in only a few aspects from the ANSI C Standard. These differences can be grouped into compiler-related differences and library-related differences.

# **Compiler-related Differences**

#### Wide Characters

Wide 16-bit characters are not supported by Cx51. ANSI provides wide characters for future support of an international character set.

#### Recursive Function Calls

Recursive function calls are not supported by default. Functions that are recursive must be declared using the **reentrant** function attribute. Reentrant functions can be called recursively because the local data and parameters are stored in a reentrant stack. In comparison, functions which are not declared using the **reentrant** attribute use static memory segments for the local data of the function. A recursive call to these functions overwrites the local data of the prior function call instance.

# **Library-related Differences**

The ANSI C Standard Library includes a vast number of routines, most of which are included in **Cx51**. Many, however, are not applicable to an embedded application and are excluded from the **Cx51** library.

The following ANSI Standard library routines are included in the Cx51 library:

| abs    | cosh    |
|--------|---------|
| acos   | exp     |
| asin   | fabs    |
| atan   | floor   |
| atan2  | fmod    |
| atof   | free    |
| atoi   | getchar |
| atol   | gets    |
| calloc | isalnum |
| ceil   | isalpha |
| cos    | iscntrl |

isdigit isgraph islower isprint ispunct isspace isupper isxdigit labs log log10

strrchr

strspn

strstr

strtod

strtol

tan

tanh

tolower

toupper

va arg

va end

va start

vprintf

vsprintf

remove

strtoul

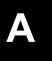

sin longimp malloc sinh memchr sprintf memcmp sqrt srand memcpy memmove sscanf memset strcat modf strchr pow strcmp printf strcpy putchar strcspn strlen puts rand strncat realloc strncmp scanf strncpy setjmp strpbrk

The following ANSI Standard library routines are not included in the Cx51 library:

abort freopen asctime frexp atexit fscanf bsearch fseek clearerr fsetpos ftell clock ctime **fwrite** difftime getc div getenv exit gmtime fclose ldexp feof ldiv ferror localeconv fflush localtime fgetc mblen fgetpos mbstowcs fgets mbtowc fopen mktime **fprintf** perror **fputc** putc **fputs** gsort fread raise

rename rewind setbuf setlocale setvbuf signal strcoll strerror strftime strtok strxfrm system time tmpfile tmpnam ungetc vfprintf westombs wctomb

The following routines are not found in the ANSI Standard Library but are included in the Cx51 library:

| acos517      |
|--------------|
| asin517      |
| atan517      |
| atof517      |
| cabs         |
| _chkfloat_   |
| cos517       |
| _crol_       |
| _cror_       |
| exp517       |
| _getkey      |
| init_mempool |
| _irol_       |

| _iror_     |
|------------|
| log10517   |
| log517     |
| _lrol_     |
| _lror_     |
| memccpy    |
| _nop_      |
| printf517  |
| scanf517   |
| sin517     |
| sprintf517 |
| sqrt517    |
| sscanf517  |

strpos strrpbrk strrpos strtod517 tan517 \_testbit\_ toascii toint \_tolower \_toupper ungetchar

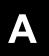

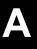

# **Appendix B. Version Differences**

This appendix lists an overview of major product enhancements and differences between the current version of the Cx51 compiler and previous versions. The current version contains *all* enhancements listed below:

# **Version 6.0 Differences**

#### **■ EXTERNAL and SEGMENT limitations removed**

The number of external symbols and segments per module are no longer limited to 256. This historical limitation was imposed by the old Intel Object File format

# ■ First 256 characters of a variable name are significant Now the first 256 characters of a variable name are significant. Previously,

only the first 32 characters were significant.

# ■ Support for Philips 80C51MX and Dallas Contiguous Mode

**Cx51** provides support for the Philips 80C51MX architecture and the Dallas Contiguous Mode that is available on the Dallas 390 and variants.

## ■ OMF2 directive and far memory type support

The OMF2 directive selects a new OMF file format that provides detailed symbol type checking across modules and supports up to 16MB code and xdata memory. This format is required when you use the STRING, VARBANKING, and XCROM directives.

#### **■** STRING directive

Cx51 allows you to locate constant strings into const xdata or const far space which leaves more code space available for program code.

#### USERCLASS directive

Assigns user defined class names to compiler generated segments. Class names may be referenced by the LX51 linker to locate all segments with a specific class name.

## VARBANING directive and far memory type support

Two new memory types, **far** and **const far**, and user configureable access routines provide support for up to 16MB extended code and xdata memory. The VARBANKING directive enables **far** memory type support.

#### **■** XCROM directive

The **XCROM** directive locates constants into **xdata** ROM which frees **code** ROM space for program code.

■ Support for Analog Devices B2 series of MicroConverters

The B2 series of ADuC devices contains dual DPTR and an extended stack.

#### **NOTE**

Only the the PK51 Professional Developers Kit supports the OMF2 output file format, Philips 80C51MX, Dallas Contiguous Mode, and VARBANKING. These options are not available in the CA51 and DK51 packages.

# **Version 5 Differences**

- Optimize Level 7, 8, and 9
   C51 offers three new optimizer levels. These new optimizations focus primarily on code density. Refer to "Optimizer" on page 157 for more information.
- Directives for the dual DPTR support
  C51 provides dual DPTR support for Atmel, Atmel WM, and, Philips with
  the directives MODA2 and MODP2
- data, pdata, xdata automatic variables overlayable in all memory models C51 now overlays all data, pdata, and xdata automatic variables regardless of the selected memory model. In previous C51 versions, only automatic variables of the default memory type are overlaid. For example, C51 Version 5 did not overlay pdata or xdata variables if a function where compiled in the SMALL memory model.
- The data type enum adjusts automatically 8 or 16 bits.

  C51 now uses a char variable to represent an enum, if the enum range allows that.
- modf, strtod, strtol, strtoul Library Functions
   C51 now includes the ANSI standard library functions modf, strtod, strtol, strtoul
- BROWSE, INCDIR, ONEREGBANK, RET\_XSTK, and RET\_PSTK Directives

C51 supports new directives for generating Browse Information, specifying include directives, optimizing interrupt code, and using the reentrant stack for return addresses. Refer to "Chapter 2. Compiling with the Cx51" on page 17 for more information.

# **Version 4 Differences**

#### **■** Byte Order of Floating-point Numbers

Floating-point numbers are now stored in the big endian order. Previous releases of the C51 compiler stored floating-point numbers in little endian format. Refer to "Floating-point Numbers" on page 179 for more information

#### ■ chkfloat Library Function

The intrinsic function **\_chkfloat\_** allows for fast testing of floating-point numbers for error (**NaN**), ±INF, zero and normal numbers. Refer to "chkfloat" on page 245 for more information.

#### **■ FLOATFUZZY Directive**

C51 now supports the **FLOATFUZZY** directive. This directive controls the number of bits ignored during the execution of a floating-point compare. Refer to "FLOATFUZZY" on page 38 for more information.

#### **■** Floating-point Arithmetic is Fully Reentrant

Intrinsic floating-point arithmetic operations (add, subtract, multiply, divide, and compare) are now fully reentrant. The C library routines **fpsave** and **fprestore** are no longer needed. Several library routines are also reentrant. Refer to "Routines by Category" on page 218 for more information.

■ Long and Floating-point Operations no Longer use an Arithmetic Stack
The long and floating-point arithmetic is more efficient; the code generated
is now totally register-based and does not use a simulated arithmetic stack.
This also reduces the memory needs of the generated code.

## **■** Memory Types

The memory types have been changed to achieve better performance in the run-time library and to reflect the memory map of the MCS<sup>®</sup> 251 architecture.

## Memory Type Bytes for Generic Pointers

The memory type bytes used in generic pointers have changed. The following table contains the memory type byte values and their associated memory type.

| Memory Type  | idata | data | bdata | xdata | pdata | code |
|--------------|-------|------|-------|-------|-------|------|
| C51 V5 Value | 0x00  | 0x00 | 0x00  | 0x01  | 0xFE  | 0xFF |
| C51 V4 Value | 0x01  | 0x04 | 0x04  | 0x02  | 0x03  | 0x05 |

#### **■ WARNINGLEVEL Directive**

C51 now supports the **WARNINGLEVEL** directive which lets you specify the strength of the warning detection for the C51 compiler. The C51

compiler now also checks for unused local variables, labels, and expressions. Refer to "WARNINGLEVEL" on page 85 for more information.

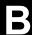

# **Version 3.4 Differences**

# at Keyword

C51 supports variable location using the **\_at\_** keyword. This new keyword allows you to specify the address of a variable in a declaration. Refer to "The **\_at\_** Keyword" on page 186 for more information.

#### ■ NOAMAKE Directive

C51 now supports the **NOAMAKE** directive. This directive causes C51 to generate object modules without project information and register optimization records. This is necessary only if you want to use object files with older versions of C51 tools.

#### ■ OH51 Hex File Converter

The OHS51 Object-Hex-Symbol Converter provided with prior versions of C51 has been replaced with OH51.

# ■ Optimizer Level 6

C51 now supports optimizer level 6 which provides loop rotation. The resulting code is more efficient and executes faster.

## **■** ORDER Directive

When you specify the **ORDER** directive, C51 locates variables in memory in the order in which they are declared in your source file. Refer to "ORDER" on page 65 for more information.

## **■ REGFILE Directive**

C51 now supports the **REGFILE** directive which lets you specify the name of the register definition file generated by the linker. This file contains information that is used to optimize the use of registers between functions in different modules. Refer to "REGFILE" on page 70 for more information.

# vprintf and vsprint Library Functions

The **vprintf** and **vsprintf** library functions have been added. Refer to "vprintf" on page 349 and "vsprintf" on page 351 for more information.

# **Version 3.2 Differences**

# ANSI Standard Automatic Integer Promotion

The latest version of the ANSI C Standard requires that calculations use **int** values if **char** or **unsigned char** values might overflow during the calculation. This new requirement is based on the premise that **int** and **char** operations are similar on 16-bit CPUs. C51 supports this feature as the default and provides you with two new directives, **INTPROMOTE** and **NOINTPROMOTE**, to enable or disable integer promotion.

There is a big difference between 8-bit and 16-bit operations on the 8-bit 8051 in terms of code size and execution speed. For this reason, you might want to disable integer promotion by using the **NOINTPROMOTE** directive.

However, if you wish to retain maximum compatibility with other C compilers and platforms, leave integer promotions enabled.

# ■ Assembly Source Generation with In-Line Assembly You may use the new directives ASM and ENDASM to include source text to output to .SRC files generated using the SRC command directive.

#### New Directives

The directives ASM, ENDASM, INTERVAL, INTPROMOTE, INTVECTOR, MAXARGS, and NOINTPROMOTE have been added or enhanced.

# ■ Offset and Interval Can Now Be Specified for Interrupt Vectors You may now specify the offset and interval for the interrupt vector table. These features provide support for the SIECO-51 derivatives and allow you to specify a different location for the interrupt vector in situations where the interrupt table is not located at address 0000h.

# Parameter Passing to Indirectly Called Functions

Function parameters may now be passed to indirectly called functions if all of the parameters can be passed in CPU registers. These functions do not have to be declared with the reentrant attribute.

# Source Code Provided For Memory Allocation Functions C source code for the memory allocation routines is now provided with the C51 compiler. You may now more easily adapt these functions to the hardware architecture of your embedded system.

# Trigraphs

C51 now supports trigraph sequences.

В

## ■ Variable-length Argument Lists for All Functions

Variable-length argument lists are now supported for all function types. Functions with a variable length argument list do not have to be declared using the **reentrant** attribute. The new command line directive **MAXARGS** determines the size of the parameter passing area.

# **Version 3.0 Differences**

- New Directive Added for Assembly Source File Output
  The SRC directive has been added to direct the compiler to generate an assembly language source file instead of an object file.
- New Library Functions

  The library functions calloc, free, init\_mempool, malloc, and realloc have been added.

# **Version 2 Differences**

## Absolute Register Addressing

C51 now generates code that performs absolute register addressing. This improves execution speed. The directives **AREGS** and **NOAREGS**, respectively, enable or disable this feature.

# ■ Bit-addressable Memory Type

Variable types of **char** and **int** can now be declared to reside in the bit-addressable internal memory area by using the **bdata** memory specifier.

#### **■** Intrinsic Functions

Intrinsic functions have been added to the library to support some of the special instructions built in to the 8051.

# **■** Mixed Memory Models

Calls to and from functions of different memory models are now supported.

## ■ New Optimizer Levels

Two new levels of optimization have been added to the C51 compiler. These new levels support register variables, local common subexpression elimination, loop optimizations, and global common subexpression elimination, to name a few.

#### New Predefined Macros

The macros \_\_C51\_\_ and \_\_MODEL\_ \_ are now defined by the preprocessor at compile time.

#### ■ Reentrant and Recursive Functions

Individual functions may now be defined as being reentrant or recursive by using the **reentrant** function attribute.

# Registers Used for Parameter Passing

C51 now passes up to 3 function arguments using registers. The **REGPARMS** and **NOREGPARMS** directives enable or disable this feature.

# ■ Support for Memory-specific Pointers

Pointers may now be defined to reference data in a particular memory area.

# ■ Support for PL/M-51 Functions

The **alien** keyword has been added to support PL/M-51 compatible functions and function calls.

# **■** Volatile Type Specifier

The **volatile** variable attribute may be used to enforce variable access and to prevent optimizations involving that variable.

B

# **Appendix C. Writing Optimum Code**

This section lists a number of ways you can improve the efficiency (i.e., smaller code and faster execution) of the 8051 code generated by the **Cx51** compiler. The following is by no means a complete list of things to try. These suggestions in most cases, however, improve the speed and code size of your program.

# **Memory Model**

The most significant impact on code size and execution speed is memory model. Compiling in the small model always generates the smallest, fastest code possible. The **SMALL** directive instructs the **Cx51** compiler to use the small memory model. In the small model, all variables, unless declared otherwise, reside in the internal memory of the 8051. Memory access to internal data memory is fast (typically performed in 1 or 2 clock cycles), and the generated code is much smaller than that generated with the compact or large models. For example, the following loop:

```
for (i = 0; i < 100; i++) {
  do_nothing ();
}</pre>
```

is compiled in both the small and large models to demonstrate the difference in generated code. The following is the small model translation:

```
stmt level
            source
          #pragma small
            void do nothing (void);
            void func (void)
   8 1
            unsigned char i;
  9
 10 1
            for (i = 0; i < 100; i++)
 11
      1
              do nothing ();
 13
      2
       ; FUNCTION func (BEGIN)
                             ; SOURCE LINE # 10
0000 E4
                       CLR
0001 F500
                      MOV
           ?C0001:
0003
0003 E500
                            A,i
0005 C3
                      CLR
0006 9464
                      SUBB A, #064H
```

```
0008 5007
                    JNC ?C0004
                          ; SOURCE LINE # 12
000A 120000 E
                   LCALL do nothing
                         ; SOURCE LINE # 13
000D 0500 R
                  INC i
000F 80F2
                    SJMP ?C0001
                          ; SOURCE LINE # 14
0011
             ?C0004:
0011 22
                    RET
; FUNCTION func (END)
```

In the small model, the variable i is maintained in internal data memory. The instructions to access i, MOV A, i and INC i, require only two bytes each of code space. In addition, each of these instructions executes in only one clock cycle. The total size for the main function when compiled in small model is 11h or 17 bytes.

The following is the same code compiled using the large model:

```
; FUNCTION func (BEGIN)
                           ; SOURCE LINE # 10
0000 E4
                    CLR
0000 E4
0001 900000 R
                         Α
                   MOV DPTR,#i
0004 F0 PC0001:
                    MOVX @DPTR, A
0005 900000 R MOV
                          DPTR, #i
0008 E0
                   MOVX A,@DPTR
0009 C3
                   CLR C
000A 9464 SUBB A,#064H
000C 500B JNC ?C0004
                           ; SOURCE LINE # 12
000E 120000 E LCALL do_nothing
                          ; SOURCE LINE # 13
0011 900000 R MOV DPTR,#i
0014 E0
                   MOVX A,@DPTR
0015 04
                   INC A
                   MOVX @DPTR, A
0016 F0
0017 80EC
                   SJMP ?C0001
                           ; SOURCE LINE # 14
            ?C0004:
0019
0019 22
                    RET
      ; FUNCTION func (END)
```

In the large model, the variable i is maintained in external data memory. To access i, the compiler must first load the data pointer and then perform an external memory access (see offset 0001h through 0004h in the above listing). These two instructions alone take 4 clock cycles. The code to increment i is found from offset 0011h to offset 0016h. This operation consumes 6 bytes of code space and takes 7 clock cycles to execute. The total size for the main function when compiled in the small model is 19h or 25 bytes.

# Variable Location

Frequently accessed data objects should be located in the internal data memory of the 8051. Accessing the internal data memory is much more efficient than accessing the external data memory. The internal data memory is shared among register banks, the bit data area, the stack, and other user defined variables with the memory type **data**.

Because of the limited amount of internal data memory (128 to 256 bytes), all your program variables may not fit into this memory area. In this case, you must locate some variables in other memory areas. There are two ways to do this.

One way is to change the memory model and let the compiler do all the work. This is the simplest method, but it is also the most costly in terms of the amount of generated code and system performance. Refer to "Memory Model" on page 367 for more information.

Another way to locate variables in other memory areas is to manually select the variables that can be moved into external data memory and declare them using the **xdata** memory specifier. Usually, string buffers and other large arrays can be declared with the **xdata** memory type without a significant degradation in performance or increase in code size.

# Variable Size

Members of the 8051 family are all 8-bit CPUs. Operations that use 8-bit types (like **char** and **unsigned char**) are much more efficient than operations that use **int** or **long** types. For this reason, always use the smallest data type possible.

The **Cx51** compiler directly supports all byte operations. Byte types are not promoted to integers unless required. See the **INTPROMOTE** directive for more information.

An example can be illustrated by examining a multiplication operation. The multiplication of two **char** objects is done inline with the 8051 instruction **MUL AB**. To accomplish the same operation with **int** or **long** types would require a call to a compiler library function.

C

# **Unsigned Types**

The 8051 family of processors does not specifically support operations with signed numbers. The compiler must generate additional code to deal with sign extensions. Far less code is produced if unsigned objects are used wherever possible.

# **Local Variables**

When possible, use local variables for loops and other temporary calculations. As part of the optimization process, the compiler attempts to maintain local variables in registers. Register access is the fastest type of memory access. The best effect is normally achieved with **unsigned char** and **unsigned int** variable types.

# **Other Sources**

The quality of the compiler-generated code is more often than not directly influenced by the algorithms implemented in the program. Sometimes, you can improve the performance or reduce the code size simply by using a different algorithm. For example, a heap sort algorithm always outperforms a bubble sort algorithm.

For more information on how to write efficient programs, refer to the following books:

# The Elements of Programming Style, Second Edition

Kernighan & Plauger McGraw-Hill ISBN 0-07-034207-5

# **Writing Efficient Programs**

Jon Louis Bentley Prentice-Hall Software Series ISBN 0-13-970244-X

#### **Efficient C**

Plum & Brodie Plum Hall, Inc. ISBN 0-911537-05-8

# **Appendix D. Compiler Limits**

The **Cx51** compiler embodies some known limitations that are listed below. For the most part, there are no limits with respect to components of the C language; for example, you may specify an unlimited number of symbols or number of **case** statements in a **switch** block. If there is enough address space, several thousand symbols could be defined.

- A maximum of 19 levels of indirection (access modifiers) to any standard data type are supported. This includes array descriptors, indirection operators, and function descriptors.
- Names may be up to 256 characters long. The C language provides for case sensitivity in regard to function and variable names. However, for compatibility reasons, all names in the object file appear in capital letters. It is therefore irrelevant if an external object name within the source program is written in capital or small letters.
- The maximum number of **case** statements in a **switch** block is not fixed. Limits are imposed only by the available memory size and the maximum size of individual functions.
- The maximum number of nested function calls in an invocation parameter list is 10.
- The maximum number of nested include files is 9. This value is independent of list files, preprocessor files, or whether or not an object file is to be generated.
- The maximum depth of directives for conditional compilation is 20. This is a preprocessor limitation.
- Instruction blocks  $(\{...\})$  may be nested up to 15 levels deep.
- Macros may be nested up to 8 levels deep.
- A maximum of 32 parameters may be passed in a macro or function call.
- The maximum length of a line or a macro definition is 2000 characters. Even after a macro expansion, the result may not exceed 2000 characters.

D

# Appendix E. Byte Ordering

Most microprocessors have a memory architecture that is composed of 8-bit address locations known as bytes. Many data items (addresses, numbers, and strings) are too long to be stored using a single byte and must be stored in a series of consecutive bytes.

When using data that are stored in multiple bytes, byte ordering becomes an issue. Unfortunately, there is not just one standard for the order in which bytes in multi-byte data are stored. There are two popular methods of byte ordering currently in widespread use.

The first method is called little endian and is often referred to as Intel order. In little endian, the least significant, or low-order byte is stored first. For example, a 16-bit integer value of 0x1234 (4660 decimal) would be stored using the little endian method in two consecutive bytes as follows:

| Address  | +0   | +1   |
|----------|------|------|
| Contents | 0x34 | 0x12 |

A 32-bit integer value of 0x57415244 (1463898692 decimal) would be stored using the little endian method as follows:

| Address  | +0   | +1   | +2   | +3   |
|----------|------|------|------|------|
| Contents | 0x44 | 0x52 | 0x41 | 0x57 |

A second method of accessing multi-byte data is called big endian and is often referred to as Motorola order. In big endian, the most significant, or high-order byte is stored first, and the least significant, or low-order byte is stored last. For example, a 16-bit integer value of 0x1234 would be stored using the big endian method in two consecutive bytes as follows:

| Address  | +0   | +1   |
|----------|------|------|
| Contents | 0x12 | 0x34 |

A 32-bit integer value of 0x004A4F4E would be stored using the big endian method as follows:

| Address  | +0   | +1   | +2   | +3   |
|----------|------|------|------|------|
| Contents | 0x00 | 0x4A | 0x4F | 0x4E |

The 8051 is an 8-bit machine and has no instructions for directly manipulating data objects that are larger than 8 bits. Multi-byte data are stored according to the following rules.

- The 8051 LCALL instruction stores the address of the next instruction on the stack. The address is pushed onto the stack low-order byte first. The address is, therefore, stored in memory in little endian format.
- All other 16-bit and 32-bit values are stored, contrary to other Intel processors, in big endian format, with the high-order byte stored first. For example, the **LJMP** and **LCALL** instructions expect 16-bit addresses that are in big endian format.
- Floating-point numbers are stored according to the IEEE-754 format and are stored in big endian format with the high-order byte stored first.

If your 8051 embedded application performs data communications with other microprocessors, it may be necessary to know the byte ordering method used by the other CPU. This is certainly true when transmitting raw binary data.

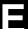

# Appendix F. Hints, Tips, and Techniques

This section lists a number of illustrations and tips which commonly require further explanation. Items in this section are listed in no particular order and are merely intended to be referenced if you experience similar problems.

# **Recursive Code Reference Error**

The following program example:

```
#pragma code symbols debug oe

void func1(unsigned char *msg ) { ; }

void func2( void ) {
  unsigned char uc;
  func1("xxxxxxxxxxxxxx");
}

code void (*func_array[])() = { func2 };

void main( void ) {
  (*func_array[0])();
}
```

when compiled and linked using the following command lines:

```
C51 EXAMPLE1.C
BL51 EXAMPLE1.OBJ IX
```

fails and display the following error message.

```
*** WARNING 13: RECURSIVE CALL TO SEGMENT
SEGMENT: ?CO?EXAMPLE1
CALLER: ?PR?FUNC2?EXAMPLE1
```

In this program example, func2 defines a constant string ("xxx...xxx") which is directed into the constant code segment ?CO?EXAMPLE1. The definition code void (\*func\_array[])() = { func2 }; yields a reference between segment ?CO?EXAMPLE1 (where the code table is located) and the executable code segment ?PR?FUNC2?EXAMPLE1. Because func2 also refers to segment ?CO?EXAMPLE1, BL51 assumes that there is a recursive call.

To avoid this problem, link using the following command line:

```
Lx51 EXAMPLE1.OBJ IX OVERLAY &
(?CO?EXAMPLE1 ~ FUNC2, MAIN ! FUNC2)
```

PCO? EXAMPLE 1 ~ FUNC2 deletes the implied call reference between func2 and the code constant segment in the example. Then, MAIN ! FUNC2 adds an additional call to the reference listing between MAIN and FUNC2 instead. Refer to the Ax51 Macro Assembler User's Guide for more information.

In summary, automatic overlay analysis cannot be successfully accomplished when references are made via pointers to functions. References of this type must be manually implemented, as in the example above.

# **Problems Using the printf Routines**

The **printf** functions are implemented using a variable-length argument list. Arguments specified after the format string are passed using their inherent data type. This can cause problems when the format specification expects a data object of a different type than was passed. For example, the following code:

```
printf ("%c %d %u %bu", 'A', 1, 2, 3);
```

does *not* print the string "A 1 2 3". This is because the **Cx51** compiler passes the arguments 1, 2, and 3 all as 8-bit byte types. The format specifiers %a and %u both expect 16-bit int types.

To avoid this type of problem, you must explicitly define the data type to pass to the **printf** function. To do this, you must type cast the above values. For example:

```
printf ("%c %d %u %bu", 'A',(int) 1, (unsigned int) 2, (char) 3);
```

If you are uncertain of the size of the argument that is passed, you may cast the value to the desired size

# **Uncalled Functions**

It is common practice during the development process to write but not call additional functions. While the compiler permits this without error, the Linker/Locator does not treat this code casually because of the support for data overlaying, and emits a warning message.

Interrupt functions are never called, they are invoked by the hardware. An uncalled routine is treated as a potential interrupt routine by the linker. This means that the function is assigned non-overlayable data space for its local variables. This quickly exhausts all available data memory (depending upon the memory model used).

If you unexpectedly run out of memory, be sure to check for linker warnings relating to uncalled or unused routines. You can use the linker's **IXREF** directive to include a cross reference list in the linker map (.M51) file.

# **Using Monitor-51**

If you want to test a C program with Monitor-51 and if the Monitor-51 is installed at code address 0, consider the following rules (the specification refers to a target system where the available code memory for user programs starts at address 8000H):

- All C modules which contain interrupt functions must be translated with the directive **INTVECTOR** (0x8000).
- In STARTUP.A51, the statement CSEG AT 0 must be replaced with CSEG AT 8000H. Then, this file must be assembled and linked with your program as specified in the file header.

F

# **Trouble with the bdata Memory Type**

Some users have reported difficulties in using the **bdata** memory type. Using **bdata** is similar to using the **sfr** modifier. The most common error is encountered when referencing a **bdata** variable defined in another module. For example:

```
extern bdata char xyz_flag;
sbit xyz_bit1 = xyz_flag^1;
```

In order to generate the appropriate instructions, the compiler must have the absolute value of the reference to be generated. In the above example, this cannot be done, as this address of xyz\_flag cannot be known until after the linking phase has been completed. Follow the rules below to avoid this problem.

- 1. A **bdata** variable (defined and used in the same way as an **sfr**) must be defined in global space; not within the scope of a procedure.
- A bdata bit variable (defined and used in the same way as an sbit) must also be defined in global space, and cannot be located within the scope of a procedure.
- 3. The definition of the **bdata** variable and the creation of its **sbit** access component name must be accomplished where the compiler has a "view" of both the variable and the component.

For example, declare the bdata variable and the bit component in the same source module:

```
bdata char xyz_flag;
sbit xyz_bit1 = xyz_flag^1;
```

Then, declare the bit component external:

```
extern bit xyz_bit1;
```

As with any other declared and named C variable that reserves space, simply define your **bdata** variable and its component **sbits** in a module. Then, use the **extern bit** specifier to reference it as the need arises.

# **Function Pointers**

Function pointers are one of the most difficult aspects of C to understand and to properly utilize. Most problems involving function pointers are caused by improper declaration of the function pointer, improper assignment, and improper dereferencing.

The following brief example demonstrates how to declare a function pointer (f), how to assign function addresses to it, and how to call the functions through the pointer. The **printf** routine is used for example purposes when running DS51 to simulate program execution.

```
#pragma code symbols debug oe
                      /* special function register declarations */
#include <reg51.h>
#include <stdio.h>
                       /* prototype declarations for I/O functions */
void func1(int d) {
                           /* function #1 */
 printf("In FUNC1(%d)\n", d);
void func2(int i) {      /* function #2 */
 printf("In FUNC2(%d)\n", i);
void main(void) {
 void (*f)(int i);
                           /* Declaration of a function pointer */
                           /* that takes one integer arguments */
                           /* and returns nothing */
 SCON = 0x50;
                           /* SCON: mode 1, 8-bit UART, enable rcvr */
 TMOD = 0x20;
                           /* TMOD: timer 1, mode 2, 8-bit reload */
 TH1 = 0xf3;
                           /* TH1: reload value for 2400 baud */
 TR1 = 1;
                           /* TR1: timer 1 run */
 TI = 1;
                           /* TI: set TI to send first char of UART */
 while(1) {
   f = (void *)func1;  /* f points to function #1 */
   f(1);
                           /* f points to function #2 */
   f = (void *)func2;
   f(2);
```

#### NOTE

Because of the limited stack space of the 8051, the linker overlays function variables and arguments in memory. When you use a function pointer, the linker cannot correctly create a call tree for your program. For this reason, you may have to correct the call tree for the data overlaying. Use the **OVERLAY** directive with the linker to do this. Refer to the Ax51 Macro Assembler User's Guide for more information.

# **Glossary**

#### A51

The standard 8051 Macro Assembler.

#### AX51

The extended 8051 Macro Assembler.

#### **ANSI**

American National Standards Institute. The organization responsible for defining the C language standard.

#### argument

The value that is passed to a macro or function.

## arithmetic types

Data types that are integral, floating-point, or enumerations.

#### array

A set of elements, all of the same data type.

#### **ASCII**

American Standard Code for Information Interchange. This is a set of 256 codes used by computers to represent digits, characters, punctuation, and other special symbols. The first 128 characters are standardized. The remaining 128 are defined by the implementation.

#### batch file

An ASCII text file containing commands and programs that can be invoked from the command line.

# **Binary-Coded Decimal (BCD)**

A BCD (Binary-Coded Decimal) is a system used to encode decimal numbers in binary form. Each decimal digit of a number is encoded as a binary value 4 bits long. A byte can hold 2 BCD digits – one in the upper 4 bits (or nibble) and one in the lower 4 bits (or nibble).

#### BL51

The standard 8051 linker/locator.

#### block

A sequence of C statements, including definitions and declarations, enclosed within braces ({ }).

384 Glossary

#### C51

The Optimizing C Compiler for classic 8051 and extended 8051 devices.

#### CX51

The Optimizing C Compiler for Philips 80C51MX architecture and the Dallas 80C390.

## constant expression

Any expression that evaluates to a constant non-variable value. Constants may include character and integer constant values.

#### control

Command line control switch to the compiler, assembler or linker.

#### declaration

A C construct that associates the attributes of a variable, type, or function with a name.

#### definition

A C construct that specifies the name, formal parameters, body, and return type of a function or that initializes and allocates storage for a variable.

### directive

Instruction or control switch to the compiler, assembler or linker.

## escape sequence

A backslash ('\') character followed by a single letter or a combination of digits that specifies a particular character value in strings and character constants.

# expression

A combination of any number of operators and operands that produces a constant value.

# formal parameters

The variables that receive the value of arguments passed to a function.

#### function

A combination of declarations and statements that can be called by name to perform an operation and/or return a value.

# function body

A block containing the declarations and statements that make up a function.

#### function call

An expression that invokes and possibly passes arguments to a function.

#### function declaration

The name and return type of a function that is explicitly defined elsewhere in the program.

#### function definition

The name, formal parameters, return type, declarations, and statements describing what a function does.

## function prototype

A function declaration that includes the list of formal parameters in parentheses following the function name.

## in-circuit emulator (ICE)

A hardware device that aids in debugging embedded software by providing hardware-level single-stepping, tracing, and break-pointing. Some ICEs provide a trace buffer that stores the most recent CPU events.

#### include file

A text file that is incorporated into a source file.

# keyword

A reserved word with a predefined meaning for the compiler or assembler.

## L51

The **old** version of the 8051 linker/locator. L51 is replaced with the **BL51** linker/locater.

## LX51

The extended 8051 linker/locator.

#### LIB51, LIBX51

The commands to manipulate library files using the Library Manager.

# library

A file that stores a number of possibly related object modules. The linker can extract modules from the library to use in building a target object file.

#### **LSB**

Least significant bit or byte.

#### macro

An identifier that represents a series of keystrokes.

## manifest constant

A macro that is defined to have a constant value.

386 Glossary

# MCS<sup>®</sup> 51

The general name applied to the Intel family of 8051 compatible microprocessors.

## memory model

Any of the models that specifies which memory areas are used for function arguments and local variables.

#### mnemonic

An ASCII string that represents a machine language opcode in an assembly language instruction.

#### MON51

An 8051 program that can be loaded into your target CPU to aid in debugging and rapid product development through rapid software downloading.

#### **MSB**

Most significant bit or byte.

#### newline character

A character used to mark the end of a line in a text file or the escape sequence ('\n') to represent the newline character.

#### null character

ASCII character with the value 0 represented as the escape sequence ('\0').

# null pointer

A pointer that references nothing. A null pointer has the integer value 0.

# object

An area of memory that can be examined. Usually used when referring to the memory area associated with a variable or function.

# object file

A file, created by the compiler, that contains the program segment information and relocatable machine code.

# **OH51, OHX51**

The commands to convert absolute object files into Intel HEX file format.

# opcode

Also referred to as operation code. An opcode is the first byte of a machine code instruction and is usually represented as a 2–digit hexadecimal number. The opcode indicates the type of machine language instruction and the type of operation to perform.

#### operand

A variable or constant that is used in an expression.

## operator

A symbol (e.g., +, -, \*, /) that specifies how to manipulate the operands of an expression.

## parameter

The value that is passed to a macro or function.

#### PL/M-51

A high-level programming language introduced by Intel at the beginning of the 1980's.

## pointer

A variable containing the address of another variable, function, or memory area.

## pragma

A statement that passes an instruction to the compiler at compile time.

## preprocessor

The compiler's first pass text processor that manipulates the contents of a C file. The preprocessor defines and expands macros, reads include files, and passes directives to the compiler.

#### relocatable

Object code that can be relocated and is not at a fixed address.

#### RTX51 Full

An 8051 Real-time Executive that provides a multitasking operating system kernel and library of routines for its use.

## RTX51 Tiny

A limited version of RTX51.

# scalar types

In C, integer, enumerated, floating-point, and pointer types.

#### scope

Sections of a program where an item (function or variable) can be referenced by name. The scope of an item may be limited to file, function, or block.

# **Special Function Register (SFR)**

An SFR or Special Function Register is a register in the 8051 internal data memory space that is used to read and write to the hardware components of

388 Glossary

the 8051. This includes the serial port, timers, counters, I/O ports, and other hardware control registers.

#### source file

A text file containing C program or assembly program code.

#### stack

An area of memory, indirectly accessed by a stack pointer, that shrinks and expands dynamically as items are pushed onto and popped off of the stack. Items in the stack are removed on a LIFO (last-in first-out) basis.

#### static

A storage class that, when used with a variable declaration in a function, causes variables to retain their value after exiting the block or function in which they are declared.

#### stream functions

Routines in the library that read and write characters using the input and output streams.

# string

An array of characters that is terminated with a null character ('\0').

# string literal

A string of characters enclosed within double quotes ("").

#### structure

A set of elements of possibly different types grouped together under one name

#### structure member

One element of a structure.

#### token

A fundamental symbol that represents a name or entity in a programming language.

# two's complement

A binary notation that is used to represent both positive and negative numbers. Negative values are created by complementing all bits of a positive value and adding 1.

# type

A description of the range of values associated with a variable. For example, an **int** type can have any value within its specified range (-32768 to 32767).

## type cast

An operation in which an operand of one type is converted to another type by specifying the desired type, enclosed within parentheses, immediately preceding the operand.

# μVision2

An integrated software development platform that supports the Keil Software development tools. µVision2 combines Project Management, Source Code Editing, and Program Debugging in one environment.

## whitespace character

Characters used as delimiters in C programs such as space, tab, and newline.

#### wild card

One of the characters (? or \*) that can be used in place of characters in a filename.

390 Glossary

|                              |             | _tolower                    | 217,338 |
|------------------------------|-------------|-----------------------------|---------|
|                              |             | toupper                     |         |
|                              |             | -<br>+INF                   | ,       |
| #                            |             | described                   | 180     |
| ##                           | 135         | 8051 Derivatives            |         |
| #define                      | 133         | 8051 Hardware Stack         |         |
| #elif                        | 133         | 8051 Memory Areas           |         |
| #else                        | 133         | 8051 Variants               |         |
| #endif                       | 133         | 8051-Specific Optimizations |         |
| #error                       | 133         | 80C320/520 or variants      |         |
| #if                          | 133         | 80C517 Routines             |         |
| #ifdef                       |             | acos517                     | 226     |
| #ifndef                      |             | asin517                     |         |
| #include                     |             | atan517                     |         |
| #line                        |             | atof517                     |         |
| #pragma                      |             |                             |         |
| #undef                       |             | cos517                      |         |
| I files                      |             | exp517                      |         |
| LST files                    |             | log10517                    |         |
| OBJ files                    |             | log517                      |         |
| SRC files                    |             | printf517                   |         |
| ?C?xLDXPTR                   |             | scanf517                    |         |
| C?XPAGE1RST                  |             | sin517                      |         |
| ?C?XPAGE1RS1<br>?C?XPAGE1SFR |             | sprintf517                  |         |
|                              |             | sqrt517                     |         |
| ?C?xSTXPTR                   |             | sscanf517                   |         |
| C51                          | 136         | strtod517                   |         |
| CX51                         | 136         | tan517                      | 226     |
| DATE                         | 136         | 80C517.H                    | 226     |
| DATE2                        | 136         | 80C751.LIB                  | 208     |
| FILE                         | 136         | 80x8252 or variants         | 50      |
| LINE                         |             |                             |         |
| MODEL                        | 136         | $\mathbf{A}$                |         |
| STDC                         |             | -                           |         |
| TIME                         |             | A51                         |         |
| _at                          |             | Interfacing                 |         |
| _chkfloat                    |             | A51, defined                | 375     |
| _crol                        |             | abs                         |         |
| _cror                        | 207,219,247 | ABSACC.H                    | 227     |
| _getkey                      | 222,254     | Absolute Memory Access      |         |
| _irol                        |             | Macros                      | 210     |
| <br>iror                     |             | CBYTE                       |         |
| <br> rol                     |             | CWORD                       | 210     |
| lror                         | , ,         | DBYTE                       |         |
| nop                          |             | DWORD                       |         |
| _nop<br>testhit              | 207 225 334 | FARRAY                      | 212     |

| FCARRAY21                             | 2 asin517233                     |
|---------------------------------------|----------------------------------|
| FCVAR21                               | 3 ASM26                          |
| FVAR21                                | 3 Assembly code in-line26        |
| PBYTE21                               | 4 Assembly listing29             |
| PWORD21                               |                                  |
| XBYTE21                               | 5 assert234                      |
| XWORD21                               |                                  |
| Absolute Memory Locations             | 2 atan219,235                    |
| Absolute register addressing2         |                                  |
| Absolute value                        | atan517235                       |
| abs23                                 | 1 Atmel                          |
| cabs24                                | 0 89x8252 and variants139        |
| fabs24                                | 9 Atmel 80x8252 or variants50    |
| labs27                                | 0 Atmel WM                       |
| Abstract Pointers                     |                                  |
| Access Optimizing15                   | * *                              |
| Accessing Absolute Memory             | atof218,237                      |
| Locations                             |                                  |
| acos                                  |                                  |
| acos51723                             |                                  |
| Additional items, notational          | AUTOEXEC.BAT17                   |
| conventions                           |                                  |
| Address of interrupts12               |                                  |
| ADuC                                  |                                  |
| ADuC B2 Series 51,13                  | 8                                |
| Advanced Programming                  | Basic I/O Functions154           |
| Techniques14                          | batch file, defined375           |
| alien                                 | o bdata89                        |
| Analog Devices51,138,15               | bdata, tips for372               |
| ANSI                                  | big endian367                    |
| Differences                           | 9 Binary-Coded Decimal (BCD),    |
| Include Files                         | 1 6 1 276                        |
| Library20                             | 1 '4                             |
| Standard C Constant                   | 6 As first parameter in function |
| ANSI, defined                         | 5 call118                        |
| Arc                                   | Bit shifting functions           |
| cosine                                | 2crol219                         |
| sine23                                | 3cror219                         |
| tangent235,23                         |                                  |
| AREGS2                                | 4iror219                         |
| Argument lists, variable-length 47,22 |                                  |
| argument, defined                     |                                  |
| Arithmetic Accelerator                | D' T                             |
| arithmetic types, defined             | Bit-addressable objects97        |
| array, defined                        | DI 51 4.C4 275                   |
| ASCII, defined 37                     |                                  |
| asin                                  |                                  |
|                                       | bold type, use of5               |

| Books                            | Character Conversion and         |     |
|----------------------------------|----------------------------------|-----|
| About the C Language 16          | Classification Routines          | 217 |
| BR28                             | Character Conversion Routines    | 217 |
| braces, use of5                  | _tolower                         | 217 |
| BROWSE 28                        | _toupper                         | 217 |
| Buffer manipulation routines     | toascii                          | 217 |
| memccpy216,278                   | toint                            | 217 |
| memchr                           | tolower                          | 217 |
| memcmp216,280                    | toupper                          |     |
| memcpy216,281                    | Choices, notational conventions. | 5   |
| memmove                          | CO                               | 31  |
| memset216,283                    | code                             | 88  |
| Buffer Manipulation Routines 216 | CODE                             | 29  |
| •                                | Code generation options          |     |
| C                                | Code Optimization                |     |
| <del></del>                      | Common Block Subroutines         | 155 |
| C51 command                      | compact                          |     |
| C51, defined 375                 | COMPACT                          |     |
| C517 CPU48                       | Compact memory model             |     |
| C51C.LIB                         | Compact Model                    |     |
| C51FPC.LIB                       | Compatibility                    |     |
| C51FPL.LIB                       | differences from standard C.     | 349 |
| C51FPS.LIB                       | Differences to previous          |     |
| C51INC                           | versions                         | 353 |
| C51L.LIB                         | Differences to Version 2         |     |
| C51LIB                           | Differences to Version 3.0       |     |
| C51S.LIB                         | Differences to Version 3.2       |     |
| cabs218,240                      | Differences to Version 3.4       |     |
| calloc                           | Differences to Version 4         |     |
| CALLOC.C 154                     | Differences to Version 5         |     |
| Case/Switch Optimizing 156       | Differences to Version 6.0       |     |
| Categories of Cx51 directives    | standard C library difference    |     |
| CBYTE 182,210                    |                                  |     |
| CD29                             | Compiling                        |     |
| ceil219,242                      | COND                             |     |
| Character Classification         | Conditional compilation          |     |
| Routines                         | const far                        |     |
| isalnum217                       | constant expression, defined     |     |
| isalpha217                       | Constant Folding                 |     |
| iscntrl                          | Control directives               |     |
| isdigit 217                      | control, defined                 |     |
| isgraph217                       | cos                              |     |
| islower 217                      | cos517                           |     |
| isprint217                       | cosh                             |     |
| ispunct217                       | courier typeface, use of         |     |
| isspace217                       | CP                               |     |
| isupper 217                      | CTYPE.H                          |     |
| isxdigit217                      | C1 11 D.11                       | 221 |

| Customization Files 148           | declaration, defined              |        |
|-----------------------------------|-----------------------------------|--------|
| CWORD 182,210                     | define                            |        |
| Cx51                              | DEFINE                            | 34     |
| Control directives20              | Defining macros on the            |        |
| Errorlevel19                      | command line                      |        |
| Extensions87                      | definition, defined               |        |
| Output files19                    | Derivatives                       | 15     |
| CX51 command 17                   | DF                                | 34     |
| CX51, defined376                  | Differences from Standard C       | 349    |
|                                   | Differences to Previous Versions. | 353    |
| D                                 | Directive categories              |        |
|                                   | Directive reference               | 23     |
| Dallas 5240                       | directive, defined                | 376    |
| Dallas 80C320/520 or variants 53  | DISABLE                           | 35     |
| Dallas 80C39052                   | Disabling interrupts              | 35     |
| Dallas 80C400                     | Displayed text, notational        |        |
| Dallas Semiconductor              | conventions                       | 5      |
| 5240141                           | Document conventions              | 5      |
| 80C320140                         | double brackets, use of           | 5      |
| 80C390141                         | DS80C390                          | 150    |
| 80C400141                         | DS80C400                          | 150    |
| 80C420140                         | DWORD1                            | 82,211 |
| 80C520140                         |                                   | •      |
| 80C530140                         | E                                 |        |
| data                              | <del></del>                       |        |
| Data Conversion Routines218       | EJ                                |        |
| abs218                            | EJECT                             |        |
| atof218                           | elif                              |        |
| atoi218                           | ellipses, use of                  | 5      |
| atol218                           | ellipses, vertical, use of        | 5      |
| cabs218                           | else                              |        |
| labs218                           | ENDASM                            |        |
| strtod                            | endian                            |        |
| strtol218                         | endif                             |        |
| strtoul218                        | Environment Variables             |        |
| Data memory89                     | EOF                               |        |
| Data Overlaying156                | error                             |        |
| data pointers 138,139,140,143,146 | ERRORLEVEL                        |        |
| Data sizes95                      | escape sequence, defined          | 376    |
| Data Storage Formats174           | exp2                              | 19,248 |
| Data type ranges95                | exp517                            | 248    |
| Data Types95                      | exponent                          | 177    |
| DB33                              | expression, defined               | 376    |
| DBYTE182,211                      | Extended Memory                   | 91     |
| Dead Code Elimination             | Extensions for Cx51               |        |
| DEBUG33                           | Extensions to C                   | 87     |
| Debug information33,59            | External Data Memory              | 90     |
| Debugging185                      | -                                 |        |

| F Stack & Parameters                                 |       |
|------------------------------------------------------|-------|
| fabs                                                 | 2,213 |
| far 01                                               |       |
| far memory                                           |       |
| FARRAY 182,212 General Optimizations                 | 155   |
| Fatal Error Messages187 getchar22                    |       |
| FCARRAY 182,212 GETKEY.C                             |       |
| FCVAR                                                |       |
| FF                                                   | ,     |
| Filename, notational conventions 5 Elimination       | 155   |
| Files generated by Cx51                              |       |
| float Glossary                                       |       |
| exponent                                             |       |
| mantissa 177 <b>H</b>                                |       |
| float numbers                                        |       |
| FLOATFUZZY                                           | 144   |
| Floating-point compare                               |       |
| Floating-Point Errors                                |       |
| INIE 190                                             | 154   |
| INIE 180 I/O Functions                               |       |
| Non 190 IBPSTACK                                     |       |
| Electing point numbers 177 IBPSTACKTOP               |       |
| floor 210 250 ICE, defined                           |       |
| fmod 210.251 Idata                                   |       |
| Form feeds 37 IDATALEN                               |       |
| formal parameters defined 376                        |       |
| frag 221 252 <sup>II</sup>                           |       |
| EDEE C 154 IIGEI                                     |       |
| function body defined 376                            |       |
| function call defined 276                            |       |
| function declaration defined 376                     |       |
| Function Declarations 116                            |       |
| function definition defined 377 Include file listing |       |
| Function extensions 116 117                          |       |
| Eurotion Doromotors 161 Illeliude Files              | -     |
| Function Pointers tips for 273 δ0C31/.Π              |       |
| function mototoms defined 277 ADSACC.H               |       |
| ASSENT.H                                             |       |
| Function Paturn Values 162 CTTPE.H                   |       |
| function defined 376 INTRINS.H                       |       |
| Functions 116                                        |       |
| Interrupt 122 REUXXX.FI                              |       |
| Memory Models 110 SETJVII II                         |       |
| Decemeters in Descriptors 110 STDARG.II              |       |
| Pagurajya 127 STDDEF.H                               |       |
| Reentrant 127 STDIO.П                                |       |
| Register Bank                                        | 229   |

| STRING.H                      | 229     | isgraph                       | 217,263    |
|-------------------------------|---------|-------------------------------|------------|
| -INF                          |         | islower                       | 217,264    |
| described                     | 180     | isprint                       | 217,265    |
| Infineon                      |         | ispunct                       |            |
| C517, 80C537, C509            | 143     | isspace                       |            |
| Infineon C517                 |         | isupper                       |            |
| INIT.A51                      | 151     | isxdigit                      |            |
| INIT MEM.C                    | 154     | italicized text, use of       |            |
| init_mempool                  |         | IV                            |            |
| INIT_TNY.A51                  |         |                               |            |
| Initializing memory           |         | J                             |            |
| Initializing the stream I/O   |         | -                             |            |
| routines                      | 222     | jmp_buf                       | 209        |
| In-line assembly              |         | Jump Optimizing               | 155        |
| Integer promotion             |         |                               |            |
| Interfacing C Programs to A51 |         | K                             |            |
| Interfacing C Programs to     |         | ·                             |            |
| PL/M-51                       | 173     | Key names, notational         | _          |
| Internal Data Memory          |         | conventions                   | 5          |
| interrupt                     |         | keyword, defined              |            |
| Interrupt                     | 121,121 | Keywords                      | 87         |
| Addresses                     | 123     |                               |            |
| Description                   |         | ${f L}$                       |            |
| Function rules                |         | L51, defined                  | 277        |
| Functions                     |         | LA                            |            |
| Numbers                       |         |                               |            |
| Interrupt vector              |         | labs                          | 218,270    |
| Interrupt vector interval     |         | Language elements, notational | 5          |
| Interrupt vector offset       |         | conventions                   | د<br>70    |
| INTERVAL                      |         | Language Extensions           | / 8<br>110 |
| INTPROMOTE                    |         | large                         | 119        |
| INTRINS.H                     |         | LARGE                         |            |
| Intrinsic Routines            |         | Large memory model            |            |
|                               |         | Large Model                   |            |
| _crol                         |         | LC                            |            |
| _cror                         |         | LIB51, defined                |            |
| _irol<br>iror                 |         | Library Files                 | 208        |
|                               |         | 80C751.LIB                    |            |
| _lrol                         |         | C51C.LIB                      |            |
| _lror                         |         | C51FPC.LIB                    |            |
| _nop                          |         | C51FPL.LIB                    |            |
| _testbit                      |         | C51FPS.LIB                    |            |
| INTVECTOR                     |         | C51L.LIB                      |            |
| IP                            |         | C51S.LIB                      |            |
| isalnum                       |         | Library Reference             | 207        |
| isalpha                       |         | Library Routines              | _          |
| iscntrl                       |         | ANSI, excluded from $Cx51$    |            |
| isdigit                       | 217,262 | ANSL included in Cr51         | 349        |

| non-ANSI                        | 351   | log10                           | 219   |
|---------------------------------|-------|---------------------------------|-------|
| Library Routines by Category    | 216   | modf                            | 219   |
| library, defined                | 377   | pow                             |       |
| LIBX51, defined                 | 377   | rand                            | 219   |
| line                            | 133   | sin                             | 219   |
| Linker Location Controls        |       | sinh                            | 219   |
| LISTINCLUDE                     | 46    | sqrt                            | 219   |
| Listing file generation         | 68    | srand                           |       |
| Listing file page length        | 65    | tan                             | 219   |
| Listing file page width         |       | tanh                            | 219   |
| Listing include files           |       | MATH.H                          |       |
| little endian                   |       | MAXARGS                         |       |
| log                             |       | Maximum arguments in            |       |
| log10                           |       | variable-length argument lists. | 47    |
| log10517                        |       | MCS <sup>®</sup> 51, defined    |       |
| log517                          |       | memccpy                         |       |
| longjmp                         |       | memchr                          |       |
| LSB, defined                    |       | memcmp                          |       |
| LX51, defined                   |       | memcpy                          | ,     |
| 215 1, <b>d</b> 011110 <b>d</b> | 5 / / | memmove                         |       |
| M                               |       | Memory Allocation               |       |
| M                               |       | Memory Allocation Routines      |       |
| macro, defined                  | 377   | calloc                          |       |
| malloc                          |       | free                            |       |
| MALLOC.C                        |       | init mempool                    |       |
| manifest constant, defined      |       | malloc                          |       |
| mantissa                        |       | realloc                         |       |
| Manual organization             | 4     | Memory areas                    |       |
| Math Routines                   |       | external data                   |       |
| _chkfloat                       |       | internal data                   |       |
| _crol                           |       |                                 |       |
| cror                            |       | program                         |       |
| irol                            |       | special function register       |       |
| iror                            |       | Memory class names              |       |
| lrol                            |       | Memory Model                    |       |
| lror                            |       | Compact                         |       |
| acos                            |       | Function                        |       |
| asin                            |       | Large                           |       |
| atan                            |       | Small                           |       |
| atan2                           |       | memory model, defined           |       |
| ceil                            |       | Memory Type                     |       |
| COS                             |       | bdata                           |       |
| cosh                            |       | code                            |       |
|                                 |       | const far                       |       |
| exp                             |       | data                            |       |
| fabs                            |       | far                             |       |
| floor                           |       | idata                           | ,     |
| fmod                            |       | pdata                           | 90,94 |
| log                             | 219   |                                 |       |

| xdata                      |            | NOREGPARMS                  |     |
|----------------------------|------------|-----------------------------|-----|
| Memory Typedata            |            | NULL                        |     |
| memset                     | 216,283    | null character, defined     |     |
| MicroConverter             | 150        | null pointer, defined       | 378 |
| MicroConverter B2 Series   | 138        |                             |     |
| MicroConverter B2 Series   | 51         | 0                           |     |
| Miscellaneous Routines     | 225        |                             |     |
| _nop                       | 225        | 02                          |     |
| _testbit                   | 225        | OA                          |     |
| longjmp                    | 225        | OB                          |     |
| setjmp                     | 225        | OBJECT                      |     |
| mnemonic, defined          |            | Object file generation      |     |
| MOD517                     |            | object file, defined        |     |
| MODA2                      | 50,139     | object, defined             | 378 |
| MODAB2                     |            | OBJECTADVANCED              |     |
| MODDA2                     |            | OBJECTEXTEND                |     |
| MODDP2                     |            | OE                          |     |
| modf                       |            | offsetof                    |     |
| MODP2                      |            | OH51, defined               |     |
| monitor51, defined         |            | OHS51                       | 356 |
| MSB, defined               |            | OHX51, defined              | 378 |
| wisb, defined              |            | OJ                          | 57  |
| NI                         |            | OMF2                        | 61  |
| N                          |            | Omitted text, notational    |     |
| NaN244,287,3               | 02,303,332 | conventions                 | 5   |
| described                  | 180        | ONEREGBANK                  | 60  |
| newline character, defined | 378        | opcode, defined             | 378 |
| NOAMAKE                    |            | operand, defined            |     |
| NOAREGS                    | 24         | operator, defined           | 379 |
| NOAU                       |            | OPTIMIZE                    | 62  |
| NOCO                       |            | Optimizer                   |     |
| NOCOND                     |            | Optimizing programs         |     |
| NODP8                      |            | Optimum Code                |     |
| NOEXTEND                   |            | Local Variables             | 364 |
| NOINTPROMOTE               |            | Memory Model                |     |
| NOINTVECTOR                |            | Other Sources               |     |
| NOIP                       |            | Variable Location           |     |
| NOIV                       |            | Variable Size               |     |
| NOMOD517                   |            | Variable Types              |     |
| NOMODA2                    |            | Optional items, notational  | 50¬ |
| NOMODAE2                   |            | conventions                 | 5   |
| NOMODDA2                   |            | Options for Code Generation |     |
| NOMODDP2                   |            | OR                          |     |
| NOMODDP2                   |            | ORDER                       |     |
| NOOBJECT                   |            |                             |     |
|                            |            | Order of variables          |     |
| NOOJ                       |            | OT                          |     |
| NOPRILITE                  |            | Output files                |     |
| NOPRINT                    | 68         | Overlaying Segments         | 166 |

| CX51                                                                                                    | P                              | C51          | 136     |
|----------------------------------------------------------------------------------------------------|--------------------------------|--------------|---------|
| Page leight in listing file                                                                                                    | <del>-</del>                   |              |         |
| PAGELENGTH         65         FILE         136           PAGEWIDTH         66         LINE         136           Parameter Passing in Fixed         Memory Locations         163         — MODEL         136           Memory Locations         163         — STDC         136           Parameter Passing in Registers         162         — TIME         136           Parameter Passing Via Registers         155         Preface         3           parameter, defined         379         PREPRINT         .67           Passing arguments in registers         71         Preprocessor         133           PATH         17         Preprocessor directives         define         13           Memory Locations         18         Preface         3         3           Parameter Passing in Registers         16         — TIME         136           Parameter Passing Via Registers         16         — TIME         3           Preface         3         3         Preprocessor         133           Preface         3         3         4         6         6         6         6         6         6         6         6         6         6         6         6         6                                    |                                | DATE         | 136     |
| PAGEWIDTH                                                                                                    |                                | DATE2        | 136     |
| PAGE WIDITH                                                                                                    |                                |              |         |
| Memory Locations.         163         STDC         136           Parameter Passing in Registers         162         TIME         136           Parameter Passing Via Registers         155         Preface         3           parameter, defined         379         Preface         3           Passing arguments in registers         118         Preprocessor         133           PATH         17         Preprocessor directives           BPSTACK         150         elfe         133           PBPSTACKTOP         150         else         133           PBPSTACKTOP         150         else         133           PBPSTACKTOP         150         else         133           PBPATALEN         149         error         133           PDATASTART         149         if.         133           Pepholo Optimization         156         if.         133           Philips         146         8xC750         145         pragma         133           8xC751         145         pragma         133         pragma         133           Philips SOC51MX         150         printf         printg         68           PL/M-51         130 <td< td=""><td></td><td></td><td></td></td<>                           |                                |              |         |
| Memory Locations         163         STDC         136           Parameter Passing in Registers         162         TIME         136           Parameter Passing Via Registers         155         Preface         3           passing arguments in registers         71         Preprocessor         133           PATH         17         Preprocessor directives         define         133           PBPSTACK         150         elif         133           PBPSTACKTOP         150         else         133           PBPSTACKTOP         150         else         133           PBPSTACKTOP         150         else         133           PBPSTACKTOP         150         else         133           PBPSTACKTOP         150         else         133           PBPATASTART         149         if         133           Peophole Optimization         156         ifdef         133           Philips         156         ifdef         133           PRINT         13         ifdef         133           Paccy 1         145         preprocessor output file         generation         67           Philips 80C51MX         150         printer         68 <td></td> <td>MODEL</td> <td>136</td>                     |                                | MODEL        | 136     |
| Parameter Passing N Registers         162         TIME         136           Parameter Passing Via Registers         155         Preface         3           parameter, defined         379         Preface         3           Passing arguments in registers         71         Preprocessor         133           PATH         17         Preprocessor directives           define         133         elif         133           PBPSTACK         150         else         133           PBPSTACKTOP         150         else         133           PBYTE         182,214         endif         133           pDATASTART         149         if         133           PPEPRINT         6         133         else         133           Proprocessor directives         define         133         else         133           else         133         else         133         else         133           paterior         133         endif         133         endif         133         include         133         include         133         include         133         include         133         include         133         include         133         include                                                  |                                |              |         |
| parameter, defined         379         PREPRINT         67           Passing arguments in registers         71         Preprocessor         133           PATH         17         Preprocessor directives         define         133           PBPSTACK         150         PBPSTACKTOP         150         elif         133           PBYTE         182,214         delif         133         elif         133           PDATALEN         149         if         133         endif         133           PDATASTART         149         ifdef         133         ifdef         133         include         133           Poblips         145         ifnelude         133         include         133         include         134< |                                |              |         |
| Passing arguments in registers         71         Preprocessor         133           PATH         17         Preprocessor directives         define         133           PBPSTACK         150         else         133           PBPSTACKTOP         150         else         133           PBYTE         182,214         endif         133           pDATALEN         149         if         133           PDATASTART         149         ifdef         133           Peephole Optimization         156         ifndef         133           80C51MX         146         sxC750         145         preprocessor directives           80C51MX         149         ifdef         133         ifdef         133         endif         133         ifdef         133         ifdef         133         ifdef         133         ifdef         133         include         133         include         133         include         133         include         133         include         133         include         133         include         133         include         133         include         133         include         133         include         133         include         133         includ                 |                                | Preface      | 3       |
| Passing Parameters in Registers         118         Preprocessor directives           PATH         17         define         133           PBPSTACKTOP         150         elif         133           PBPSTACKTOP         150         elif         133           PBPSTE         182,214         endif         133           pdata         90         error         133           PDATALEN         149         if         133           Peephole Optimization         156         ifdef         133           Peephole Optimization         156         ifdef         133           Philips         include         133           80C51MX         146         line         133           8xC751         145         pragma         133           8xC752         145         pragma         133           8xC751         145         preprocessor output file         generation         67           Philips 80C51MX         150         printf         preprocessor, defined         379           Philips budal DPTR         54         printg         68           PL/M-51         130         printf         222,288           PL/M-51         130 <td></td> <td>PREPRINT</td> <td>67</td>                                    |                                | PREPRINT     | 67      |
| Passing Parameters in Registers         118         Preprocessor directives           PATH         17         define         133           PBPSTACK         150         elif         133           PBPSTACKTOP         150         else         133           PBYTE         182,214         endif         133           pdata         90         error         133           PDATALEN         149         if         133           PDATASTART         149         ifdef         133           Philips         156         ifndef         133           Philips         166         133         ifndef         133           80C51MX         146         line         133           8xC751         145         pragma         133           8xC752         145         preprocessor output file         generation         67           Philips 80C51MX         150         preprocessor, defined         379           Philips dual DPTR         54         printf         68           PL/M-51         130         printf         222,88           PL/M-51         130         printf         222,88           Pointer Conversions         109<                                                                                 |                                | Preprocessor | 133     |
| PATH         17         define         133           PBPSTACK         150         elif         133           PBPSTACKTOP         150         else         133           PBYTE         182,214         endif         133           pdata         90         error         133           pDATALEN         149         if         133           Pbeephole Optimization         156         ifidef         133           Peephole Optimization         156         ifidef         133           Philips         include         133           80C51MX         146         line         133           8xC751         145         pragma         133           8xC752         145         pragma         133           8xC751         145         preprocessor output file         generation         67           Philips 80C51MX         150         preprocessor, defined         379           Philips bual DPTR         54         printf         288           Philips bual DPTR         54         printgerocessor, defined         379           Plcmed         379         printf tips for         370           Defined         379                                                                                          |                                |              |         |
| PBPSTACK         150         elif         133           PBYTE         182,214         endif         133           pdata         90         error         133           PDATALEN         149         if         133           PDATASTART         149         ifdef         133           Peephole Optimization         156         ifdef         133           Philips         146         ifndef         133           80C51MX         146         inclue         133           8xC750         145         pragma         133           8xC751         145         pragma         133           8xC752         145         preprocessor output file         generation         67           Philips 80C51MX         150         preprocessor output file         generation         67           Philips 80C51MX         150         preprocessor output file         generation         67           Philips 80C75x         150         printdef text, notational         conventions         5           Philips BOC75x         150         printdef text, notational         conventions         5           PL/M-51         130         printfsi7         288 <t< td=""><td></td><td></td><td>133</td></t<>                  |                                |              | 133     |
| PBPSTACKTOP         150         else         133           PBYTE         182,214         endif         133           pdata         90         error         133           PDATALEN         149         if         133           PDATASTART         149         if def         133           Peephole Optimization         156         ifndef         133           Philips         146         ifndef         133           SWC51MX         146         line         133           8xC750         145         pragma         133           8xC751         145         pragma         133           8xC752         145         pragma         133           9hilips 80C51MX         150         preprocessor output file         generation         67           Philips BoC75x         150         preprocessor, defined         379           Philips LPC         150         printed text, notational         conventions         5           PL/M-51         130         printf, tips for         370           Interfacing         173         program Memory         88           Program Memory         88         Program memory size         75                                                                          |                                |              |         |
| PBYTE         182,214         endif         133           pdata         90         error         133           PDATALEN         149         if         133           PDATASTART         149         ifdef         133           Peephole Optimization         156         ifidef         133           Philips         166         ifidef         133           80C51MX         146         line         133           8xC750         145         pragma         133           8xC751         145         pragma         133           8xC752         145         pragma         133           8xC751         145         pragma         133           8xC752         145         pragma         133           9hilips 80C51MX         150         preprocessor output file generation         67           Philips 80C75x         150         printf         preprocessor, defined         379           Philips LPC         150         printed text, notational conventions         5           PL/M-51         130         printf, tips for         370           Interfacing         173         program Memory         88           Pointers                                                                               |                                |              |         |
| pdata         90         error         133           PDATALEN         149         if         133           PDATASTART         149         ifdef         133           Peephole Optimization         156         ifdef         133           Philips         166         ifdef         133           80C51MX         146         include         133           8xC750         145         pragma         133           8xC751         145         pragma         133           8xC752         145         pragma         133           9hilips 80C51MX         150         preprocessor output file generation         67           Philips 80C75x         150         preprocessor, defined         379           Philips LPC         150         printed text, notational conventions         5           PL         65         printf         222,288           PL/M-51         130         printf, tips for         370           Defined         379         printf, tips for         370           Pointer Conversions         109         Program Memory         88           Program Memory         88         Program Memory         222,294           PW<                                                               | PBYTE 182,214                  |              |         |
| PDATALEN         149           PDATASTART         149           Peephole Optimization         156           Philips         ifdef         133           80C51MX         146         133           8xC750         145         133           8xC751         145         133           8xC752         145         133           dual DPTR support         146         133           Philips 80C51MX         150         150           Philips 40C75x         150         150         150           Philips dual DPTR         54         150         150           PL         65         150         150         150         150         150         150         150         150         150         150         150         150         150         150         150         150         150         150         150         150         150         150         150         150         150         150         150         150         150         150         150         150         150         150         150         150         150         150         150         150         150         150         150         150         <                                                                                           |                                |              |         |
| PDATASTART         149         ifdef         133           Peephole Optimization         156         lifdef         133           Philips         include         133           80C51MX         146         line         133           8xC750         145         pragma         133           8xC751         145         undef         133           8xC752         145         pragma         133           dual DPTR support         146         preprocessor output file generation         67           Philips 80C51MX         150         preprocessor, defined         379           Philips dual DPTR         54         PRINT         68           Philips LPC         150         PRINT         68           PL/M-51         130         printed text, notational conventions         5           Defined         379         printf         222,288           Printed text, notational conventions         5         printf         222,288           Printed text, notational conventions         5         printf         222,288           Program Memory         88         Program Memory         88           Program Memory         88         Program Memory         9     <                                 | PDATALEN 149                   |              |         |
| Peephole Optimization         156         ifindef         133           Philips         include         133           80C51MX         146         line         133           8xC750         145         pragma         133           8xC751         145         pragma         133           8xC752         145         undef         133           dual DPTR support         146         preprocessor output file generation         67           Philips 80C51MX         150         preprocessor, defined         379           Philips 80C75x         150         printf         28           Philips dual DPTR         54         Printed text, notational conventions         5           PL         65         printf         222,288           PL/M-51         130         printf         222,288           printf         222,288         printf, tips for         370           pointer Conversions         109         program Memory         88           Pointers         104         Program memory size         75           pow         219,287         PW         66           PPAGE         150         PW         66           PPAGE         15                                                               |                                |              |         |
| Philips         include         133           80C51MX         146         line         133           8xC750         145         pragma         133           8xC751         145         undef         133           8xC752         145         pragma         133           dual DPTR support         146         preprocessor output file generation         67           Philips 80C51MX         150         preprocessor, defined         379           Philips dual DPTR         54         Printed text, notational conventions         5           PL         65         Printf         222,288           PL/M-51         130         printf, tips for         370           Defined         379         printf, tips for         370           Pointer Conversions         109         Program Memory         88           Pointers         104         Program memory size         75           Memory-specific         107         putchar         222,293           PW         66         PWORD         182,214           PP         67         PPAGE         150           PPAGE         150         PR         R           PR         68                                                                             | Peephole Optimization 156      |              |         |
| 80C51MX         146           8xC750         145           8xC751         145           8xC752         145           dual DPTR support         146           Philips 80C51MX         150           Philips 80C75x         150           Philips dual DPTR         54           Philips LPC         150           PL         65           PL/M-51         130           Defined         379           Interfacing         173           Pointer Conversions         109           Pointers         104           Generic         104           Memory-specific         107           pointers, defined         379           pP         67           PPAGE         150           PR         68           PPAGEENABLE         150           PR         68           Pragma         133           Range for data types         95                                                                                                    | Philips                        |              |         |
| 8xC750         145         pragma         133           8xC751         145         undef         133           8xC752         145         preprocessor output file         generation         67           Philips 80C51MX         150         preprocessor, defined         379           Philips 80C75x         150         PRINT         68           Philips LPC         150         PRINT         68           PL         65         printed text, notational conventions         5           PL         65         printf         222,288           PL/M-51         130         printf, tips for         370           Defined         379         printf, tips for         370           Pointer Conversions         109         Program Memory         88           Pointers         104         Program memory size         75           pointers, defined         379         putchar         222,293           pow         219,287         pW         66           PPAGE         150         PW         66           PPAGE         150         PW         182,214           PR         68         RO-R7         24           pragma                                                                                   | 80C51MX146                     |              |         |
| 8xC751         145         undef.         133           8xC752         145         preprocessor output file generation.         67           Philips 80C51MX         150         preprocessor, defined         379           Philips 80C75x         150         PRINT         68           Philips LPC         150         Printed text, notational         conventions         5           PL         65         printf         222,288           PL/M-51         130         printf, tips for         370           Defined         379         printf517         288           Interfacing         173         Program Memory         88           Pointer Conversions         109         Program memory size         75           Pointers         104         PUTCHAR.C         154           Memory-specific         107         puts         222,293           pow         219,287         PW         66           PPAGE         150         PW         66           PPAGEENABLE         150         PW         66           PR         68         Ro-R7         24           pragma         133         pragma         219,295           pragma,                                                                        | 8xC750145                      |              |         |
| 8xC752         145         Preprocessor output file generation.         67           Philips 80C51MX         150         preprocessor, defined         379           Philips 80C75x         150         PRINT         68           Philips dual DPTR         54         Printed text, notational           Philips LPC         150         Printed text, notational           PL         65         printf         222,288           PL/M-51         130         printf, tips for         370           Defined         379         printf517         288           Interfacing         173         Program Memory         88           Pointer Conversions         109         Program memory size         75           Pointers         104         PUTCHAR.C         154           Memory-specific         107         puts         222,293           pow         219,287         PW         66           PPAGE         150         PW         66           PPAGEENABLE         150         PW         66           PR         68         RO-R7         24           pragma         133         pragma         219,295           pragma, defined         379                                                                  | 8xC751145                      |              |         |
| dual DPTR support         146           Philips 80C51MX         150           Philips 80C75x         150           Philips dual DPTR         54           Philips LPC         150           PL         65           PL/M-51         130           Defined         379           Interfacing         173           Pointer Conversions         109           Pointers         104           Generic         104           Memory-specific         107           pow         219,287           PP         67           PPAGE         150           PR         68           PR         68                                                                                                    | 8xC752145                      |              |         |
| Philips 80C51MX         150         preprocessor, defined         379           Philips 80C75x         150         PRINT         68           Philips dual DPTR         54         Printed text, notational         54           Philips LPC         150         Printed text, notational         55           PL         65         Printed text, notational         68           PL/M-51         130         printf         222,288           PL/M-51         130         printf tips for         370           Defined         379         printf517         288           Pointer Conversions         109         Program Memory         88           Program memory size         75         putchar         222,293           Program memory size         75         putchar         222,293           PUTCHAR.C         154         puts         222,294           PW         66         PWORD         182,214           PP         67         PWORD         182,214           PR         68         RO-R7         24           Program Memory         24         PWORD         182,214           PW         66         PWORD         182,214           Prog                                                               | dual DPTR support146           |              | 67      |
| Philips 80C75x         150           Philips dual DPTR         54           Philips LPC         150           PL         65           PL/M-51         130           Defined         379           Interfacing         173           Pointer Conversions         109           Pointers         104           Memory-specific         107           pow         219,287           PP         67           PPAGE         150           PR         68           PR         68           PR         69           PR         60           PR         60 <td>Philips 80C51MX 150</td> <td></td> <td></td>                                                                                                    | Philips 80C51MX 150            |              |         |
| Philips dual DPTR         54         Printed text, notational conventions         56           PL         65         printf         222,288           PL/M-51         130         printf         370           Defined         379         printf, tips for         370           Interfacing         173         Program Memory         88           Pointer Conversions         109         Program Memory         88           Pointers         104         Program memory size         75           Putchar         222,293           PUTCHAR.C         154           Putchar         222,294           PW         66           PW         66           PWORD         182,214           R         R           PAGEENABLE         150           PR         68           PR         68           PR         68           Ro-R7         24           pragma         133           pragma, defined         379           Range for data types         95                                                                                                    | Philips 80C75x 150             |              |         |
| Philips LPC.         150           PL         65           PL/M-51         130           Defined         379           Interfacing         173           Pointer Conversions         109           Pointers         104           Generic         104           Memory-specific         107           pointers, defined         379           pow         219,287           PP         67           PPAGE         150           PR         68           PR         68           Pragma         133           pragma, defined         379           pragma, defined         379           Range for data types         95                                                                                                    | Philips dual DPTR54            |              |         |
| PL       65       printf       222,288         PL/M-51       130       printf, tips for       370         Defined       379       printf, tips for       370         Interfacing       173       Program Memory       88         Pointer Conversions       109       Program memory size       75         Pointers       104       Program memory size       75         Memory-specific       107       putchar       222,293         PUTCHAR.C       154         puts       222,294         PW       66         PWORD       182,214         PR       68         PR       68         PR       68         PR       68         PR       68         PR       68         PR       68         PR       68         PR       68         PR       70         PR       68         PR       70         PR       70         PR       70         PR       70         PR       70         PR       70         PR       70                                                                                                    | Philips LPC 150                |              | 5       |
| PL/M-51         130         printf, tips for         370           Defined         379         printf517         288           Interfacing         173         Program Memory         88           Pointer Conversions         109         Program Memory         88           Pointers         104         program memory size         75           Generic         104         putchar         222,293           PUTCHAR.C         154         puts         222,294           PW         66         PWORD         182,214           PP         67         PWORD         182,214           PR         68         RO-R7         24           pragma         133         rand         219,295           pragma, defined         379         Range for data types         95                                                                                                    | PL65                           |              |         |
| Defined         379         printf517         288           Interfacing         173         Program Memory         88           Pointer Conversions         109         Program Memory         88           Pointers         104         Program memory size         75           Generic         104         PUTCHAR.C         154           Memory-specific         107         puts         222,294           pow         219,287         PW         66           pow         219,287         PWORD         182,214           PP         67         PWORD         182,214           PR         68         RO-R7         24           pragma         133         rand         219,295           pragma, defined         379         Range for data types         95                                                                                                    | PL/M-51130                     |              |         |
| Interfacing         173         Program Memory         88           Pointer Conversions         109         Program Memory         88           Pointers         104         Program memory size         75           Generic         104         Putchar         222,293           PUTCHAR.C         154         puts         222,294           PW         66         PWORD         182,214           PP         67         PPAGE         150           PPAGENABLE         150         R           PR         68         R0-R7         24           pragma         133         rand         219,295           pragma, defined         379         Range for data types         95                                                                                                    | Defined 379                    |              |         |
| Pointer Conversions.         109         Program memory size         75           Pointers.         104         Program memory size         75           Generic.         104         PUTCHAR.C         154           Memory-specific         107         puts.         222,294           pow.         219,287         PW         66           PPAGE         150         PWORD         182,214           PR         68         RO-R7         24           pragma         133         rand         219,295           pragma, defined         379         Range for data types         95                                                                                                    | Interfacing 173                | =            |         |
| Pointers       104         Generic       104         Memory-specific       107         pointers, defined       379         pow       219,287         PP       67         PPAGE       150         PR       68         PR       68         Pragma       133         pragma, defined       379         Pange for data types       95                                                                                                    |                                |              |         |
| Generic       104       PUTCHAR.C       154         Memory-specific       107       puts       222,294         pow       219,287       PW       66         pPAGE       150       PWORD       182,214         PR       68       RO-R7       24         pragma       133       rand       219,295         pragma, defined       379       Range for data types       95                                                                                                    | Pointers                       |              |         |
| Memory-specific       107         pointers, defined       379         pow       219,287         PP       67         PPAGE       150         PPAGEENABLE       150         PR       68         pragma       133         pragma, defined       379         Runge for data types       95                                                                                                    | Generic                        |              |         |
| pointers, defined       379         pow       219,287         PP       67         PPAGE       150         PPAGEENABLE       150         PR       68         pragma       133         pragma, defined       379         Remaind       66         PWORD       182,214         PWORD       182,214         Remaind       182,214         Remaind       24         rand       219,295         Range for data types       95                                                                                                    | Memory-specific 107            |              |         |
| pow         219,287         PWORD         182,214           PP         67         PWORD         182,214           PPAGE         150         PWORD         182,214           PAGEENABLE         150         R           PR         68         R0-R7         24           pragma         133         rand         219,295           pragma, defined         379         Range for data types         95                                                                                                    |                                |              |         |
| PP       67         PPAGE       150         PPAGEENABLE       150         PR       68         pragma       133         pragma, defined       379         Ro-R7       24         rand       219,295         Range for data types       95                                                                                                    |                                |              |         |
| PPAGE         150         R           PPAGEENABLE         150         R           PR         68         R0-R7         24           pragma         133         rand         219,295           pragma, defined         379         Range for data types         95                                                                                                    |                                | I WORD       | 102,214 |
| PPAGEENABLE         150         K           PR         68         R0-R7         24           pragma         133         rand         219,295           pragma, defined         379         Range for data types         95                                                                                                    |                                | n.           |         |
| PR       68       R0-R7       24         pragma       133       rand       219,295         pragma, defined       379       Range for data types       95                                                                                                    |                                | <u>R</u>     |         |
| pragma       133       rand       219,295         pragma, defined       379       Range for data types       95                                                                                                    |                                | R0-R7        | 24      |
| pragma, defined                                                                                                    |                                |              |         |
|                                                                                                    |                                |              |         |
|                                                                                                    | Predefined Macro Constants 136 |              |         |

| realloc                                | . 221,296 | SIECO-51                      | 357     |
|----------------------------------------|-----------|-------------------------------|---------|
| REALLOC.C                              |           | sin                           | 219,302 |
| Real-Time Function Tasks               | 131       | sin517                        | 302     |
| Recursive Code, tips for               | 369       | sinh                          | 219,303 |
| Recursive Functions                    | 127       | Size of data types            |         |
| reentrant                              | 127       | SM                            | 77      |
| Reentrant Functions                    | 127       | small                         | 119     |
| REGFILE                                | 69        | SMALL                         |         |
| Register bank                          | 24,70     | Small memory model            | 77      |
| Register Bank                          |           | Small Model                   |         |
| Register banks                         |           | source file, defined          |         |
| Register Usage                         |           | Special Function Register (SF |         |
| Register Variables                     | 155       | defined                       |         |
| REGISTERBANK                           |           | Special Function Register     |         |
| Registers used for parameters          | 71        | Memory                        | 91      |
| Registers used for return values       |           | Special Function Registers    | 99      |
| REGPARMS                               |           | sprintf                       |         |
| relocatable, defined                   |           | sprintf517                    |         |
| Rename memory classes                  |           | sqrt                          | 219.306 |
| RESTORE                                |           | sqrt517                       |         |
| RET PSTK                               |           | srand                         |         |
| RET_XSTK                               |           | SRC                           |         |
| Return values                          |           | sscanf                        |         |
| Reuse of Common Entry Code             |           | sscanf517                     |         |
| RF                                     |           | ST                            |         |
| ROM                                    |           | Stack                         |         |
| Routines by Category                   |           | Stack usage                   |         |
| RTX51 Full, defined                    |           | stack, defined                | 380     |
| RTX51 Tiny, defined                    |           | Standard Types                |         |
| Rules for interrupt functions          |           | jmp_buf                       |         |
| reactions in the rest reactions in the | 120       | va_list                       |         |
| C                                      |           | START_AD.A51                  |         |
| S                                      |           | START390.A51                  |         |
| sans serif typeface, use of            | 5         | START751.A51                  |         |
| SAVE                                   | 76        | STARTLPC.A51                  |         |
| SB                                     | 80        | STARTUP.A51                   |         |
| sbit                                   | 100       | static, defined               | ,       |
| scalar types, defined                  | 379       | STDARG.H                      |         |
| scanf                                  | . 222,297 | STDDEF.H                      |         |
| scanf517                               | 297       | STDIO.H                       |         |
| scope, defined                         | 379       | STDLIB.H                      |         |
| Segment Naming Conventions             |           | Storage format                |         |
| Serial Port, initializing for          |           | bit                           | 17/     |
| stream I/O                             | 222       | char                          |         |
| setjmp                                 |           | code pointer                  |         |
| SETJMP.H                               |           | data pointer                  |         |
| sfr                                    |           | enum                          |         |
| ~C-16                                  | 100       | CIIUIII                       | 1/3     |

| far pointer                   | 176     | strrpos                      | 224     |
|-------------------------------|---------|------------------------------|---------|
| float                         | 177     | strspn                       |         |
| generic pointer               | 176     | strstr                       |         |
| idata pointer                 | 175     | string, defined              | 380     |
| int                           |         | STRING.H                     | 229     |
| long                          | 175     | Stringize Operator           | 134     |
| pdata pointer                 | 175     | strlen                       | 224,315 |
| short                         | 175     | strncat                      | 224,316 |
| xdata pointer                 | 175     | strncmp                      | 224,317 |
| Store return addresses        | 73      | strncpy                      | 224,318 |
| streat                        | 224,310 | strops                       | 224     |
| strchr                        | 224,311 | strpbrk                      | 224,319 |
| strcmp                        | 224,312 | strpos                       | 320     |
| strcpy                        | 224,313 | strrchr                      |         |
| strcspn                       | 224,314 | strrpbrk                     | 224,322 |
| stream functions, defined     |         | strrpos                      |         |
| Stream I/O Routines           |         | strspn                       | 224,324 |
| getkey                        | 222     | strstr                       | 224,325 |
| getchar                       |         | strtod                       | 218,326 |
| gets                          |         | strtod517                    |         |
| Initializing                  |         | strtol                       | 218,328 |
| printf                        |         | strtoul                      | 218,330 |
| putchar                       |         | structure member, defined    |         |
| puts                          |         | structure, defined           |         |
| scanf                         |         | Symbol table generation      |         |
| sprintf                       | 222     | SYMBOLS                      |         |
| sscanf                        |         | Syntax and Semantic Errors   |         |
| ungetchar                     | 222     | ,                            |         |
| vprintf                       |         | T                            |         |
| vsprintf                      |         | -                            |         |
| Stream Input and Output       | 222     | tan                          |         |
| STRING                        | 79      | tan517                       |         |
| string literal, defined       | 380     | tanh                         |         |
| String Manipulation Routines. |         | TMP                          |         |
| streat                        | 224     | toascii                      |         |
| strchr                        | 224     | toint                        |         |
| stremp                        | 224     | token, defined               |         |
| strcpy                        | 224     | Token-pasting operator       |         |
| strespn                       |         | tolower                      |         |
| strlen                        |         | toupper                      |         |
| strncat                       | 224     | two's complement, defined    |         |
| strncmp                       | 224     | type cast, defined           |         |
| strncpy                       |         | type, defined                | 380     |
| strpbrk                       |         |                              |         |
| strpos                        |         | $\mathbf{U}$                 |         |
| strrchr                       |         | UCL                          |         |
| strrpbrk                      | 224     | Uncalled Functions, tips for |         |

| undef                             | $\mathbf{W}$                  |          |
|-----------------------------------|-------------------------------|----------|
| ungetchar                         | Warning detection             | 84       |
| using                             | WARNINGLEVEL                  |          |
| Using Monitor-51, tips for        | Warnings                      | 203      |
| Comp Montor 51, upo for571        | WATCHDOG                      | 151      |
| $\mathbf{V}$                      | whitespace character, defined | 381      |
| V                                 | wild card, defined            | 381      |
| va_arg225,342                     | WL                            | 84       |
| va_end225,344                     |                               |          |
| va_list209                        | X                             |          |
| va_start225,345                   |                               | 1.50     |
| VARBANKING83                      | XBANKING.C                    |          |
| Variable-length argument list     | XBPSTACK                      |          |
| routines                          | XBPSTACKTOP                   |          |
| Variable-Length Argument List     | XBYTE                         |          |
| Routines                          | XC                            |          |
| va_arg225                         | XCROM                         |          |
| va end                            | xdata                         |          |
| va start225                       | XDATALEN                      |          |
| Variable-length argument lists 47 | XDATASTART                    |          |
| Variables, notational             | XOFF                          | 154      |
| conventions                       | XON                           | 154      |
| VB83                              | XRAM                          | 90       |
| vertical bar, use of              | XWORD                         | .182,215 |
| vprintf                           |                               |          |
| vsprintf                          |                               |          |
| vop::::::: 222,570                |                               |          |